# ATAR USERS MAGAZINE

ST

## **Programming GEM**

SPECTRUM 512 MASTERPLAN GUNSHIP Moebius Dungeonmaster Many reviews

## XL/XE

## Type-in

CRYSTAL CRISIS
COLOUR TUNER
SOFTKEY

Instant keyboard macros

## ADVENTURE

## **REVIEWS**

SPEED ACE ACE OF ACES HENRY'S HOUSE BASIL

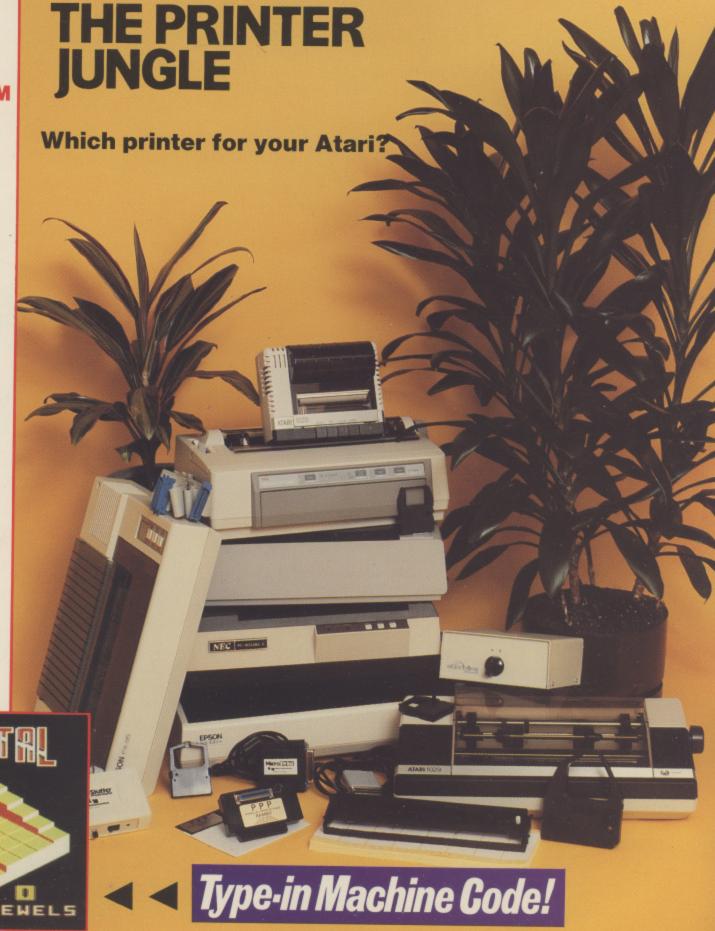

TIME DENELS

# EXPAND THE CAPABILITIES OF YOUR 8 BIT SYSTEM

true performer in the area of hardware modifications, this chip set quickly transforms your Atari into a powerhouse, radiating with innovative features storage, single and double density support, an accelerated I/O rate designed to triple your speed when combined with SpartaDOS and full compatibility with Expanding the 1050 disk drive's strength is what ICD's US Doubler is all about. A never before possessed by a 1050. Features like true double density for greater existing Atari Software

This Disk Operating System has been widely acclaimed as the best DOS for the 8 through RAM disks to hard disks. A special menu allows rapid transfer, erasure and locking or unlocking of files using only the Space Bar, Option, Start and bit Atari range. SpartaDOS from ICD supports everything from 810 disk drives Select keys. The utility package supplied also features a 32 character keyboard buffer, intelligent switching between disk densities, a binary file game menu, subdirectories and time/date stamping.

The R-Time 8 is a cartridge which keeps your Atari 8 bit's internal clock running even when your computer is turned off. Supplied with a three year battery its top extension port allows you to use additional cartridges. The R-Time 8 is very useful when used with SpartaDOS - each file that you create or rewrite instantly labelled with the correct time and date

# P.R. CONNECTION

two RS-232 serial ports. It also draws its power from your computer which means one less cord fighting for a power point while its compact size leaves your work Now you're no longer limited to Atari compatible printers and modems. The P:R: computer and provides the user with a standard Centronics printer interface and Connection plugs directly into the serial disk drive port of any 8 bit Atari space virtually clutter free. and The P:R: Connection's serial ports use a fully compatible R: handler resemble those of the 850 interface with the same signals and functions.

## RAMBO XL

RD.COM handler supplied with SpartaDOS you get a 192K RAM disk - enough to duplicate a full double density disk in one pass! You must supply eight 256K extended mode or the standard RAM disk supplied with Atari DOS 2.5. With the memory compatible with the 130XE. Now your XL can support BASIC XE The Rambo XL transforms your 800XL into a mighty 256K computer and makes it 29.95 DRAM memory chips and the DOS of your choice.

## SUPRADRIVE A

The SupraDrive AT 20Mb hard disk for the Atari XL and XE series connects directly to the computer's parallel bus, allowing high speed data transfer rates of Atari floppy drives). The SupraDrive AT stores more than the equivalent of 200 The SupraDrive AT is supplied with hard disk interface, built-in power supply, 8-10,000 bytes per second (approximately 10-15 times faster than the normal single density Atari disks and can access any information within milliseconds. All this adds up to an extremely efficient system for the serious Atari 8 bit owner. manual and SpartaDOS.

# SUPRA MICROPRINT / ICD PRINTER CONNECTION

peripheral port and then directly into your printer. They work with most parallel Supra's MicroPrint and ICD's Printer Connection are Centronics parallel printer interfaces for the Atari 8 bit computers which plug into the computer's serial printers and 8 bit software and include a built-in printer cable.

## **ACTION!**

development time with the execution speed of machine code. Action! has Blending the best elements of Pascal and C, Action! combines short A programming language so fast and exciting that it had to be called Action! proved the most popular alternative to BASIC in the 8 bit Atari world.

A macro assembler and editor for programmers who are serious about assembly language. MAC/65's speed and power runs circles around the competition. includes the powerful DDT - a screen oriented debugging program.

## BASIC XI

but with an additional 45 commands. Fully compatible with Atari BASIC, Supports all Atari 8 bit computers.

## BASIC XE

A programming language designed especially for the Atari 130XE with all the commands and full compatibility with standard Atari BASIC. BASIC XE allows much faster program execution with new floating point routines and the FAST command. Larger BASIC programs than normal are possible through quick access to the 130XE's extra 64K of memory.

A greatly improved editor allows upper or lower case letters, automatic line numbering and renumbering on request. Other features include: Advanced string handling, nine new Player Missile Graphics commands, easier joystick and paddle control and structured programming commands.

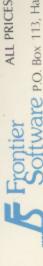

ALL PRICES INCLUDE VAT AND DELIVERY

Frontier ALL PRICES INCLOSE VAL AND DELIVER SOftware P.O. Box 113, Harrogate, North Yorkshire, HG2 08E, England. Telephone: 0423 67140

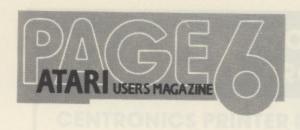

## C·O·N·T·E·N·T·S

## Issue 33 May/June 1988

PAGE 6 P.O. Box 54, Stafford, ST16 1DR, ENGLAND

Tel. 0785 213928

'The magazine for the Dedicated Atari User'

PAGE 6 is published bi-monthly on the last Thursday of the month prior to cover date

Editor & Publisher Les Ellingham

> Advertising Nicola Parry

Newstrade Distribution Seymour 01 733 4444

Printed by Stephens & George 0685 5351

Typeset by Hourds Typographica 0785 57700

## **SUBMISSIONS**

PAGE 6 welcomes and encourages its readers to submit, articles, programs and reviews for publication. Programs must be submitted on disk or cassette, articles should wherever possible be submitted as text files on disk. We seek to encourage your participation and do not have strict rules for submissions. If something interests you, write a program or article and submit it! Appropriate payment will be made for all published programs and articles.

All original articles, programs and other material in PAGE 6 is copyright of the author as credited. All uncredited material is copyright PAGE 6. Unless containing the by-line 'All Rights Reserved' any material in PAGE 6 may be reproduced by User Groups and other non-profit making organisations provided that the author's name is included and PAGE 6 is credited as the original publisher. Permission to publish elsewhere should be obtained from PAGE 6 or the author. Editors of newsletters reproducing material are requested to send a copy of the relevant issue to the Editorial address of PAGE 6.

Whilst we take whatever steps we can to ensure the accuracy of articles and programs and the contents of advertisements, PAGE 6 cannot be held liable for any errors or claims made by advertisers.

ATARI ® is a registered trademark of ATARI CORP. All references should be so noted.

| CRYSTAL CRISIS by P. Needham                     | 10                      |
|--------------------------------------------------|-------------------------|
| Mining on a distant planet                       | TYPE IN LISTING         |
| The PAGE 6 AWARDS                                |                         |
| Find out who you voted for                       | 17                      |
| THE PRINTER JUNGLE                               | of The Magazine for the |
| Special feature on how to choose the right pr    | 18                      |
| COLOUR TUNER by John Lawford                     |                         |
| Choosing colours is now as a surface             | 26                      |
| Choosing colours is now much easier              | TYPE IN LISTING         |
| ADVENTURE DOUBLE HEADER by Garry I               | Francis 28              |
| Stranded and Lapis Philosophorum                 |                         |
| HEAVY METAL by Paul Lay                          | 32                      |
| Machine code arcade extravangza                  | TYPE IN LISTING         |
| The SOFTWARE REVIEWS                             | 67                      |
| Basil - Rockford - League Challenge - Speed      | Ace                     |
| - Henry's House - Ace of Aces                    |                         |
| TURBO BASIC                                      | 72                      |
| SOFTKEY by Gary McDonald                         | 72                      |
| Keyboard macros with multiple uses               | TYPE IN LISTING         |
| TUTORIAL SUBROUTINES by Ian Finlayson            |                         |
| Fast maths and hex/dec conversion                | 76                      |
| FIRST STEPS by Mark Hutchinson                   |                         |
| Write your first graphics area                   | 78                      |
| Write your first graphics program DAVE T's DISCO |                         |
|                                                  | 80                      |
| Your Atari can make some great music!            | TYPE IN LISTING         |
|                                                  |                         |

| What's Happening Reviews - Dungeon A MASTERPLAN by J A top class spreadsh SPECTRUM 512 by The best graphics pr                                                                       | ohn S Davisi<br>eet at the ri<br>John S Davis                  | on<br>ght price?<br>on                         | 39<br>40<br>42<br>44             |
|----------------------------------------------------------------------------------------------------|----------------------------------------------------------------|------------------------------------------------|----------------------------------|
| Reviews - Moebius -<br>Reviews - Dark Castle<br>GUNSHIP by John S<br>The long awaited sin<br>GEM - DIALOG BO<br>Learning to progran<br>Reviews - Slaygon - T<br>Reviews - Xenon - Pe | e – Lee Enfiel Davison nulator mal XES by Stev n with C Trauma | tes it to the ST<br>re Pedler                  | 46<br>50<br>52<br>55<br>62<br>64 |
| Editorial<br>News<br>Letters                                                                                                    | 4<br>6<br>8                                                    | Listing Conventions<br>Update<br>Resource File | 13<br>79<br>82                   |
| BACK ISSUES                                                                                                    | 66                                                             | CONTACT                                        | 81                               |

## NEXT ISSUE ... AN ADVENTURE SPECIAL

Adventure reviews Adventure listings Adventure HINTS Adventure guides ... and more!

On sale 23rd June. Copy date 30th May.

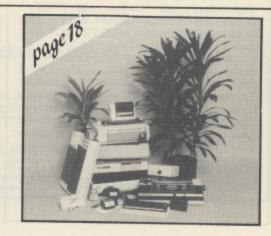

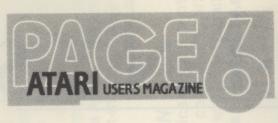

## Editorial

## ON PARTICIPATION

Issue 33 May/June 1988

'The Magazine for the Dedicated Atari User'

ISSN No. 0952-4967

## THE CREDITS

Full 'official' credits are on page 3, here are the people who made it possible.

Les Ellingham did the Editing

Nicola Parry looked after the ads

Phil Cardwell gave valuable Editorial Assistance

The Regular Contributors are ...

Garry Francis
Mark Hutchinson
Matthew Jones
John Davison
John Davison jr
John Sweeney
Paul Rixon

All other contributors for this issue are credited alongside their articles or programs. Thanks to everybody for contributing and thus helping others.

When the going gets hard a few phrases can suddenly make it all worth while. Among those that worked this way for this issue were Hello Friend, Midnight Blue, Little Love Affairs, Worker For The Wind and September Blue. I bet none of you can work that little lot out! Tell you what, the first person to write to the Editor saying who and which albums will get two Albums or CD's of their choice sent off absolutely free!

Serious? You bet! But Atari is supposed to fun as well isn't it?

The next issue of PAGE 6 could feature YOUR article or program. So, send it!

PAGE 6 is put together almost entirely with Atari equipment and software. Hardware used: 130XE, 1050 disk drive, 810 disk drive, 850 Interface, modem, NEC 8023 printer, 1040ST, SM124 monitor, Atari SH204 hard disk drive, Epson RX100 printer, Microstuffer Buffer. Software used: Superscript, Turbo Basic, Tele-Talk, Kermit, Print Wiz and several custom written utilities on the 8-bit. STwriter, PC Intercomm, Thunder and Fleet Street Publisher on the ST.

Copy is prepared on a 130XE using Superscript and various custom written programs and then transferred to the ST via 8-bit Kermit and PC Intercomm. It is then spell checked with Thunder and the layout drafted with Fleet Street Publisher. Finished copy is output from the ST to a Konnect 2 cassette machine and then fed into a Monotype Lasercomp typesetter.

A funny thing happened when PAGE 6 went onto the newsstands. We gained five or six times as many readers but, surprisingly, get much less involvement than we used to. Sure we get plenty of letters of all kinds but the response to such things as the Readers Awards nowhere near reflects our increased readership. Why is this?

We really have to go back to the early days of PAGE 6 when it was quite difficult to get response from readers in the form of articles and programs or even letters. At the time there was a great fear among ordinary users of writing to the 'big' magazines because many of them had very strict standards for submissions and tended to dismiss anything that wasn't of the top journalistic quality. PAGE 6 worked very hard in the early days to encourage users to submit programs and we gradually broke down those barriers with the result that many readers who had had their work thrown out by other magazines became regular contributors to PAGE 6. And these were not sub-standard contributions either, some of the best Atari program listings to have been published in the U.K. have appeared in PAGE 6 and several of these had been rejected by the 'big' magazines, not because they had any special knowledge but precisely because of the opposite! As a subscription only magazine we built up a good close relationship with our readers and they knew that they need not be afraid of participating in the magazine, whether by submitting articles and programs or by voting in our Readers Polls or by responding to things they had read. This appears to have changed now. We still have our regular contributors but nowhere near as many 'casual' contributors who vote in Readers Polls and the like. Why is this?

I feel that, in many readers minds we have now become one of those 'big' magazines that you feel that you can't contact which is a great pity because it simply isn't the case. Our new readers may not realise the philosophy behind PAGE 6 whilst the older readers may feel that we have moved away from them. Nothing has really changed as far as we are concerned except that there is a lot more work and worry when deadlines have to be met! The underlying philosophy of PAGE 6 stays

the same. From the beginning we set out to encourage the exchange of information and ideas between Atari users so that we could all benefit from the experience and discoveries of others. Sharing new knowledge and opinions was one of the most exciting parts of getting into computing and it still should be. Don't be afraid of being part of PAGE 6, get in there and participate. I want the magazine to continue to part of the Atari community and not just yet another general magazine brought out by a publisher that cares about little more than the profit margins.

I cannot leave this issue without returning to the editorial last issue about the merits of the 130XE and ST. Contrary to many opinions received PAGE 6 is not anti ST and never will be. We support Atari as a whole, but occasionally controversial comments have to be made. Two things brought about last issue's comments. The first was that I, along with many others, had been seduced into believing that the ST could do anything. It probably can, but the software that I need for a specific task only appears to exist on the Atari XL/XE. Lots of you criticised but nobody came up with a suggestion for some suitable software! So for that task the XE is better. I don't regret having an ST because I can use the ST for many more things and I still have the 130XE, but supposing someone had got rid of their XL/XE system and then found that the ST didn't do what they wanted? This brings me round to the second contributory matter. We have a large mailing list for our Accessory Shop and I have been astonished at the number of letters received from people who want to be removed because they have sold their ST! Already? These must surely be people who also thought that the ST would do something which, for them, it doesn't do. Supposing they had sold their XL/XE system to buy that ST, they would then have nothing. Surely it is better to keep what you are happy with than end up with nothing?

I recommend that you buy an ST if it will do what you want but if you are happy with the XL/XE why be persuaded that it is not good enough when it is? Of course if you own another machine entirely you should ditch it straight away!

## STACK COMPUTER PRODUCTS

## CENTRONICS PRINTER INTERFACE 400, 800, XL, XE (Any 8 Bit Atari)

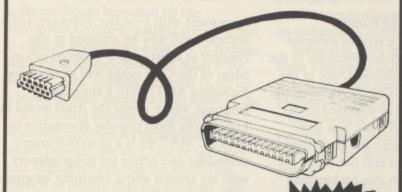

## **TYPE 72000**

- ANY CENTRONICS PRINTER
- NO SOFTWARE NEEDED
- ALL CABLES SUPPLIED
- EASY TO USE JUST PLUG IN AND GO
- TRANSPARENT & CONVERSION FEATURES INCLUDED
- FULL YEARS WARRANTY

FREE 40 PAGE CATALOGUE ON REQUEST OR WITH ORDER MEEDMORE LIMITED 28 Farriers Way, Netherton Merseyside L3O 4XL Tel: O51-521 22O2

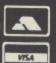

## **ARE YOU MISSING OUT?**

You've got lots of questions about your computer but don't know who to ask! We do! You're not sure which software is best for your application! We do! You'd like to keep up to date with new releases and be sure they are a good buy, but who's going to tell you? We will! You would love to get to know other Atari enthusiasts, but you don't know how! We do! You want to get some of that 'Public Domain' software you've heard about, but where from? We know! You don't want to feel like you're the only Atari owner in the world, but where can you turn too! Well, we can help! Great, but who are you??

We are the largest (and oldest) Atari Computer Owners Club in the U.K. For just £5.00 per year you get help, assistance, hints, tips, friends, pen pals, access to PD software, up to date information, games, utilities, hardware projects, software reviews, programming tutorials, and a glossy club magazine every quarter.

A club magazine as well!! One of those photocopied things that is unreadable, eh! Well no, it's professionally produced, just like this magazine you're reading. It's called MONITOR, you may have heard of it? Yes, friends of mine have read it and say it's great! How do I join the club and get my copy of MONITOR? Easy just send a cheque or postal order for £5.00 to the address below requesting a four issue subscription. Overseas membership is £8.00 (surface) or £12.00 (Airmail).

You won't be disappointed!!

The U.K. Atari Computer Owners Club P.O. Box 3, Rayleigh, Essex, SS6 8LR

Independent User Group

## All disks are sent by Trackback or Courier service

## TOP QUALITY DISKS AT ROCK BOTTOM PRICES

| 5.25" BULK PACKED-TOP QUALITY   | 10     | 25     | 50     | 100    | 150     | 250     |
|---------------------------------|--------|--------|--------|--------|---------|---------|
| Single Sided 48T.P.I.           | €5.49  | £10.50 | £18.50 | £32.50 | £41.50  | £61.50  |
| Single Sided 96T.P.I            | €5.95  | £10.75 | £19.00 | £33.50 | €43.00  | £63.00  |
| Double Sided 48T.P.I.           | £5.95  | £11.00 | £19.50 | £34.50 | £45.00  | £66.00  |
| Double Sided 96T.P.I.           | \$6.95 | £11.50 | £20.50 | £36.00 | £46.50  | €69.50  |
| Double Sided Coloured 96T.P.I.  | €7.95  | £13.75 | £25.75 | £48.50 | €67.50  | £99.75  |
| Double Sided Reversible 96T.P.I | £7.95  | £15.00 | £28.50 | £50.50 | \$65.50 | £102.50 |
| Coloured & Reversible 48T.P.I.  | €8.95  | £17.25 | £32.75 | £63.25 | £86.25  | £129.75 |
| Coloured & Reversible 96T.P.I.  | £9.95  | £18.75 | £34.50 | £65.50 | £94.75  | £143.75 |

Packs of 10.5.25" Disks come with Free Plastic Library Case (worth £1.49f)
Coloured Disks come in five colours (Red, Blue, White, Yellow, Green)
Reversible disks have two index holes and two notiches!
Coloured and reversible disks come in five colours and have two holes and notiches

All Centec disks are packed with a protective packet (envelope) and come with a full user activities and a write protect tab. The disks are manufactured to top international standards and have a hub ring for added protection. All disks carry our no quibble replacement guarantee and are certified 100% error free

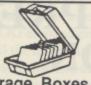

Storage Boxes

| Otorage Doxe               | .0     |
|----------------------------|--------|
| 3.00* Lockable - Holds 25  | £7.49  |
| 3.50* Lockable - Holds 40  | £7.49  |
| 3.00° Lockable - Holds 60  | £8.49  |
| 3.50" Lockable - Holds 80  | £8.49  |
| 3.50" Lockable - Holds 120 | £10.95 |
| 5.25" Lockable - Holds 50  | £7.49  |
| 5.25" Lockable - Holds 100 | £8.49  |
| 5.25" Lockable - Holds 140 | £10.95 |
| 3.5" Cleaning Disc         | £4.99  |
| 5.25" Cleaning Disc        | £3.99  |
| Disk Notcher               | £3.49  |
| ST Printer Cable           | £8.49  |
|                            |        |

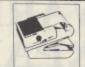

## PROFESSIONAL PRINTER STAND

This new printer stand is very space efficient as it takes hardly any more room than your printer. Due to the unique positioning of the paper guide mechanism and refold compartments that is one above the other, the desk space is effectively halved. The space saving design allows easy access to the paper from both sides, the special dial controlled paper feed system with adjustable deflector plates ensures smooth paper flow and automatic refolding.

80 Col .....£29.95 132 Col .....£34.95

## COPY HOLDERS

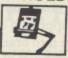

YU-H32 Copy Holder with Adjustable Arm Size 9.5" x 11.5" with smooth slide line guide – £19.95 YU-H34 Copy Holder with Adjustable Arm Size 19" x 12" (A3) – £29.95

## SPECIAL OFFERS 3.5" DISCS + LOCKABLE BOXES

20 x 35° DS:DD DISKS PLUS 40 CAPACITY LOCKABLE BOX FOR

ONLY £24.95

OR 40 x 35° DS DD DISKS

40 CAPACITY LOCKABLE BOX FOR ONLY £44.95

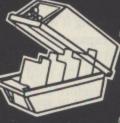

50 x 35° DS DD DISKS PLUS 10 CAPACITY LOCKABLE BOX FOR

ONLY £54.95

OR

80 x 35" DS DD DISKS PLUS 80 CAPACITY LOCKABLE BOX

ONLY £79.95

## 3.5" TOP QUALITY BULK PACKED DISKS

| Single Sided 135T.P.I.<br>Double Sided 135T.P.I. | £12.49<br>£14.49 | £23.95<br>£26.95 | £46.95<br>£52.95 | £129.95<br>£145.95 |  |
|--------------------------------------------------|------------------|------------------|------------------|--------------------|--|
|                                                  |                  |                  |                  |                    |  |

## Rainbow Pack of five colours - New product!

| Packs of 10 3.5" Disks | come with        | Free Pis | actic Libro | on Cana I | worth C1 | 400     |
|------------------------|------------------|----------|-------------|-----------|----------|---------|
| Double Sided 135T.P.I  | £17.95<br>£19.95 | £39.95   | £75.95      | £145.95   | £214.95  | £279.95 |

lacks of 10 3.5" Disks come with Free Plastic Library Case (worth £1.49!)
All discs are supplied with labels and are certified 100% error free

## CENTEC DISK SUPPLIES

UNIT 3, THE METRO CENTRE, BRIDGE ROAD, ORPINGTON, KENT BR5 2BE TEL: (0689) 35353 (6 Lines) (24 Hours) Fax: 0689 77737

Please note we operate a call stacking system. Outside office hours a telephone answering machine will take your order.

Temember – all prices include VAT and delivery! There are no hidden extras to pay! Personal callers welcome: Monday-Friday 9.30am-4.30pm

VISA

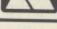

## Newscene

## **ATLANTIS** APOLOGY

Atlantis Software Ltd. noticed a small mistake on the instructions for their latest Atari release, League Challenge, just after it was shipped out and have asked us to pass on their apologies to frustrated purchasers. The inlay says that you should hold down the OPTION and START keys whilst booting the game but in fact all you need to do is hold down the START key.

League Challenge was Atlantis Software's biggest seller on other machines with entries into the top seller charts on several formats. The BBC version is still selling well almost a year after its release.

## COMPUMART SUCCESS

Compumart, the company that started selling blank disks and then went on to become one of the most respected mail order suppliers selling Atari hardware, have proved that the right approach brings success as they move into brand a new office and warehouse unit just two and a half years after commencing to trade. What really really underlines their success is that they are actually buying the property which comprises 6000 square feet of space.

Managing Director, Steve Burke said "The new warehouse is so big it will allow us to continue our expansion, including our service and customer liaison departments. We can also hold much larger stocks and therefore usually guarantee same day despatch on all our products." Compumart have gained their reputation by giving a very fast turnaround and by a policy of ensuring that customers problems are dealt with as quickly as possible, often with replacement hardware shipped out the same day on the promise of the return of a faulty unit. Keeping up the best service when conditions become cramped is not easy which is why Compumart decided to take the plunge with their very own spacious warehouse.

You can now find Compumart at Jubilee Drive, Loughborough where their new telephone number is 0509 610444

## 

OSS were one of the founder companies to produce serious software and support for the Atari. Founder of the company was Bill Wilkinson, one of the programmers responsible for developing the Atari Basic fitted as standard to all Atari machines. Atari Basic was quite different to other Basics and contained many unique features still not found on other machines. With this background Bill Wilkinson formed OSS and began to release a series of top class products for the 8-bit Atari including language enhancements such as BASIC XL and BASIC XE as well as new languages like ACTION! OSS were also responsible for one of the most respected Assemblers available for the Atari, MAC/65.

OSS were always a small company passionately interested in Atari, with Bill Wilkinson writing a regular column for Compute! magazine which became essential reading for all serious Atari users. A year or so ago the company began to find it more difficult to maintain sales with a such a small dedicated product range and there were doubts about their future. They managed to hang on for a while but market pressures eventually brought about their demise.

The loss of old friends in the Atari world is always sad but sometimes changes can bring benefits. OSS products were never officially released in this country with the result that they were always expensive but ICD have now taken over the OSS product range and, as a result of their UK distribution

agreement with Frontier Software, OSS software will now be released in this country at substantially reduced prices. Most of the OSS range will be available including ACTION!, a super fast language which swept the Atari world to become the most popular alternative to BASIC. MAC/65 is a powerful macro assembler and editor for programmers who are serious about assembly language and comes on ROM cartridge. Enhancements to the original Atari Basic include BASIC XL and BASIC XE, two programs which add over 45 new commands to Basic yet remain totally compatible. There are also Toolkits for Action!, Mac/65 and BASIC XL which are available here for the first time along with a new word processor called The Writer's Tool.

Frontier software are delighted to be able to make these products available in the U.K. Their Marketing Manager, Martin Walsh, said "The OSS range has proved to be one of the most popular and advanced in the Atari 8 bit market and we are very happy to make the range available in the U.K."

The products will be available through usual dealers as well as direct from Frontier Software. The full range and prices is Action! Cartridge £49.95, Action! Toolkit Disk £19.95, Mac/65 Cartridge £49.95, Mac/65 Toolkit Disk £19.95, BASIC XL Cartridge £39.95, BASIC XL Toolkit Disk £19.95, BASIC XE Cartridge £49.95 and Writer's Tool £49.95.

## SOFTWARE EXPRESS **EXPANSION**

Software Express, the Birmingham based retailer and distributor, are looking for the sun with the imminent opening of a new shop. No, they are not opening on the Costa Del Sol but lucky Atari owners in the West Country will now be able to find a dedicated Atari shop in an area of the country which has been seriously neglected by Atari retailers. The new shop is in Plymouth, Devon and will carry the usual Software Express full range of Atari hardware and software for both 8-bit and ST

Managing Director Mike Jones said "I

have just been down to the West Country and there is definitely a huge interest in Atari in the area but no shops that offer support. We see a new Software Express Atari Centre in Plymouth as being a great success offering a service to both local residents and tourists alike." Next time you are on your holidays, don't forget to look up the shop which is at 9 Exeter Street, Plymouth and will be open from 9 am to 5.30 pm Monday to Saturday but is closed all day Wednesday. The telephone number is 0752 265276.

## MAJOR NEW COMPANY TO SUPPORT ATARI

Mandarin Software is a major new software house launched by the Europress Group to market the very best computer games over a variety of formats which will include both the Atari 8-bit and ST. The company intends to set up a series of joint ventures with some of the UK's leading software programmers whereby experienced programming teams provide the very best in software and Mandarin provide the marketing muscle to ensure that the software will receive proper exposure in the market.

The first major coup for Mandarin is the acquisition of Time & Magik, the adventure trilogy from Level 9, which was previously distributed by Rainbird. Level 9 are delighted with the new arrangements as Pete Austin of Level 9 explains "We think that Level 9's programming, combined with Mandarin's knowledge of the market place, their abilities in printing and

packaging and their understanding of the need to get products out on time will be an unbeatable combination"

Mandarin have backing of £1 million from Europress and so don't have to be concerned with pushing out inferior product in order to maintain cash flow. They intend to seek out the very best to become "synonymous with quality, providing the Rolls Royce of software games."

Time and Magik has already been released for both the Atari XL/XE and ST and their latest release for the Atari ST is Starquake from Bubble Bus which has been rewritten with totally new graphics plus digitised sound and special effects as well as clever animated sprites.

A major release schedule is promised for the summer as Mandarin continue discussions with several software companies including those who support both Atari 8-bit and ST computers.

## tes. Blue Ribbon have re-released one of the classic Atari spooker games at a new

ATARI USER

SHOW GROWS

Organisers Database Exhibitions

continue to be well pleased with the

success of the Atari User Shows and

refurbished West Hall of Alexandra

better than ever with several new

Palace in London.

draw capacity crowds.

have now moved the venue to the newly

The show takes place from April 22nd

to 24th and is expected to be bigger and

product launches. By the time this issue

event may well be over but is expected to

of PAGE 6 reaches the newsstands the

MORE SNOOKER

the classic Atari snooker games at a new budget price. Steve Davis Snooker, one of the first snooker games to have the computer as an intelligent opponent, is now available on Cassette for £1.99 or Disk at £4.99. Steve stills plays as well at the budget price so you may find this one a real challenge.

## ANALOG MAGAZINE GOES DOWN

ANALOG, one of the founder American magazines for the Atari has bit the dust as an independent magazine after several months of rumour in the States about its state of health.

ANALOG started life in much the same way as PAGE 6 but because of the huge installed base of Atari 8-bit machines in the States, estimated at 1,000,000, quickly became very successful along with a similar, but totally independent, magazine called ANTIC.

Each magazine developed its own style and ANALOG enjoyed enormous success until the downturn in computer interest towards the end of 1984 when advertising revenues began to drop as many companies went broke. A battle between the two established magazines to prove who was the number one magazine didn't help and when the ST was launched ANALOG felt it had to follow the lead of others and launched a separate magazine called ST LOG. ST LOG always seemed much harder to find than other ST magazines and towards the end of last year ANALOG itself became hard to find. When subscribers failed to receive their copies, something was suspected.

We understand that the ANALOG and ST LOG titles have now been

acquired by a large West Coast publisher LFP Inc. Lee Papas and Clayton Walnum from ANALOG will retain editorial control and say that the magazine will change very little except for new paper and added colour. There is talk that each magazine will revert to bi-monthly with ANALOG one month and ST LOG the next. Subscribers have been promised unbroken subscriptions with an extra 3 month extension as a gesture of goodwill. Unfortunately, it seems that the break in publication has spelt the death of interest in this country and it is unlikely that companies such as Software Express who imported the magazine in the past will continue to do

## THE HUNT IS ON

Grand Slam Entertainments tell us that The Hunt for Red October will be converted to the XL/XE during the summer. This simulation has received rave reviews on other machines so we look forward eagerly to an exciting new program from yet another software house who is keeping the Atari 8-bit range in mind.

Meanwhile, Brian Jobling of Zeppelin Games has promised that the follow up to Speed Ace, which has an excellent review in this issue, will make that game look tame! Watch this space and if the software is good, buy it!

## **EXPANDING YOUR ATARI**

We couldn't squeeze the second part of the series from Mark Fowlis into this issue. Next time, promise!

## REVIEWER WANTED

Someone with working knowledge of GFA Basic required to review various GFA connected products. If you can write, drop a line to the Editor.

## **Readers Write**

## VARIABLE MYSTERIES

Dear Sir,

Can anyone explain the 'advantage' in program listings of disguising ordinary numerals by putting an 'N' in front of them, as for example in the recent WHIST listing.

Apart from creating a computer mystique and bamboozling the novice, what possible use can such extraneous 'N's be? In the WHIST program this adds well over 1,000 unnecessary characters which might have been better employed in REM statements. The obvious remedy is to leave out all of the N's since they serve no useful purpose but this would invalidate the TYPO codes when entering the program. WHIST is extremely long and tedious to type, the standard abbreviations help, the intrusive N's don't. Programmers, please note!

K. Crocker Kendal, Cumbria

Ah, but there is a valid reason for using all those variables instead of numbers. Atari Basic uses a system of numbering variables which can be very efficient memory wise and also uses floating point for actual numbers which can be very inefficient. Every time a number is used in a program it takes up six bytes in memory whereas a variable, once declared, uses only one byte. What happens is this. Whenever you use a variable for the first time in a program Atari Basic allocates it a number in a special table called the Variable Name Table. The numbers actually start at 128 so if, for instance, the first variable you type is A = 1 it will be allocated the number 128 when stored in memory. Each subsequent variable will then be numbered accordingly. The variable could have been ALPHABET = 1 or an even longer word. The first time these are used the full

number of bytes for the variable and number are used which would be 8 for A = 1 and 15 for ALPHABET = 1 but every time the variable is used from thereon it will take up only one byte. Here's why. Whenever you use a variable in a program the Atari checks the Variable Name Table to see if has already been used. If it has it uses the number from the table rather than what you actually type and this can end up saving a lot of memory. Numbers typed in will always take six bytes so one trick is to set a variable to the number you require. If you type N1 = 1 then whenever you need to use the number 1 in your program you use N1 instead and you will save five bytes each time. As you say in the WHIST program these variables are used almost 1,000 times so you can see that, despite the fact that you have a little more typing to do, around 5k in memory is saved. WHIST, being a very long program probably wouldn't fit into memory without using these variables. Some of those 'weird' programming practices do have a genuine use!

## WHY IS IT WRONG?

Dear PAGE 6,

I typed in TYPO 3, but when I tried to run it I keep getting an error message reading ERROR 3 – at line 110. I have repeatedly typed the line but all to no avail. Is the listing incorrect or am I doing something wrong?

N. Lloyd Coventry

This is one of the most confusing errors for beginners. Although the computer tells you the error is in line 110 what it really means is that the program is at line 110 when it encounters an error. The error will be in a line that the statements in line 110 are referring to. Error 3 is a

value error. If you look at line 110 you will see a READ command. This is READing the DATA statements, that appear later in the program, into memory and the error message is trying to tell you it has found a number that is greater than 255. So check the DATA statements carefully and you will find the problem.

## TWENTY PLAYERS?

Dear PAGE 6,

I am the proud owner of an 800XL and 1050 disk drive and would like to ask you for some help. As you are no doubt aware, most games for the Atari are for 1, 2 or 4 players but what I need to know is whether there is a game in existence in which up to 20 players can play? The reason for this is that I run a vouth club and feel it would be a challenge to put the Atari to good use and involve a number of young people. Can anyone write a game that would satisfy my needs?

Neil Hill Mansfield

We can get you nearly half way there with a game called Cosmic Crusaders available from the PAGE 6 library but it is a strategy game that may not be suited for youngsters. Twenty players really is pushing it! The only sort of game that we can think of that may be suitable is a trivia or quiz game that could be adapted. There are several in the public domain that might be suitable and if any reader wants to have a go at writing or adapting it we'll gladly pass it on. You've got no chance with a commercial game, you would probably be the only person to buy it!

> Write to: PAGE 6, P.O. Box 54, STAFFORD ST16 1DR

## BEGINNERS PROBLEMS

Dear PAGE 6,

Why is it that although PAGE 6 says for all Atari computers I cannot load any of the games listed in the magazine.

I have tried again and again but all that I get at the end of each typed in program is Error line whatever and that is all. Nothing I do seems to work. I've got an Atari 65XE which takes any XE tapes and I have little problems loading them. As soon as I try to record on the tape deck the program I wish to be taped, I type in CLOAD and all seems well at first but as soon as I start typing the program it comes up error again. Am I doing something wrong, if so

Ruth White, Croydon, Surrey

Lots of people are still getting started with their Atari and when you've got no one to help it can be really frustrating. I don't know what sort of manual you get with the 65XE but you should check it all the way through when you get problems, it probably contains the answer but it may not be easy to follow. What you must do to type in a program is just switch on your computer and start typing each line one after the other. Start with the shortest program you can find because you will make mistakes at first. When you have completed the program, put a tape in your cassette deck and press the RECORD and PLAY buttons together. Type, without any line number, CSAVE and then press RETURN. The computer will buzz twice to let you know it is going to save something. Press RETURN again and your program will be saved. Next time you want to use the program switch on your computer and type CLOAD, pressing RETURN twice.

## FRUSTRATION

Dear PAGE 6,

In response to your reply to the Vienna Pirates (Issue 32), I am in the possession of the Boulderdash Construction Kit which I have trouble loading. I have gone back to the shop where I bought it three times. As a last resort I wrote to Databyte for advice but there has been no reply since January. Where is the help and backup from the software companies?

If they won't even acknowledge distress calls, good luck to the pirates that may get Boulderdash Construction Kit to load straight away!

Julie Bennet, Birmingham

I agree that, in general, the software companies could do a lot more in the way of customer support. As far as I know,
Databyte have now died.
Maybe they were killed off by
people pirating their software?

## QUICK ARITHMETIC

Dear PAGE 6,

I would like to find a way of doing arithmetic quickly i.e. the short loop of the Mandlebrot set calculator. I am sure there is a wide audience of fractal enthusiasts who crave the same. Could you provoke your technical writers to come up with the answer. PAGE 6 will go down in history, surely!

D.P. Allen Camberley, Surrey

Over to all you technical readers. Ian Finlayson's

tutorial in this issue might give you a clue of one way to solve the problem but if anyone with a maths degree would like to write an article about the use of maths in programming I will certainly consider it, providing, that is, that I can understand it!

## MINI OFFICE DEFENCE

Dear PAGE 6,

I too experienced the same 21st character problem when using the mail merge feature of Mini Office II (letters Issue 32). I wrote to Database who immediately replaced my disk free of charge and it now works fine. The 'fix' for extra spaces between data fields is easy (although I agree that a fix is needed), just define a

print code string as the printer backspace code (8 on my Star) and put one or two between the field numbers. Mini Office II is the program I use most on my Atari and although it has its limitations I am very pleased with it.

Your editorial praises the XE for word processing and I agree except for two things. First the XE has a severe case of WYSINWYG (what you see is not what you get) and second, no 8-bit word processors I know of support variable spaced characters and full justification which my printer can produce. I have never used an ST but understand that, like the Macintosh (which I have used) you get both with suitable software. Now if someone could do this with the 8-bit ...

Chris Read, Milton Keynes

## THE INSIDE STORY

Dear Editor,

Recently I was reading through some back copies of PAGE 6, and was struck by the contrast between them, and the last 82 page, advert packed, colourful issue. Was it only three years ago that the Editor was appealing for articles to be sent, because he was running out? And was it only that long ago when he turned down an offer to be Editor of a rival magazine? What traumas were behind the couple of lines hinting the previous issue was nearly the last one?

There must be a good story here. Why not write an article giving the history of PAGE 6? How did you start? More importantly, why did you start? There are many questions that need answers. How did you get contributors at first? Do you still have a job? Is the magazine now full time? Who is Harvey Kong Tin? Does he really exist? How did the first copies sell without any subscribers? Why

do you have that ageing hippy on your stand at the shows? Is John Davison Jr. really 5 years old? What did you spend your first million on? Has it changed your life? How do you put the magazine together every two months? Reading the small print suggests the hardware, and software, (who is Kermit anyway?) but how about 'A Month In The Life Of A Publishing Magnate' article?

Please don't split the 8-bit and ST sections of the magazine. It may be tempting, especially if each section continues to grow as they have recently, but I for one enjoy reading about the ST even though I have not bought one. As the magazine grows, it would be preferable to move to a monthly publication.

Keep in mind the simple Atari computer users. I use my computer only with commercial software and although I welcome reviews of say, word processors, databases and utilities, I sometimes wonder what I would use them for. To know which is the best font editing, baud transfer utility since kermit is great, but what is a font? What is Kermit? Even when I find out that kermit would allow me to transfer data between two computers, I still have no idea why I should want to. Could I transfer an 8-bit game to the ST? I doubt it.

Many thanks for a terrific magazine, it is nice to know there are other Atari users out there!

J.R. Southall Pinner, Middlesex

Rather a long letter to print but I have included it because it makes a number of valid points, especially about the 'simple' Atari user, and besides it is a refreshing change to be able to smile at a readers letter! Unlike many other long time users I can still understand that you can great enjoyment out of your Atari without becoming a

wizard programmer and long may it be so. A Month in the Life of a Publishing Magnate? Might be interesting, if I knew a publishing magnate I could ask him! Maybe one day I'll write it up but in the meantime you might like to know that most of the time is taken up by staying up till 2 a.m. doing typesetting and paste up and often you run out of time because there are only seven days in the week! I know Harvey Kong Tin still exists because he keeps writing to me and I keep failing to reply. Sorry, Harvey! The first million was spent on cups of coffee to keep me awake and, believe me that much drink does change your life! I've never asked John Davison Ir how old he is but I know that his dad is only 18! It's nice that you can recognise an ageing hippy when you see one but that says just as much about your age as mine! And, by the way, Kermit really is a frog!

## rystal Crisis

While on your way home from a spot of Galactic gallivanting you notice that your fuel gauge is flashing EMPTY ... EMPTY. Checking a copy of your local G.S. (Galactic Survey) map you find a nearby planet which mines the Crystal fuel needed to get you home. With your cash as low as your fuel, you will need to do a spot of thieving. The mining compound is guarded however by a rather large gun. Can you get around the mine before your ship is spotted and destroyed?

When you run the game the title screen will give you details of the plot whilst the character set is being redefined. When the words 'Move Joystick to Continue' appear you are ready to go. When the screen has been drawn you will see your Spaceship on the left-hand side with your ever faithful Robot underneath ready for you to guide him around the mine to recover enough Crystals to allow you to reach your home planet. The number of Crystals required to escape this Level is displayed in the top right-hand corner where you will also see a gun which has been installed to prevent the theft of the Crystals. Smiling to yourself you see that there is a small pile of boulders between you and the gun. The mine owners are, however, very patient and the gun is rather special, it will remove the pile of boulders one by one! The more Crystals you have the less patient they become and so the faster they fire the gun.

As you move around the mine, boulders can obstruct your passage. These can be removed by the activation of the Robot's onboard Laser, (Fire button) but beware for is gravity on this planet and if there is a boulder above it will fall. Should the Robot be underneath he will be an Ex-Robot! You can collect the Crystals, again by pressing the fire button, one after another - as many as you want and when you need to leave just return to the space directly under your Ship to blast off and live to fight another day. Have fun!

## WRITE YOUR OWN GAME

The character set was redefined using the excellent Font Factory utility in Issue 31 so you could change the characters if you wanted. It would be very easy to design your own screen for this game using '(' for the sides and centre walls, a 'b' for the Boulders and (Inv-CTRL E) for the Crystals as shown in Lines 600 to 800. The following variables may be altered to change the way the game plays.

GD is the delay before the gun fires TD is the delay before the Boulder falls

The array AA holds the column/row position at which a

Crystal is plotted.

Any variable with a C or R in it is a screen position variable for something e.g. MC, MR are the start position for the Robot. Line 65 decides how many Crystals are required to leave that level.

## Mining for fuel on a distant planet Can you survive?

| AE | 10 REM **********************              |
|----|--------------------------------------------|
| MI | 15 REM * CRYSTAL CRISIS *                  |
| KI | 20 REM * by *                              |
| QF |                                            |
|    | 30 REM **                                  |
| UY |                                            |
|    | 40 REM *********************************** |
|    | 45 REM                                     |
|    | 50 DIM AA(37):SR=170:SPK=53279:GD1=1       |
|    | 55 GOTO 860                                |
|    | 60 LV=1:MEN=3:GOTO 590                     |
|    |                                            |
|    | 64 REM J/STICK ROUT.65-110                 |
| OC | 65 POKE 77,0:J5=STICK(0):GD=GD+GD1:IF      |
|    | GD>90 THEN GOSUB 230                       |
|    | 70 SR=SR+1:IF SR=174 THEN SR=171           |
| QA | 75 TD=TD-1:IF TD=0 AND RA=1 THEN GOSUB     |
|    | 205                                        |
| LX | 80 IF CT> (LV+1) AND C=MC AND R=MR THEN    |
|    | 310                                        |
| OT | 85 IF J5>14 OR J5<7 OR J5=9 OR J5=10 T     |
|    | HEN 65                                     |
| IY | 90 POKE (SPK),0                            |
|    | 95 IF JS=7 THEN C1=C:C=C+1:GOTO 165        |
| MY | 100 IF JS=11 THEN C1=C:C=C-1:GOTO 165      |
|    | 105 IF J5=13 THEN R1=R:R=R+1               |
|    | 110 IF J5=14 THEN R1=R:R=R-1:IF R(7 TH     |
|    | EN R=7                                     |
| ML | 115 REM LEFT-RIGHT 99-150                  |
|    | 120 LOCATE C,R,V                           |
|    | 125 IF V=32 THEN POSITION C,R1:? #6;"      |
| 00 | ":POSITION C,R:? #6; CHR\$ (SR) : GOTO 65  |
| FV | 130 IF STRIG(0)=1 THEN R=R1:GOTO 65        |
| HN |                                            |
| пи | :? #6;" ":GOSUB 155:GOSUB 845:R=R1:GOT     |
|    |                                            |
|    | 0 65                                       |
| 30 | 140 IF V=98 THEN POSITION C,R:? #6;" "     |
|    | :LOCATE C,R-1,Q                            |
| JB | 145 IF Q=98 THEN RA=1:BC=C:BR=R-1:TD=1     |
| 10 | 6-LV:R=R1:Q=0:GOTO 65                      |
|    | 150 R=R1:GOTO 65                           |
| NQ | 155 SOUND 0,121,10,8:FOR T=1 TO 10:NEX     |
|    | T T:50UND 0,0,0,0:RETURN                   |
|    | 160 REM UP-DOWN 165-195                    |
|    | 165 LOCATE C,R,V                           |
| EL | 170 IF V=32 THEN POSITION C1,R:? #6;"      |
|    | ":POSITION C,R:? #6;CHR\$(SR):GOTO 65      |
| CZ | 175 IF STRIG(0)=1 THEN C=C1:GOTO 65        |
|    | 180 IF V=133 THEN CT=CT+1:POSITION C,R     |
|    | :? #6;" ":GOSUB 155:GOSUB 845:C=C1:GOT     |
|    | 0 65                                       |
| WE | 10E TE II-00 THEN DOSTITON C D.2 HE.II II  |

:LOCATE C,R-1,Q

IY 190 IF Q=98 THEN RA=1:BC=C:BR=R-1:TD=1 6-LV:C=C1:Q=0:GOTO 65

FM 195 C=C1:GOTO 65

ZK 200 REM DROP ROCK ROUTINE 200-225

SL 205 RA=0:POSITION BC, BR:? #6;"(":LOCAT E BC, BR+1, E

WZ 210 POSITION BC, BR+1:? #6;"b":IF E=32 **THEN 225** 

PI 215 MEN=MEN-1:IF MEN=0 THEN POSITION 2 ,1:? #6; MEN: POP : GOTO 535

GQ 220 C=MC:R=MR+1:POSITION C,R:? #6;CHR\$ (SR):G05UB 835

ZR 225 RETURN

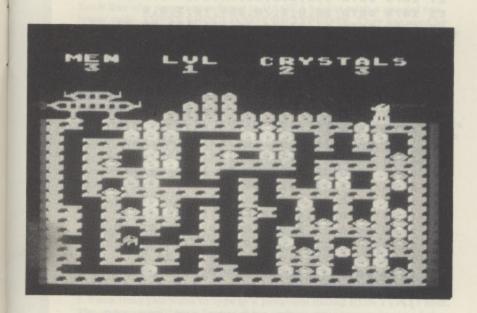

JX 230 REM GUN FIRE ROUTINE 230-305

HO 235 GC=16:GR=5:J=0

QQ 240 SOUND 0,10,0,15

PR 245 POSITION GC, GR:? #6;" "

LC 250 GC=GC-1:LOCATE GC, GR, MS

FJ 260 IF MS=190 THEN POSITION GC+1, GR:? #6;" ":GOTO 475

UT 261 IF M5 (>66 THEN 290

MJ 265 POSITION GC, GR:? #6;" "

NV 278 LOCATE GC, GR-1, MS

TA 275 IF MS(>66 THEN 305

FL 280 POSITION GC, GR-1:? #6;" ":POSITION GC, GR:? #6;"B"

NT 285 LOCATE GC, GR-1, MS: IF MS <> 66 THEN P OSITION GC, GR:? #6;" ": POSITION GC, GR: ? #6;"B":GOTO 305

YA 290 POSITION GC, GR:? #6;"♥"

WT 295 SOUND 0,0,0,0

NV 300 GOTO 250

QM 305 GD=0:RETURN

EV 310 REM REACHED END OF LEVEL 310,455

TJ 315 TR1=4:TR2=5:TR3=6:TR4=8

RD 320 POSITION 2,7:? #6;" "

UU 325 POSITION 2,6:? #6;"\$"

UP 330 FOR 5=1 TO 100:GOSUB 460:NEXT 5

ZU 335 POSITION 1,6:? #6;"@\$@"

GI 340 FOR T=1 TO 150:NEXT T

HY 345 POSITION 1,6:? #6;" \$ "

UR 350 FOR W=1 TO 8

QW 355 TR1=TR1-1:IF TR1(0 THEN 365

360 POSITION 0, TR1:? #6;" (E) " ZL

TO 365 TR2=TR2-1:IF TR2(0 THEN 375 AL 370 POSITION 0, TR2:? #6;"(EEE)"

WG 375 TR3=TR3-1:IF TR3(0 THEN 385

RZ 380 POSITION 0, TR3:? #6;" \$ "

BI 385 TR4=TR4-1:IF TR4(0 THEN 397

ZZ 390 POSITION 2, TR4:? #6;" "

UV 395 FOR T=1 TO 60:NEXT T:NEXT W:SOUND 0,0,0,0

XW 397 IF LV=16 THEN 535

EH 400 SC=CT\*100:BS=MEN\*100:TS=SC+BS

OV 405 GRAPHICS 17:SETCOLOR 0,12,10

FX 410 POSITION 0,4:? #6;"SCORE=";CT;"\*10 0 "; SC

GH 415 POSITION 0,6:? #6;"BONUS="; MEN;"\*1 00 ";B5

CZ 420 POSITION 0,8:? #6;"LEVEL TOTAL=";T

KA 425 T51=T5+T51

LF 430 POSITION 0,10:? #6;"SCORE 50 FAR=" ; T51

CH 435 IF T51>5C1 THEN 5C1=T51

CQ 440 POSITION 0,12:? #6;"HIGH SCORE=";5 C1

UN 441 POSITION 0,14:? #6;" MOVE JOYST ":POSITION 0,16:? #6;" ICK NTINUE"

JK 443 JS=STICK(0):IF JS=15 THEN 443

FU 450 GD=0:GD1=0:LV=LV+1:MEN=3

PY 455 CT=0:GOTO 590

AV 460 SOUND 0,0,8,7/3:RETURN

AB 465 RETURN

CG 470 REM END OF GAME 470-588

JP 475 BC=4:FOR 5=-15 TO 15

FJ 480 SOUND 0,200,4,15-ABS(5)

LY 485 SOUND 1,255,4,15-ABS(5)

HJ 490 SOUND 2,220,4,15-ABS(5)

JM 495 SOUND 3,150,4,15-ABS(5)

XJ 500 POSITION 4,5:? #6;""

HJ 505 BC=BC-1:IF BC(0 THEN BC=0

DR 510 POSITION BC,4:? #6;" "

LQ 515 POSITION BC,5:? #6;""

FB 520 POSITION BC,6:? #6;" "

KK 525 NEXT 5

DR 530 FOR T=1 TO 200: NEXT T

UC 535 GRAPHICS 17:SETCOLOR 0,12,10:FOR R =0 TO 3

BF 540 POSITION 0,R

55 542 IF LV=16 THEN ? #6;"Well done fini Shed": GOTO 547

XJ 545 ? #6; "game over level "; LV

KK 547 NEXT R

YX 550 SC=CT\*100:B5=MEN\*100:T5=T5+5C+B5

BH 555 POSITION 0,7:? #6;"SCORE=";CT;"\*10 0=";5C

BS 560 POSITION 0,9:? #6;"BONUS="; MEN;"\*1 00=";B5

QM 565 POSITION 0,11:? #6;"TOTAL=";TS

UT 570 IF T5>SC1 THEN SC1=TS

ED 575 POSITION 0,13:? #6;"HIGH SCORE=";5 CI

ZE 582 POSITION 0,15:? #6;"MOVE JOYSTICK" :POSITION 0,17:? #6;" TO CONTINUE" BN 583 FOR R=19 TO 22:POSITION 0,R:? #6;"

game over level ";LV:NEXT R

RG 584 J5=STICK(0):IF J5=15 THEN 584

BE 585 MEN=3:5R=170:GD=0:GD1=1:LV=1:CT=0: T5=0:T51=0

55 588 GOTO 60

VJ 590 GRAPHICS 17: POKE 756, P

CL 595 POSITION 0,0:? #6;" Men IVI Crys tals "

OM 599 REM MAIN SCREEN 590-830

UN 600 ? #6;" "

DG 605 ? #6;"

UA 618 ? #6;" (E) BBBBB EL 615 ? #6;"(CEE) BBBBBBB

WD 620 ? #6;" [ ] BBBBBBBBB PC 625 ? #6;"(( ((b(((( ((((b(((";

5P 630 ? #6;"( bbb bbb ( bb ("; 

YV 640 ? #6;"( (( b( ( bb ( (";

EE 645 ? #6;"( ( bb (((( (((("; PT 650 ? #6;"( ((((( ( (bb (";

CP 660 ? #6;"( ( (((()) (((())

NI 665 ? #6;"( ( b ( b ( b ("; ? #6;"(( ( bb (b(( ( ( (b("; XL 678

ZO 675 ? #6;"(( (((b) ( ZB 680 ? #6;"(( ( tbb( ( (((((b(";

EM 685 ? #6;"( b( bb(( ( b ( ("; OR 690 ? #6;"(( (((( ( ( (b(b((";

RA 695 ? #6;"(( ((b( ( ((( bb ("; KI 700 ? #6;"( bbb (( b b (( (";

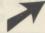

```
H
```

```
HV 705 ? #6;"((((((((((((((()
KM 710 MC=2:MR=7
EE 715 AA(1)=3:AA(2)=11
HU 720 AA(3)=3:AA(4)=14
MF 725 AA(5)=4:AA(6)=16
JR 730 AA(7)=4:AA(8)=20
HZ 735 00(9)=9:00(10)=10
BN 740 AA(11)=13:AA(12)=20
GA 745 AA(13)=13:AA(14)=22
LT 750 AA(15)=14:AA(16)=17
PM 755 AA(17)=16:AA(18)=17
FI 760 AA(19)=18:AA(20)=10
GR 765 AA(21)=18:AA(22)=12
JE 770 AA(23)=18:AA(24)=22
UK 775 AA(25)=11:AA(26)=7
WB 780 AA(27)=1:AA(28)=19
OA 785 AA(29)=16:AA(38)=19
LT 790 AA(31)=18:AA(32)=17
JP 795 AA(33)=10:AA(34)=16
RE 800 AA(35)=18:AA(36)=19
IY 805 FOR X=1 TO 36 STEP 2
UP 810 POSITION AA(X), AA(X+1):? #6;"
MJ 815 NEXT X
FC 820 POSITION MC, MR: ? #6; CHR$ (171) : C=MC
   :R=MR
UP 825 GOSUB 835:GOSUB 840:GOSUB 845:GOSU
   B 850
TQ 830 GOTO 65
DU 835 POSITION 2,1:? #6; MEN: RETURN
DC 840 POSITION 7,1:? #6;LV:RETURN
JP 845 GD1=CT^0.05:POSITION 12,1:? #6;CT:
   RETURN
10 850 CM=LV+2:POSITION 16,1:? #6;CM:RETU
   RN
RZ 855 REM INTRO-TEXT 860 915
JR 860 GRAPHICS 0:SETCOLOR 2,0,0
QB 865 ? "While on your way home from a s
   pot of "
CK 870 ? "Galactic Piracy you notice your
    Fue1
DG 875 ? "Gauge is flashing EMPTY .Getti
   ng out "
 AM 880 ? "a copy of the local G.5 Map (1
          **
    inch
 FJ 885 ? "to 10,000 Light Years) you find
    nearby "
 IZ 890 ? "a planet which mines the Crysta
    1 Fuel ":? "needed to get you home. Wi
    th your cash "
 QJ 895 ? "as low as your fuel the Crystal
    s Will "
 KI 900 ? "have to be borrowed! . The miners
           **
     have
 IV 905 ? "noticed adrop in Crystals found
     ,50
 WX 910 ? "have installed some security de
    vices! "
 LT 915 ? " ......Pity you don't know....
 ZB 920 RESTORE 1025
 DJ 925 POKE 106, PEEK (106) -16
 RF 935 P=148
 MI 940 CH=P*256
 YW 945 N=64
 XD 947 IF PEEK (148*256+8)=60 THEN 990
 AV 950 FOR A=1 TO N
 TX 955 READ B
 DQ 960 C=CH+(B*8)
 NY 965 FOR D=0 TO 7
 UQ 970 READ E
 EC 975 POKE C+D,E
 ER 980 NEXT D
 EC 985 NEXT A
 YJ 990 ? " Move Joystick to continue."
    ::POKE 755,1
 QA 995 FOR T=1 TO 20:GOSUB 1015:NEXT T
 WY 1000 POSITION 20,4:? "
 UT 1005 FOR T=1 TO 20:G05UB 1015:NEXT T
 LC 1010 POSITION 20,4:? " EMPTY ":GOTO 99
```

```
RI 1015 J5=STICK(0):IF J5(15 THEN 60
AF 1020 RETURN
QL 1025 DATA 0,0,0,0,0,0,0,0,0
LZ 1030 DATA 1,60,24,24,24,24,24,60,102
GL 1035 DATA 2,60,24,24,60,102,0,0,0
GF 1040 DATA 3,60,24,24,60,102,0,0,0
TV 1045 DATA 4,8,24,16,74,36,145,36,149
XH 1050 DATA 5,0,24,36,90,189,90,36,24
YO 1855 DATA 6,12,25,51,255,255,54,31,62
XM 1060 DATA 7,73,146,41,84,170,73,212,37
AD 1865 DATA 8,255,255,62,68,28,124,255,2
   55
ZY 1070 DATA 9,0,112,56,24,24,56,112,0
ES 1075 DATA 10,0,3,70,254,70,3,0,0
UF 1080 DATA 11,24,44,74,126,102,90,73,73
NS 1085 DATA 12,24,52,82,126,102,90,146,1
   46
UI 1090 DATA 13,24,36,66,126,102,90,36,36
IN 1095 DATA 14,0,0,0,0,0,24,24,0
MH 1100 DATA 15,0,6,12,24,48,96,64,0
LS 1105 DATA 16,0,60,102,110,118,102,60,0
BB 1110 DATA 17,0,24,56,24,24,24,126,0
PB 1115 DATA 18,0,60,102,12,24,48,126,0
CL 1120 DATA 19,0,126,12,24,12,102,60,0
KE 1125 DATA 20,0,12,28,60,108,126,12,0
MU 1130 DATA 21,0,126,96,124,6,102,60,0
YJ 1135 DATA 22,0,60,96,124,102,102,60,0
TH 1140 DATA 23,0,126,6,12,24,48,48,0
PK 1145 DATA 24,0,60,102,60,102,102,60,0
IY 1150 DATA 25,0,60,102,62,6,12,56,0
 EQ 1155 DATA 26,0,0,24,24,0,24,24,0
 CL 1160 DATA 27,0,0,24,24,0,24,24,48
EU 1165 DATA 28,135,143,156,248,248,28,15
 MW 1170 DATA 29,255,255,102,102,102,102,2
    55,255
 FD 1175 DATA 30,225,241,57,31,31,56,240,2
   24
 UC 1180 DATA 31,0,60,102,12,24,0,24,0
UW 1185 DATA 32,62,62,107,107,107,107,255
    , 255
 KL 1190 DATA 33,0,24,60,102,102,126,102,0
 XN 1195 DATA 34,24,60,110,126,118,102,126
    .60
 HX 1200 DATA 35,0,56,100,96,96,96,100,56
 CK 1205 DATA 36,0,120,108,102,102,108,120
 HU 1210 DATA 37,0,126,96,124,96,96,126,0
 AE 1215 DATA 38,0,126,96,124,96,96,96,9
 UN 1220 DATA 39,0,62,96,96,110,102,62,0
 TL 1225 DATA 40,0,102,102,126,102,102,102
    , 0
 NE 1230 DATA 41,0,126,24,24,24,24,126,0
 CC 1235 DATA 42,0,6,6,6,6,102,60,0
 BD 1240 DATA 43,0,102,108,120,120,108,102
     . 0
 KW 1245 DATA 44,0,96,96,96,96,96,126,0
 WB 1250 DATA 45,0,99,119,127,107,99,99,0
 HY 1255 DATA 46,0,102,118,126,126,110,102
    , 0
 GR 1260 DATA 47,0,60,102,102,102,102,60,0
 OM 1265 DATA 48,0,124,102,102,124,96,96,0
 TN 1270 DATA 49,0,60,102,102,102,108,54,0
DP 1275 DATA 50,0,124,102,102,124,108,102
     . 0
 SZ 1280 DATA 51,0,60,96,60,6,6,60,0
 XA 1285 DATA 52,0,126,24,24,24,24,24,0
 YB 1290 DATA 53,0,102,102,102,102,102,126
     , 0
 IR 1295 DATA 54,0,102,102,102,102,60,24,0
 SK 1300 DATA 55,0,99,99,107,127,119,99,0
 GU 1305 DATA 56,0,102,102,60,60,102,102,0
 FX 1310 DATA 57,0,102,102,60,24,24,24,0
 FI 1315 DATA 58,0,126,12,24,48,96,126,0
 EB 1320 DATA 59,0,30,24,24,24,24,30,0
 HC 1325 DATA 60,0,64,96,48,24,12,6,0
 CC 1330 DATA 61,0,120,24,24,24,24,120,0
 LO 1335 DATA 62,0,8,28,54,99,0,0,0
 JS 1340 DATA 63,0,0,0,0,0,0,255,0
```

## HOW TO TYPE IN THE LISTINGS and get them right!

The program listings in PAGE 6 are prepared carefully to ensure that they can be typed in as easily as possible. Before typing any listings ensure that you are familiar with the use of the Shift and CONTROL and INVERSE keys as outlined in your computer manual. The listings are prepared to match exactly what you see on screen. Every character that you may see in a listing is included in the chart below for cross reference. By using TYPO 3 you can ensure that you type in the programs EXACTLY as they are printed. Remember a single typing mistake may mean a program will not run.

## WHAT ARE THOSE CODES?

Each line of a program printed in PAGE 6 begins with a special two letter code. THESE SHOULD NOT BE TYPED IN. They are used by the program TYPO to check that you have typed each line correctly. IF YOU HAVE NOT ALREADY TYPED IN THE TYPO 3 LISTING PLEASE DO SO NOW. The program can be used as you type in each line of a program or to check an already typed program. The code for each line will match but if you have problems check the listing conventions below carefully, you are most probably typing a CONTROL character incorrectly. TYPO 3 cannot check if a line has been missed so if you have problems in running a listing count the lines in the program and ensure none are missing. If the TYPO codes match and the program still does not run, LIST it to cassette or disk using LIST 'C:' or LIST 'D:filename', switch off the computer, re-boot and then ENTER the program using ENTER 'C:' or ENTER 'D:filename'. Save this version in the normal way.

## HOW TO USE TYPO 3

- 1. Type in the listing carefully for although you can use TYPO 3 to check itself (see 6 below) it may not work if you have made mistakes.
- 2. SAVE or CSAVE a copy of the program.
- 3. Each time you want to type in a program listing RUN TYPO 3 first. The program will install a machine code routine in memory and then delete itself. Now type in a line as shown in the magazine excluding the first two letter code and press RETURN.
- 4. A two letter code will appear at the top left of your screen. If this code matches the one in the magazine carry on and type the next line. Note, the code will not match if you use abbreviations. If you prefer to use abbreviations LIST the line you have just typed, move the cursor to that line and press RETURN. The code should now match.
- 5. If the code does not match, use the editing keys to correct the line and press RETURN again. Repeat if necessary until the codes match.
- 6. To check a line you have already typed LIST the line, place the cursor on that line and press RETURN.
- When you have finished a listing just SAVE or CSAVE it in the normal way.

You can type in a program without using TYPO 3 and then check it by SAVEing or CSAVEing a copy of the program, running TYPO 3 and then LOADing or CLOADing your program and proceeding as in step 6 above.

Always SAVE or CSAVE a program before running it and always use TYPO before telling us that a program will not run.

## OUR UNIQUE LINE BY LINE CHECKER WORKS ON ALL ATARI XL/XE and earlier 8-bit machines

| EI | 1 RE           | M *** | ***********                                                 |
|----|----------------|-------|-------------------------------------------------------------|
| AL |                |       | TYPO III by Alec Benson *                                   |
|    | The Section of | *     |                                                             |
| TI | 3 DE           |       |                                                             |
|    | O RL           | *     |                                                             |
|    |                |       | based on TYPO II *                                          |
| E1 | 4 DE           | M MMM | ublished by ANTIC magazine *                                |
| EL |                |       | ******************                                          |
| SG |                | GRAPH |                                                             |
| MG |                |       | =1536 TO 1791:READ A:CK=CK+A:                               |
|    |                |       | NEXT I                                                      |
| CG | 120            | IF CK | (>30765 THEN ? "Error in DATA                               |
|    |                |       | ts - Check Typing": END                                     |
| YM |                |       | (1536)                                                      |
| UT | 140            | ? :?  | "TYPO III is up and running":                               |
|    | NEW            |       |                                                             |
| MA | 1000           | DATA  | 104,160,0,185,26,3,201,69                                   |
| HG | 1010           | DATA  |                                                             |
| QB | 1020           | DATA  |                                                             |
| RK | 1030           | DATA  |                                                             |
| RR | 1040           | DATA  |                                                             |
| TO | 1050           | DATA  |                                                             |
| KC | 1060           | DATA  |                                                             |
| EU | 1070           | DATA  |                                                             |
| BK | 1080           | DATA  |                                                             |
| KK | 1090           | DATA  |                                                             |
| ZR | 1100           | DATA  |                                                             |
| LD | 1110           | DATA  | 0,0,0,0,0,0,32,94                                           |
| JM | 1120           | DATA  |                                                             |
| TU | 1130           | DATA  | 203,133,209,138,72,169,0,133                                |
| TW | 1140           | DATA  | 208,162,8,10,38,208,6,209                                   |
| MF | 1150           | DATA  | 144,7,24,101,203,144,2,230                                  |
| RL | 1160           | DATA  | 208, 202, 208, 239, 133, 207, 24, 1                         |
|    | 65             | DHIH  | 200,202,200,237,133,207,24,1                                |
| TM | 1170           | DATA  | 204,101,207,133,204,165,205,                                |
|    | 101            |       | 204,202,207,233,204,103,203,                                |
| AM | 1180           | DATA  | 208,133,205,165,206,105,0,13                                |
|    | 3              | DHIH  | 200,133,203,103,200,103,0,13                                |
| хн | 1190           | DATA  | 206,104,170,104,40,96,138,72                                |
| NR | 1200           | DATA  |                                                             |
| GF | 1210           | DATA  | ,,,-,,,,,,,,,,,,,,,,,,,,,,,,,,,,                            |
| EA | 1220           | DATA  |                                                             |
| -  |                |       | 38,207,38,208,56,165,207,233<br>164,170,165,208,233,2,144,4 |
|    |                |       |                                                             |
| 31 | 162            | ини   | 134,207,133,208,136,208,227,                                |
| СВ | 1250           | DATA  | 9 455 207 477 204 455                                       |
| XN |                | DATA  | 8,165,207,133,204,165,208,6                                 |
|    | 1260           | DATA  | 204,42,201,26,144,4,233,26                                  |
| МВ | 1270           | рити  | 230,204,202,208,242,133,205,                                |
| BC | 169            | DATA  | 120 145 00 000                                              |
| BC | 1280           | DHIA  | 128,145,88,200,192,40,208,24                                |
|    | 9              |       | 155 000 100 100                                             |
| MO | 1290           | DATA  | 165,204,105,160,160,3,145,88                                |
| QA | 1300           | DATA  | 165,205,24,105,161,200,145,8                                |
| MO | 8              |       | 70 00 0 101                                                 |
| MQ | 1310           | DATA  | 32,69,6,104,168,76,153,6                                    |
|    |                |       |                                                             |

| Jones Ca | to to | et part                                 | Shift Invet | se Shift | FRI Inve | ge Rat | Jon Co | SE TRUETSE | et pret | Case Shift | res Shift | TRI TOWER | FRL | ~ lower Car | Se Aparte | act John o | Case Galice | of Shift | Ser leader | , Ret |     |            |    |
|----------|-------|-----------------------------------------|-------------|----------|----------|--------|--------|------------|---------|------------|-----------|-----------|-----|-------------|-----------|------------|-------------|----------|------------|-------|-----|------------|----|
| 1        | 1     | !                                       | 8           |          |          |        | e      | e          | E       | E          | 7         | a         |     | u           |           | Ш          |             | -        | -          | Ę     | ESC | ESC        |    |
| 2        | 2     | **                                      | •           |          |          |        | f      | f          | F       | F          | 1         | Z         |     | v           | U         | U          | U           | T        |            | +     | ESC | CTRL -     |    |
| 3        | 3     | ======================================= | E           |          |          |        | 9      | 9          | G       | G          | 1         | N         |     | W           | W         | H          | 1           | -        | -          |       | ESC | CTRL =     |    |
| 4        | 4     | \$                                      | 5           |          |          |        | h      | h          | Н       |            | 4         | -         |     | ×           | ×         | ×          | E3          | 1        | ***        | +     |     |            |    |
| 5        | 5     | 7.                                      | Z           |          |          |        | i      | -          | I       |            |           |           |     | y           | D         | Y          |             |          | -          |       | ESC | CTRL +     |    |
| 6        | 6     | 8                                       | 12          |          |          |        | j      |            | J       | J          | N         | 4         |     | Z           |           | z          | Z           | 9        |            | *     | ESC | CTRL *     |    |
| 7        | 7     |                                         |             |          |          |        | k      | k          | K       | K          | -         | L         |     | _           |           | -          | 4           | -        | E          | - 15  | ESC | SHIFT CLE  | IR |
| 8        | 8     | 9                                       | C           |          |          |        | 1      | 0          | 1       |            |           |           |     | 1021        |           | -          | -           |          |            | 1     | E5¢ | DELETE     |    |
| 9        | 9     |                                         | 3           |          |          |        | 10     | -          | M       |            | -         | -         |     | -           | 8         | 1          | 11          |          |            | •     | ESC | TAB        |    |
| 0        | 3     | ,                                       | D           |          |          |        |        |            |         |            |           |           |     | ,           | A         |            | B           | *        |            |       | ESC | SHIFT DELE | TE |
| 1        | K     | •                                       | -           |          |          |        | n      |            | N       |            | -         |           |     | +           |           | 1          | \           |          |            |       | ESC | SHIFT INSE | RT |
| 1        | >     |                                         |             |          |          |        | 0      | 0          | 0       | 0          |           | -         |     | *           |           | ^          | ^           |          |            | E     | ESC | CTRL TAB   |    |
| -        |       |                                         | -           |          |          |        | P      | P          | P       | P          | *         | ~         |     | ,           | 7         | 1          |             |          |            | D     | ESC | SHIFT TAB  |    |
| a        | 3     | A                                       | Α           | 1        | 1:       |        | q      | 9          | Q       | (5)        | r         | F-        |     |             |           | 1          |             |          |            | -     | ESC | CTRL 2     |    |
| Ь        | Ь     | В                                       | B           | 1        |          |        | r      | r          | R       | R          | -         |           |     | 1           | 1         | ?          | ?           |          |            | U     | ESC | CTRL DELET | -  |
| C        | C     | C                                       | C           | 4        | -        |        | 5      | 5          | 5       | 5          | +         | **        |     |             |           |            |             |          |            | Ü     |     |            |    |
| d        | d     | D                                       | D           | 4        | :1       |        | t      |            | T       |            | •         |           |     |             | IN        | VER        | SE          | SPA      | CE         | -     | ESC | CTRL INSER |    |

## THE LATEST AND

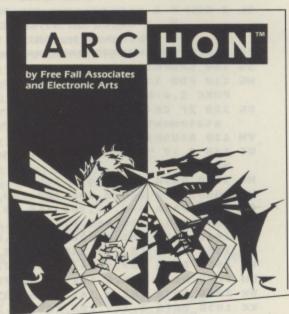

ARCHON - ROM - £14.99 (Joystick)

A battle between the forces of light and darkness. You can't take a square, you have to fight for it.

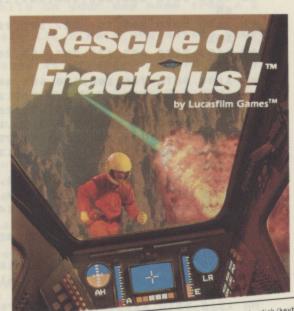

RESCUE ON FRACTALUS – ROM – £14.99 (Joystick/keyboard optional)

You have to rescue your friends from Fractalus – but the evil Jaggi aren't going to make it easy.

Atari have always had the greatest arcade games in the galaxy, now they're adding even more winners to the collection. From the high speed skills of handling a W.W.1 biplane, to the

brain-aching Archon battle of wits. Whether

Ballblazer,
by Lucasfilm Games<sup>TM</sup>

BALLBLAZER – ROM – £14.99 (Joystick)

Can you shoot the Plasmorb through the moving goalbeams while piloting your Rotofoil? For one or two players.

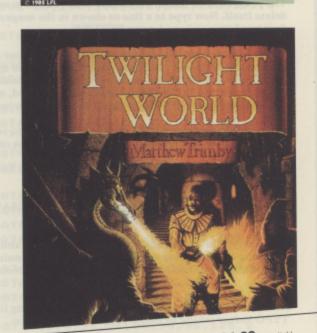

TWILIGHT WORLD. CASSETTE. £4.99 (Joystick)

Battle your way through eleven dungeons and devils, with anti-matter pods and lasers.

you're landing the punches with Fight Night or

using the awesome power of Thunderfox to blast the enemy, Atari give you the best combination of graphics speed and skill this side of Alpha Centauri.

ALL GAMES SHOWN ARE COMPATIBLE WITH: ATARI XE GAMES SYSTEM, ATARI 65

## 

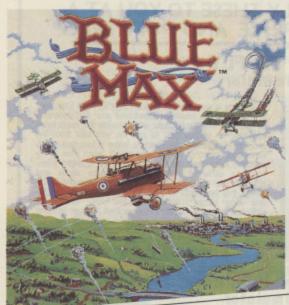

BLUE MAX - ROM - £14.99 (Joystick) The thrills of W.W.1 dogfighting and bombing raids.

## FIGHT NIGHT

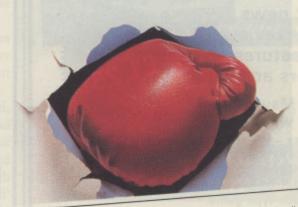

FIGHT NIGHT - ROM - £14.99 [Joystick/disc drive optional Construct and train your own boxing champ then guide him to the championship. One or two players.

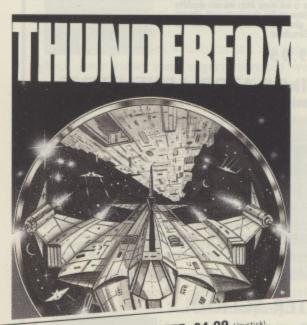

THUNDERFOX CASSETTE. £4.99 (Joystick) The Zylosian war machine is complete. Can you beat the horrendous odds in your Thunderfox?

Then there is Atari's compilation cassette of all time favourites, which at only £4.99, makes it, you guessed it, the best value on Earth!

Pick the latest and the greatest from your Atari Dealer or fill in the coupon to order by mail.

ARI 65XE, 130XE, AND 800XL COMPUTERS.

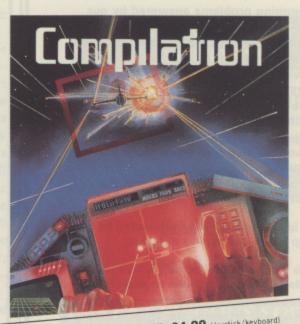

COMPILATION CASSETTE. £4.99 (Joystick/keyboard) Five arcade favourites on one cassette! Centipede; Star Raiders; Missile Command; Tennis; Typo Attack.

| order form to: Atari Corp (UK) Limited, Atari House, Railway Terrac Slough, Berks SL2 5BZ.  Name (Mr/Mrs/Miss)  Please complete using block capitals. |
|----------------------------------------------------------------------------------------------------|
| Forward cheque/postal order for total amount accompanied by                                                                                           |

or

to m-

de

## All about Atari every month!

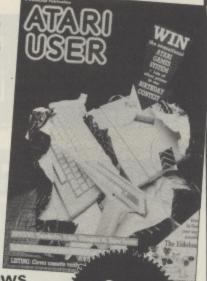

- Atari 8 bit news
- Up-to-date reviews
- Exciting features
- Your letters answered

In the exciting May issue of Atari User you will find:

- Birthday Bonanza We are three years old this issue and we celebrate in style by giving away an XE Games System and £500 of software.
- Mine Runner Fast-action excitement in an abandoned mine in this arcade-type game.
- All the latest software releases: Zybex, Thunderfox, Winter Olympiad and Super Soccer.
- Our resident adventurer Rouloc gives you some help in the Dungeon.
- A full colour map of the subterranean world of the Eidolon.
- All your programming problems answered by our technical wizard.
- More help with Atari Basic in the latest article in our easy programming series.
- Having tape saving problems? This easy-to-use routine could be the answer to your prayers.
- Check out those ups and downs in your life with our exciting Biorhythms program.
- We take an in-depth look at how Atari Basic tokenises program lines and we also give you a routine to view the finished results.
- Tynesoft under the microscope we talk to the company who created Olympiad '88.

All major listings in this issue are accompanied by checksums to help overcome typing mistakes.

PLUS Your chance to obtain the incredible Atari User Toolkit which adds 10 new commands to Atari Basic. Make sure you get every issue before they reach the shops by completing and returning the coupon below.

| I enclose a cheque made payable to                                                      | Database Publications.                                                     |
|-----------------------------------------------------------------------------------------|----------------------------------------------------------------------------|
| Please debit my Access/Visa card                                                        |                                                                            |
|                                                                                         | ПШ                                                                         |
| Signed:Ex                                                                               | piry date:                                                                 |
| Name                                                                                    | TOTAL MOST OF CALLED                                                       |
| Address                                                                                 | (ERMINANTAN) S                                                             |
| Po                                                                                      | stcode                                                                     |
| Send to: Atari User, Europa<br>Adlington, Macclesfield,                                 | House, Adlington Park,<br>Cheshire SK10 4NP.                               |
| Phone orders: 0625 879920<br>Telecom Gold: 72:MAG001<br>Prestel: Key *89 then 614568383 | Don't forget to include<br>your credit card number<br>and full address. A4 |

## YOUR ATARI

WE'LL FLY THESE TO YOU AT A SPECIAL PRICE AND POST FREE!\*

LEARNING TO FLY with Flight Simulator

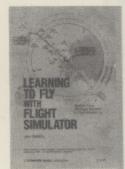

If you are a new rearuit to Sub-Logic's Flight Simulator or feel that you have not developed your full potential as a pliot, this book could well provide the experience required to enable you to get the very best from the program. Everything you need to know is included in 26 simulated training flights and you'll learn how to fly smoothly, use your instruments, prepare a flight plan, land in different ways, handle engine stalls and emergencies, novigote with radio and much more. With this book you will go from take off to short trips and long range flights across the USA, landing at different airports using the dozens of Airport landing that's supplied. Whether a now beginner or an intermediate level pilot you will find this book essential.

Our price £11.95

## FLYING ON INSTRUMENTS with Flight Simulator

If you have got the hang of Flight Simulator and are seeking more challenges, what better than to learn how to fly by instruments only - just like the professional pilots! The book takes you through various stages of instrument flying from basic monousers to more advanced flying using charts and your instruments in all sorts of weather and situations. The book includes applies of publications from the U.S. Department of Commerce detailing recommended procedures for dozens of U.S. aliparts together with over 100 genuine IAP charts for various airports. There's a lot more than we can explain figure, but if you know how to fly, this book will fire up your enthusiaem and give you many more months enjoyment from Flight Simulator.

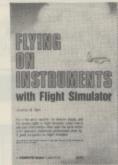

Our price £9.95

## FLIGHT SIMULATOR ADVENTURES

for the Macintosh, Amiga and ATARI ST

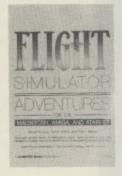

Here is a book specifically written for the 68000 based micros including the ST. There are 48 Adventures in the book arranged in order of difficulty to give you many, many hours flying in all different conditions and in many different areas. Each adventure gives you the full coordinates and flight details and then takes you on a guided four as you embark on the flight. You'll find out many things you did not know about the scenery and airports you pass by and you'll be able to get yourself into - and out of - many sectiting situations. There is no doubt that this book will enhance your enjoyment of FS2 enarmously. Flight Simulator II on its own is great but with a book like this, which adds purpose to your flying, you'll believe you are really up there!

Our price £11.95

## JET FIGHTER SCHOOL

An unusual book that will help you get more enjament out of programs like F-15 Strike Eagle and other jet combat simulators. Subtitled Air Combat Simulator Tactics and Maneuers. It will teach you the best ways to fly jet aircraft in combat situations and so expand your enjament of several Atari simulators. Lots of background detail about the F-15 provides factinating reading before you learn about flying. You will learn all the theory about flying in combat before going on to actual manaueres where you will learn the best ways to approach enemy aircraft, go in for bambing runs, avoid enemy missiles and much more. With this "inside information" your flying time will be enormously extended and your scores will increase dramatically.

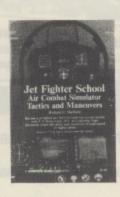

Our price £9.95

## AVAILABLE NOW from

THE PAGE 6 ACCESSORY SHOP P.O. BOX 54, STAFFORD, ST16 1DR
ORDER BY POST OR PHONE
ACCESS and VISA accepted
Phone your credit card order to 0785 213928

\* UK only and subject to availability

## PAGE 6 AWARDS

BEST ARTICLE/PROGRAM IN PAGE 6

Many thanks to all of you who voted in the PAGE 6 AWARDS. Putting it all together was not easy as the votes were extremely widespread with the result that most of the lower places were tied and there were some extremely close fought battles for the top spot in most categories.

The least closely fought category was for **Best Serious Software** on the 8-bit where **Mini Office II** was a runaway winner, indicating that there is an interest in using the 8-bit micros seriously if only software publishers would take note.

The Best Article/Program in PAGE 6 was, once again, very widely spread with your votes indicating the wide spread of interest which PAGE 6 continues to support. Almost all of the articles or programs published during the year received votes but the top three were well ahead of the field although very closely fought between themselves. The 'commercial' categories for Best Software were very intersting, we really didn't know what to expect. Your votes were extremely widely cast indicating just what a breadth of interest there is amongst the PAGE 6 readership. Several of you got a bit confused and included program listings from PAGE 6 in the commercial categories and they got more votes than some commercial software! Just goes to show you how good the program listings are!

The two categories which caused the most interest and for which your views were eagerly awaited were for the Company/Person who had done the Most or Least to Support Atari during 1987. Your votes for the Company to have Most Supported Atari were overwhelmingly for Red Rat Software, a just reward for a small company that has stuck with Atari while others have gone off to other pastures. Let's hope that your votes will encourage Red Rat and other small companies to keep supporting Atari. If you can back up your votes with your money, we are sure that the support will come from these companies. Second in this category was PAGE 6 (thank you) and amongst the other honourable mentions were Software Express, U.S. Gold, Mastertronic, Jeff Minter, S.S.I., Ken Ward (knowing Ken, he probably voted for himself!) and even some guy called Jack Tramiel!

Heading the votes for the Company to have done the Least to support Atari in 1987 were Atari themselves which goes to indicate that, in the minds of existing Atari owners, Atari still haven't got their marketing right. Atari owners tend to be a very dedicated and loyal bunch and criticism is generally borne out of frustration that Atari don't do more to support themselves and their users. Close runner up in this category was John Lawson of Computer Support. Atari owners don't like being ripped off and have long memories. Wherever John Lawson is hiding, he ought to stay there! The best vote in this category came from the guy who voted for 'The Wife'! We won't publish his name otherwise he'll get even less support next year!

Anyway we said we would get £25 to spend on software off to three of the lucky votees so our super sophisticted selection technique (stick in a hand and grab one!) pulled out the following lucky winners. Graham Stewart from Dublin, Gwyn Fisher from Taunton and D. Naylor from Coulsdon, Surrey. The cheques are in the post as they say!

**MJDBASE** 

Runners up: First Steps and Solid Modelling

BEST ATARI 8-BIT ARCADE GAME

DRUID

Runners up: Arkanoid and Gauntlet

BEST ATARI 8-BIT ADVENTURE
STRATEGY GAME

SILENT SERVICE

Runners up: The Pawn and Alternate Reality (The Dungeon)

BEST ATARI 8-BIT SERIOUS SOFTWARE

MINI OFFICE II

Runners up: Print Shop and Synfile

BEST ST GAME

BARBARIAN

Runners up: Flight Simulator II and Terrapods

BEST ST SERIOUS SOFTWARE

FLEET STREET PUBLISHER

Runners up: Fast Basic and Degas Elite

COMPANY TO HAVE DONE THE MOST TO SUPPORT ATARI

**RED RAT SOFTWARE** 

COMPANY TO HAVE DONE THE LEAST TO SUPPORT ATARI

**ATARI** 

# The PRINTERINGLE

## With so many different types of printer around, how do you go about making the right choice?

Who needs a printer? The answer is quite simply everybody. Whether you use you Atari for programming, word processing, record keeping or even just playing games you will find a use for a printer. Applications such as word processing, of course, demand a printer and any sort of record keeping will be fairly limited unless you can get hard copy. Programmers will find that de-bugging programs will be much easier with a printed listing but what about those games players? Well, several games, particularly adventures, do have some printer support and you can always try and get a graphics dump of that high score screen. So you see everybody could use a printer.

Deciding to add a printer to your

system is easy but the next step will be the most difficult hardware decision you will ever have to make. The choice of printers is overwhelming and no magazine article could possibly cover all of the printers available. What we can do is select several different types of printer ranging from Atari's own models to Epsons and the like and explain the advantages and disadvantages of each so that you will be better armed when you come to make your decision. In the end it will be your decision for what looks good on paper is purely subjective. One thing to come to terms with straight away is that you will never get it quite right because technological advances mean that you will always be looking for the greener grass. You will have to get as

near as you can and be satisfied!

Printers come in all price brackets but we will deliberately keep our survey confined to the sort of printers that most owners can afford. If you want to spend £1000 on a printer then you probably know exactly what you want, or at least you should do!

## WHAT DO YOU WANT IT FOR?

The best starting point is to write down all of the applications you are likely to have for a printer. Do you just want to dump out program listings for checking? Do you want to write letters? If so, are they going to be to understanding friends or to the bank manager asking for a loan? Do you need graphics? Bear in mind that graphics are not just pretty pictures as most of the currently available desk top publishing systems use graphics dumps for their final output. Work out what you really need a printer for and then you can decide what type of printer you need. None of the affordable printers will give true letter quality and graphics so choose

## LETTER QUALITY OR DOT MATRIX?

The first thing that confuses almost all new purchasers is 'letter quality'. Almost all manufacturers advertise their printers as having a 'letter quality' feature when in fact all they mean is that they have different print styles, some of which are better than others! True letter quality, to accepted business standards, is only available from a printer with a daisy wheel or print thimble and, with one exception for lucky XL/XE owners, these don't come cheaply. If you need professional, formal, documents that are designed to impress then you need a letter quality printer. These are ideal for business to business letters, formal reports or college theses but beyond that a true letter quality printer has very little

## THE MYTH OF EPSON COMPATIBILITY

One of the biggest probems faced by the prospective printer purchaser is the myth of 'Epson Compatible'. Unfortunately, if you want a printer that is 100% Epson compatible you have little choice but to buy an Epson!

At its lowest level 'Epson compatibility' simply means that the printer uses the same control codes for its major functions as the Epson so, for example, if you send ESC P the printer will switch to pica characters. Fine for word processing but problems often begin when graphics are required. Most printers will support Epson graphics commands to some extent but many do not and there is no easy way of telling unless you have access to both an Epson manual and the manual for your printer. The third party manufacturer who strives for Epson compatibility will often support sevberal of the graphics modes but seldom every one. Some of those Epson modes are so obscure that other manufacturers will think they can safely leave them out. This is fine until a program like Fleet Street Publisher comes along which, in its first version, used an obscure graphics mode found only on the Epson FX series. It was not even compatible with other Epson models so there was no chance of it working on another manufacturers Epson 'clone'! Fleet Street has now been extended and works on most Epson compatibles but the first version served to graphically illustrate the problems which can arise.

A good example is the Kyocera laser printer which has an Epson emulation mode and also has, rather handily, a full feature comparison in the manual. Out of 72 Epson features, 15 are missing. Most are inconsequential such as the bell, and paper end detector but if, for example, your program downloads a character set or uses 9-bit bit image graphics, you have had it. A closer look, and one that is not obvious at first sight, is that the 8-bit bit image mode supports only 4 of the Epson's 7 possibilities and guess which Fleet Street used?

The above highlights the problem and there is no easy answer other than to try and test your prospective printer with the software you are using or buy from a good Atari dealer who should have already tested compatibility. If you buy discount you have little chance of doing this but a reputable authorised dealer should be willing to allow you to try a printer out if you have any doubts.

Epson compatibilty really only means 'compatibilty to a degree'. How much of a degree depends on the individual manufacturer.

## READER REPORT

## Citizen 120D

Andy Hunter gives a personal report on his Citizen printer

There are many printers to choose from, and finding one that suits you can leave you with a headache, feeling dizzy, or even both! The printer I am using is the Citizen 120-D. It can print in draft mode at 120 characters per second or at 25 characters per second in NLQ mode. Along with the printer you get a 184 page spiral bound manual, a serial interface and a tractor feed unit.

Many printers claim to be Epson compatible and as far as I have been able to test, the Citizen is justified in doing so. It is also IBM compatible. On the right hand side of the printer there is an interface 'drawer' which slides out to reveal 8 DIP switches. By using these, you can configure your printer to act like any one of the three FX printers or an IBM graphics printer. An added bonus which the Epson FX range does not have is the ability to print in reverse (black on white). You also have dot addressable graphics in six densities.

There are 11 international character sets built in to choose from, with accented characters as well as line and block graphics. You can print in expanded, compressed, emphasized and double strike print plus subscript, superscript and italics.

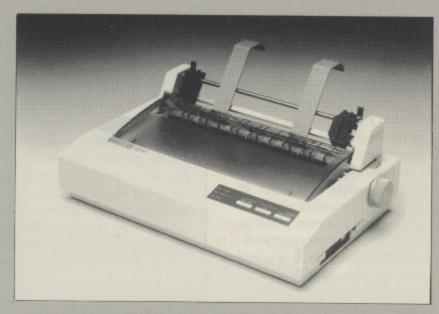

Another useful feature that you can use is the hex dump feature which not only prints the hexadecimal value of every code received, but also prints all the corresponding characters and the control code abbreviations.

There are two built in self tests. A comprehensive printer self test prints all of the 120-D's standard characters, plus line block graphics and accented characters and the maintenance self test identifies the version of control program and character generator and performs a printer alignment test.

On top of the printer, to the front there are three switches and three lights. These switches are for the ON LINE, LINE FEED and FORM FEED (auto sheet load), the lights are for POWER, PAPER OUT and READY. The manual gives you a step by step run through of all the features. There are nine chapters and six appendices plus a four page quick reference guide.

As stated, the DIP switches are in an interface 'drawer' cartridge, which makes things easy when you want to access the switches. Into this cartridge you plug in your interface if needed. The printer buffer holds about 4K of data at a time, though I believe this can be upgraded.

The price of the printer is also an added feature, depending where you buy it of course. You can get it for as little as £150.00 and upwards, with a two year warranty. A new ribbon costs about £3.50 and will print around 2,000,000 characters and the print head will last for 100 million characters before replacement. Both operations are very simple to perform. You don't even need a screwdriver!

The Citizen 120-D is a fair little machine. I have had no problems using Printshop, Typesetter, Rubber Stamp, Print Wiz or any of the various word processors. The printer is in constant use and I certainly consider it good value for money.

use. No graphics, no print enhancements other than underlining and whilst you could get away with doing program listings the time taken may not be justified. Unless you spend a lot of money these printers are slow.

Dot matrix is the most popular choice but the print quality varies considerably, from the budget end such as the Atari 1029 up to classy 24 pin printers which can give exceptional results. In most cases a dot matrix printer will enable you to have different styles such as bold,

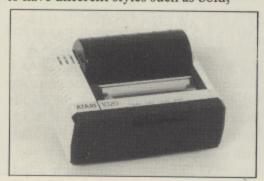

emphasised, double strike etc. with different fonts as well as graphics in one or more densities. Something to bear in mind is that connecting a printer to your Atari does not automatically mean that all of its features will be instantly available, graphics for example depend on software and if you happen to buy a printer for which there is no software support, you won't get graphics unless you can decipher the manual and write a program yourself!

## CONNECTING IT UP

One aspect of buying a printer that is often overlooked is that you must connect the printer up to your Atari. XL/XE owners who stick to Atari brand printers have the advantage here as the printer will come complete with the necessary built-in interface and cable and you simply plug in and go. The fact that

the 8-bit interface is built in makes most of the Atari printers, with the exception of the SMM804, unsuitable for ST owners.

The ST has a built in Centronics port so that, in theory, all you need is a standard Centronics cable to connect your printer. In practice it is not always that easy for the ST is not a 'standard' machine and there are several printers that will not work without modification as you will read elsewhere in this feature.

If you want to use a third party printer with the XL/XE then you will need some sort of interface which will add between £30 and £70 to the price of your printer so bear this in mind when looking for those 'bargains'.

## LET'S START WITH ATARI

The most logical place to look for a printer for your Atari system is with the

Atari brand but only one of these printers is suitable for the ST, so if you are an ST owner you might like to skip a few paragraphs while we discuss the models which are available to XL/XE owners. Let's start with the smallest, and possibly cheapest, printer you are ever likely to find. The ATARI 1020 PRINTER/PLOTTER is a tiny printer that you can hook up to your XL/XE for the minimum of cost. It is unusual in that it uses four different coloured 'ball point pens' to draw on a roll of paper. It is certainly the cheapest colour printer you will ever find and it is even possible to produce screen dumps in colour with the right software. Generally, it is suited mainly for making notes, doing 40 column program listings or producing simple drawings. You may be able to write to understanding friends but if you want to write to the bank manager a hand written letter would probably be better! Unfortunately there is no commercial software that supports this printer but several magazine listings have appeared enabling you to have 80 column printout, do graphics dumps, design cassette inlays and more. You will probably get a second hand 1020 quite cheaply nowadays and it is a good starter although you will probably end up with a more versatile printer. One point to bear in mind is that the paper rolls and replacement pens are not easy to find (try Tandy's as they produce a similar printer).

If you have decided that you want true letter quality, the much maligned ATARI 1027 may serve you well. The quality is not quite what you would expect from a more expensive daisy wheel printer but is perfectly adequate for most people's requirements. Bear in mind that, at a little over or under £100, this is the cheapest letter quality printer ever made and if you want to do comparisons you will be talking about a printer costing at least £300 and, more likely, around £600. If you look after it, the 1027 will give you excellent service. It takes single sheet paper and gives typewriter style quality using a print thimble. You will be able to produce very acceptable quality letters but the only enhancement is underlining. You could conceivably use it for program listings but you may well be up all night

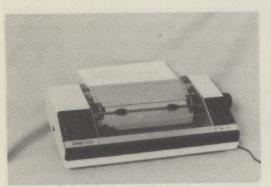

## ST (IN)COMPATIBILITY

One of the great selling points of the ST is that all of the necessary interfaces, including Centronics Parallel, are built in so that all you need to do, in theory, is to buy a standard Centronics printer and a cable and plug it in. That's the theory but in practice it doesn't always work like that.

The ST is NOT a standard machine as far as many printer manufacturers are concerned and several printers will need to be modified to work with it. Some may not work at all while others, such as the NEC P2200, will work to an extent but will often give you garbage at critical moments. A standard Epson will give you no problem but some 'Epson compatibles' may need to be modified. Let's give you a couple of examples. A while ago we bought a Kyocera Laser printer in the belief that it would hook up to the ST without problem. Not so, it just did not work. The suppliers could not work out what was wrong until several frantic calls to Atari uncovered the information that the power output from the ST was too high causing the printer to 'cut off' as soon as it received data. A 1kOhm resistor in the printer had to be changed to 10kOhm which cured the problem but this is not a job for the average user.

Similarly the new NEC P2200 does not work properly unless modified. NEC are aware of the problem which, they say, is due to the strobe signal on the ST not being standard. The fix is an upgrade to the firmware of the printer and a new wire link on the PCB, again not a job for the ordinary user. Authorised NEC dealers have been appraised of the problem and will modify the printer if you tell them you want to run it with an ST but if you buy discount you could face major problems.

These are just two examples and there are probably others. We would like to hear from those who have had similar problems. Whatever printer you buy, tell the company you buy from that you want it to run with an ST and ask for an assurance that the printer will do so. At least then you have the chance of getting your money back or a modification at no cost.

changing the paper, it is very slow! Again you should be able to pick up one second hand at a very reasonable price but try and get a sample print out first as several models suffered from a fault that produces print in quite noticeably 'wavy' lines.

If you have decided that you need a dot matrix, and have only a limited budget, then the ATARI 1029 will be the obvious choice but be warned that it is a budget printer and the quality is not what you would expect from an Epson or the like. Commercially, just about the only software to support the 1029 is 10-PRINT and many owners have been disappointed to find that well known programs such as PRINT SHOP will not run on the 1029. The reason that the printer is not widely supported is that it has only 7 print head pins instead of the standard 8 or 9 pins and prints in a  $7 \times 5$ grid as opposed to the more usual  $8 \times 8$ . Programs such as PRINT SHOP which have been written to support 8 × 8 matrix printers can be fairly easily adapted to suit other 8 × 8 printers but adapting to a 7 × 5 matrix would require major re-writing. Due to the fact that this printer was never on sale in the States, software support from American companies is never likely to appear. So what is the 1029 useful for? It is ideal for program listings, and with programs such as those published in Issue 25 of PAGE 6 you will be able to get inverse and control characters as well as different fonts. Several graphics dumps have been published and with programs like 10-PRINT or the FONT IV ROM chip from Datel Electronics you will produce reasonable quality letters and reports, but don't expect miracles. The 1029's chief attraction is its price and it will serve you well if your needs are limited.

Atari's top of the range dot matrix printer is the XMM801 and ST owners can rejoin us here for the SMM 804 is identical. The only difference is the 8-bit interface built into the XMM801. For the first time you will get a wide choice of print style with Pica, Elite, Condensed, bold, double strike, double width, italics, subscript and superscript readily available by adding a few commands to your documents. On the ST you will also get screen dumps by using the Alternate-Help key combination and most commercial software will, or should, have a driver included for this printer. The XL/XE owner is more limited but will be able to access most features although graphics dumps may prove a problem. The XMM and SMM printers are basically SHINWA's in disguise so if you can find software that supports the SHINWA CP80 you should be okay. The XMM and SMM can be used for just about any application but, to be honest, the quality is not that high. There are several third party printers for only a little more that will give much better results but if you are an XL/XE owner then bear in mind

continued on page 22

## READER REPORT

## The Panasonic KX-P 1081

## J.E.Robinson tells you about his Panasonic

The decision to upgrade from my 1027 to a more expensive, preferably Epson compatible, NLQ, Dot Matrix machine was not taken lightly. A special offer tipped the balance, and the change was made. Never have I regretted so much the hesitation over spending the extra few pounds! This machine really is something special.

The package deal (from Compumart) included the Printer at £178.25, a Centronics Interface for the XL/XE at £39.00 with ATARIWRITER PLUS thrown in free. The printer included a generous length of cable, with no plug, but everything else was ready to boot up, even the dip switches on the Interface, and those inside the printer, were pre-set and ready to go although the advice, printed on the front cover of the Instruction Book, to read the manual completely, should be heeded.

The manual is ring bound, and is easy to read and understand. It is comprehensively indexed and laden with every possible cross reference, even the page numbers are in a format that makes search and locate a doddle. The printer itself is coloured a nice two-tone grey and is a compact, tidy, piece of equipment, small enough to sit happily on a standard home computer desk. The controls are mostly well placed, being a bank of switches at each side. The right hand bank also has three lights to indicate Power On, Paper Error and On Line which indicates when the printer is ready to accept data from the micro. This is coupled to a green switch which puts the printer 'on line' after paper is fed in, for instance. The two other switches are Form Feed, which finds the top of the next sheet, and Line

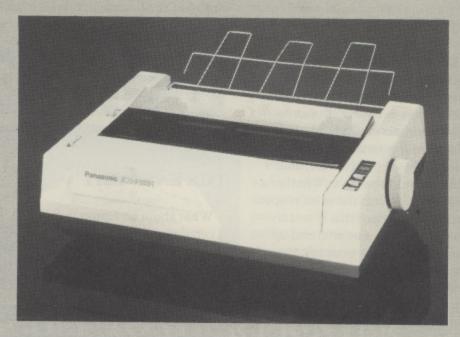

Feed, which moves the paper one line at a time. This last also serves as a 'self test' mode, when used with the on-off switch which causes it to print out the 96 ASCII characters over the full platen width until the power is turned off.

At the left hand side is the Print Mode control, giving the choice of Standard, NLQ or Compressed modes, and the Paper Feed selector, which adjusts the amount of pressure placed on the pinch rollers. This can accommodate single sheet or fanfold paper. Inside the machine, after the two strong cover's have been removed, can be found the head gap lever, which adjusts the printing head-platen gap to allow for multi-sheet copying, and eight dip switches.

These are set in the most popular positions before shipping, but can be over-ridden by software commands. The ribbon cassette is easily fitted, and reputed to have a life of 3 million characters in draft mode. The print head itself has a stated service life of 100 million characters. The transformer is built into the machine, which has it's own connector to the mains.

All word processors should work without problem on the Panasonic and for the dedicated enthusiast, or the professional user, the programmable capabilities of the KXP 1081 give the user the choice of over 60 print styles, 10 International Character

Sets, emphasised, double strike, subscript, superscript, proportional spacing and a host more that may be programmed into action. Block or line graphics ability are built in by permitting the selection of alternate IBM character sets, and bit mapped graphics can create many special effects, from club or company logos, to artistic images. Software commands, or program commands, can override most of the hardware switched configurations.

Printing speeds are reputed to be 120 cps in draft mode, or 24 cps in NLQ mode. Both, I feel, are decidedly underestimated. Printing is bi-directional, but single direction may be selected, as can half speed printing. Page length may be set by the software, or switched in with the dip switches. Software control is available to skip perforation, set vertical or horizontal tabulation, set a score or more different line spaces, underline, set italics or even delete the last character and there are many

The quality of the print is well up to the standard of the rest of the machine. NLQ is written by printing the top part of the line in one direction, and the bottom part on the way back. The result is certainly equal to many a portable typewriter. The KXP 1081 is, arguably, one of the best value printers around.

Companies mentioned in this feature from whom further details may be available.

Atari Corp (U.K.) Ltd, Atari House, Railway Terrace, Slough, Berks. Tel 0753 33344
Epson (U.K.) Ltd., Dorland House, 388, High Road, Wembley, Middx. HA9 6UH. Tel. 0800 289 6222
Panasonic Industrial UK Ltd., 280/290 Bath Road, Slough, Berks SL1 6JG. Tel. 0753 73181
Citizen Europe Ltd., Wellington House, 4/10, Cowley Road, Uxbridge, UB8 2XW. Tel. 0895 72621
NEC Business Systems (Europe) Ltd., 35, Oval Road, London, NW1 7EA. Tel. 01 993 8111
RSD Connections Ltd. P.O. Box 1, Ware, Herts. Tel. 0920 5285
Frontier Software, P.O. Box 113, Harrogate, North Yorkshire, HG2 0BE. Tel. 0423 67140

the cost of that interface if you look elsewhere.

## OTHER MANUFACTURERS

Now we start entering the realms of infinite choice! Every computer owner must have heard of Epson but there are also dozens upon dozens of 'Epson compatible' printers around. The major reason for the appearance of all these clones is that Epson printers are, and always have been, expensive. Whether a genuine Epson is worth the extra is open to debate but be warned that if you try and go too cheap you may well end up with a printer that gives poor results and has little software support.

Your choice in third party printers is basically 'Epson compatible or not' and provided that you choose printers with similar features the deciding factor will be whether or not you like the quality of print. Surprisingly it is remarkably different from one make to another. If you are going to commit yourself to any reasonable amount of expenditure on a printer then it essential that you do all you can to get sample printouts from your selected models. Over five years ago I purchased an NEC 8023 for use in producing the program listings in PAGE 6. The main reason for choosing this model was that I saw a manual someone had produced on it and, to my eye, the result was far superior to the Epson printers. Epson's produce a very square, light, font which I find lacking in quality but, as stated earlier, 'quality' is very subjective. This is why it is essential to compare printouts if you possibly can before making your final choice. The NEC 8023 has been a cracking printer coping with more work than most owners are likely to have in ten or fifteen years. It can do everything that an Epson can do but software support has been sparse and it has been a struggle at times

finding programs to support the printer but they have been found (or written) and all of the listings in PAGE 6 have been produced on this printer from the early days. If you buy a 'non-Epson' printer this is one of the problems you may face, you must trade off the subjective appeal against the likely support. The NEC8023 is, alas, no longer available but NEC do produce other models.

## THE EASY WAY

What about an Epson then? Well, this is certainly the easiest way out of the jungle, for every commercial program that supports printers will support the Epson. Your ST will dump screens directly to an Epson and the XL/XE has a wealth of public domain programs, magazine listings and commercial software for the Epson. Several models are available and they all have similar features with pica, elite, bold, double-strike, enhanced, excellent super and sub-script, italic and several graphics modes. Epson seem to have a policy of phasing out their printers within a year or so and it is therefore hard to keep up with the various models. Within the price range we are concerned with Epson's current model is the LX800 with a RRP of £275. It will give you all may need from a dot-matrix and is, naturally, compatible with all the earlier models. You may also come across the GX80, LX80, LX86, FX80, FX85 but these are now out of production and you could have a problem finding spares if you need them. Ribbons etc. will present no problems as they are readily available in view of the large number of these printers in use. The strange thing is that, if you can find an older model you will probably have to pay a lot more than for the current one! There are far too many models to explain in detail and, as stated

amazed at the results and all for a pric that is less than many Epson 9 pin printers!

## FOR TOP QUALITY, SELL THE CAR!

The best print available nowadays, outside of true typesetting, is from the much talked about laser printer, but at minimum of #1800 lasers are really beyond the scope of the average user. The Atari laser may look better value b then you have to purchase a Mega ST t ao with it!

If you are seriously thinking of a laser tread very carefully, it is very easy to make a very expensive mistake (ask us! If you want to consider a laser then the

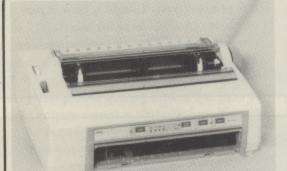

Before you turn the page, check out all the other parts of this feature about interfaces and compatibility and the like and then make up your own mind. If you don't have a lot of money for a printer, decide what you want the printer to do and buy accordingly. If you bear all the above information in mind you will not

Graphics from the NEC P2200 using Fleet Street Publisher

## DIFFICULT CHOICE

THE SLIGHTLY MORE

is the money!

most are no longer in production. For

of Epson's incredible catalogue which

comes in the form of a magazine called

information you need. All you then need

Which Epson. It will give you all the

details of the current models throughout

the range (up to £1345!) try and get hold

There are dozens of other third party printers that claim to be Epson compatible but it is all too easy to make a mistake. Two of the most popular third party printers which offer excellent value for money are the CITIZEN 120-D and the PANASONIC KXP 1081 which are the subject of Reader Reports elsewhere in this feature and you will not go far wrong if you choose one of these. If you want to get one of the cheaper third party printers, the safest bet is to buy one that you know other owners have purchased, unless you are a true pioneer! That way, at least you can get some help if things go wrong. If you buy from the discount shops don't expect any advice or help if you can't get the printer going, most of them will probably never have heard of an Atari!

## THE NEW TECHNOLOGY

The latest innovation in dot matrix printers is the 24 pin print head which can give exceptional results, particularly when used with desk top publishing packages, but until recently these printers have been very expensive and have been beyond the reach of the average user with prices starting at around £600.

NEC have now however introduced an extremely competitively priced 24 pin printer, the NEC P2200, at a recommended price of £395 (discount about £100 less) which brings 24 pin technology into the reach of almost everybody. The P2200 is an excellent printer in all respects with super quality print in styles such as Courier, Super Focus, OCR and Souvenir that are not available on lesser printers. In addition, font cartridges can be added for even more variety. All of these fonts can have the usual enhancements and you can even design and download your own fonts. Graphics are well supported and graphics produced text with programs such as Fleet Street Publisher is truly excellent.

The printer is bristling with innovations such as the ability to insert single sheets without taking out the tractor feed paper and having all 'firmware' controls operated by the push buttons on the front rather than having

rrinters

Once you have purchased your printer there are many accessories you can add to make use of the printer and communication between your Atari and your printer a little easier. The printer manufacturer will have several accessories such as cut sheet feeders, tractor feeds and the like together with printer buffers and other exotic devices. Before you buy check that the printer does not have such 'optional' extras that are not optional for your needs as these often have an incredibly high price. A cut sheet feeder for an Epson, for example, could set you back around £160, more than the price of another manufacturer's printer!

Add-ons are an area where you can get

enough to own two printers, a printer sharer is well worth while if you can get it at the right price.

## **EXTRAS**

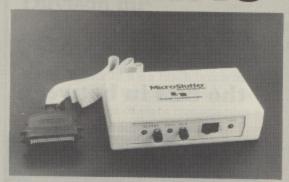

the printer can handle. Your computer is then free to do other tasks while the buffer looks after the printing. Most printers will have a built in buffer but this is often only around 2k and is seldom more than 8k. Older printers may only have a one line buffer! If you print out a lot of data, such as spreadsheets, or regularly do graphics dumps then the MicroStuffer is an excellent time saver.

Printer sharers can cost well over £100 and surely can't be justified for the home user at that sort of price. If you have to pay that sort of money, better to keep pulling the plugs in and out! There are cheaper alternatives, though they are often hard to find. One such device is the **Sunnyline** 2-way unit obtainable from

## ADD MORE SCOPE TO YOUR PRINTER

stung quite badly and the principal reason is that most of these extras, such as printer buffers and printer sharers, are only normally needed in business. One universal rule seems to be that if you are selling for business use, double the price!

Most owners will not require any extras but a printer buffer is one luxury that, once experienced, you will not want to be without. Likewise, if you are lucky The best value printer buffer, at around £50, is Supra's **MicroStuffer** which gives you 64k of buffer and a unique 'repeat' feature to reprint the data in the buffer as many times as you want. The unit simply plugs into your Atari or an interface and then to the printer. It accepts data from the computer as fast as possible and then stores it prior to sending it to the printer at whatever rate

RSD Connections which enables you to connect two printers to one computer and simply switch from printer to printer. At a price of £38, it is not cheap but is a lot cheaper than most of the rest. Other units are available to connect more printers or two computers to one printer.

Look around, there are many such 'goodies' you can add to your printer, if you have the money!

to fiddle about with dip switches. The printer will 'talk through' the various options by printing out a series of questions to which you answer 'Yes' or 'No' by pressing the appropriate buttons. Ingenious, and you don't have to keep finding the manual and a screwdriver!

24 pin printers give a matrix of 360 × 360 dots per inch and you will see claims elsewhere that this is better than laser printers. In theory it is, for most lasers print at 300 × 300 but whereas lasers use minute particles of tone,r a dot matrix achieves its density by overprinting with comparatively hefty pins. The result is not as good as a properly used laser but is infinitely superior to 8 or 9 pin printers and is, in fact, much better than many lasers used in 'emulation modes'. If you need quality or are into desk top publishing forget the rest and get yourself a NEC P2200. You will amazed at the results and all for a price that is less than many Epson 9 pin printers!

## FOR TOP QUALITY, SELL THE CAR!

The best print available nowadays, outside of true typesetting, is from the much talked about laser printer, but at a minimum of £1800 lasers are really

beyond the scope of the average user.

The Atari laser may look better value but then you have to purchase a Mega ST to go with it!

If you are seriously thinking of a laser, tread very carefully, it is very easy to make a very expensive mistake (ask us!). If you want to consider a laser then the only advice we will give you is to buy the Atari DTP system or a Postscript laser but these are expensive. If you buy a laser for the ST which does not support Postscript you will most likely find that there is no software support or that the

this is a tree service, so help us to help you.

## FOR SALE

XL SYSTEM: 800XL with XC11 tape recorder, joystick and many more. If Interested phone 021-788-3975 (offers)

XE SYSTEM: 130XE and 1050 disk drive, joystick, books and lots of software. Quick sale #150. Phone (0592) 745244 after 6pm.

XE and XL SYSTEMS: 130XE, 1050 disk drive with US Doubler and games. Sell at #160. Also: 800 XL, tape recorder and games. #60. Tel. (0723) 372900

XE SYSTEM: 130XE, 1050 Disk Drive with US Doubler, RTIME-8 clock

AtariWri Djordjev

XE SEI

recorder

Phone C

XL SYS

XC11 co

als. Lock

discs), Jo

1-44, du

languag

Alan on

MIDIK

slonal se

box and

files). Co

o.n.o. K

376091

PRINT

lent con

More Fleet Street graphics

results will be far from what you expected. Unless the laser is directly supported by software the results may be extremely disappointing. Believe it or not, graphics produced on a laser printer used in Epson emulation mode can be considerably inferior to an Epson 9 pin dot matrix printer!

## NOW GO AND BUY

As stated at the beginning of this feature, it is impossible to give more than just a few guidelines about choosing a printer as the choice is so varied. A whole book could be written describing each of the available models. We have reached the end of the road as far as this feature goes having gone from the humble 1020 to the mighty laser. Before you turn the page, check out all the other parts of this feature about interfaces and compatibility and the like and then make up your own mind. If you don't have a lot of money for a printer, decide what you want the printer to do and buy accordingly. If you bear all the above information in mind you will not go far

Choosing a printer really is like trekking through the jungle but, hopefully, we have shed a little light to guide you on your way.

More Overleaf

## THE RIGHT CONNECTION

Many third party printers come without any sort of cable to connect up to your Atari so you will have to purchase a suitable cable and in the case of the XL/XE machines an interface as well. The people who sell you your printer should be able to supply you with the necessary cable but be careful, for you might get stung for up to £25 for a cable when you can get a similar cable elsewhere for around £8!

If you have an ST and a Centronics parallel printer then a cable will be readily available but these do range in quality from the fairly insubstantial to quite solid, hardly-bendable super cables. They also come in different lengths so bear this in mind. A 1 metre cable can be quite restricting, especially if you have other equipment hooked up. There are also flat ribbon cables available which in some cases can be more convenient as they can easily be tucked under such items as hard disk drives etc. It is difficult to recommend a particular cable as they all do the job and price varies considerably. Best place to check is the advertisements in PCW magazine where you will find quite a choice. Give the advertiser a ring first to find out just what type of cable he supplies.

XL/XE owners will, unfortunately, need more than just a cable to get a non-Atari printer working their systems. You will need an interface of which there is currently a fair choice ranging from around £30 up to about £90. The most obvious choice is the ATARI 850 INTERFACE which can connect up one parallel device (a printer) and up to four serial devices such as modems. This simply plugs into the I/O port of your computer and can be 'daisy chained' to other peripherals. You will still need a cable from the 850 to your printer and may have to have this made up as it it not the standard Centronics fitting at the interface end. The 850 is no longer available new and you will have to pay around £80 second hand. If you can get one cheaper it may be worthwhile but you might want to consider something else.

The P:R: CONNECTION is the other full interface connection allowing a parallel printer and two serial devices to be connected. The unit is well made and worthwhile, especially if you may want to explore telecommunications in the future. It was designed as a replacement

How to choose the bits in between

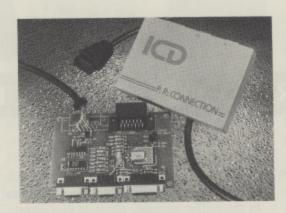

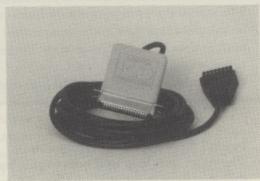

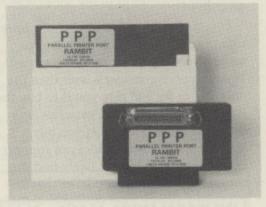

for the 850 interface and, as such it succeeds well. This is another unit that you just plug in and forget as far as your printer goes and it should cause no problems. A full review appeared in Issue 30. It will cost you £69.95 new and is readliy available from your local dealer or from the distributors Frontier Software.

The advantage of the above two units is that you do not need to start again if you want to add a modem to your system at a later date. If all you need, however, is a straight connection to your printer then there are other alternatives which are basically cables with an interface built in.

The most sophisticated of these is the

GRAPHIX AT which retails at £59.95 but which can be obtained cheaper. It is a standard cable which plugs into the printer at one end and the Atari serial port at the other but has an interface box a few inches from the Atari end. This interface is unusual in that it can be configured in several ways by using 8 dip switches on the top of the unit. The intention of these is to make the interface flexible enough to handle any printer configuration but in practice this will only be found useful if your computer is used with more than one type of printer. The interface can be set so that control codes are ignored or printed, line feed can be off or on and the non-standard Atari Carriage Return is changed to ASCII or not. The remaining dip switches allow you to configure the interface to several types of printer. To be honest almost all of this can be obtained from dip switches built into the printer or by software control so what the advantages are I am not sure. Often, non-technically minded owners are confused when dip switches set on the interface clash with those set on the printer. If you like gadgets, the GRAPHIX AT will be worth playing with but there are much simpler interfaces around.

A much simpler alternative which does the job equally as well is the MICRO PRINT INTERFACE from Supra, also distributed here by Frontier Software. This comes as a 50" long cable which plugs into the serial port of your Atari with an interface at the other end that plugs into a Centronics standard printer. The interface box measures 3" by 3.5" by 1" so is fairly unobtrusive when plugged into the printer. This end, whilst having a standard Centronics plug, does not use the retaining clips found on all printers so that it does seem as if it may fall out at any time. The interface is quite heavy and on printers that do not have their connectors close to the bottom of the printer it tends to sag, leaving you with the feeling that an accidental jolt could snap the PCB. However, it works and is completely 'transparent', just plug it in and go. It will cost you around £29.95.

A much better interface cable ICD PRINTER CONNECTION which is similar to the Supra interface but is altogether a much more compact and well finished unit. This comes with an

incredible 10 feet of cable enabling you to site you printer almost anywhere. The interface end is a super, compact, light unit being no wider or deeper than the Centronics plug and just  $2\frac{1}{2}$ " long. It has the facility to use the standard retaining clips and you will hardly notice that it is there. This is priced at \$59.95 in the States and has not, in the past, been easily available over here but Frontier Software are now distributing this interface at just £29.95 which must make it the first choice for any 8-bit owner. Another one that you just plug in and forget. Highly recommended.

Finally there is the P.P.P. Interface from Rambit which, at £29.95, is intended to allow you to connect up your printer at a budget price. This comes as an interface box which connects to the Parallel Bus Interface of the XL or XE machines and then, via a standard Centronics cable which you must supply, to your printer. The interface is software driven either by disk or cassette but has the option of an EPROM driver which can be fitted to your computer thus avoiding the need to boot software each time. The disadvantage of software drivers is that they will not work with all word processors, for example it is difficult, or impossible, to load the printer driver and then a word processor that has to be booted by a power-on. The Eprom solves this problem but then puts the price up to £34.95 which is more than the Micro Print interface which you can just plug straight in. You may also need to buy a Centronics cable which will add at least £8 to the price. The P.P.P interface works but, sadly, does not compare favourably with the Micro Print interface. A great pity, as small companies such as Rambit deserve support in the Atari community for continuing to make products available when others don't. In the days of the 850 as the only choice, the P.P.P. would have been exellent value but now it has strong competition. If Rambit could afford to reduce the price they would find many more customers but, unless you can sell in great volume, obtaining the lowest price on components is not easy.

So there you have a choice of most of the currently available interfaces and cables. Don't forget about connecting up or you could find yourself as the proud owner of a brand new printer that won't talk to your Atari!

## STARTRAK Game Controller from RHdesign £18.85

## Reviewed by John Davison jnr

StarTrak is a form of game controller which I don't believe I've come across before. Basically it's a black box with seventeen small buttons laid out in two concentric rings of eight buttons plus a central fire button. Why seventeen buttons? Well the reason for this is to give you the eight basic directions, as on a normal joystick, i.e. up, down, left right and the diagonals, and the same again with firing activated. Below the buttons on the unit is the StarTrak logo sticker and a three way switch which enables you to flip between auto fire, 'burst' fire or normal firing. The unit supplied did not have a cable permanently attached. You must plug the supplied cable into a nine pin connector on the front edge of the unit but I understand that this may be redesigned so that the cable is permanently fixed. It really needs it as the cable tends to fall out in use. The cable supplied with my unit was around ten feet long, which is considerably longer than the average joystick cable a good or a bad point depending on your point of view.

I tried StarTrak with many different games including Rampage,
SuperSprint, Trauma, International
Karate, Airball and FrostByte. I found
I soon got used to using it with
FrostByte and Airball, but on the other
hand SuperSprint was near enough
impossible to play (for me anyway!). In
most cases I did not get on very well
with it at all. One game which really
did benefit was Airball, because using
StarTrak made it easy to obtain
accurate diagonal movement. I would
have expected it to make Karate games

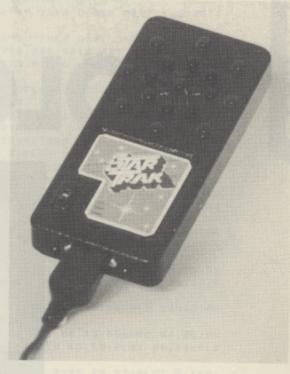

easy to play but after a few rounds with International Karate, which with a normal stick I can usually keep going for a long time, I found the computer was consistently beating me! The controller is suitable for any game in which diagonals are needed a great deal of the time, but for most games like shoot 'em ups where fast reactions are needed I just couldn't get on with it.

The construction of the stick is not very good, being very light and not really very strong. Whilst testing the controller I found two things which annoyed me. The first was the cable slipping out from the socket mentioned above and the other was the fact that the fire button kept inexplicably locking even though the auto fire switch was not activated. I hope that these are just minor faults with my particular unit.

If you are not used to any one particular type of controller then you might be able to get used to StarTrak – but for me, I'm going to return to my simple Atari stick. Try before you buy, it is quite different from a normal joystick. You may take to it straight away, I couldn't!

## ST STOP for PD SOFTWARE

PAGE 6 began collecting public domain software for the Atari FIVE YEARS AGO and was the FIRST to gather together PD software for the ST. We have an incredible collection of disks including languages, games, utilities, demos, graphics and much more.

We don't throw in everything, we select the very best, so if you want the best in PD software ask for our catalog.
Write to PAGE 6, P.O.BOX 54, STAFFORD, ST16 1DR or phone us on 0785 57005

## COLOUR TUNER

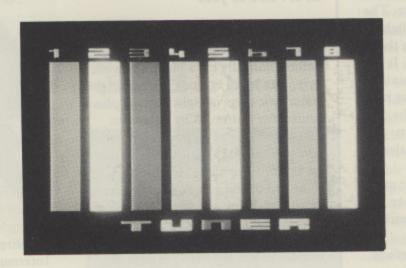

## Choosing the right colours made easy by John Lawford

Last summer I got confused, not for the first time I might add. Perhaps confused is the wrong word, disheartened may be closer, fed up even and it wasn't just with the weather or the little lady demanding that, the moment the monsoon ended, something had to be done about the lawn. Sometimes those computer terms take a long time to grasp!

Even after reading up the SETCOLOR command for the umpteenth time I still had to write little notes to myself which I subsequently couldn't decipher so I decided it was less hassle to forget all about SETCOLOR and go back to POKEing the COLOR registers with the color value\*16+luminance. Great. I knew that, according to the book, 40 would give me a lightish orange but how light? Even then I had to work out that 2\*16+8 was 40. The color number was simple enough I could look that up but exactly which shade would a luminance of 8 give me. It was time to forget about the lawn, pray for more rain and get down to some programming – The result was COLOUR TUNER.

## USING ALL THE COLOURS

I chose to use Graphics 10 one of ATARI's marvellous GTIA modes, because it would give me a chance to play around with all the color registers from 704 to 712. I needed a way to vary the luminance from the keyboard and to be able to see the effects immediately on the screen so I decided to use the console keys to achieve this. Pressing SELECT would increase the luminance in steps of two and OPTION would decrease the value by two steps. When the brightness value exceeded color + 16 then the shade would move on to the next colour and so on. After a few minor hiccups I had a passable little program.

## STICK IN A DLI!

What was needed now was an interesting introduction page in Graphics 0 but not in that boring old blue and white. I remembered reading somewhere that it was possible to set a DLI (Display List Interrupt) on any line – but how?

Out with the books again and another two hours of semi-confusion but eventually I stitched together the subroutine which starts at Line 20000. Basically it is a small machine code routine which sets and enables the interrupts. It reads the data starting at Line 20360 and loads location 710 with the background colour and location 709 with the luminance of the characters. As I wanted the background to be light pastel shades, the majority of the text had to be dark so the character luminances were set to 0.

I used COLOUR TUNER to experiment with the background colours and used the values obtained as the data for Lines 20360 – 20380. You can use this routine in your own programs to create Graphic 0 screens in glorious technicolor. Simply GOSUB 20000 and sit back in amazement at your own artistic talents. The screen will stay as you designed it until you press RESET or change the Graphics mode, when you will have to call the subroutine again to get it back.

## **USING COLOR TUNER**

When you first run the program there will be a slight pause while the machine code is loaded and if you've made no typing mistakes you'll see the colourful introduction screen.

Pressing START will move you into the main program and you should see eight grey bars being drawn each with a figure above it, not exactly world shattering at this stage but type a number from 1 to 8 for the bar you wish to tune and press SELECT. If you keep your finger on the button the colours will cycle through the available shades. Use OPTION to step back and use the two buttons to arrive at just the colour you had in mind for each of the 8 bars. Press the 0 key to work on the background and when everything is to your liking, press Q to see the values you should POKE into the color registers to get your selected colour.

It's as simple as that. A neat way to get exactly the colours you want without guesswork. Trouble is, writing those programs takes less time now so I guess I'll have to go and mow that lawn after all!

QK 1 REM \*\*\*\*\*\*\*\*\*\*\*\*\*\*\*\* WX 2 REM \* COLOUR TUNER 3 REM \* Ьч 4 REM \* John Lawford YA DZ 5 REM \*----HS 6 REM \* PAGE 6 Magazine - ENGLAND \* QQ 7 REM \*\*\*\*\*\*\*\*\*\*\*\*\*\*\*\*\* NN 8 REM GI 10 GRAPHICS 0:00=PEEK(559):POKE 559,0: G05UB 20000:POKE 559,QQ:DIM A\$(1),R(9) :POKE 752.1 + GRAPHICS 10 FINE TUNER" TN 20 ? " ZO 30 ? "++USE KEY 1-8 TO SELECT ANY OF T HE" UY 40 ? "GREY BLOCKS ON THE GRAPHICS 18 " YQ 50 ? "SCREEN WHICH FOLLOWS" OU 60 ? :? "EACH CAN BE FINE TUNED TO THE EXACT" DU 70 ? "COLOUR OF YOUR CHOICE BY PRESSIN GII KH 80 ? "SELECT TO INCREASE OPTION TO DEC REASE" MO 90 ? "USE KEY 0 TO TUNE BACKGROUND" SY 100 ? :? " PRESS 'Q' FOR COLOR DA TA":FOR V=15 TO 0 STEP -0.05:50UND 0,5 0,12, U: NEXT U KV 110 POSITION 10,18:? "PRESS START TO B EGIN":F=1 XL 120 Q=PEEK(53279):IF Q=6 THEN 140 LP 130 FOR W=1 TO 150:NEXT W:POSITION 16, 18:?" ":FOR W=1 TO 150:NEXT W:POS ITION 16,18:?" "MART":GOTO 120 FW 140 REM SET UP COLOUR REGISTER VALUES ID 150 GRAPHICS 10: OPEN #1,4,0,"K:" QH 155 IF T=0 THEN FOR I=705 TO 712:POKE I,4:NEXT I:POKE 704,R(0):GOTO 170 EV 158 IF T=1 THEN FOR I=0 TO 8:POKE 704+ I,R(I):NEXT I:GOTO 170 CN 160 REM IF T=1 THEN T=0:FOR I=0 TO 8:P OKE 704+I,R(I):POKE 704,R(0) XX 170 COLOR 1 JW 180 FOR I=8 TO 13:PLOT I,30:DRAWTO I,1 50:NEXT I:GOSUB 600 WQ 190 COLOR 2:FOR I=16 TO 21:PLOT I,30:D RAWTO I,150:NEXT I:GOSUB 610 200 COLOR 3:FOR I=24 TO 29:PLOT I,30:D RAWTO I,150:NEXT I:GOSUB 620 HG 210 COLOR 4:FOR I=32 TO 37:PLOT I,30:D RAWTO I,150:NEXT I:GOSUB 630 IK 220 COLOR 5:FOR I=40 TO 45:PLOT I,30:D RAWTO I, 150: NEXT I: G05UB 640 QN 230 COLOR 6:FOR I=48 TO 53:PLOT I,30:D RAWTO I,150: NEXT I: GOSUB 650 RR 240 COLOR 7:FOR I=56 TO 61:PLOT I,30:D RAWTO I, 150: NEXT I: GOSUB 660 BW 250 COLOR 8:FOR I=64 TO 69:PLOT I,30:D RAWTO I,150:NEXT I:GOSUB 670 UA 255 GOSUB 700 FI 260 IF PEEK (764) =255 THEN 260 RX 270 GOSUB 300 RD 280 REM OX 290 GOTO 260 XM 300 GET #1,A:POKE 764,255:B=A-48 CF 310 IF A=0 THEN POP ZB 320 IF A=ASC("Q") THEN 420 UL 330 REG=704+B:COL=PEEK(REG) TZ 340 CON=PEEK(53279):IF CON=5 THEN COL= COL+2 PY 350 IF CON=3 THEN COL=COL-2 QQ 355 IF COL(0 OR COL)254 THEN COL=2 360 POKE REG, COL: FOR W=1 TO 25: NEXT W KI 370 FOR I=0 TO 8:R(I)=PEEK(704+I):MEXT WI 390 IF PEEK (764) (255 THEN RETURN NV 400 GOTO 340 NV 410 END HQ 420 ? #6; CHR\$ (125) : GRAPHICS 0: POKE 710 ,90:POKE 709,0 430 POKE 752,1:? ,"++REGISTER VALUES" SD 448 ? :? ,"COLOR 8 : POKE 784,";R(8):? ,"COLOR 1 : POKE 705,";R(1):? BY 450 ? ,"COLOR 2 : POKE 706,";R(2):? ," COLOR 3 : POKE 707,"; R(3):? UE 460 ? ,"COLOR 4 : POKE 708,";R(4):? ," COLOR 5 : POKE 709,"; R(5):? JY 470 ? ,"COLOR 6 : POKE 710,";R(6):? ,"
COLOR 7 : POKE 711,";R(7):?

GW 488 ? ,"COLOR 8 : POKE 712,";R(8)

XU 495 GET #1, CHAR: A\$=CHR\$ (CHAR)

,"OR N TO QUIT"

QM 490 ? "++":? ,"FURTHER TUNING TYPE Y":

UE 500 IF A\$="Y" THEN CLOSE #1:T=1:GOTO 1 50 MR 510 IF A\$="N" THEN 520 EZ 515 POKE 764,255:GOTO 495 KO 520 GRAPHICS 0:END PN 599 END EP 600 COLOR 1:PLOT 8,20:PLOT 9,19:DRAWTO 9,25:RETURN ID 610 COLOR 2:PLOT 16,19:DRAWTO 19,19:DR ANTO 19,22:DRAWTO 16,22:DRAWTO 16,25:D RAWTO 19,25: RETURN EN 620 COLOR 3:PLOT 24,19:DRAHTO 27,19:DR AHTO 27,25:DRAWTO 24,25:PLOT 24,22:DRA WTO 27,22: RETURN JR 630 COLOR 4:PLOT 32,19:DRAWTO 32,23:DR ANTO 34,23:PLOT 34,21:DRANTO 34,25:RET URN XU 640 COLOR 5:PLOT 43,19:DRAWTO 40,19:DR ANTO 40,22:DRANTO 43,22:DRANTO 43,25:D RAWTO 40,25:RETURN ZC 650 COLOR 6:PLOT 48,19:DRAWTO 48,25:DR AWTO 51,25:DRAWTO 51,22:DRAWTO 48,22:R ETURN XR 660 COLOR 7:PLOT 56,19:DRAWTO 58,19:DR AHTO 58,25:RETURN DT 670 COLOR 8:PLOT 64,19:DRAWTO 64,25:DR AWTO 66,25:DRAWTO 66,19:PLOT 65,19:PLO T 65,22:RETURN FN 700 COLOR 1: FOR X=22 TO 27: PLOT X, 160: DRAWTO X,161:NEXT X:FOR X=24 TO 25:PLO T X,162:DRAWTO X,167:NEXT X JI 710 COLOR 2:FOR X=30 TO 31:PLOT X,160: DRAWTO X,167:NEXT X:PLOT 32,166:PLOT 3 2,167:PLOT 33,166:PLOT 33,167 YI 711 FOR X=34 TO 35:PLOT X,160:DRAWTO X ,167:NEXT X TV 728 COLOR 3:FOR X=38 TO 39:PLOT X,168: DRAWTO X,167:NEXT X:FOR X=42 TO 43:PLO T X,160: DRAWTO X,167: NEXT X TA 721 PLOT 40,160:PLOT 40,161:PLOT 41,16 0:PLOT 41,161 YC 730 COLOR 4:FOR X=46 TO 47:PLOT X,160: DRAWTO X,167:NEXT X:PLOT 48,160:DRAWTO 51,160:PLOT 48,161:DRAWTO 51,161 KQ 731 PLOT 48,163:DRAWTO 51,163:PLOT 48, 164: DRAWTO 51,164: PLOT 48,166: DRAWTO 5 1,166:PLOT 48,167:DRAWTO 51,167 EZ 748 COLOR 5:PLOT 54,168:DRAWTO 54,167: PLOT 55,160:DRAWTO 55,167:PLOT 56,160: PLOT 57,160:PLOT 56,161 UE 741 PLOT 57,161:PLOT 56,163:PLOT 57,16 3:PLOT 56,164:PLOT 57,164:PLOT 58,160: DRAWTO 58,167:PLOT 59,168 PB 742 DRAWTO 59,163:PLOT 59,165:DRAWTO 5 9.167 ZN 750 RETURN CC 19999 END NY 2000 REM LOAD SUBROUTINE FOR M/CODE.S ET AND ENABLE DLI'S QF 20010 ? CHR\$(125):ST=1664:RESTORE 2031 PF 20020 FOR I=0 TO 99:READ D:POKE ST+I,D :NEXT I IA 20030 COL=1712:LUM=1736 TF 20040 A=USR(1693) XA 20050 POKE 512,128:POKE 513,6 YJ 20060 DLS=PEEK (560) +256\*PEEK (561) : FOR I=DL5+6 TO DL5+28:POKE I,130:NEXT I:PO KE DL5+3,194:POKE 54286,192 WE 20070 POKE 710, PEEK (COL) : POKE 709, PEEK CLUMD EE 20080 RETURN DE 20090 REM MACHINE CODE DATA VU 20310 DATA 72,138,72,174,156,6,189,176 6,141 QC 20320 DATA 10,212,141,24,208,189,200,6 ,141,23 QI 20330 DATA 208,238,156,6,104,170,104,6 4,1,104 TO 20340 DATA 169,7,160,168,162,6,32,92,2 28,96 FJ 20350 DATA 169,1,141,156,6,76,98,228 XY 20355 REM 24 LINES OF GR. 0 BACKGROUND COLOR DATA. COLOR\*16+BRIGHTNESS. FY 20360 DATA 114,0,0,0,122,122,122,124 UK 20370 DATA 124,124,126,126,126,78,78,7 ID 20380 DATA 60,60,60,62,62,62,28,28 QL 20385 REM BRIGHTNESS FOR CHARACTERS UL 20390 DATA 14,14,14,14,14,0,0,0 XG 20400 DATA 0,0,0,0,0,0,0,0 NK 20410 DATA 0,0,0,0,0,0,0,0,0,0,0,0

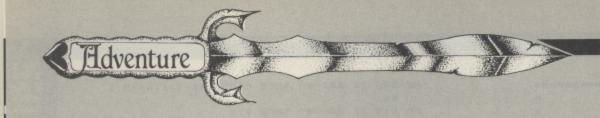

# over two volumes and the composition of the composition of the composi

Garry Francis casts his eye over two very different adventures and gives the usual hints and tips

## STRANDED

There was a time when English Software was the most prominent producer of Atari software in the U.K. The bulk of their product line consisted of simple arcade games, but during their reign, they also produced one (and only one) Adventure.

That was way back in 1984, so most Atari old-timers would probably have forgotten the game by now. New users have probably never even heard of it, yet it is still readily available. The game in question is Stranded.

Stranded is an illustrated Adventure written by D. Woodhouse and C. Hughes. Versions were released for both the Atari and the Coleslaw 64, the Atari version being available on disk or cassette for £9.95. The game copped a real bagging in magazine reviews and seemed to fade from existence after a very short life span. It was later re-released as part of a compilation disk called Atari Smash Hits Volume 2. This was much better value for money. For an extra £4.00 (or thereabouts), you not only got Stranded, but four arcade games as well – Jetboot Jack, Diamonds, Robin Hood and Citadel Warrior. This disk is still readily available, usually at a discounted price. I paid £10.95 from Sunaro Software.

Stranded may not be a real memorable game, but it does have its place in Atari history, for it was the first commercially released Atari Adventure on cassette which had graphics. Needless to say, the graphics commands for all locations had to reside in memory at the same time (because of the limitations of cassette) and therefore, the graphics had to be very simple. However, they are drawn reasonably fast and if you've seen Level 9's early graphics, then you'll know the sort of thing to expect.

The game itself has a rather corny storyline. You play the part of Special Agent Sid of the S.A.S. (Nearly every review of Stranded laughs at this name. Don't ask me why. It must be a private joke. Or maybe it's a reference to the sound chip in the Coleslaw 64! Now that WOULD be funny.) The year is 2510 A.D. You were returning home to earth aboard your spaceship when you were shot by a tranquiliser dart and left stranded on a strange planet. Your mission is to find your way home.

Once the game gets under way, the first thing you'll notice is the primitive, two-word parser and the lousy vocabulary. When entering a verb, only the first four letters are significant. Beware of verbs longer than four letters. Some can be spelt out in full and some must be truncated. For example, CLIMB is okay, but EXAMINE must be spelt EXAM.

The second thing you'll notice is the terrible map. It's one

of those games where all the exits are screwed up for no apparent reason. For example, going north doesn't necessarily mean you can return by going south. You may have to go east or west or up or down or goodness knows where! There's also quite a few mini mazes to put your mapping skills to the test.

The third thing you'll notice is the logical inconsistencies in the game. For example, there's a robot which explodes, yet remains intact; trees which are climbable in one forest, but not in another; a door which mysteriously locks itself no matter how many times you pick the lock and a spaceship with one room while on the ground and sixteen while in flight. This is just a sample. There are many more.

The early puzzles are difficult – not because they were designed that way, but because of the lousy programming. However, they ARE solvable. I finished the whole game in a couple of hours. If you're a beginner, it may take considerably longer, but you can rest assured that persistence will pay dividends in the long run. If you are having trouble, make sure you type HELP in every room. This often gives a useful hint. If this doesn't help, then try the coded hints accompanying this article.

For me, the high point in the game was when I came quite unexpectedly upon Doctor Who's time machine, the Tardis. (Spell it backwards. There's Sid again! Is Rat his surname?) The picture showed the familiar blue Police Public Call Box seen so often in the TV series, I was wrapped, as I have only recently 'discovered' Doctor Who. Unfortunately, there were few, if any, other highlights.

Overall, Stranded is a disappointing game. As its difficulty is brought about by bad programming rather than hard puzzles, the accompanying hints should be quite valuable to anyone who's been stuck in the game for the past few years.

And to any other Coleslaw 64 programmers who are thinking of converting an Adventure to the Atari to make an extra few bucks ... don't bother!

## LAPIS PHILOSOPHORUM

sual

Wise King Gieselher of Alkanien has been poisoned by his stepson. Messengers have been sent throughout the land to find a cure for the poison, but so far, they have been unsuccessful. When a messenger visits you with news of the King's plight, you decide to come out of retirement and return to alchemy in order to concoct a potion to bring the King back to good health. Thus the scene is set for Lapis Philosophorum – The Philosopher's Stone.

Lapis Philosophorum was written in Germany by H. J. Richstein and A. Veldkamp. Fortunately for us, it has been translated to English and was distributed in the U.K. by Ariolasoft. (Ariolasoft no longer have U.K. offices so current availability is uncertain. Ed.) It has been available since late 1986, but strangely enough, it is rarely ever mentioned in advertisements or magazine articles. This is a pity, as it's really quite a good game.

I won't review Lapis Philosophorum here because I want to concentrate on game playing strategy. Apart from which, Jim Short has already reviewed it in issue 26 March/April 1987. The only comment I'll make is that the overall look and feel reminded me a lot of The Blade of Blackpoole which I covered way back in issue 12.

The game starts in the living room of your house. You are empty handed and have no idea how to begin mixing your potion. Asking for HELP often gives a useful hint or tid-bit of information, so get into the habit of using it every time you discover a new room. If you explore the house thoroughly using LOOK, EXAMINE and READ (they all give different responses) you should find an old book which tells you about a mysterious stone called the Lapis Philosophorum. This is said to be capable of creating a universal healing potion, but only the monks of the Moor Monastery know how the potion is produced. At least your objective is now clearer – find the monks and/or the Lapis Philosophorum.

(Lapis is Latin for stone. Philosophorum is no doubt a corruption of the Greek philosophos, meaning philosopher or lover of wisdom. Hence the subtitle, The Philosopher's Stone. Interestingly, the philosopher's stone was once believed to be real. The Concise Oxford Dictionary defines it as a 'supreme object of alchemy' or a 'substance supposed to change other metals into gold or silver'. Both uses are mentioned within the game.)

If you have trouble leaving the house, it's probably because you haven't tried all the directions. Each room has eight possible exits – N, S, E, W, U, D, IN and OUT. The latter two aren't mentioned in the instructions.

Once you've left the house, you'll find yourself in the middle of the city. You can't leave the city just yet because of the guards on the gate, but there is plenty to explore and do in the meantime. You could try finding another way out, but I won't guarantee there is one. The city's many tradesmen could prove helpful here, but if you borrow anything from them, make sure you return it on time (within 50 moves)! You could also try overcoming your fear of rodents and your dislike of felines or doing a good turn for a little old lady. Her gratitude could provide the key you need to leave the city. (You are getting sleepy ... sleepy ... You are falling asleep ...)

If you leave the city at this point, you might be leaving a lot behind. Oh, if only you had some money! Ever tried busking? Some find it quite profitable.

Once you've got some money, it's off to the market place for a buying spree. What's this? Only a pig for sale? Sheesh. What a lousy market place! You will later find that the market place actually sells lots of neat things of interest to a retired alchemist-cum-adventurer, but the vendors keep things out of sight for fear of thieves. As the Adventure continues and you think of something that may be useful, come back to the market place and try to buy it. It will usually be available. You have enough money to buy a set number of things. All but one come from the market place. When the money runs out, you'll know that the market place's usefulness has also run out.

By now, you should be ready to venture beyond the city gates. The countryside of Alkanien consists of scattered plains and forests broken up by a wildly meandering river. The river creates a barrier which must be crossed several times during the game. You'll first encounter it just north of the city where the path branches and crosses two bridges. One leads to the King's castle, but the guards won't let you in without a cure for the King. The other leads to a horde of drunken knights. How can you get past the knights without getting mugged? Violence isn't the answer. Hmm, all this talk of knights reminds me of nights and curling up in bed with a good book to reed. Also, remember the market place.

Once past the knights the game really opens up and the puzzles get harder. First of all, you will probably find a thin crack in the nearby rocks which allows you to see into a cave. You CANNOT fit through the crack or get the object you see in the cave, but you CAN get into the cave another way. Make sure you draw a neat map, because geographically, this game is very well laid out.

A little further north, you'll find a seemingly useless wood, but a bit of thought and a trip to the market place should pay dividends here. If you sleep all night and work all day, wear suspenders and a bra, you'll have no trouble with this one!

Just west of the wood, you'll encounter the river again. You can cross the river at three different points using three different methods in order to access three different areas. I'll refer to these as the north, south and west areas. You'll probably visit the south area first because you only have to cross a bridge. Explore it thoroughly and collect all the useful items.

Accessing the north area isn't quite so easy. Make sure you type HELP for a valuable hint and before long you'll be paddling down the river – but don't paddle TOO far!

When you're on land again, you'll find a cave which you probably can't enter yet, but a trip to the market place will solve that problem.

Once inside, your progress is blocked by a sly and crafty troll. He will only let you past if you succeed in a life or death game of hangman. This turns out to be quite a fun game within the game, which can be played over and over again if you've saved the game beforehand.

The program has a list of 50 words. Each word is ten characters long. The first time you play the game, a word is picked at random. From then on, the program cycles through the words in the same order.

The normal strategy in playing hangman is to try all the vowels first, then fill in the gaps by picking the most promising looking consonants. This strategy works here too, except that you cannot always afford to try all the vowels. You can only miss four characters before you get hung! Start with 'E', then get a little more selective. For those having trouble, a full list of the words accompanies this article. But no cheating! Give it a go yourself and only use the list as a last resort!

Note that there is a bug in the program which causes rubbish in one word. On one occasion, I went through another 25 words of rubbish before realising something was drastically wrong. The symptoms included no vowels and spaces imbedded within the words. If this happens to you, reboot and

Once past the troll, the cave can be freely explored ... well, almost. Beware of the partially collapsed tunnel!

The troll will block your way again when you decide to leave. This is a ticklish problem. Just remember that trolls are greedy!

Accessing the west area requires you to somehow attract the attention of the ferryman on the other bank of the river. If you manage that, you'll soon find yourself at the abandoned Moor Monastery, but without a way to get in! Remember the damp depression? Remember the market place? Remember the blacksmith? If you dig around I'm sure you'll find the key to this puzzle and if you get some help, you'll be able to turn a negative situation into something positive.

Once inside the monastery, you'll need some brute force to open the warped door in the courtyard. Aha! A jewel case! Pity the combination for the lock doesn't work any more. Everything here is in a bit of a mess. Maybe it's time to do some cleaning up. Mirror, mirror safe and sound, where's the combination found?

Once you've managed to open the jewel case, your course of action will become clear. Just collect the four ingredients (most of which - if not all - you will have found by now) and mix them together at the appropriate place. The last thing left to do is to take the life giving potion to the King, but be prepared for a surprising (and humorous) ending!

## **NEXT ISSUE**

Les tells me that next issue is an Adventure Special Issue. I'm looking forward to that one! I'll have a bumper crop of Adventure hints from over thirty different Adventures and maybe one or two other surprises. See you then.

As always, feel free to write if you have suggestions for the column or if you'd just like an Adventure hint, but include two International Reply Coupons if you'd like a reply.

**Garry Francis** 26 Baringa Road, Earlwood. N.S.W. 2206 Australia

## HANGMAN WORDS

| FOR LAPI                                                                                                    | S PHILOSOI                                                                                                    | PHORUM                                                                                                    |
|----------------------------------------------------------------------------------------------------|----------------------------------------------------------------------------------------------------|----------------------------------------------------------------------------------------------------|
| EXHIBITION EXPERIENCE EXPERIMENT LITHOGRAPH MOUNTEBANK NAVIGATION PHOTOGRAPH OPPOSITION PERFECTION REPERTOIRE SEPARATION GOVERNMENT SKYSCRAPER PERCUSSION STRAWBERRY VOCABULARY ADVENTURE | CHALLENGER<br>AGGRESSION<br>SUGGESTION<br>PARLIAMENT<br>EXPEDITION<br>DEPARTMENT<br>SATELLITES<br>STATEMENTS<br>GASTRONOMY<br>HELICOPTER<br>CONCLUSION<br>SAUERKRAUT<br>LABORATORY<br>INSTRUMENT<br>WILDEBEEST<br>RHINOCEROS<br>INTERMEZZO | HITCHHIKER LITERATURE MASQUERADE LIEUTENANT MASTERSHIP INTERLOPER MELANCHOLY INVOCATION HIEROGLYPH HYPOTHESIS INITIATIVE HYPOTENUSE PENICILLIN SUBMISSION TURPENTINE AGAINST S |
|                                                                                                    |                                                                                                    |                                                                                                    |

## Garry Francis'

## ADVENTURE HINTS

## STRANDED

1. Can't find your way in the forest? 41 27 24 47 31 3 36 6 13 29 42 Can't find your way in the desert? 27 10 47 31 3 36 6 13 29 42 Can't get past the robot? 4. Missing a robot deactivator? 41 28 19 5. Still can't get past the robot? 6. Missing a laser rifle? Can't find the small ledge? 8. Missing a parachute?

9. Can't climb the tree? 39 43 19 10. Can't enter the spaceship? 11. Can't open the inner door of the airlock? 12. Spaceship refuses to blast off?

13. Can't survive the radiation? 27 32 14 30 23 27 32 14 30 23 14. Missing a space suit? 17 33 4 16 19

17 33 4 10 19
15. Can't find your way through the maze of machinery?
41 27 24 47 31 3 36 6 13 29 42
16. Can't survive in space?
27 32 25 23 . Can't enter the Tardis? 37 22 31 18. Can't operate the Tardis?

19. Missing a time crystal? 20. Can't find Doctor Who?

9 38 43 15
21. Can't find your way in the labyrinth of twisty tunnels?
41 27 24 47 31 3 36 6 13 29 42
22. Can't find your way in the grassy hills? 41 27 10 47 31 3 36 6 13 29 42 23. Can't open the door to your house?

24. Missing a key?

## PHILOSOPHORUM

1. Can't climb the city wall? 2. Can't get the cat? 3. Can't get the mice? 4. Can't get the necklace? 5. Haven't got the money to buy 6. Can't get past the guards at the city gate? 26.51 anything? 16 63 44 43 7. Can't get past the guards in front of the King's castle? 8. Can't get past the drunken knights? 44 31 Can't get the reeds? 10. Missing a knife? 11. Can't get the imprint without crushing it? 12. Missing a shovel? 13. Can't get the ferryman's attention? 14. Can't find any matches? 15. Can't enter the monastery? 52 53 14 46 16. Can't open the warped door? 17. Can't open the jewel case? 18. Can't read the inscription on the boulder at the edge of the swamp? 19. Can't find the Edelweiss? 20. Can't get to the ledge? 6 28 12 14 34 62 4 23 21. Can't get down the river? 22. Can't find any boat-building materials?

23. Missing an axe? 24. Can't move your boat? 25. Can't enter the cave? 26. Troll won't let you into the cave? 37 14 3 62 30 20 60 27. Can't survive the landslide in the tunnel? 28. Troll won't let you out of the cave? 29. Can't make the elixir?

30. Still can't make the elixir?

## STRANDED

.

| ı | 1 LEDGE       | 25 SURPRISED   |
|---|---------------|----------------|
|   | 2 EMPTY       | 26 SLOT        |
| ı | 3 DROP        | 27 ARE         |
| ı | 4 MIGHT       | 28 ISN'T       |
| ı | 5 PARACHUTE   | 29 THEM        |
| ı | 6TO           | 30 DRESSED     |
| ı | 7 FUEL        | 31             |
| ı | 8 JUMP        | 32 YOU         |
| ı | 9 HE'S        | 33 WHO         |
| ı | 10 THREE      | 34 CAVES       |
| ı | 11 KEY        | 35 DEACTIVATOR |
| ı | 12 TARZAN     | 36 SOMETHING   |
| 1 | NO TIMENATURE | 37 WORKED      |
| 1 | 14 ADEQUATELY |                |
| 1 | 15 DIMENSION  | 39 TRY         |
| ı | 16 HAVE       | 40 IT          |
|   | 17 DOCTOR     | 41 THERE       |
|   | 18 TERRITORY  | 42 UNIQUE      |
|   | 19 ONE        | 43 ANOTHER     |
|   | 20 DESERT     | 44 IS          |
|   | 21 MAIN       | 45 REACTOR     |
|   | 22 BEFORE     | 46 LASER       |
|   | 23?           | 47 ROOMS       |
|   | 24 TWO        |                |

## LAPIS PHILOSOPHORUM

| 1 FOLLOW                                     | 34 HERE                                                       |
|----------------------------------------------|---------------------------------------------------------------|
| 2 CLEAN                                      | 35 IS                                                         |
| 3 HIM<br>4 CLIMB<br>5 NEED<br>6 PUSH         | 36 SIGNALS                                                    |
| 4 CLIMB                                      | 37 TALK                                                       |
| 5 NEED                                       | 38 MAKE                                                       |
| 6 PUSH                                       | 39 TICKLISH<br>40 COPPER                                      |
| 7 TRY                                        | 40 COPPER                                                     |
| 8 RECIPE                                     | 41 WHAT                                                       |
| 9 BUY                                        | 42 DO                                                         |
| 10 DOWN                                      | 43 PUB                                                        |
| 10 DOWN<br>11 DICKORY                        | 44 IN                                                         |
|                                              |                                                               |
| 13 MARKETPLACE                               | 46 BLACKSMITH<br>47 YOU<br>48 HICKORY<br>49 HIDE<br>50 LADDER |
| 14 TO                                        | 47 YOU                                                        |
| 15 BORROW                                    | 48 HICKORY                                                    |
| 16 PLAY                                      | 49 HIDE<br>50 LADDER<br>51 THEM                               |
| 17 CATCH                                     | 50 LADDER                                                     |
| 10 001                                       | 31 1 HEN                                                      |
| 19 ELIXIR                                    | 52 SHOW                                                       |
| 20 HIS                                       | 53 IMPRESSION                                                 |
|                                              | 54 BRACE                                                      |
| 22 SEE                                       | 55 RAFT                                                       |
| 2311                                         | 50 TREE                                                       |
| 23 IT<br>24 ?<br>25 DRAGON                   | 57 STUNIED                                                    |
| 26 HYPNOTISE                                 | 50 DODE                                                       |
| 27 DOCK                                      |                                                               |
| 20 POLINID                                   | 61 DDEAV                                                      |
| 20 I ADV                                     | 62 AND                                                        |
| 30 ACCEPT                                    | 63 LUTE                                                       |
| 28 ROUND<br>29 LADY<br>30 ACCEPT<br>31 RIVER | 64 DON'T                                                      |
| 32 DIG                                       | 65 BUILD                                                      |
| 33 LABORATORY                                | OFFICILITY                                                    |
| J. Libourioni                                |                                                               |

## STORT SOFT

MAIL ORDER SPECIALISTS

Special purchase of Certified & Guaranteed Bankrupt Stock

100 DS/DD 48TPI Disks

Inc. sleeves, Labels, Write protect.

Limited offer while stocks last

ALL DISKS CARRY A NO QUIBBLE REPLACEMENT GUARANTEE, ARE CERTIFIED 100% EROR FREE AND COME WITH LABELS. 5.25" ALSO HAVE SLEEVES AND WRITE PROTECTS, FLIP SIDED DISKS HAVE TWO INDEX HOLES AND TWO NOTCHES

## SPECIAL OFFER!!

5.25" DISKS FROM AS LITTLE AS 33 pence

## LOCKING DISK BOXES

5.25" HOLDS 50 £7.95 5.25" HOLDS 100 £9.95 60/90 (HOLDS 60 3" or 90 3.5")£9.95

## BLANK 5.25" DISKS

DISK NOTCHER FREE WITH EACH 100 DISKS PURCHASED UNBRANDED TRIAL 10 50 100 10 in plastic

f 5.50 f 6.50 f 7.50 £4.50 £5.50 £6.50 f9.00 f17.00 f33.00 f11.00 f19.00 f35.00 f13.00 f21.00 f37.00 DS48TPI DS96TPI

BOX OF TEN BRANDED PRECISION DS/DD 48 TPI DISKS £6.99

## 3.5" SPECIAL OFFEPS

135 TPI UNBRANDED

50 100 500 10

f10.00 f24.00 f47.00 f92.00 f399 f12.95 SS/DD (MF 1DD) DS/DD (MF 2DD) £11.50 £27.00 £53.00 £99.00 £429 £14.95

## COMPUTER ACCESSORIES

| 5.25" DISK NOTCH<br>(Double your disk cap<br>DISK CLEANING KIT | pacity on a sinal | e sided drive)         | £3.95 |
|----------------------------------------------------------------|-------------------|------------------------|-------|
| (Liquid non abrasive                                           | type - protect yo | our valuable software) | £4.95 |
| 5.25"                                                          | £3.95             | 3.5°                   |       |

## ANCILLIARIES

ST/IBM/AMIGA/PC 1512 TO CENTRONICS PRINTER LEAD f7.95 ST TO RS232 MODEM LEAD f7.95 SWITCH BOX - 2 POSITION (1 printer to 2 computers or vice verso) Centronics or RS232 - please specify f29.95

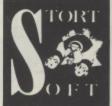

Just write for more information. Cheques etc. payable to STORT SOFT (International orders and 10% and remit in pounds Sterling by bank draft or international money order. Write for quote in any other currency).

ACCESS MASTERCARD EUROCARD VISA accepted. CREDIT CARD ORDER LINE – 0279 89509 24 HOURS A DAY, 7 DAYS A WEEK – VAT & P.P. INC. NO HIDDEN EXTRAS – WHAT YOU SEE IS WHAT YOU PAY. **☎** 0279 89509 0279 89509 =

18 CROWN CLOSE, SHEERING, BISHOP'S STORTFORD, HERTS CM22 7NX

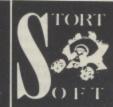

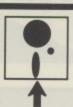

1

## TRANSDISK IV

Commercial tapes CAN be transferred to disk!\*

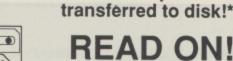

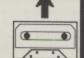

Are you tired of waiting for cassette games to load? Would you like to transfer them to disk for faster, more reliable and convenient loading? You may have heard or read that this is not possible. Well, not only is it possible, but there is a program, Transdisk IV, that will do it all automatically, you require no knowledge of cassette protection techniques! To put it simply, Transdisk IV will read ANY Atari cassette, (single, multistage, non-standard format, 64K - no problem!), remove the protection, then place it on to disk for you. Plus, to load and run the new disk version of a cassette program requires just one keypress from a convenient, autorun menu disk.

The cost of this, the most powerful tape to disk utility for the Atari is just, £24.95 inclusive of first class delivery. Also comes complete with comprehensive instructions which were specially written with the cassette upgrader and first time disk user in mind.

Requires: Atari 800XL or 130XE Computer with disk drive and cassette recorder.

Remember, that not only will you save money on upgrades to disk (if they are available) but many games are only available on cassette anyway so Transdisk IV has to be a worthwhile investment!

Send an SAE or phone for more details of this utility.

Make Cheque or P.O. payable to DIGICOMM and send your order to:-DIGICOMM

170 Bradwell Common Boulevard, Milton Keynes, BUCKS MK13 8BG. Tel: (0908) 663708.

Demonstrations arranged for callers by appointment For your convenience from the original cassette only

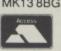

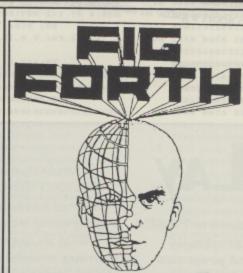

Fig Forth is a fast and versatile language for the 8 Bit Atari with a minimum of 48k memory. Fig Forth comes with some useful sample programs. Fig Forth uses an ST Mouse with no hardware modifications.

Fig Forth (Disk) £14.95 inc VAT

Send a SAE for a full price list of public domain software

SOFTWARE LTD.

Pulsar Software Ltd 4 Church Hill Road East Barnet, Herts, EN4 8TB Tel: 01-441 0799

NEW!

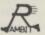

## RAMBIT PPP - PARALLEL PRINTER PORT

self contained interface module that drives printers with standard Centronics y connector or for other parallel communication. Simply plugs into the parallel art, can support all Atari print functions (£29.95) b value, widens considerably your choice of printer. Please state model.

TASKMASTER – TAPE TO DISK UTILITY Auto-convert your tapes to menu disk with Auto-run from single key selection. THE powerful utility for both new and experienced drive owners, includes assembler, editor and monitor functions for in-depth work beyond the needs of normal conversion (£9). Comparable with tape/disk utilities costing much more.

## RAMBIT II – HIGH SPEED CASSETTE

A Cassette interface that allows you to Re-record your tapes to load at around SIX TIMES FASTER. Comprises an easy to fit kit and tape program (£15). Please state cassette model or ... Fitted and tested (£22) all inclusive, just post your data recorder to

Both utilities have full instructions, handle Single, Multi-stage, Long-block etc up to 48k and are suitable for 64k 600XL, 800XL, 65XE and 130XE. We help, answer queries and update software. Quoted prices are inclusive. Send SAE for details or P.O./Cheque payable to

RAMBIT 16, The Green, Thurlby, Bourne, Lincs. PE10 OHB HEAVY METAL is a 3D arcade adventure for any ATARI 400/800/XL/XE with at least 48K RAM and a joystick.

Your mission is to recover the seven lost jewels which have been scattered throughout the deadly mazeworld of rooms that you inhabit. You control a spinning ball-bearing with a joystick in port 1. Move the joystick in the appropriate joystick in you wish to move. You may climb walls that are low direction you wish to move. You may climb walls that are low enough and you may also fall off walls, although you'll die if enough and you far! Hold the trigger to put the brakes on and stop your ball-bearing from moving.

In each room there may be a number of teleports which will transport you to another location. These are marked by a transport you to another location. These are marked by a diamond floor pattern. Simply stop on the transporter then press and release the trigger to energize! In your quest you will press and release the trigger to energize! In your quest you will encounter a stomping boot, an evil black ball-bearing and a encounter a stomping boot, an evil black ball-bearing and a collect a jewel simply move over it. You have a certain amount of time and your game is over when you run out of time. Getting killed simply costs you time and you'll start that room again.

Use START to begin a game at the first location. Use OPTION to begin a game from the last location visited, however you lose any jewels previously collected and so you'll have to go back for them. Use SPACE to pause, then any key to resume. Use ESC to abort a game in case you get stuck somewhere!

## EA

Thirty five screens, evil ball bearings, slime and much more in this machine code extravanganza from Paul Lay

## Paul Lay

Paul Lay is well known to PAGE 6 readers through his previously published articles and programs and as he has stated that Heavy Metal might be his last 8-bit program we thought it an opportune moment to bring you a short biography.

Paul Lay B.Sc.(Eng) A.C.G.I. is a 22 year old Software Engineer from Billericay, Essex. He graduated two years ago from Imperial College, London with an honours degree in Computing Science. Paul's first exposure to Atari was with the good old VCS but his first experience in computing for real came at school when he opted to take an 'O' Level Computer Studies course. Shortly after, he received a Sinclair ZX81 as a 16th birthday present and immediately started cramming all sorts of things into a whole 1k RAM! A couple

of years later, after learning to program on his Uncle's Atari, Paul became the proud owner of a 48k Atari 800 which is still going strong today.

With his own machine, Paul started writing some short machine code utility programs and submitted them to Personal Computer World magazine with a fair degree of success. His first submission won the Program of the Month award and later appeared in the PCW 'Best of book. A little later he was introduced to Page 6 magazine in which he has now had quite a few programs published. Freeway Ace! was the first back in issue 16 and Heavy Metal is the latest but, hopefully, not the last.

With a few magazine listings under his belt, Paul decided to have a go at writing a commercial game. The result was Sprong which was initially released by Bignose Software and then later re-released by Red Rat Software. It features some excellent graphics reminiscent of the best American games of the time.

At university Paul had studied Pascal,

Modula 2, C, Micro Prolog, Hope and Simula together with PDP-11 Assembler. In fact his third year project was a PDP-11 Assembler and Emulator written in C. With this background Paul just had to get an ST and found his university work a good grounding for learning 68000 assembler. Shortly after Paul acquired the ST, Analog magazine announced a \$5000 programming competition so he set to work on a conversion of an 8-bit game that he had already had published in Analog called Floyd The Droid Goes Blastin. The result was a game called Floyd The Droid On The Run, which won the first prize! Unfortunately Analog went bust before parting with the prize money so he had the fame but not the fortune!

One consolation was that Argus Press
Software spotted the program and
arranged with Analog to market it outside
the U.S. The result was an improved
version entitled Missing: One Droid which
appeared on the Bug Byte label as a budget
title on both 8-bit and ST formats.

er.

en

rd

ork

00

lled

ult

he

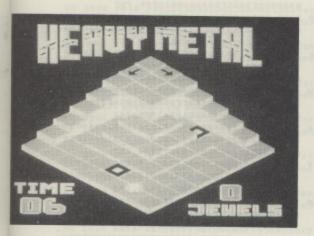

Currently Paul has written a new game for the ST entitled Crossland, which is being released by Microdeal. Paul says it is easily the best arcade game he has written to date and it should be available by the time you read this. The graphics for the program were done by Harvey A. Kong Tin from New Zealand who has also been a contributor to Page 6. They got together as the result of Harvey writing to Paul about one of the programs he had had published in PAGE 6 and the result was a collaboration between two people on the opposite sides of the world!

Making a living writing the odd program is not easy so, after graduating, Paul took a job with ITT where he worked on test software for digital telephone exchanges. He is currently employed by Syco Systems as a Software Engineer working on software for the music industry where he comes into contact with some of today's top stars. When you consideer one of the programs he has had published in PAGE 6 that is quite appropriate!

| IX | 0 | REM | ***********                             | H: |
|----|---|-----|-----------------------------------------|----|
| NJ | 1 | REM | * Heavy Metal                           | *  |
| 55 | 2 | REM | * 89                                    | *  |
| 10 | 3 | REM | * Paul Lay                              | *  |
| UT | 4 | REM | *                                       | *  |
| UI | 5 | REM | * PAGE 6 Magazine England               | *  |
| JD | 6 | REM | ********                                | -  |
| EV | 7 | REM | * Object code loader is                 | *  |
| KT | 8 | REM | * based on ANALOG version               | *  |
| 10 | - | DEM | *************************************** | 21 |

- FT 18 GRAPHICS 8:DIM CODE\$(93), HEX(22):DA
  TA 0,1,2,3,4,5,6,7,8,9,0,0,0,8,0,0,0,1
  0,11,12,13,14,15
- SR 20 FOR I=0 TO 22:READ J:HEX(I)=J:MEXT
  I:? :? "MEAVY METAL":OUTPUT=0:? :? "\*\*
  \* CHECKING DATA"
- XH 30 TRAP 100:RESTORE 1000:FOR LINE=1000 TO 3820 STEP 10:? "LINE ";LIME;:TOTAL
- WG 40 READ CODES:IF LIME(>PEEK(183)+256\*P EEK(184) THEN ? " MISSING!":END
- UG 58 IF LEN(CODE\$) (>92 THEN 188
- BG 60 FOR I=1 TO 46:BYTE=16\*HEX(A5C(CODE\$ (2\*I-1))-48)+HEX(A5C(CODE\$ (2\*I))-48)
- QS 70 IF OUTPUT THEM PUT #1,BYTE:MEXT I:R EAD CHKSUM:? :NEXT LINE:CLOSE #1:? :? "\*\*\*FILE CREATED":END
- SH 80 TOTAL=TOTAL+BYTE:NEXT I:IF TOTAL>10 00 THEN TOTAL=TOTAL-1000\*CINTCTOTAL/10
- ZL 90 READ CHKSUM:IF TOTAL=CHKSUM THEN ? :NEXT LINE:GOTO 110
- LD 188 ? " BAD DATA": END
- BF 110 ? :? "\*\*\*\*CREATE FILE":? "C..CASSET TE (BOOT)":? "D..DISK (BINARY LOAD)"
- RA 128 K=PEEK(764):IF K(>18 AND K(>58 THE M 128
- JC 138 POKE 764,255:IF K=58 THEM 168
- PY 148 ? "READY CASSETTE AND PRESS RETURN
  ";:OPEN #1,8,128,"C:":? :RESTORE 198:F
  OR I=1 TO 14:READ J:PUT #1,J:NEXT I
- JN 150 ? :? "\*\*\*HRITING FILE":OUTPUT=1:GO TO 30
- WA 160 ? "INSERT DISK MITH DOS, PRESS RET URM";
- HV 170 IF PEEK (764) (>12 THEN 170
- MU 180 POKE 764,255:OPEN #1,8,0,"D:AUTORU N.5Y5":? :RÉSTORE 200:FOR I=1 TO 6:REA D J:PUT #1,J:NEXT I:GOTO 150
- PG 198 DATA 8,182,242,31,8,8,169,68,141,2,211,76,33,48
- ZR 200 DATA 255,255,0,32,211,82

- UF 1868 DATA 386167658816882D6167617A696E 658838726573656E74738888888888888888 14AA881558882858145814A888,78
- TF 1070 DATA 5014A02850145014A0005014A028 50145554AAA05554A02815545014A0005014A0 2800145014A00050142AA00014,195
- AY 1888 DATA 58144AA858148A888558A8285554 AAA81558A888A8588882885814A888AAA858 8882885814A888A22855588288,456

- MT 1150 DATA 3B2F3034292F2E3D00346F002265 67696E0026726F6D002C617374002C6F636174 696F6E0000003B333821232522,851
- XP 1160 DATA 21323D00346F0030617573650C00 216E79002B657900346F00326573756D650000 0000000000000000000003B25,178
- NO 1180 DATA 306F727400031100346F002D6F76 65000000000000000035736500347269676765 7200346F00227261686500216E,667

- TC 1220 DATA 8D55248D8AD48D16D8AD56248D17
  D838E9818D5624CAD8E2A98E8D8AD48D17D8CE
  5724F888AD57248D84D4D82EA9.423
- VC 1230 DATA 848D57248D84D4AD87211869818D 8721AD882169888D8821C923D811AD8721C996 D88AA9E88D8721A9218D882168,963
- KC 1250 DATA D0CA10F7A9EC8D02D4A9208D03D4 A9D18D0002A9238D0102A9C08D0ED4AD1FD0C9 06F009C903D0F5A9FF8D0F3120,773
- JH 1260 DATA FB27A9408D0ED4A208A9009D12D0 CA10FA60707070707046D726F008080808080808 087008080808080808087056DD24,978
- 5I 1280 DATA 2C2534292E2700392F3532002D29 3333292F2E00212E24003225232F362532292E 270034282500332536252E002C,737
- RC 1290 DATA 2F3334002A2537252C3300000000 00000000332F002E2F3700272F002F35340021 2E2400343225213400392F3532.446
- IU 1300 DATA 33252C2500342F00342825002E25 37002A253420322F0034352C2C00212C22352D 00022332253334002F26002100,551
- UH 1310 DATA 2B2E213625020022252321353325 002934002933002232292C2C29212E34010000 00000000000002900282F302500,279
- DF 1320 DATA 392F3500252E2A2F39252400302C 2139292E2700022825213639002D2534212C02 00213300342829330029330030,611

- LQ 1360 DATA A278AD55241869018D55248D0AD4 8D16D0AD56248D17D038E9018D5624CAD0E2CE 5724F008AD57248D04D4D02EA9,211
- TI 1378 DATA 888D57248D84D4ADD8241869818D D824ADD9246988BDD924C926D811ADD824C949 D88AA9DD8DD824A9248DD92468,369
- XT 1380 DATA AA684000002D293333292F2E0023 2F2D302C25342500000000285554A000500000 00A0285000A00050000000A028,334
- QY 1390 DATA 5000A0005000000A2285550A000 5000000AAA85000A0005000000A8A85000A0 0050000000A0285554AAAA85554,117
- AP 1400 DATA 000055502AA05014AAA0000005014 A0205414A00000005014A0205514A000000050
- 14A0285154AAA000005014A028,29 JQ 1410 DATA 5054A00000005014A0285014A000 000055502AA05014AAA800A9008D00D28D02D2
- 8D01D28D03D2A9DD8D0824A924,256
  YU 1420 DATA 8DD924A9088D04D48D5724A24B20
  FB27200128CA10F720FB27A207A9009D000ACA
  10FAA2089D12D0CA10FAA98E8D,303
- DB 1430 DATA 02D4A9248D03D4A95D8D0002A926 8D0102A9C00D0ED4A9FF8DFC02ADFC02C9FFF0 F9A9FF8DFC0260A90005CBA968,143
- F7A9FF8DFC0260A90085CBA968,143
  SU 1440 PATA 85CCA900A238A00091CBC8D0FBE6
  CCCAD0F660AD08D4D0FB60AD08D4F0FB600240
- 7EBCFA3876B44482C0FE3C7AB8,5
  EV 1450 DATA F686C402407EBCFA38C8064482C0
  FE3C7ABA4886C402407EBC4C8AC8064482C0FE
  8ECC0A4886C40240D00E4C8AC8,610
- BM 1460 DATA 0644828C8D8E8F989293948D8E8F 90929394958E8F9192939495978F9192939495

- 97989192939496979899929394,500
- CF 1478 DATA 969798999A9394969798999B9C94
  969798999B9C9D888188828188838281888483
  82818885848382818886858483,247
- IY 1488 DATA 8281908786858483828188878685 84838281878685848382878685848387868584 87868587868788888188818288,175
- CJ 1490 DATA 0102030001020304000102030405 00010203040506000102030405060701020304 05060702030405060703040506,153
- NE 1500 DATA 0704050607050607060707060F 050E17040D161F030C151E27020B141D262F01
- UI 1510 DATA 3F88111A232C353E1019222B343D
  18212A333C2029323B28313A303938FFFC3FFF
  FFF00FFFFFC003FFFF0000FFFC,296
- YZ 1520 DATA 00003FF080000FC0008033000000 00C0000003F0000000FFC00003FFF0000FFFFC0 03FFFFF00FFFFFC3FFF0003C0,278
- HE 1530 DATA 00000FF000003FFC0000FFFF0003 FFFFC00FFFFFF03FFFFFC7FFFFFE1FFFFF8
- TX 1540 DATA 1FF8888887E9888818888883C8 80888FF888883FFC8808FFFF8883FFC3C88FFF 8FF83FCC3FFC7FC8FFFE1FC8FF,972
- IA 1550 DATA F807C03FE001FFF80007FFE0000 1FF8000007E00000018000003C000000FF000 003FFC0000FFFF0003C3FFC00F,328
- FF 1560 DATA F0FFF03FFC33FC7FFF03FE1FFF03 F807FC03E001FFFF80007FFE00001FF8000007 F800000180000003C000000C30,929
- 0Q 1570 DATA 0000300C0000C0030003000C00C 028030300AAA00C402AA802100AA00804028020 01000080004002000010080000,725
- EY 1588 DATA 0420000018000020000001CD3D 47291D832991CDE8C8C004D0F0A5CD18692885 CD9002E6CEE03CD0DF608A48A5,314
- DJ 1598 DATA CB85CD38E92885CBA5CC85CEB802 C6CC20732ACE012010E768AA60AE0220BD6145 85CF8D844585D0A048B1CF9912,960
- TE 1688 DATA D888C84818F68D882828213AA288 BDC7288A8A8A7D8728A8B9872885CBB9472885 CCBD8729A8B1CF4829C8F851C9,63
- RA 1618 DATA C8F82AC988F81368293F9988788D 8128A98F8D7D2AA9294C332B68293F9988788D 8128A9F88D7D2AA9294C332B68,632
- TU 1620 DATA 293F9988788D8128A9378D7D2AA9 2A8D7E2A28972AA9838D7D2AA9298D7E2A4C58 2B689988788D812828972AE8E8,386
- 0D 1639 DATA 49F8834CD62A68AD83288D8528AD 84288D86288A8A8A6D8528A8B988788D8728AD 8528186D86288A8A8A69448D8A,73
- LP 1640 DATA 20A90738ED0520186D06200A0A0A 696538ED07208D0B20A9008D0D208D11208D0E 208D1320A90F8D15208D14204C,32
- 5V 1650 DATA 293BA049B1CF8D1E20100160C8B1 CF8D1F200A0A0A6D1E20A8B900788D1B29AD1E 20186D1F200A0A0A69448D1A20,528
- HJ 1668 DATA A98738ED1E28186D1F288A8A8A69 6538ED18288D1928A9888D16288D17288D1828 4CFA2DAE1328E88E828D882A288,734
- 0V 1670 DATA E006100ABD302C85CBBD362C85CC 8E1320AD0A208D00D0A009AE0B20B1CB9D007C CA8810F7603C46505A646E2C2C,596
- TF 1680 DATA 2C2C2C2C003C5EBFBFFFFF7E3C00
  003C6EDFDFFFFF7E3C00003C76E7EFFFFF7E3C
  00003C76FBFBFFFF7E3C00003C,500
- HA 1698 DATA 7AFDFDFFFF7E3C88883C7EFFFFFF FF7E3C88AD8D28F81AAD8A28186D8F288D8A28 AD8828186D18288D8828CE8D28,618
- QZ 1788 DATA 4C882CAD1128F828AD8828186D12 288D8828AD872838ED12288D8728CE1128AD11 288D28284C882CAD15281885A9,158
- MA 1710 DATA 888D1528AD8E28F837C984D819AD 8528186D88288D8528AD8628186D89288D8628 A9878D2128AD8A28186D8F288D,189
- WE 1720 DATA 0A20AD0820186D10208D0820CE0E 204C002CAD10D0D018AD06200A0A0A6D0520A8 B1CF29C0C9C0D003EE0C204C53,841
- MP 1730 DATA 2DAD00D3290FC90FD003AD1420A2 008E08208E0920C906F024C90EF020C909F02F C90DF02BC905F038C907F034C9,831
- HR 1748 DATA 8AF843C98F83FA98F8D14284C88 2C8D1428AD8528C987F8EEA2818E8828A8FFD8 338D1428AD8528F8DDA2FF8E88,868
- RE 1750 DATA 20A001D0228D1428AD0628C907F0
  CAA2018E0920A001D00F0D1420AD0620F089A2
  FF8E0920A0FF8E0F208C1020AD,613
- QB 1760 DATA 0620186D09200A0A0A186D052018 6D0820A889007838ED0720300EC90810288D11 20A9FF8D1220D01649FF186901,213
- PJ 1778 DATA 8D1128A2018E1228C9103005A9FF 8D1520A9048D0D208D0E204C002CA90F8D1420 4C002CAD1A208D01D0A00FAE19,551
- IM 1780 DATA 2089102E9D007DCA8810F660000F

- 58AD1628F88CCE1928EE1828CE,788
- QY 1790 DATA 16204CFA2DAD1720F01AAD1A2018 6D1C208D1A20AD1920186D1D208D1920CE1720 4CFA2DAD1820F00CEE1920CE18,805
- WH 1888 DATA 28CE18284CFA2DA9878D2128AD1E 28CD85283813AD1F28CD86283829AD1E28CD85 28D813F82F68AD1E28C987F8F8,177
- TW 1810 DATA EE1E20A201A0FFD02AAD1E20F0EA CE1E20A2FFA001D01CAD1F20C907F0DAEE1F20 A201A001D00CAD1F20F0CCCE1F,583
- WX 1820 DATA 20A2FFA0FF8E1C208C1D20A9088D 1720AD1F200A0A0A6D1E20A8B9007838ED1B20 300E1869088D1620A9088D1820,670
- OU 1838 DATA 4CFA2D49FF1869898D1828A9888D 16284CFA2DA889AE8828BD887C51CB9D887C8A 38E5CDA8818F8668A98185CDA9,4
- G5 1840 DATA C005CEAD0AD229F78D1AD0AD08D4
  D0F320FD2EE6CDAD08201869048D082020FD2E
  AD0AD28D00D229E0090F8D01D2,449
- VB 1850 DATA ADBAD229F78D1ADBADBBD4F8F3C6 CED8C4A98B8D8BD28D81D2AB48B1CF8D1AD828 FB2768A988BBD8C2828FB2728E2,958
- OM 1860 DATA 2768AD89D28DFC82684828F827A9 888D8ED2A9768D888ZA92F8D898ZA9488D8ED2 A988BD8ED48D88D4AZ87A9889D,734
- QP 1879 DATA 88D2CA18FA28E227A9228D82D4A9 288D83D4A9788D87D4A9118D1BD8A9838D1DD8 28FB27A93E8D88D4A988BD8228,181
- E5 1888 DATA A9878D8328A988B844288D2A348D 8C288D88D2A9838D8FD2A2869D5A45CA18FAA9 888D88D88D89D88D8AD88D8BD8,578
- IU 1890 DATA 8D8CD88D81D4A9E88D89D468A988 A2889D887B9D887C9D887D9D887E9D887FE8D8 EE68A2889A287E2F28D53BA988,75
- LQ 1900 DATA 8D0F31205824207E2FAD0F31F012 AD10318D0220AD11318D0320AD12318D042020 D53B206A2F20B52A200F39205C,278
- RA 1910 DATA 38200A3020B02B2B03420153620 073820592BA900BD2B348D2C348D20208D2120 8D0E31A9FF8DFC02ADFC02C9FF,982
- FK 1928 DATA F010C91CF054C921D003201331A9 FF8DFC0220FB27AD0E3149FF8D0E31F0032078 2C204E3B20202E205935208736,376
- YQ 1930 DATA AD2A34C907D0062077274CE83020 2D34AD1520D00F20B23B20033BAD00208D12D0 4C5B3020D539AD1520D01B20B2,936
- Y0 1940 DATA 3820132FAD02208D1031AD03208D 1131AD04208D12314C2130AD0C20D0034C8330 20823B20943A4C4F3000000007,959
- HD 1950 DATA 8828FB27A9888D82D4A9318D83D4 A9488D18D8A288AD8AD229F89D12D8CA18FAA9 888D88D28D82D22BD81D28D83D2,431
- KZ 1960 DATA A2079D00D0CA10FAA9FF8DFC0220 BB31ADFC02C9FFF0F620FB27A9228D02D4A920 8D03D4A9118D1BD0A0448B1CF99,226

- HK 1998 DATA BD9C328DDD31BDAA328DDE318A48 A288A888BBFFFF91EDA5ED18692885ED9882E6 EEE8E818D8EB68AACA18CAA28D,587
- Y5 2000 DATA BD40329D4132CAD0F7AE9B32E030 D005A2008E9B32BD6B328D4132EE9B32A20DBD 41323011BD4F32187D41329D4F,12

- KR 2030 DATA D8D80000002850788880D8000028 2828282888880D8000000088D0E800183048 60789048C0D8F0323232333333,215

- QM 2070 DATA 0E0F0F0E0D00BBAA99000000000 000000008899AABB0C0D0E0F0F0E0D0CBBAA99 00000000000000000008899AABB,491
- UA 2888 DATA 000D0E00FFEEDD00BBAA99888080 0000000000008899AABB0CDDEE0F0F0E0D0CBB AA990000000000000000088899,236
- VE 2100 DATA 8899AABB888DD8E0F0F0E0D80BBAA
  9900000000000000000008899AABBCC0D0E0F0F

- MK 2138 DATA A9288D2B3428F837A9FFAE23349D 5A458D2334EE2A34AE2A34A93585E2A99885E3 28583AAD8528CD1E28D815AD86,937
- OP 2140 DATA 28CD1F20D00DAD1820C9081006A9 008D152060AD0520CD0834D008AD0620CD0934 F0EAAD0520CD1334D008AD0620,995
- HB 2150 DATA CD1434F0DA68A04BB1CF8D083410 0160C8B1CF8D09340A0A0A6D0834A8B900788D 0C34AD0834186D09340A0A6A69,989
- BK 2160 DATA 448D0D34A090738ED0834186D0934 0A0A0A656538ED0C348D0E34A9088D0F348D10 344CFD34A6F1034E8E0043002A2,678
- 5Y 2170 DATA 008E1034BD293585CBD2D3585CE AD0D348D02D0A0090E0E34B1CD9D007ECA8810 F760313B454F3535353500081E,323
- BR 2180 DATA 737FEE6E783000003836387EEC5C 783000001C366F7EDC58706000000C3E3B765E E8F860000A00834100160AD0F34,891
- KN 2190 DATA F032C904D014AD0834186D0A348D 0834AD0934186D0B348D0934AD0D34186D1134 8D0D34AD08E34186D12348D0E34,279
- XG 2288 DATA CE8F344CFD34A988D8D8A348D8B34 AD8AD22983F88DC981F819C982F823D8314CFD 34AD8834C987F8F6A2818E8A34,797
- HT 2218 DATA ABFFD82AAD8834F8E8A2FF8E8A34 A881D81CAD8934C987F8D8A2818E8B34A881D8 8CAD8934F8CAA2FF8E8B34A8FF,748
- FK 2220 DATA 8E11348C1234AD8934186D8B348A 8A8A186D8B34186D8A34A8B98878CD8C34D885 A988BD8F344CFD34A84DB1CF8D,752
- VB 2238 DATA 1334188168C681CF8D14348A0A0A 6D1334A8B988788D1734AD1334186D14348A0A 8A69448D1834A99738ED133418,313
- SE 2240 DATA 6D143400A00A696538ED17348D19 34A908BD1A348D1B348D1C348D2034AD352C85 CBAD3B2C85CC4C7236AD18348D,910
- TW 2258 DATA 83D8A889AE1934B1CB9D887FCA88 18F768AD1334188168EE2834AD28342981D883 4C7236AD1A34F81AAD1834186D,324
- UG 2260 DATA 1D348D1834AD1934186D1E348D19 34CE1A344C7236AD1834F828AD1934186D1F34 8D1934AD173438ED1F348D1734,557
- CY 2278 DATA CE1834AD18348D28284C7236AD1C 34F837C984D819AD1334186D15348D1334AD14 34186D16348D1434A9878D2128,681
- NB 2288 DATA AD1834186D1D348D1834AD193418 6D1E348D1934CE1C344C7236A9888D15348D16 34AD8628CD14343843AD8528CD,589
- AD 2290 DATA 1334301DAD0620CD1434D023F003 4C7236AD1334C907F0F6A2018E1534A0FFD02A 4D1334F0E8A2FF8E1534A001D0,64
- DI 2300 DATA 1CAD1434C907F0D8A2018E1634A0 01D00CAD1434F0CAA2FF8E1634A0FF8E1D348C 1F34AD1434186D16340A0A0A18,383
- JT 2310 DATA 6D1334186D1534A8B9007838ED17 34300EC90C10238D1B34A9FF8D1F34D01149FF 186901C91910108D1B34A2018E,887
- DF 2328 DATA 1F34A9848D1A348D1C344C7236AE 21348E07D8E8E88E86D8E8E88E85D8E8E88E84 D8A88DAE2234B9EA379D887BCA,482
- AW 2338 DATA 8818F66808881C1C362E6F7F3E3E 1C1C8888A808DAE2234A9889D887BCA8819F968 A84FB1CF8D2334188168A8BD5A,94 5I 2348 DATA 4518848D233468BD4C458D2434BD
- 53458D253480A0A0A6D2434A8B990788D2634AD 2434186D253480A0A0A6544BD21,338 CL 2350 DATA 34A90738ED2434186D25340A0A0A
- 696538ED26348D22344CC537A050B1CF8D2734 C8B1CF8D2834A9B785E2A93885,747
- AZ 2360 DATA E3A91885E4A99885E5A28AA88781 E291E48810F9A5E218698885E29882E6E3A5E4 18692885E49882E6E5CA18DEAE,618
- HT 2378 DATA 2734A97485E2A99D85E328583AAE 283428583AA94F8D293468AA88A88A88A8AA8 9558958962589558A9A8A68959,576
- QE 2380 DATA 589AA80980260955589800098026 0995989AA009802609A6989560098026098898 9AA009802609809898000980A6,170
- LZ 2390 DATA 8980989AA809809589809895580A 80AA8A80A8AAA8A95185E2A93985E3A95185E4 A99E85E5A20AA00BB1E291E488,509
- GL 2480 DATA 18F9ASE218698C85E29882E6E3A5 E418692885E49082E6E5CA18DEAE2A34A93585 E2A99885E34CS83A5555155515,779
- CE 2410 DATA 151555150015556AA91AA919191A A919001AA95559195519191955190019550019 19001919190019001900001919,993
- XD 2428 DATA 54191919541988195588191AA419 591AA419881AA9881919541999195419881559

- 541919001AA919001900001965,178
- HQ 2430 DATA 5919551A691955195515595AA51A A919591AA91AA91AA915541555151515551555 1555CE29341019A9148D2C34A9,315
- IY 2440 DATA 4F8D2934AD2834D00BAD2734D017 A9008D152060CE2834AE2834A97785E2A99D85 E34C583AA9098D2834CE2734AE,752
- A5 2450 DATA 2734A97485E2A99D85E320583AAE 28344C583AA9F085CBA98185CCA92C85CDA93D 85CEA208A000B1CD91C8C8C0C8,239
- HW 2460 DATA D0F7A5CB1869C885CB9002E6CCA5 CD1869C885CD9002E6CECAD0DC600DBD3B85E4 BDC73B85E5A20FA002B1E491E2,135
- DR 2470 DATA 8810F9A5E418690385E49002E6E5 A5E218692885E29002E6E3CA10DEA5E238E97D 85E2A5E3E90285E360AD10D0F0,738
- WR 2489 DATA FB20293BA200BDA745CD0220F007 300160E84C9E3ABDF445CD0520D0F4BD4146CD 0620D0ECBD8E468D0220BDD846.3B6
- 5P 2490 DATA 8D8320BD28478D842068AE1320E8 E028D882A280E086108ABD362C85C8BD362C85 CC8E1328AD8A288D00D8A889AE,439
- BY 2500 DATA 0B20B1CB2D0AD29D007CCA8810F4 60A2468A4820FB27AD0AD28D12D08D00D2A98E 8D01D220012868AACA10E5A900,164
- AP 2510 DATA 8D00D28D01D260A2318A4820FB27 20D03AAD0AD2291F8D00D2A9AE8D01D268AACA 10E6A9008D00D28D01D260AD2B,257
- DL 2520 DATA 34F006CE28344C613BAD2C34F80E CE2C340A8D00D2A9A88D01D2D018AD2020F00D 0A0A0A8D00D2A9A88D01D2D006,712
- OT 2530 DATA 8D80D28D01D2AD2120F00F0A0A0A 8D02D2A9888D03D2CE212060AD0834380CAD0A D28D02D229E78D03D260A9008D,676
- GY 2540 DATA 82D28D03D260A203A980DD80D2CA 10FA606C9CCCFC2C5C8CBCEC1C434343434444 4444445000000000002008ED33B,626
- OB 2558 DATA E88ED13BA8EDA23BA996285CE4A9
  488D8ED468CED13BD82DA9A88DD23BA98CBDD1
  3BAED33BBD363CE8E8F6D882A2,368
- RT 2560 DATA 00C9FFD00CA9A88D05D2BD363C8D 04D2E88DD43B8ED33BAED23BE0A8F004E88ED2 3B8E07D2ADD43B8D06D24C62E4.367
- PQ 2570 DATA FF9023282FFFA2282D35FF902328 2FFFA2282D35FF60404851FF58494851FF6040 4851FF58404851FF88322A323C,7
- LP 2588 DATA 48FFA23C323C4851FF9828231FFF A22F3539FF9828231FFFA22F3539FFF3798898 FFE699AD86FFF3798898FFE699,399
- JN 2590 DATA ADB6FFCCA2885BFFCDA28866FFCC A2885BFFCDA28866FFF379889BFFE699ADB6FF F379889BFFE699ADB6FFCCA288,312
- KT 2680 DATA SBFFCDA28866FFCCA2885BFFCDA2 8866FFE68880728088FFCC7972667279FFE688 80728088FFCC7972667279FF99,383
- B0 2618 DATA 88724CFF98796C48FF9988724CFF 98796C48FF68322A1DFF5821252FFF68322A1D FF5821252FFFE67298886CFFD9,773

- ZY 2650 DATA 000000009589625558955562422 08AA8AA00AAAA88805562555895556256000 000000000000000000000099589,897

- QG 2680 DATA 080AAA8AA8000096089589625600 00000000000000000000000095896256000958 AA2AA2A88889600940028AA880,965

- EK 2720 DATA 000095896256000AA882256258A5 55A0096025895AA800AA009589625600000000 00000000000000000095896256,58

- 52000815562562580258000960,263
- RV 2750 DATA 25895558008A008189625600000 0000000000000000000095896242AA09555625 6258025800960258955580082,630
- ON 2760 DATA 00A0A962560000000000000000000 000000009589622AAA09555625625802580009 6025895AA8009600A415625600.664
- EK 2780 DATA 000000000000955522AA06095A96 25625802580009602589580009600AAA82256 00000000000000000000000000,981
- DZ 2790 DATA 955422A856095896256258025800 0960258958000096008AAA2256000000000000 0000000000000009550A2A2AA09.758
- JF 2818 DATA 588099602589580809600948AA2 560000000000000000000000000958AAA21688 095896256A5802588009602589,489

- YY 2840 DATA 00000000000000000000008A886256 00095896895560000000000000095556009600 958962AA000000000000000000000,779
- DA 2850 DATA 0000000000A895256000958960255 8000000000000000095556009600958962AA0000 000000000000000000000A89,144

- F5 2970 DATA 8888888888881555587FFFF47FFF F47FDFF47F47F47F47F47F47F47F47F47F47F4 7F47F47F47F47F47F47F47F47F47F,417
- UD 2980 DATA FFF47FFF4155550005500007D00 057D0007FD00057D00007D00007D00007D0000 7D00007D00007D00007D00557D,126
- HX 2990 DATA 547FFFF47FFF45555541555407F FFD07FFFF47F57F45501F40001F41557F47FFF F47FFFD07D55407D00007D0154,186
- XD 3000 DATA 7D57F47FFFF47FFFF455555415S5 507FFFF47FFF47F57F45501F40001F40557F4 07FFD00557F40001F45501F47F,277
- QQ 3010 DATA 57F47FFF47FFF47FFF4155550 000550001FD0007FD001FFD007FFD01FD7D07F 47D07D07D47D57F47FFF47FFF,656
- EZ 3020 DATA F45557D40807D00007D00007D000 05505555547FFF47FFF47D57F47D01547D00 007D55407FFFD07FFFF41557F4,497
- JM 3030 DATA 0001F45501F47F57F47FFF47FFF D01555400550001FD0007FD0007F50007D0000 7D00007D55407FFFD07FFFF47F,152 CW 3040 DATA 57F47D01F47D01F47P57F47FFFF4
- 1FFFD00555405555547FFFF47FFFF45555F400 01F40001F40007D00007D0001F,674
- OE 3858 DATA 48881F48887D88887D8881F48881 F48881F4888154888555481FFFD87F57F47D81 F47D81F47F57F41FFFD887FF48.353
- OP 3060 DATA 1FFFD07F57F47D01F47D01F47F57 F47FFFF41FFFD00555400555401FFFD07FFFF4

- 7F57F47D01F47D01F47D01F47F,393
- 5 3070 DATA 57F47FFFF41FFFF40555F40001F4 0001F40001F40001F4000154070407000705 07030101070707000000000000,957
- DU 3080 DATA 0075C7196BBD0F61B30557A9FB4D
  9FF14395E7398BDD2F81D32577C91B6DBF1163
  B507594747484848494949444A,978
- XZ 3090 DATA 40404848484C4C4C4D4D4D4E4E4E 4F4F4F50505051515152520000010202020304 0505050606070708090000000000000000
- TQ 3110 DATA 202020212121212121212201060005 03000705000707070701060007010107000707 02070701020304040302020207,466
- ZZ 3120 DATA 0100070207050206010202020305 03050005030700010704050702020600020100 020203040203040404000007,144
- D0 3130 DATA 0400040007000007060601030106 00070007040007010000010203040507070007 00010006050106000306020204,143
- AE 3140 DATA 0400030107000607070708020505 00000102020303030404040702010001000304 0503040607080608090A0B0C0A,197
- YP 3150 DATA 0D0E0F0C1011020306080C0E0A04 0D120B0D13121014151617181914151417161A 181D1B1B1C1B1B1E201F1F1F1E,895
- QU 3170 DATA 8000040888880797878787878787 878707878789878785878788864484888784 888887848888888887878887,288
- IZ 3180 DATA 0004000704000704060706060404 000401070000000000504070600070400010304 01030300070400070600070407,164
- ML 3199 DATA 0700000604000007000001070101 01010701040700000701000700040A0F14191F 602104040404041E1FA0040406,559
- IU 3210 DATA 0000001E0A180000FFFFFFFFFFF FF0200FE3E3E3E3A36322E101010101010102A 0E0E0E0E101010260C0C0CCC10,859
- VI 3220 DATA 1010220A0A0A0A1018101E080808 0A1010101A0606080A10110160406080A1010 10129C008400360EDA0080FFFF,618
- 5M 3240 DATA BABABA1E1E1E1E1E1E1E0ABA8A1E8A BABABABABABABABABA9ABA9C188BB85E247A88 BB8783FFFFFFFFF828B1E2822,417
- EJ 3250 DATA 2426282AEC1E050505050505051E 050505050505051E050505050505051E1D1C1B 1A1918171E050505050505051E,894
- KB 3260 DATA 050505050505051E20222426202A 2C9C0000000CC6DE3000FFFFFFFFFFF000300 3F3E3D3C3B3A39B0AE2D2C2B2A,460
- 5W 3270 DATA 292838261D1C181A191897878685 8483828216888282828222282158982828282 821488828282828213888C8D,879
- QA 3280 DATA 0E0F1011529C00C4007862180000 FFFF0604FFFFFF0305D91E23282D3237FC191E 23282D323737191E23282D3232,365
- EB 3290 DATA 32191E23282D2D2D2D191E232828 282828191E232323232323191E1E1E1E1E1E1E 19191919191919D99C00000014,718
- JC 3300 DATA 180ADE00FFFFFFFFFFFFF0102002C 2C2C04040404F828042C040404343824042C04 0430343820042C042C3034381C,953
- TN 3310 DATA 042C2C2C30343818040404043634
  381404040404043438100C080404040408789C00
  C2000C42480000FFFF0604FFFF,466
  QP 3320 DATA FF02053C3C3C3C3C3C3C3C3C3C0A0A
- 35350A0A3C3C0A0A2E2E0A0A3C3C0A0A27270A 0A3C3C3C3C20203C3C3C3C0A3C,52
- 08 3330 DATA 19193C0A3C3CFC3C12123CFC7C0B 0808080808080809C00440082AAAE0000FFFF07 06FFFFFF02050808081E1E1E08,275
- MZ 3340 DATA 08D81A1C1E081E20220808081E1E 1E0826080C0C081E08082A080C0C081E08082A 0808081E1E1E0826181A1C1E08,104
- AJ 3350 DATA 1E20220808081E1E1E08089C16C4 805A5456000001080403FFFFFF93000A1E1E1E 9A171E1E1E0A1E0A1E1E0A1E1E,39
- GZ 3360 DATA 1E0A0A1E161E9E0A1E1E1E0A1E D71E1E0A0A1E1E0A1E1E0A1E1E0A1E1E0A1E1E 0A1E1E161E1E0A1E1E1E0A1E0A,397
- IC 3370 DATA 1E9C00C400F6FA0E0000FFFF0707 FFFFFF02000A0A0A0A0A0A0A0A0AFC3A0A3230 2E0A0A0A3836340A2C0A0A0A0A,23
- GI 3388 DATA 0A0A0A2A0A1C1E20222426280A0A 0A0A0A0A280A0A0A65340A2C2A0A0A0A0A3230

## PAGE 6 SOFTWARE

Coming soon - a range of utility, application and educational software for your 8-bit ATARI

pAGE 6 software is intended to provide a software publishing opportunity for the sort of programs that you no longer see – utilities, education, applications, business and even serious entertainment. Most companies will only take on software that has a large sales potential and that normally even serious entertainment. AGE 6 software wants to make available means only games. PAGE 6 software wants to make available the best of the rest. We are quite happy to take on sand look that has a limited market. We'll pay good royalties and look after packaging and promotion, all you have to do is write the software!

after packaging and promotion, an you have software:

If you have something suitable send us a copy. We are even interested in software that has previously been published but is no longer available, provided you own the rights. Get in touch today if you are serious about your Atari and can write serious software.

PAGE 6 SOFTWARE, P.O.BOX 54, STAFFORD, ST16 1DR, ENGLAND. Tel. 0785 213928

## \* AVAILABLE NOW \*

## 10-PRINT

## AN ESSENTIAL PURCHASE **FOR 1029 OWNERS**

- 10-PRINT will allow your 1029 printer to print in any font resident in memory
- Program listings can have inverse and control characters
- \* Fonts can be mixed in letters and reports
- \* NEW improved manual and utilities

Disk £9.95 Cassette £7.95

## 2E8A8A8A9C1688884484C8884,584

- 3390 DATA 0706FFFFFFFFF92000404040404 0404F5040808080404042E0408100810040427 04080808081404200404040408,864
- AU 3400 DATA 1004190808080408140412081008 04100404080808080804041004049000000002622 249984FFFFFFFF6699FF929596,958
- UD 3410 DATA 090C1E1E0C09C609090C1E1E0C09 090C0C0C1E1E0C0C0C0F14191E1E19140F0F14 191E1E19140F0C0C0C1E1E0C0C, 32
- FU 3428 DATA 808989801E1E8089890589801E1E 0C09C69C26C400EEEAF6008407000404FFFFFF 0205C8C8C8C8C8C8C8C83C3CC8,577
- L5 3438 DATA C83CC83C3CC83CC8C8C83CC83C C83CC83CC83C3CCC83CC83CC83CC83CC8 3CC83CC83C3CC8C83CC83C3CC8,840
- 0084FFFFFFFFFFFFF020002060A0E12161A1E 0202020202081C3C0204040402,737
- 3450 DATA 8C2E3502040404022027020204C4 04021912020204040402020804020404040202 02060202020202090F169C00C4,920
- UN 3460 DATA 007C80841884FFFF0204FFFF0202 000505053C37322DE8050F053C050505050505 053C37322D28050A0F14191E23,537
- QM 3470 DATA 28050A0F14191E23280505053C37 322D28050F053C05050505050505053C37322DE8 9C000000E0E4E80084FFFFFFF,39
- 3480 DATA 8287FF82858888CCCC8888881A88 CC0808CC08081308080808CC08080C080808CC 08080808080808CC0808151C1908,54
- DL 3498 DATA 88CC88888F2728888888888888C2E 350808CC080F1623FC9C0036006064680084FF FF0601FFFFFF03003DFC3B3A39,431
- 3500 DATA 3887041E040404040436041F04B1 3233347504200430040404040421042F2E2D2C AB042204040404042A04232425,543
- EY 3518 DATA 262728698484848484848484849C 000000E4E8ECC884FFFFFFFFFFF0303001818 1818181818DF181111111111111,495
- 3520 DATA 1818110A0A0A0A111818110A0A0A 801118181180000000011181811000000001118 18111111111111118DF18181818, 981
- RQ 3530 DATA 1818189C1AC600080C0400840600

- 05040706FF010504040C04040404FC0404FC35 84842E358484842E2714272884,797
- EL 3540 DATA 040419200B1219040404120B040C 18848484848484191E848484848BFC352E8484 0404121920279C2AC400585C54,437
- YV 3558 DATA 888487878285FFFFF83882828A8 282828282828141E0A180A2028280A28282828 8A28288A281F26281828288A11,165
- RT 3568 DATA 182D288A28288AFC3732281E2828 0A1E0A1A0A0A28282828282828289C00C200 14181C0034FFFF0000FFFFFF03,924
- YM 3570 DATA 000808C808100808080808080808 31F288881B238888388888E152A88882F8888 083231302F2E2D2C0808083108,327
- CS 3588 DATA 082E0A08F4333208302F14080808 080831281E9C00E80000080C0034FFFF0000FF FFFF020511100F0E0A1E283212,651
- QF 3590 DATA 272E0D141E0A281920350C140A1E 1E0A0AFC0B0A140E0A0A0A0A0A0A0A0A0A0A0 0E0E0A14140F0A0ECE0E0A141E,248
- FA 3600 DATA 230A0E0E0E0A1419289C00AC0000 7C820E34FFFF0106FFFF040300080A0C0E1012 14161601010101010116160101,58
- SH 3618 DATA C101C10116160101010201011616 0101010101011616010101010101011616010101 01010116161412100E0C0A089C,271
- 3629 DATA 189900CCC2C8003400000404FFFF FF0105C0C0C0C0C0C0C0C02828C032C0323C3C 28002832003230002828003232,861
- 3638 DATA 323C3C28C828C832C83CC828C828 C032C03CC02828C0C032C03C3CC0C0C0C0C0C0C0 C0C09C000000181C000034FFFF,218
- 3640 DATA FFFFFFFFF9100FC3508080C1C2C 3C182E270B080E1E2D2020271208080F1D1919 12120808080008080808080808,509
- LG 3650 DATA 08201912081920262C262D0C0812 272E34FC3408080C2D353C9C00F000C6C4C88C 34FFFF0504FFFF050305083232,310
- ZG 3668 DATA 3288888832883288F28888323232 32320808320832320832320832,610
- MM 3670 DATA 3208320808323208323232080808 F29C000000686C6A0034FFFFFFFFFFFFF0100 FC352E080408080820272E0C04,480

- BU 3680 DATA 0808081912121204080808040404 0404081920080808080C121227080C12192008 082E08FC352E27080835080808,983
- WM 3698 DATA 88888888FC9C88C688E2E6E48834 FFFF0203FFFFFF02000A1E1E1E1E141E1E0A1E 0A0A1E0A1E140A1E1E0A1E0A1E,166
- LC 3788 DATA BABABALEBALELELEBALELELEBA 238A1E8A1E8A1E8A288A1E8A1E1E8E8A2D8F1E 0A0A140ACA3214199C840000CE,570
- 3710 DATA CAC800340000FFFF0700FF020028 28282819212128181614280A288A28282828280A 28280A280A2828282818282128,292
- 3720 DATA 218A288A28218A8A21288A211428 2828211428280A0A28282814280AE828219C00 000048440E0034FFFFFFFFFF, 982
- 3738 DATA FF82888A8A8A8C192835FC8A8A8A 8A12282E278A8ACA8A8B2727278A8A8A8A8A8A 0A0B0A19120B0A2019120A19FC,713
- 3748 DATA 358A27FC358A198A2E8A2E2E2E8C 2827278A8A8A8A9C88848858885C88C4FFF87 070007FF0100C03C3C3C3C3C3C,811
- 3750 DATA C0C03CC0C03CC03CC0C028282828 282800000000000000028000028282828282800 C0141414141414C0C014C0C0C0,256
- HL 3760 DATA C014C0C0C014141414C0C09C0000 0036320000C4FFFFFFFFFFFF0100E828E804 1416182828E8280B122A1626E8,783
- QW 3778 DATA 28E8840228101F2628280B2C2E28 181F2812122A2A8A111828848228288A28118A 0B280A20190A280A280F140F28,401
- YR 3780 DATA 0A9C00120014161800C4FFFF0000 FFFFFB2853C8A8A8A8A8A3C3C3C3C8A8A8A3C 3C0A0A3C3C0A3C3C0A0A0A0AFC,790
- MS 3798 DATA FCFC0A0A0A0A0AFCFCFC0A0A0A0A JCJC8AJCJC8A8A3CJC8A8A8AJCJC8AJC8A8A8A 84843C3C9C168888E2E6E488C4,194
- OR 3800 DATA 0400FFFFFFFFF0005C03C3C3C3C 3000000000000030003000030303030300000 C0262D2D2D2D2D26C0C02DC0C0C0,761
- DY 3810 DATA C02DC0C02DC0C0C0C02DC0C01E1E 1E1E1E1EC0C01EC0C0DEC01EC09C0000000000000
- 000000000000000E002E1022130,534

May/June 1988

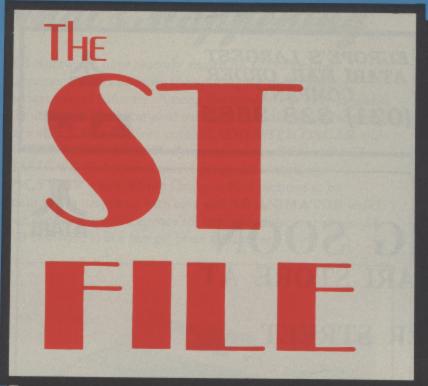

#### **SPECTRUM 512**

More colours than you can imagine

#### **MASTERPLAN**

The affordable spreadsheet?

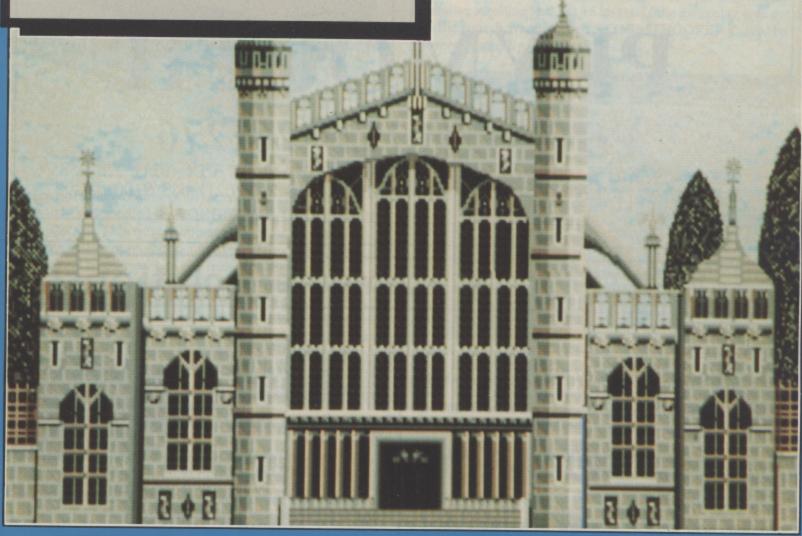

by M.S Rogers

#### **GUNSHIP**

Stacks of games reviews

SEE ALSO
PRINTER FEATURE page 18
CONTACT page 81

#### **DIALOG BOXES IN GEM**

|            | Sample dialog box |  |
|------------|-------------------|--|
| Surna      | ne:               |  |
| BBS        | ame (s) ;         |  |
| Age:       |                   |  |
|            | Hale Female       |  |
|            | AGAIN QUIT        |  |
| Page 6 Hag | atine, England    |  |

**Program them yourself** 

### SOFTWARE EXPRESS

EUROPE'S LARGEST ATARI MAIL ORDER COMPANY (021) 328 3585

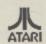

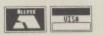

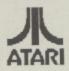

### OPENING SOON OUR NEW ATARI STORE AT

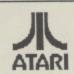

9, EXETER STREET

## PLYMOUTH

PHONE (0752) 265276

ALSO AT 514/516 ALUM ROCK ROAD BIRMINGHAM B8 3HX (021) 328 3585 212/213 BROAD STREET BIRMINGHAM B15 2JP (021) 643 9100

### SUPERTEC LTD -computer solutions!

ATARI 520 STFM - 1040 STF - MEGA ST2 & ST4 HARD DRIVES - MONITORS - LASER PRINTERS New ATARI PC1 & PC2 - IBM PC compatible now available

PC1512 always in stock, we have a full range of products available. Ask about the new PPC portables!

C Commodore AMIIGA & PC RANGE available - Amiga A2000 & A500

TANDY 1400 LTPC portable in stock, this machine sets a new standard in portable micro's

Stor Laser 8 & the new LC10 dot matrix for immediate delivery.

SUPERTEC LTD

CORNWALLIS HOUSE HOWARD CHASE BASILDON ESSEX SS14 3BB

TEL (0268) 282308

VISA

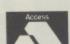

OPEN 9 TO 5 PM MONDAY TO FRIDAY PERSONAL CALLERS WELCOME - WE HAVE SYSTEMS ON DEMO FOR YOU TO TRY

PC & ATARIST based DESK TOP PUBLISHING systems from Mirrorsoft (FLEET STREET PUBLISHER) - TIME-WORKS DTP - Soft Logik (PUBLISHING PARTNER)-

Special offers on MEGAST & Laser DTP systems! Call for details

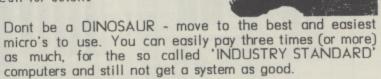

THIS AD WAS PRODUCED ON AN ATARI LASER!

COMMODORE AMIGA A500 starter pack! only £499.99 inv VAT & delivery or A500 + A1084 colour monitor for only £699.99, again this includes delivery, VAT & the software pack! Business packs! Mono £688.85 Colour £803.85

PRINTERS - PLOTTERS - MODEMS - DISC DRIVES - HARD DRIVES - CABLES - MONITORS and SOFTWARE!

COME FOR A CHAT ABOUT YOUR NEEDS, YOU WONT BE GIVEN THE HARD SELL, BUT WE WILL TRY TO HELP.

## What's Happening

AB Software have recently signed up a distribution agreement with Ladbroke Computing for their range of budget priced software. Among the products already available are utilities and educational software including the first of a series for young children entitled ADD WITH OSCAR and SPELL WITH OSCAR. Programmers in GFA or FAST BASIC will find several useful programs including PICSTRIP which allows Degas or Neo pictures to be included in programs with ease and AB ANIMATOR which can supply animated sprites for use with these languages. All AB Software is at a budget price starting at £6.99.

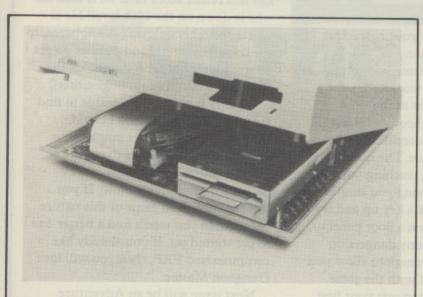

Frontier Software now have an inexpensive clock for the 520 and 1040 series called the FORGET-ME-CLOCK which retails at £22.95. This battery operated clock simply fits beneath the keyboard of your computer and, once there, can be forgotten. The correct date and time will always be available whenever you boot up and the batteries are recharged whenever the computer is on. The unit is priced at £22.95. Also from Frontier is an amazing new hard disk drive for the Mega ST which actually fits inside the case of the CPU. The MEGADRIVE from Supra will be available in 20Mb, 30Mb and 40Mb configurations and will offer all the same facilities as standard hard drives, except you won't see it! Prices start at £589.95 which includes dealer installation.

Other releases to look out for include MINDFIGHTER from Abstract Concepts an original adventure based on the book of the same name with digitised graphics and independent characters that do their own thing while you play. Firebird's new budget releases include I BALL, MISSION GENOCIDE, THRUST and WARHAWK all for just £9.95. Others include CAPTAIN AMERICA from U.S. Gold, MACH 3 from Elite, ROLLING THUNDER from U.S. Gold, SCRABBLE DELUXE from Leisure Genius, TRANTOR from Go! and THE FLINTSTONES from Grand Slam

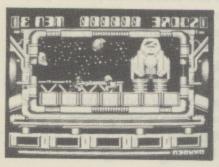

Northstar from Gremlin Graphics should be out now.

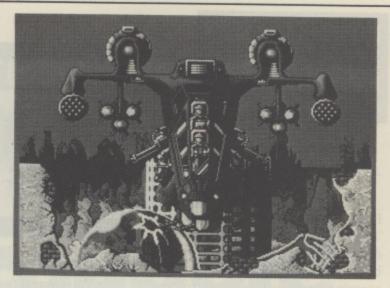

Creation Software's second release is STORMTROOPER which is a futuristic arcade adventure featuring horizontal parallax scrolling and has 16 levels. If the gameplay is as good as the superb graphics then STORMTROOPER should be something really special.

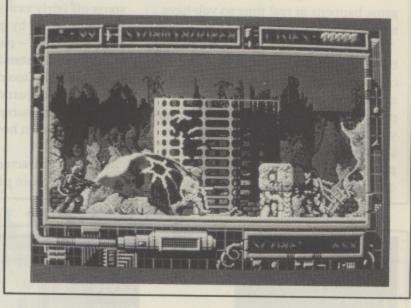

Among the re-releases or revised versions ... K-WORD 2 from Kuma which has been reduced in price to £39.95, SAVED! from Hisoft, which is now in Version 2 priced £29.95 and features a reset proof RAM disk, printer spooler, undelete utility and a multiple desk accessory to allow access to GEM features from within other GEM programs. Anco have STRIP POKER 2 PLUS for £14.95 which has pictures so good that they quickly dropped the original version 2! TIME BANDIT from Microdeal has also been re-released at a new price of £19.95.

#### QUICKLIST UPDATE

Quicklist, reviewed last issue, has been updated several times since the copy we had for review and is now available from Ladbroke Computing at a new price of £6.95.

AB Software tell us that several of the criticisms of the review have been attended to in the current version. The program can now read from any drive including hard drives and has faster sort facilities and, following comments in the review, has been further amended so that the keyboard can be used and the desktop is normal on exit. There is also now a FREE custom disk formatter with the program which makes it just as much a bargain at the new price.

You can get a copy from Ladbroke Computing, 33, Ormskirk Road, Preston, Lancs, PR1 2QP.

### ST GAMES .... ST GAMES .... ST GAMES ....

#### DUNGEON MASTER FTL/Mirrorsoft £24.99

#### Reviewed by John Sweeney

Dungeon Master is a Fantasy Role Playing game of quite amazing quality. The graphics are superb, from the detailed corridor walls, which have to be carefully examined since they contain secrets such as levers, to the animation of the Dungeon's inhabitants as they attack you. The only bad thing about the animation is that it is so good you keep looking at it when you should be concentrating on your attack! The game happens in real time so you have to react quickly in a fight.

A great deal of thought has obviously been put into the ergonomics of the command input. By pointing at the appropriate part of the screen, and pressing the appropriate mouse button you can display vast amounts of data about your characters' status and possessions instantaneously, and issue quite complex commands to cast spells

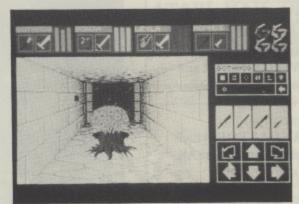

or pass items between your characters with the greatest of ease.

You control four champions (elves, dwarves, lizard-men, wookies(!?), etc.) in a quest to the depths of the dungeons. The view throughout is a view ahead down the corridor of what your champions can see. The quest starts off fairly easily, teaching you how the game works by giving you simple puzzles to solve – pick a key up and try it in a keyhole; stand on a floor panel to close a pit. Not too many dangers on the first level – just enough to allow you to familiarise yourself with the game system and learn how to cast your first spells.

All your characters can learn to cast spells. Your main problem is finding

out what they are! The Dungeon
Master manual is very easy to read and
introduces you to the 'Dungeons and
Dragons' concepts; it also teaches you
how to cast your first spell. The rest
you need to learn, either by experiment
or by finding clues in the dungeon.

Of course any game can look good to start with – I haven't got very far yet, but I have checked with a friend who has had rather more time on it than me – he is down on the 12th level! He is still thoroughly enjoying it – apparently the traps, monsters, and puzzles do get progressively harder – so it holds the attention well. (And no bugs either!)

It really is almost impossible to find any fault with this game (I could complain about the fact you have to commit suicide in order to restore a saved position – but that would be churlish). Check it out now. If you have never tried a game of this nature before then you won't find a better one to get started on. If you already like computerised FRP, then you will love Dungeon Master.

Next issue will be an Adventure Special so look out for an in depth review of Dungeon Master. IF I manage to finish it by then!

#### TETRIS Mirrorsoft £19.95

#### Reviewed by Les Ellingham

Computer games get more and more complex and it becomes more and more difficult to find a game that you can just boot up and play. Don't you sometimes long for the simple days? Remember when you used to keep going back to Breakout for just one more go? The trouble is that it is easier to write a complex storyline than it is to come up with a new idea for a simple game. All of the simple ideas have already been used, or have they?

Suppose you could find a game that was as simple to play as Breakout, as challenging and as addictive but was totally different? Surely you would be onto a winner? Well, Andromeda have come up with just this formula with Tetris and it surely must be a winner.

It's simple. In the middle of the screen you have a vertical column in which various geometrical shapes fall. All you have to to is rotate them and

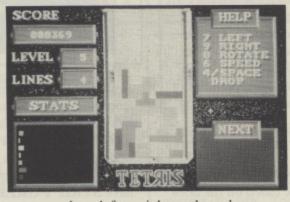

move them left or right so that when they reach the bottom of the column or another shape a solid line is formed. If you form a line, it disappears and all the remaining shapes drop down one line. If you leave gaps in the line then the shapes stack up on top of each other until they reach the top of the screen and you lose the game. If that sounds boring, believe me it's not! Your brain and fingers will be constantly working as you try to figure out the best position for the next shape, bearing in mind always that the one after must be slotted in. On the slowest levels it takes practice and by level 9 you need to play by sheer intuition - it may take you months to get that good!

The shapes are controlled by the keypad which takes a little bit of practice, unless you are an ex-Spectrum owner(!), but once mastered control becomes almost automatic. The shapes can be rotated, moved left or right or quickly dropped – and that's about it, nothing more is needed. Simple in concept but difficult in execution. The game plays on both colour and mono systems. It is, in fact, easier to play in mono and is one of the few games that is just as well suited to both systems.

The packaging is appalling for a game costing £20 being just an inlay printed on the inside with instructions for four different machines but then there really isn't much to say in the way of instructions. In the long run you will almost certainly get your money's worth for this is one of those games you will pick up time and time again whenever there is a slack moment, just to see how much better you can get – and be prepared for some early morning sessions as you try 'just one more time'!

Who would have thought that after all these years the successor to those old favourites Pong and Breakout would appear! Tetris is a little more sophisticated but its roots are at the very heart of the all time computer classics.

## Cut the cost Cut the hassle Cut the coupon!

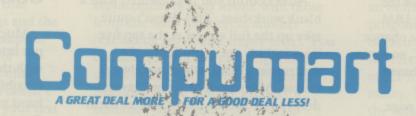

DEPARTMENT PA6

JUBILEE DRIVE

LOUGHBOROUGH

LEICS LE11 0XS

TEL: 0509-610444

FAX: 0509-610235

Compumart ST Information Pack

FAX: 0509-610235

Compumart ST Low Prices

Accessories at Super Low Prices

Response simply send this coupon to the order of full range of ST Accessories at Super Low Prices

Response simply send this coupon to the order of full range of ST Accessories at Super Low Prices

Response references to the order of the order of the order

## MasterPlan

from Ditek International £99.95

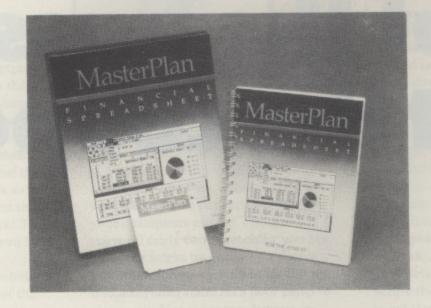

Reviewed by John S Davison

For years now I've been a user of the ancient but excellent Visicalc spreadsheet package on the 8-bit Atari's, with occasional usage of the ubiquitous Lotus 1-2-3 on the IBM PC. Until now I've not had the chance to use a spreadsheet on the ST, so I was curious to see how this GEM based product from Ditek compared.

The package contains a 148 page spiral bound manual and a single sided disk. The manual isn't really up to scratch for a program of this price – all the material is there, it's just that you have to hunt around to find it. A proper index would help, as would a reference card of some description. The disk isn't copy protected, making backups and installation on a hard disk relatively painless. It requires 512K minimum to run, but large spreadsheets may need 1024K. This review was conducted on a 520STM with colour monitor, but it also works with monochrome systems.

#### LOTUS CLONE?

Although there's no claim anywhere in the packaging or documentation, MasterPlan is a partial Lotus 1-2-3 clone. It's not fully compatible as it doesn't have macros or database facilities, and has fewer features in other areas – such as built-in functions. VIP Professional is reputedly the nearest thing to Lotus on the ST, so I used a Page 6 public domain VIP template disk to check compatibility with both VIP and (hopefully) Lotus. The templates I tried did seem to load

and work OK (except macros) once I had changed the filename extenders to .WKS.

After bootup you're presented with a blank worksheet. This doesn't quite take up the full screen as the top five lines include the menu line and a control panel area, which are always visible. Menus can be several layers deep, so two of the control panel items allow you to step back a menu layer or go straight back to the top level. Menu selection may be done with mouse or keyboard, with keystrokes using the same conventions as Lotus.

The control panel has a neat and compact layout and contains several mouse selectable action and status icons plus status and edit lines. The Express icon, looking like a collection of arrowheads, is used for rapidly moving around the worksheet in conjunction with MasterPlan's cell range facilities. Others allow you to do such things as invoking help, forcing recalculation, viewing a graph, and so on.

Worksheet capacity is massive, potentially holding up to 8192 rows by 256 columns assuming you have the memory to support it. Column width may be varied globally or individually to suit the needs of particular columns. I expected to be able to have multiple windows open on the worksheet giving simultaneous views of several different parts of it, but this isn't possible. Instead, the screen can be split horizontally or vertically permitting simultaneous viewing of just two different parts of the worksheet, with

independent or synchronous scrolling of the two windows as required.

#### **GOOD USER INTERFACE**

Much thought seems to have been put into the design of the user interface, with the mouse generally employed in sensible ways. For example, the right hand mouse button duplicates the Return key, allowing single click acceptance of defaults or confirming a requested command. In practice this should mean less switching between mouse and keyboard and a reduction in the amount of 'rodent rolling' required. Mouse usage isn't mandatory though, as there's usually keyboard or function key alternatives available.

Moving around the worksheet may be done in several ways – via the Express icon, GEM scroll bars, keyboard arrow keys, the GoTo function for jumping directly to a specified cell location, or simply by moving the mouse pointer. To help you keep track of what the rows and columns actually represent, the top and/or side titles may be frozen in place so they're permanently visible wherever you scroll the worksheet.

As with most spreadsheets, the cells can contain one of three different types of data, namely, values, formulae, or labels. Values are simply numeric values, and can have a wide range of formats. Different formats may be specified for different parts of the worksheet

Formulae can calculate a numeric

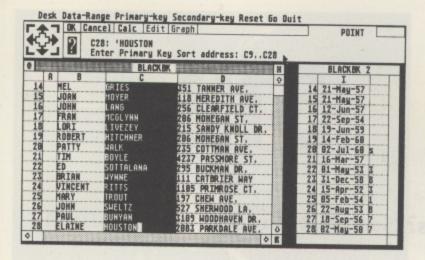

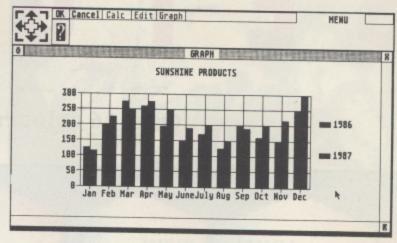

value from parameters held elsewhere in the worksheet. A formula can also include one or more of MasterPlan's library of 46 built-in functions, which are a subset of those found in Lotus. They include financial, mathematical, logical, statistical, date manipulation, and other special functions.

The third type, labels, are used for entering constant data such as title lines, column and row headings and the like. In fact, you can type in complete sentences, or even paragraphs of explanatory text if you wish. Unlike some spreadsheets MasterPlan doesn't need you to manually chop up your text and enter it in cell sized chunks, but will take the whole string of input characters and automatically enter it into the appropriate number of cells (if they're empty). If any happen to be occupied, the current contents remain intact so you don't accidentally overwrite them. MasterPlan also has a general cell protection facility to prevent any accidental change to cells.

#### **EDITING FEATURES**

Setting up a worksheet can be very tedious unless you have decent editing features. MasterPlan is very good in this respect, having full cell editing facilities (including UNDO) and all the expected row/column insert, delete, copy, and move features. It also has cell range commands, allowing easy manipulation of defined ranges of cells. Copying and moving a range of cells may be done using the mouse, simply by dragging a box round the required cells and pointing to the target locations. Any cell references contained in the cell range may be automatically adjusted if required, and in addition you have full manual control over

absolute and relative cell addresses.

MasterPlan has comprehensive file handling facilities allowing not only the normal loading/saving of complete worksheets, but also the saving of selected sections and combining of several different worksheets. Combining works on corresponding sections of two worksheets, permitting replacement of cells in one with those from the same location in another (excluding labels and empty cells). You can also add/subtract corresponding cells to/from the current worksheet, enabling you to quickly produce a summary worksheet from several others. You can also import files from programs other than MasterPlan in text, numeric, or mixed form.

Once you have your worksheet set up you can print a hard copy if required. MasterPlan will automatically divide the worksheet or selected part of it into sections that will fit the page format you specify. Page length, margins, headers, footers, and borders are all user adjustable. You can also send a string of control codes to your printer to select type style, font, etc., as required. One thing you can't do is print sideways on a page, which is sometimes useful for very wide worksheets. You can direct output to a printer or to a file, the latter allowing transfer of a worksheet to a word processing program or other utility.

### TURN NUMBERS INTO PICTURES

MasterPlan has reasonable graphing facilities, allowing you to turn all those indigestible numbers into an easily understood pictorial form. Graph types include line, bar, stacked bar, and pie chart. These may be customised with

various title, label, legend, grid, and scale options. Switching between graph types is very easy, so if a line graph proves inappropriate a few clicks will produce a bar chart in its place.

Graphs are drawn in a separate window and most can show up to six sets of data. Pie charts handle only one set of values, with each value shown as an individual slice of the whole. The program calculates the percentage value of each slice and displays it alongside the relevant legend symbol at the side of the main chart. To me this looks messy, I would have preferred to see the value adjacent to the main pie display instead. It's possible to resize worksheet and graph windows to display them side-by-side. Then, after making changes to worksheet values you can see the effect on the graph almost immediately.

Graphs may be dumped to the printer using the GEM screen dump facility. You can also produce a picture file on disk in DEGAS format, permitting the use of separate utilities for enhancement or display of your graphs. MasterPlan's graphing facilities aren't as good as a dedicated graphing program such as K-GRAPH, but are perfectly adequate for most purposes.

In summary, I liked MasterPlan. It's easy to use and has most facilities I need from a spreadsheet package. Ditek call it a financial spreadsheet, but I found it perfectly suitable for general use. It's a pity it doesn't have macros, though, as this reduces its flexibility. So, if you want a good Lotus-like spreadsheet, but don't need the power (or expense) of a full Lotus clone like VIP, then consider MasterPlan. It's probably just what you need.

## SPECTRUM 512

### Only 16 colours? See what you ST can really do

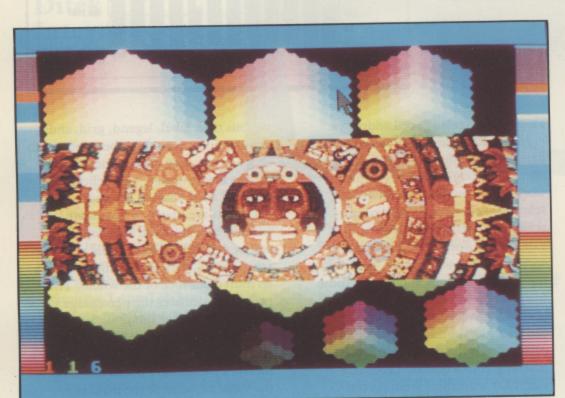

512 usable colours on your ST's screen? All at the same time? Yes, it's now possible with this amazing new art package from ANTIC. There's no catch, it really does work. The screen shows rock solid, rich colours anywhere on a low resolution display, with no sign of flickering or other aberration. This near miracle is achieved through some extremely clever programming involving the timers in the ST's MMU chip. It also requires various chips in the ST to be accurately synchronised with each other. More of this anon.

The package received for review contained a high quality hardback ring binder containing a well written 95 page instruction manual, and one single sided disk. The disk contains Spectrum itself, slideshow, synchronisation, and picture format conversion utilities and a few sample pictures. It will run in 512K, but one megabyte gives additional flexibility.

Before using Spectrum you have to ensure the ST's chips are correctly synchronised with each other. There's no guarantee that this will always be the case when you switch on, so the small utility program supplied allows you to test it for yourself. If the sync is out you simply switch off, wait 15 seconds and switch on again and you'll usually find it's then OK. I had no problems with this, but beware if you have a machine released before December 1985, as early MMU chips won't work with Spectrum. An authorised Atari repair centre can fit a new one if required.

One thing ANTIC overlooked is that European ST's run at 50Hz rather than 60Hz. The review copy was sent directly from ANTIC in the States and was set for 60Hz which causes severe distortion of the screen display making it totally unusable. At first, I thought this was the MMU chip problem, but when running PAGE 6's Spectrum Classic Art Show public domain disk (containing examples of Spectrum pictures) everything worked fine. PAGE 6 has added a program to the

Reviewed by John S Davison disk which changes the Hz. It correctly sets the frequency on bootup and if you then load Spectrum itself it works perfectly. The problem should be solved when the program is made available here by Electric Distribution but check it out just in case.

#### **COLOUR MANAGEMENT**

Spectrum's most obvious asset is its ability to put 512 usable colours on screen simultaneously. By usable I mean that you can draw with any colour at any time in any position on the screen. In fact there's a slight limitation in that you can't have more than 48 colours on one scan line, but practically this isn't a problem.

So many colours can be an embarrassment as they become difficult to manage. Spectrum handles this by having several different types of palette available. Custom palettes can be defined containing just the range of colours you want to work with, and may be saved and loaded as required. The floating palette allows you to select a colour and have Spectrum automatically provide the 26 shades closest to it. Alternatively, you can fix the palette and use an unchanging selection of shades, and you can even pick up colours directly from an existing picture. There's also a feature where you can specify two colours and Spectrum provides a palette of all the shades in between. All this is additional to the full, spectacular, 512 colour matrix palette which may be called up at any time!

Colour flexibility doesn't stop here, though. There are facilities for editing colours in existing pictures too, either in the whole picture or in a localised area of it. You can search and replace one or more colours with others, and add/subtract the red, green, blue, or overall luminance content of existing colours. So if you don't like an effect you've created it's easily changed.

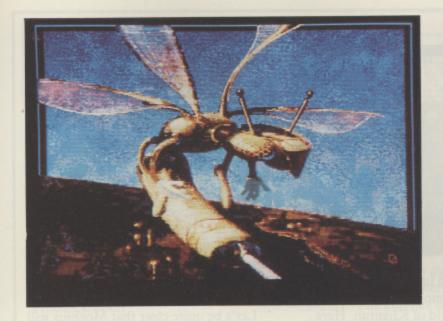

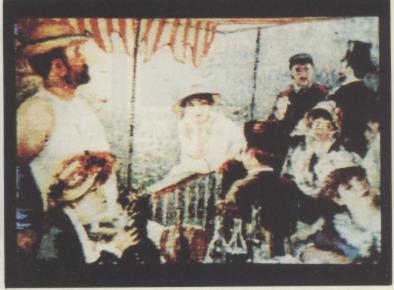

#### NO STAIRCASES

Less obvious features are 'Anti-Aliasing' and 'No Zag', used to smooth out jagged staircase effects normally seen on lines or colour boundaries drawn diagonally across the screen. Anti-alias processing may be selectively applied to any part of a picture, and works on colour boundaries as well as just lines. Other options allow it to increase the contrast between adjacent coloured areas and to add a misty, blurred effect to pictures.

No Zag does a similar thing for line drawing, but the processing takes place immediately the line is drawn. No Zag also smoothes out sharp angles in lines, so if you draw a zig-zag line it reprocesses this to a smooth continuous curve. Similarly, polygons may be reprocessed to form shapes with smoothly curved outlines.

Both Anti-Aliasing and No Zag work by what is really an optical illusion. They fill in the areas immediately adjacent to the offending jagged edges with subtle multicolour shading. The effect can be seen quite clearly if you examine a processed area using Spectrum's picture magnification facility. To work properly it requires a large number of shades, which Spectrum has, of course. It really does work – those hard jagged lines do look considerably smoother, but there's also an overall softening effect which you may not always want.

Spectrum has three different fill facilities. The first works as you'd expect, filling enclosed areas with solid colour or pattern. The second is Fill To New, which only stops when it finds the colour currently selected, allowing actions such as pattern fill of an area already containing a pattern. The final one is called Gradient Fill, and this

automatically fills a given area with a graded range of colors from a palette defined by you. A number of options let you control the smoothness of the effect.

#### **OFFSET PATTERNS**

Spectrum's other features may be found in most art programs. There are freehand line, straight line, multi-line, polygon, circle and ellipse drawing facilities with a choice of 38 different brushes provided. These can paint with any of the 512 colours, or with any of the 40 supplied patterns or custom designed patterns. The 'offset pattern' feature allows you to paint over the same area twice with the same pattern, with the second application being offset thus creating a new pattern. There's also a nice airbrush feature, with four different spray nozzles and nine flow rates. 'Undo' is available to cancel the effect of your last action.

Cut and paste facilities are provided through the block options. These use a buffer area to hold the blocks, there being enough buffer space to hold two complete pictures on a 520ST, and twelve pictures on a 1040ST. You can scroll through the buffer to pick out any of the blocks you previously put there and paste them back anywhere into the original or another picture. The buffer can also be edited, saved, and loaded from disk.

Before pasting a block into a new location you can rescale, stretch, compress, or flip it vertically or horizontally. Spectrum doesn't have the more advanced block distortion features of programs such as Art Director, but I doubt whether most people would miss these anyway.

#### DISPLAY AMIGA PICTURES

In addition to its own file format, Spectrum can load pictures in DEGAS or NeoChrome formats. It also reads Amiga low resolution and Hold And Modify (HAM) format pictures, as available on certain bulletin boards. When displaying HAM pictures, Spectrum uses a dithering algorithm permitting over 3000 colours to be effectively simulated on the ST's screen. It will also write pictures in DEGAS format, but you lose the colours, of course. You could use this to transfer Spectrum pictures to other utilities - a printer dump for instance, as Spectrum doesn't have one at present.

Spectrum places a heavy demand on the processing power of the ST so one or two tricks have been employed to speed things up, including occasional temporary switching off of full colour mode. This doesn't interfere with the program's usability in any way, but it can be disabled if you wish, with the penalty of increased response times. Overall response is fast with the exception of Gradient Fill, which can sometimes take minutes to process a large area. However, the spectacular effects it can produce are well worth the wait.

Spectrum 512 is a magnificent achievement, representing a major step forward in art programs for the ST. It's impossible to do it full justice in a magazine review, you really have to see it in action. And when you do, you won't believe your eyes!

Spectrum 512 ANTIC Distributed by Electric Distribution £79.95

## ST GAMES .... ST GAMES .... ST GAMES ....

MOEBIUS Origin Systems/ Microprose £24.95

#### Reviewed by Ron Stewart

In the year of the Yak, the disciple Kaimen abandoned the true path of Moebius the Windwalker and stole the 'Orb of Celestial Harmony'. The ensuing months have brought ruin to the land of Khantun and as a disciple of the Windwalker it is your task to restore the orb. To do so you must train hard and travel many miles and fight many battles in the four realms of earth, air, wind, and fire.

Moebius is a martial arts graphic adventure game in the mould of the Ultima series. You control a character, utilising the resources and magic available to you. First you will have to name and train your disciple who is allocated certain characteristics when he/she is created. The training is hard and the opponents tough. As I have travelled through the land I have come across none tougher except, perhaps, for the evil overlords. As this is a martial arts game your training will

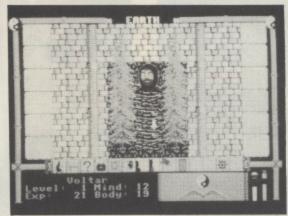

include armed and unarmed combat. After you have completed training you may enter the world of Khantun. Here you will travel the land, defeat evil monks and assassins, as well as collecting artifacts and magic spells. As you go, Moebius will look over you. Slaying the evil ones will increase your experience points and thereby increase your level. Do anything rash and your karma and dexterity will falter and your actions will be more difficult to carry out. Moebius will frequently visit you and restore your mind and body. Should you fall to an assassin or guard he will restore you from the dead, but only three times.

Game control is by icon or keyboard. Generally, I found the mouse easier to use, especially during a fight. The screen itself is split into two. The lower third being the control icons, while the upper portion shows your movements about the land or the fight graphics. Fight scenes use large figure graphics. Should your body take too much punishment you can cut and run but only at the expense of your karma. Mapping is carried out for you as you travel through the game. Maps are drawn either from your character's memory or by using lenses which tell you the location of specific objects.

Let's be quite clear that Moebius will not be over in a couple of hours or even days. To complete the tasks will take a lot of playing time. Origin estimate fifty to one hundred hours. I would judge that to be a conservative estimate. The graphics are much improved over the 8-bit games, but still remain a little chunky. The sound is a little repetitive but can be turned off in stages, finally leaving only the sound effects. As I stated earlier Moebius bears comparison with the Ultima series. If you are used to Ultima then Moebius could be a little too easy for you. I recommend it as an absorbing challenge. This one also works on Mono monitors.

#### JOE BLADE Players £9.95

#### Reviewed by Ron Stewart

Joe Blade is a 'Mean, tough, fighting machine, trained in a Tibetan monastery'. Not only that he is a teenage pin-up and pop idol. He has now forsaken his monkish carrel to rescue six hostages from the evil clutches of Crax Bloodfinger. Armed only with a machine gun he must infiltrate Bloodfingers head-quarters, fight off his private army, blow up the HQ and rescue the hostages in the space of twenty minutes or so.

Joe explores the HQ, which consists of cells and passageways. On the way you will have to contend with the soldiers who guard the hostages. This is done with a quick press on the fire button. Having done so the guard will dissolve into little stars, nobody said anything about realism did they? Along

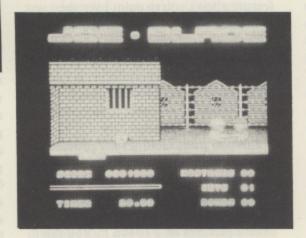

uniform, whilst wearing it the guards will ignore you, but even this protection will disappear eventually. Inside the HQ are six booby trapped devices which have to activated to blow up the HQ. Activation is by rearranging a five letter code within thirty seconds. Failing to do so puts an end to the game as the bomb blows up in your face. Once the first bomb is primed you have twenty minutes to find the rest of the hostages and arm the remaining bombs. The game will also end if you are shot enough times. This

usually happens when you have run out of ammunition and are rushing around looking for more.

When I first received this game I played it, as I usually do, for a couple of hours to get a feel of it. My initial impression was not very good. I thought the game was slow and boring. Fair graphics, but slow and apt to end abruptly when a booby trap went off. This can be a tad frustrating when you have found three or four of the hostages and have already armed a couple of bombs. I came back and retried the game before I wrote this review and ended up becoming quite hooked. It is not a great game, but for under a tenner what do you expect. There is enough game play here to keep you going for a

The original version of this game on the Speccie was a 'No.1 hit' in the budget charts. Frankly, I don't see it as that good a game. Fun, yes, addictive, possibly, but No.1, no! If this is the sort of thing is that Spectrum people rave over, it makes me proud to be an Atari owner!

## ST GAMES .... ST GAMES .... ST GAMES ....

#### SPACE ACE Infogrames £19.95

#### Reviewed by John Davison jnr

The latest release from the French company Infogrames is a game which looks suspiciously like a former release of theirs, Prohibition. The game is based around a character by the name of Lee Enfield who is known as a 'Time Troubleshooter'.

Lee is a typical all round good guy who is 'always there when he's needed, ready to lend a helping hand to a close friend or underdog, whatever the call, whatever the time zone'. Space Ace has our brave little pal trying to rescue a friend called Bill from the evil 'Yellow Shadow'. This particular story is set in the twenty second century, and Lee has to shoot the various enemy robots and monsters which pop up all over the place on the suitably futuristic looking

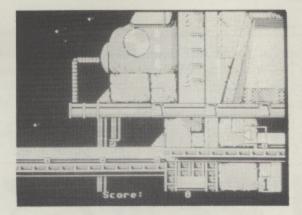

scrolling background. You can see the sights of Lee's laser gun and it is you who must control them and destroy the enemy. The gun has some very useful features built in such as a direction indicator showing you in which direction the enemy is and it will also tell you when they are about to fire at you (oh, isn't twenty second century technology a marvel!). After killing all the creatures on one level you must destroy a 'magnetic meteor globe' before running towards the lift and the following level.

The graphics in the game are, to be quite honest, abysmal. They are badly

drawn, chunky looking, and totally bland in appearance. Like its predecessor 'Prohibition' the screens are all drawn in four colours giving each screen a decidedly boring look. The game has also been released on the IBM PC and Amstrad CPC computers and I would imagine that the graphics have been transferred from one of these machines as the ST graphics potential is far beyond what we see here! One good point about the screen is that the scrolling is very smooth and at times very fast.

Another good point in favour of the game is the music over the rather dull looking title screen. The musician who created the excellent tunes for TNT, Charles Callet, again shows us that he can get some very good sounds from the ST sound chip.

Overall, Space Ace did not impress me at all, and although the review copy was a pre-release sample I cannot see that the finished version will be much improved. There are much better games available.

#### SUPER SPRINT Electric Dreams Software £14.95

#### Reviewed by John Davison jnr

One of the first releases for the ST from Electric Dreams Software is the arcade classic 'Super Sprint'. It is a racing game for one, two, or three players (yes three!) which is viewed from above. During the race there are many obstacles which must be negotiated, including ramps, oil slicks, and opening and closing gates.

The whole package has a feeling of quality. Upon loading the game you are presented with a very crisp and clear loading screen with a scrolling message smoothly moving by at the bottom. Once loaded the game goes through a series of screens including a very well drawn representation of the picture from the packaging and a high score table. You are then moved onto selecting the control methods of the three available cars. These cars can either be computer driven 'drones' or they can be controlled with the joysticks or keyboard. It is the

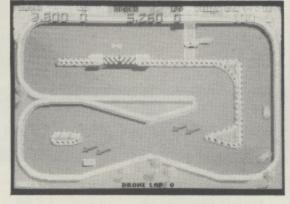

keyboard option that enables you to have a three player game, two players use joysticks and the third uses the keyboard (there is always a fourth computer controlled car). The following screen allows you to select which track you start on and you then move onto the racing!

As well as fighting for the lead position in the race, the four cars must compete to pick up extra points and also 'wrenches'. When four of these wrenches are collected, they can be traded for 'custom parts', including a turbo charger, an increase in speed, and an increase in traction which will enable you to take the corners much more easily. Each of these custom parts can be added to the car in up to five levels, and if you ever manage to obtain all fifteen you can opt for the 'increase

score' option.

In all there are eight different tracks which must be raced, some containing underpasses, others containing ramps which must be jumped over. You will come across obstacles on later levels, including oil and water slicks, tornados, cones, and 'poppers', which move up and down to get in your way.

The screen, as mentioned earlier, is the race track viewed from above. The track does not scroll and is similar in layout to the racing games seen in arcades and on home games machines many years ago. The graphics in the game are nothing less than brilliant. The colours are all bright and pleasing to the eye and both backgrounds and the very small sprites are finely detailed. The animation of the cars is incredibly smooth, and they move along the straights and around the bends with great realism. The sound is also pleasing, with some good sound effects during play and pleasant tunes in between the races as the positions and scores are being shown.

Overall, Supersprint is an excellent game and is well worth the price. The impression you get right from the start is one of extreme quality. The graphics and sound are both excellent and it is a VERY playable game. While reviewing it I played it for literally hours on end.

33 Ormskirk Road, Preston, Lancs., PR1 2QP. Tel: (0772) 21474 (1 line) (0772) 203166 (5 lines) Bul/Board (0772) 27236 6,00pm to 9,00pm

DEALER **ENQUIRIES** WELCOME

This Company has given years of full support to ATARI users Countrywide from their retail shop premises at Ormskirk Road, Preston. Now from their NEW Mail Order Depot they can offer the same excellent service to all Mail Order Customers. All Software and Hardware is fully tested prior to selling. This ensures that Customers receive working items so that returned goods, and all attendant frustration are a thing of the past. All Hardware is supported by our 'ON SITE' engineers, therefore quick turn round on all repairs is guaranteed.

All prices quoted are fully VAT inclusive and there are no 'hidden extras', what you see is what you get. Prices include delivery in

Mainland UK. For next day delivery add £3.00. Phone for latest prices/releases.

## ard disk

All Hard Disks come with Utilities to cure the 40 Folder problem + Backup Utilities, Fast Read Write etc.

| Atari 20 mg              | £575.00 |
|--------------------------|---------|
| Triangle 20 mg Hard Disk | £575.00 |
| Supra 20 mg              | £550.00 |
| 30 Meg (Cumana)          | £699.00 |
| 40 Meg (Triangle)        | £799.00 |

## printers

| Dot Matrix                   |         |
|------------------------------|---------|
| Star LC 10                   | £225.00 |
| Star LC 10 colour option     | PHONE   |
| National Panasonic           | PHONE   |
| MP165                        | PHONE   |
| MP135                        | PHONE   |
| LQ800 24 pin D/M             | PHONE   |
| NEC Pinwriter - 2000 (24pin) | PHONE   |
| Epsom LQ 500 (24pin)         | PHONE   |
|                              |         |

#### GREAT NEW PRICES ON 24 PIN PRINTERS

| Mega ST's      | PHONE |
|----------------|-------|
| Lazer Printers | PHONE |
| PC Clones      | PHONE |

#### ALL OTHERS PHONE

All Printers, Disk Drives, etc., supplied with cables, etc.

#### NO HIDDEN EXTRAS

All Hardware is covered for 12 months by our service dept. and is tested prior to delivery to assure satisfaction.

#### -SOFTWARE -WE HAVE A COMPLETE RANGE OF SOFTWARE IN STOCK AND FULLY TESTED

**ALL DEDICATED BOOKS & MAGS** IN STOCK

ANY SOFTWARE PROBLEMS? QUERIES? GIVE US A RING, WE USUALLY HAVE THE ANSWER

| 520STM Packages | PHONE   |
|-----------------|---------|
| 1040STF + Mouse | 0400.00 |
| + Software      | £480.00 |
| 1040STF + Mouse |         |
| + Hi-Res Mon    |         |
| + Software      | £580.00 |
| 1040STF + Mouse |         |
| + Colour Mon    |         |
| + Software      | £780.00 |
|                 |         |
| 520STFM + Mouse |         |
| + Software      | £285.00 |
| 520STFM + Mouse |         |
| + Software      |         |
| + 1 Meg Upgrade | £350.00 |
| MEGA PACK       | 2000.00 |
|                 |         |
| 520STFM + Mouse |         |

Equal to 1040STF + 0.5 Meg Drive + Modulator £299.00

For Med Res Col Mon add

For High Res Mono add

+ 1 Meg 2nd Drive£485.00

£129.00

+ Software + 1 Meg Upgrade

## dust covers

| Computers   | £3.99 |
|-------------|-------|
| Monitors    | £4.99 |
| Disk Drives | £2.99 |
| Hard Disks  | £4.99 |
| Printers    | £7.99 |

## peripherals

| Triangle 1 mg D/Drive     | £139.00 |
|---------------------------|---------|
| Triangle 2 x 1 mg D/Drive | £229.00 |
| Pro Draw Graphics Tab.    | £299.00 |
| Cumana 1 Meg D/Drive      | £139.00 |

All Drives come complete with Software.

## disks

| Per Disk<br>10 Disks                                                     | 3.5 D/D<br>D/D<br>£1.99<br>£16.00 | 5.25 D/S<br>D/D 46TPI<br>£0.80<br>£6.50 |
|--------------------------------------------------------------------------|-----------------------------------|-----------------------------------------|
| 10 Disks +<br>Plastic lib case<br>100 Disks + cases<br>500 Disks + cases |                                   | £7.50<br>£60.00<br>£280.00              |

Disks are covered by unconditional lifetime guarantee.

We also stock a full range of quality P/D ST Software at £3.99 per Disk. Send S.A.E. for catalogue.

Our ATARI trained engineers will repair all Hardware in minimum time at competitive rates. Please carry a 90 day warranty.

## rurades

2.5 and 4 Meg Upgrades available for the 520 STFM's. These are very easy to fit. So no need to sell your 520/ 1040, just upgrade to a 'Mega ST'.

| £135.00 |
|---------|
| PHONE   |
| PHONE   |
| PHONE   |
| PHONE   |
| £15.00  |
|         |

If any of the above Upgrades are purchased with Hardware then deduct £5.00 from total.

WE ALSO STOCK A FULL RANGE OF ATARI 8 BIT HARDWARE AND SOFTWARE INCLUDING THE NEW XE RANGE. PLEASE RING FOR PRICES.

TO ORDER simply send, or phone your order, stating full name, address, Visa or Access No.'s, Cheque or Money Order.

Make payable to LADBROKE COMPUTING INTERNATIONAL 33 Ormskirk Road, Preston, Lancas., PR1 2QP. Telephone (0772) 21474 / 27236

If its available we have it!

SEND S.A.E. FOR FULL CATALOGUE

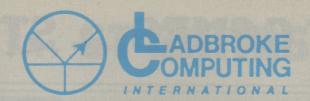

33 Ormskirk Road, Preston, Lancs., PR1 2QP. Tel: (0772) 21474 (1 line) (0772) 203166 (5 lines) Bul/Board (0772) 27236 6.00pm to 9.00pm

DEALER **ENQUIRIES** WELCOME

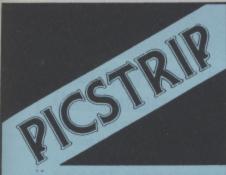

ARE YOUR GFA BASIC LOADING SCREENS AND ALERT/INFORMATION BOXES DRAB & DREARY?

THEN NEVER FEAR - PICSTRIP IS HERE!

- SUPPORTS GFA BASIC, FAST BASIC AND ST BASIC
  GIVE YOUR PROGRAM IN BASIC A TRULY
  PROFESSIONAL LOOK

  MANIPULATE PICTURE FILES WITH EASE
  DEGAS, NEOCHROME AND AB ANIMATOR COMPATIBLE
  DROP DOWN MENUS
  WORKS IN ALL RESOLUTIONS
  GRAB ALL OR PART OF A PICTURE FILE
  3 SCREENS HAVE 3 PICTURES IN MEMORY AND
  SWITCH INSTANTLY
  WORKS WITH ANY DRIVE (including hard drives)
  CONVERTS FROM DEGAS, NEO TO BASIC SCREEN OR
  ICON AND VICE VERSA
  INSTRUCTIONS, BASIC ROUTINE AND FREE
  DEMONSTRATIONS ON DISK

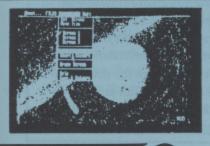

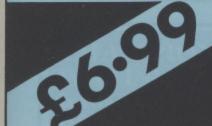

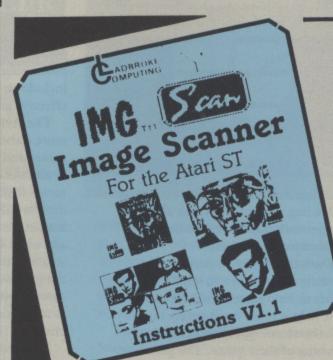

- SO EASY TO USE
- USES YOUR OWN PRINTER
- SET IT UP IN ONLY 5 MINUTES
- PRINTER CODES ETC. SUPPLIED BY SOFTWARE
- MOUSE CONTROLLED
- WORKS WITH MONO OR COLOUR MONITOR
- RUNS IN HIGH OR LOW RESOLUTION
- ALL IMAGES CAN BE ALTERED (COLOURED) AT ANY TIME DURING SCANNING BY USING THE GREY SCALE
- IMAGES CAN BE SAVED AS DEGAS, NEO OR IMG (TM) FILES
- VIRTUALLY TURNS YOUR ST INTO A FAX

AT 10 TIMES THE PRICE

£79.99

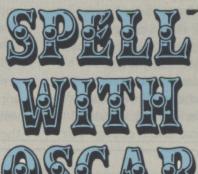

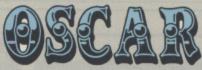

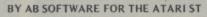

- **FULL COLOUR SCREENS**
- SOUND & PICTURES
- AGE RANGE 5 10
- SIMPLE TO OPERATE
- MAKES SPELLING FUN MULTIPLE LEVELS (SELECTABLE)
- HI-SCORE TABLE
- TEACHES KEYBOARD SKILLS
- IMPROVES MOTOR CO-ORDINATION

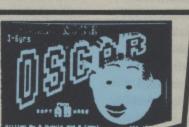

- **FULL COLOUR SCREENS**
- **SOUND & PICTURES**
- AGE RANGE 5 10
- SIMPLE TO OPERATE
- ADD, SUBTRACT, MULTIPLY & DIVIDE MULTIPLE LEVELS ( SELECTABLE)
- **FULLY MOUSE CONTROLLED**
- HI-SCORE TABLE

Educational Software written for under ten's. Let your children use the computer for fun and learning

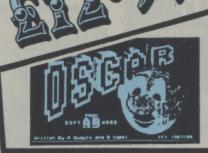

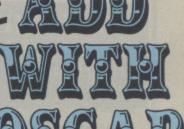

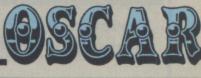

QUICK-LIST ST

.

له ك

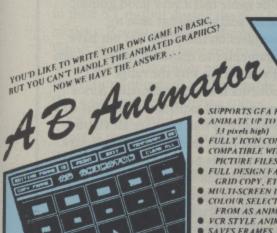

SUPPORTS GEA BASIC AND FAST BASIC
 ANIMATE UP TO 20 BIG FRAME (56 pixels wide by

- 33 pixels high)

   FULLY ICON CONTROLLED

   COMPATIBLE WITH DEGAS AND NEOCUROME
- PICTURE FILES FULL DESIGN FACILITIES SUCIL AS DRAW, FILL, GRID COPY, ETC.
   MULTI-SCREEN LAYOUT
- COLOUR SELECTION FROM DISK, OR CONTROLLABLE FROM AS ANIMATOR

  • VCR STYLE ANIMATION CONTROLS

  • SAVES FRAMES, COLOUR PALETTE AND ANIMATION

- DATA IN BASIC FORMAT

  INCLUDES BASIC ROUTINES AND FRE
  DEMONSTRATION PROGRAMS

Quidak-List Plus

LOST AN IMPORTANT PROGRAM BUT CAN'T REMEMBER WHICH DISK YOU PUT IT ON? **QUICK-LIST PLUS IS THE ANSWER!** 

- AVAILABLE FOR 8 BIT
   WORKS IN COLOUR OR MONO
   SEARCH FOR DISK
   SORT ON DISK OR NAME
   READS DISKS FROM ANY DRIVE (including HEADS DISKS FROM AN hard disk)

  SAVES TO DATA FILE

  ADD FILES MANUALLY

  RENAME FILES

  BUILT TO HELP

  PRINTER OUTPUT

  FULLY ICON DRIVEN

  EASY TO ISE

also - on the same Disk Mastermat

by a.B. Software for the atari ST

- WORKS IN COLOUR OR MONO
  WORKS ON A OR B DRIVE
  CUSTOMISED FORMATS
  COPY PROTECTS YOUR SOFTWARE
  MULTI-SECTOR, MULTI-TRACK FORMAT
  FAST READ FORMAT

£6099

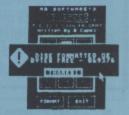

#### DARK CASTLE Mirrorsoft £24.95

#### Reviewed by Damon Howarth

The sounds of an organ in the depths of a castle's vaults together with the view of a castle in a storm, worthy of Hammer's best traditions, greets you on loading this magnum opus from Mirrorsoft.

The game comes on three single sided disks with permission to, and instructions on how to, transfer the two data disks onto a variety of alternate storage modes (including even RAM disk). A good idea of the size of data used in this game can be gained from the fact that the RAM disk needs 512K of free memory and a hard disk expects about 800K of space. On the basic STFM I found transferring the information disks onto the external 1 meg drive and then running the whole game from that drive saved me many irritating changes of disk. I did feel that

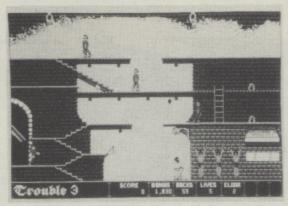

the game suffered from the long delay in loading screens from disk although the general graphic and audio effect seemed worth the wait.

Dark Castle has an attractive user friendly front end from which difficulty levels or help screens may be activated. The help screens must surely rate as one the most helpful and graphically pleasing of their genre. The game can be controlled in many ways and although I found the keyboard and mouse options the most simple and effective way the joystick option looks very workable. Essentially it is a platform and ladder arcade adventure with colour co-ordinated levels and various tasks to perform accompanied by several gruesome sound effects. The

character under player control has a pocketful of rocks to throw at the phantasmagoria of opponents which include an evil torturer and a most effective gargoyle.

The style of self defence is somewhat more elaborate than in many such games and necessitates using the mouse to aim the arm and then follow the rock's flight path to a victim. There is a most satisfying metallic clunk when a man at arms is struck on the armour and some lifelike squelching when smaller creatures are hit. The effect of the graphics during the gameplay is more those of a Tom and Jerry cartoon as are some of the spot effects for the character.

I enjoyed this game but am aware that it will be compared to Black Lamp and as such I am not sure how it will bear up. The slowness of screen access can be frustrating, although the game's lighter moments and presentation do a great deal to compensate for this. If you are an arcade adventure fan and want something atmospheric and relaxing then have a good look at this.

#### LEE ENFIELD (Amazon Adventure) Infogrames £19.95

#### Reviewed by Damon Howarth

Lee Enfield, it appears, is the official representative of the Time Patrol employed by Colonel Graigh to defeat evil. This is the first of the series that I have come in contact with and since it is actually the third in chronological order it could explain why I had some difficulty in understanding much of the game's relevance.

The presentation of this game from France is of high quality, indeed graphically there is little to fault it on, and the music that introduces the title page is atmospheric and reminiscent of Humphrey Bogart's finest South American adventures. The game, and it's attendant instructions, though leave something to be desired.

The player is presented with a multi-window display showing a portrait of the redoubtable hero which acts as a form of damage received

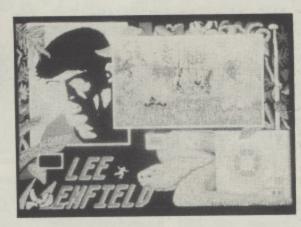

counter, a playing area which is unfortunately small, and a direction finder to warn of enemies. There are also markers for dynamite used and the current score counter. I admit all of this is in superb soft shaded pictures and the effects of the well sized sprite coming out of the screen is at times surprising but, all in all, it merely disguises a Barbarian style clone wherein the hero wields a mean Bowie knife as opposed to a broadsword.

The controls are either joystick or keys (in fact the keyboard needs to be used at times) and the collision detection seems somewhat haphazard. I could not tell if I was damaging my opponents until they fell over, the same blow seemed to miss or hit without

relevance to situation. At least the player does receive a warning of impending doom as his portrait changes to a bloody nosed individual. The screen following his demise is one of Gallic romance as Lee obtains embraces from his nurse and a concerned friend offers him flowers.

The game had a very good graphic back up and somewhat akin to Passengers on the Wind did not have the gameplay to maintain interest, I am still wondering why the range of opponents is so anachronistic? Since there is no real explanation for this all I can assume is that they are all victims of a time warp seen in earlier episodes. Even with this possible explanation in mind I could not see why it was necessary to combat Red Indians and space ships as well as Macedonian Phalnx warriors! Perhaps the one pleasant point was that whenever faced with a cavern without obvious exits Lee could blow holes in the wall with his dynamite. Come to think of it I never did find Bill (the object of the quest) and sadly I did not even feel it mattered - maybe he will be spared having to appear in any further sequels!

## ST GAMES .... ST GAMES .... ST GAMES ....

#### ENDURO RACER Activision £19.95

#### Reviewed by Ron Stewart

Pole Position strikes again! This time in the form of motorcycle enduro racing. The blurb on the back of the Activision packing quotes the computer press as saying "The most faithful and compelling coin-op conversion ever seen". This is praise indeed, so I hied off to my local arcade to spend a pound or two. I have to tell you that Enduro Racer can only be described as an average version of the original.

For those of you who have not been to an arcade recently the game is as follows. You ride an enduro motorcycle across a variety of terrains. Lining the side of the track are trees, signs, rocks etc. All are there to ensure that you remain on the track as much as possible. On the road or track itself you

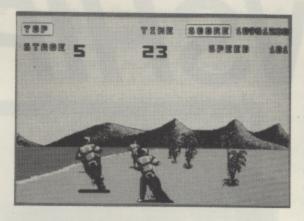

will have to avoid other competitors in the form of bikes and vans. The track also has jumps and rocks strewn over it. To jump successfully you have to pull back on the joystick to get your bike to wheelie.

The computer game has five stages. Stages three and five are a little weird in that the road is surrounded by water and in some cases is submerged. Ever seen a motorcycle ski? To be fair to Activision their graphics are great and this is an addictive game. The main problem lies with the collision detection, which is appalling. If you hit another bike you will only be bumped

off course. This is little more than an annoyance factor, although you might hit a tree if it happens on a bend. It is also possible to go straight through vans, especially if you have just gone over a jump but what makes this all the more frustrating is that the program is not consistent in its detection. Where you think you will get away with scraping a van occasionally you end up as a heap at the side of the road. I have also found that if you are airborne at the end of the first stage you start the second crashing straight away. Again not consistent, just annoying.

Game control is either by joystick or mouse. I found the mouse to be more accurate when controlling the bike but it was very difficult to throttle with. One nice touch is to the ability to stop the game and save the screen to disk in Degas format.

A pleasant enough way to spend a few hours and fairly addictive, but I am left wondering just how much better it could have been?

#### CHAMPIONSHIP WATER SKIING

Infogrames

#### Reviewed by Ron Stewart

Infogrames have been fairly prolific in their ST output during the past few months. Recent offerings, Bubble Ghost in particular, have received good reviews in the computer press. With this volume of output it is inevitable that a sub-standard offering comes along once in a while. Championship skiing is that program. In short it's a real Do-Do!

Many unlikely sports have ended up as computer games. Who, for instance, would have thought that darts or shuffleboard could be successfully converted for the computer? But the French having a world Champion in the shape of Patrice Martin, who is nicknamed the 'Sea Prince' have decided to have a go at water skiing.

The program itself is divided into three disciplines, jumping, freestyle, and slalom. These can be selected as separate games or played in sequence.

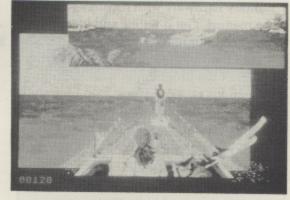

It is possible for up to three people to compete against each other. Select jumping and the screen dissolves into an idyllic tropical island scene. In the centre of the setting is a ski ramp and off to one side is a magnifying glass containing a picture of your skier. He starts to move with a flick of the joystick. This provides the necessary acceleration to get up the ramp. Holding the joystick for too long or too short a time will see the skier ending up splattered over the side of the ramp This takes a deal of trial and error as there is no indication of what is too long or too short. Once you have made it up the ramp you will have to balance the skier to make a perfect landing. Your performance is measured by the distance jumped.

Freestyle shows our trusty skier

being towed behind a boat complete with the statutory nubile. To get the skier to perform, the joystick and fire button need to moved and pressed at the same time. Once again this needs a great deal of practice. Just to add insult to injury there are two sets of movements, one when the skier is in the middle of the wake and another when he is on a wave.

The third part of the game involves the slalom course. The course scrolls down a screen which is bordered by yet another nubile young thing this time in a hammock. Control of the skier is either left or right. Moving the joystick up or down shortens or lengthens the rope for extra acceleration around the marker buoys.

The main problem with all three events is the time needed to master the control movements. This applies especially to the freestyle where up to sixteen different actions are possible. I spent a number of frustrating hours just trying to get the hang of it. The background ditty, by the by, is extremely nauseous and soon has to be turned off. Once the control sequences are learnt the is little left in the game to keep you entertained. Maybe water skiing is just one of the subjects not suitable for computers.

## GUNSHIP

#### Reviewed by John S Davison

Microprose might easily have met their Waterloo during the development of Gunship, as it took them three times longer and four times the number of people originally estimated. The resultant product has to be something special to enable them to recoup that sort of investment, and from the reception given to the non-Atari versions already released it seems to be exactly that. But what of the ST version? Read on to find the verdict.

The package contains rather more bits and pieces than usual. The strong cardboard box holds two single sided program disks, a full size keyboard template guide for the complex controls, a superb quality 84 page Operations Manual, an ST technical supplement, and a sheet of passwords and countersigns. With the program split across two disks the swapping can become tedious, but two drives may be used if you have them. It can also be installed on a hard disk.

On loading you hear the sound of a helicopter starting up, followed by the sight of a screen-filling, superbly animated picture of the AH-64A Apache attack helicopter rising into view to the strains of Wagner's Ride of the Valkyries. It's a title screen par excellence.

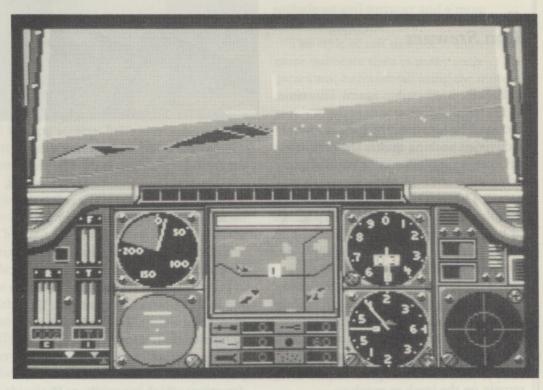

#### **IDENTIFICATION TEST**

Your first task is to pass a military equipment identification test by correctly matching a screen picture of a piece of military hardware with pictures found in the manual. Get it wrong and you're assigned to training missions in the USA – a neat way of discouraging use of pirate copies of the program, as without the manual it's rather difficult.

Then you select the overall mission parameters. Operational areas cover the USA, SE Asia, Central America, the Middle East, and Western Europe. Mission types are graded as regular, volunteer, or hazardous. Enemy quality may be set by choosing from third, second or first line troops. Finally, you can choose between easy or realistic mode for flight performance, landings, and weather conditions. Combination of these decides the overall difficulty level of a mission, which in turn affects your chances of survival, gaining promotion, winning medals, and scoring points.

#### MISSION BRIEFING

With setup complete you're issued with detailed orders at the mission briefing. These tell you to fly to given map references and achieve specific objectives, such as destroying enemy AA guns. A mission consists of a primary and secondary objective, and to complete it you have to achieve both. Success wins you points, and perhaps medals and promotion too. The briefing also includes a weather report; mission timing (anytime day or night); and mission password, which you may be challenged for when approaching a friendly base. Unless you radio the correct countersign in reply you'll be blown out of the sky by your own troops!

A map can be displayed showing the positions of your targets, and you can request an intelligence report to find out what the opposition are likely to throw at you. At this point you can 'report sick' if you don't like the look of the mission. You'll get another mission assigned by your CO, but you'll also earn a

#### How Easy Is It?

Flying the Apache is relatively easy—it's the combat that's difficult. It's wise to start with the low risk training missions while learning to handle the Apache as you can't be shot down at this stage. Then progress up through the many scenarios to the ultimate challenge—taking on the might of the Warsaw Pact in Western Europe.

To make things easier you can choose 'easy' options rather than the more difficult 'realistic' options. Easy flight mode prevents pitch, roll, altitude, or airspeed affecting lift from the rotors, whereas realistic mode requires you to constantly juggle the cyclic and collective pitch controls to counteract this variation

in lift. Easy landing mode means you walk away from all landings, however heavy. Realistic mode here requires you to land correctly or suffer consequential damage to aircraft and ego!

Easy weather conditions ensure light winds, while the alternative causes widely varying windspeeds and temperatures.

Low level air turbulence is nicely implemented, but wind induced drift seems somewhat overdone.

In summary, by selecting the right options virtually anyone should be able to fly the Apache. Survival during combat missions is something else however, requiring practice, patience, and skill.

reprimand for malingering, making those promotions harder to achieve.

You then load the Apache with fuel and armaments appropriate for this mission. Weather conditions affect the maximum load that can be carried, so care is needed. Armaments include 30mm chaingun ammunition, Hellfire air-to-ground and Sidewinder air-to-air guided missiles, FFAR unguided rockets, and chaff and flare decoys to confuse the enemy missile systems. Correct selection is important as certain weapons are ineffective against certain types of target.

#### FLYING A MISSION

You now find yourself in the Apache's cockpit awaiting takeoff. The screen is divided into two main parts in the usual flight simulator fashion, showing a through-the-windscreen view and the instrument panel. Outside you can see a colour-filled 3D view of the terrain, showing hills, fields, roads, rivers, enemy and friendly bases, and other ground features. No wireframe graphics here! The view can be panned 45 degrees left and right so you're not restricted to looking just straight ahead. The hills are important as they can shield you from detection and attack. As expected, the view changes realistically as you manoeuvre, the horizon smoothly rising, falling, and tilting, and the view scrolling in response to your controls.

Scattered around the landscape are enemy and friendly combat units of various types. They show up only as small dots, and to identify which is which you have to use the Apache's Target Acquisition and Designation System (TADS). This projects a frame onto the windscreen showing a potential target's position. It also puts a TV picture of it on the CRT and locks the selected missile or gun onto it.

At the left of the instrument panel are the engine/rotor speed and torque indicators, and the Apache's inertial navigation system. By placing a cursor on the map display over your destination/target, this system will guide you to it. Next to these are the airspeed indicator and artificial horizon. Centre screen contains a CRT display which can show a moving map of the area, the TADS target picture, or radio messages, while under this the current status of the weapon load is shown.

To the right are the altimeter and vertical speed indicator, and on the far right are the radar/infra-red warning and jamming systems and threat display. This last item shows the position of

in-flight missiles, enemy helicopters, and any enemy guns or missile launchers currently tracking you. Across the top of the instrument panel are 14 warning indicators to alert you to enemy inflicted damage to the Apache's vital systems. Keeping track of all this while trying to evade the enemy, find your objectives,

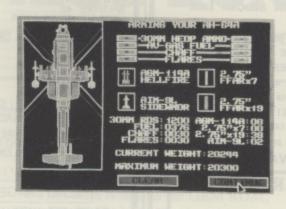

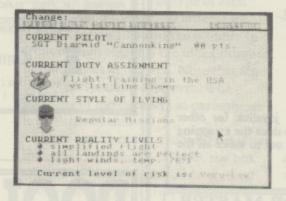

#### How Does It Compare?

I found Gunship disappointing as a pure flight simulator, as I expected more in-flight agility. Those pitch, roll, and yaw restrictions mar an otherwise excellent simulation. Digital Integration's Tomahawk on the 8-bit machine is virtually identical in concept to Gunship and gives the pilot much more freedom, making spectacular 'torque turns' and other semi-aerobatic manoeuvres possible with practice.

Gunship reminds me of Mirrorsoft's Strike Force Harrier (reviewed in issue 28). This had a similar problem – good combat simulation, but mediocre flight simulation performance. I found Gunship more enjoyable than Harrier, though, as you don't have to perform reconaissance runs to locate the target. I found these got in the way of the action in Harrier.

So, although Gunship is good there's still a need for an accurate helicopter flight simulator on the ST. I'd dearly love to see a helicopter equivalent of Flight Simulator 2. Can you hear me, Sublogic?

and persuade the beast to remain airborne takes some doing!

Control is achieved via the keyboard, with 44 keys dedicated to various functions. The template supplied helps you find your way around these. In addition, pitch and roll may be mouse or joystick controlled. I found the primary controls rather sluggish, but Microprose say this is realistic. I also found the range of movement restricted – you can't roll the aircraft beyond about 30 degrees, nor can you pitch it into a steep climb or dive. Add to this a tail rotor control which only works when you're hovering and you realise Gunship's flight simulation isn't as realistic as it might be.

#### TOUGH CHALLENGE

Combat is a tough challenge even at the easiest level. I repeatedly found myself nursing one very sick helicopter back to the nearest friendly base after receiving severe maulings by enemy flak and missiles. The flak bursts around you in spectacular fashion, and the missiles can be seen streaking in at you from quite a distance, but it takes skill to avoid them. Despite the Apache's jamming and decoy systems it still takes practice and a cool nerve to be able to deploy the right countermeasure at the right time. Higher levels bring an additional menace - the enemy send their formidable Mi-24 gunship helicopters after YOU!

Your 'Service Record' of achievement is kept in the Pilots Roster. It's already initialised with a set of names, but you can replace these with your own. It's really a sophisticated disk based high-score table.

The general standard of graphics is good throughout, although certain 'incidental' screens look as if they've come straight from a machine of lesser graphics capability. Sound could be better – for instance engine startup noises are pathetic little squeaks instead of the banshee scream of twin turbojets. Rotor sounds are realistic, though.

I found Gunship to be a first class combat simulator, but a little disappointing as a flight simulator. Even so, its depth and complexity should capture your interest and imagination, and its overall quality makes owning it a pleasure. Yes, it is something special and deserves to sell well in ST format.

GUNSHIP Microprose ST only £24.95

#### SHACKSOFT

A mail order service for people who know what they want.

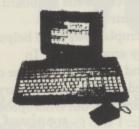

## Power Without the Price"

Beat the price increase

**HURRY!!** These prices only whilst current stocks last

Atari 520STFM inc mouse and five FREE PD discs £279 Atari 520STFM inc SM125 Mon and five FREE PD DISCS £379 Atari 1040STF keyboard, 1 Meg drive, five FREE PD Discs £459 Atari 1040STF Inc SM125 Mono Monitor, & as above £559 Atari Mega 2 Inc SM125 Mono Monitor , Five Discs & storage box £899 Atari Mega 4 Inc SM125 Mono £1149 Atari SLM804 Laser Printer £1149 Please call for other Atari system prices

Atari Prices INCLUDE VAT

#### MOUSE MASTER

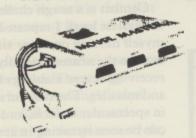

Instantly select either your mouse or joystick (or other controller) in port 0. A switch on the top does the swapping for you! Additionally, port 1 is brought out to make all the ports easily accessible.

ONLY £24.95

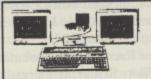

#### MONITOR MASTER

Switch between your Mono and colour monitors. Inc Audio output and (Video on STFM)

ONLY £35.00

#### **PRINTERS**

Panasonic KXP1081 9 Pin NLQ Printer £175 Micro P MP165 NLQ Printer £225 Star LC10 Multi Font, NLQ Printer £199 Star LC10 Colour Printer Multi font NLQ Printer £259

#### All printer Prices INCLUDE VAT PHILIPS MONITORS

Philips BM7502 12" CVBS & Audio input Green display £79 Philips BM7522 12" Amber screen £95 Philips CM8833 14" Med res colour with mono switch £259 ALL PHILIPS MONITORS INC LEAD FOR YOUR COMPUTER PLEASE SPECIFY TYPE WHEN ORDERING

#### SOFTWARE

WE STOCK A VAST RANGE OF ATARI AND AMIGA SOFTWARE ALL AT HUGE SAVINGS. PLEASE ASK FOR FULL LIST

#### CONSUMABLES

RIBBONS, DISCS, PAPER, DISC STORAGE BOXES, KEYBOARD COVERS & ATARI ACCESSORIES
Prices subject to change without notice

#### HOW TO ORDER

ALL PRICES INCLUDE 24 HOUR CARRIAGE BY COURIER

#### SHACKSOFT

West Wilts Trading Estate, Westbury, Wiltshire

(0373) 858031 (2 lines)

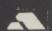

#### ATARI SPECIALIST IN BIRKENHEAD

WE STOCK OVER 200 ST AND ATARI DISC & CASSETTE TITLES AT OUR SHOP, TOGETHER WITH COMPUTER AND VCS GAME CARTRIDGES. MANY MORE ARE AVAILABLE BY MAIL ORDER, AND WE SPECIALISE IN:

ADVENTURES: WARGAMES: STRATEGY: SIMULATIONS: SPORTS

#### LATEST GAMES & SPECIAL OFFERS ATARI DISC TITLES ST TITLES

| CARRIER COMMAND £21-50                            |
|---------------------------------------------------|
| WARGAME CONST. SET £21-50                         |
| POWER STRUGGLE £13-75                             |
| SPITFIRE 40 £21-50                                |
| UNIV. MIL. SIMULATOR £21-50<br>BEYOND ZORK £21-50 |
| SCRABBLE DE LUXE £18-50                           |
| RETURN TO GENESIS £18-50                          |
| IKARI WARRIORS £13-75                             |
| VAMPIRES EMPIRE £18-50                            |
| AARGH £18-50                                      |
| FRIGHT NIGHT £18-50                               |

THE ETERNAL DAGGER .... £18-50
ULTIMA III & IV ( Twin ) .... £29.99
PHANTASIE I & II ( Twin ) . £29.99
MANY INFOCOM ADVENT.. £12-99
ALL SSI & SSG GAMES AVAILABLE
RAMPAGE .... £13-75

ATADI CASSETTES

| ATARTONGOLITEO      |        |
|---------------------|--------|
| RAMPAGE             | £13-75 |
| WINTER OLYMPIAD     | £13-95 |
| CONFLICT IN VIETNAM | £13-75 |

IMPORTS FROM U.S.A. WE WILL HAVE AVAILABLE MANY TITLES FROM THE USA & CANADA INCLUDING:

EMPIRE, BREACH & SCENARIO DISCS, SUPER SUNDAY MICRO LEAGUE SPORTS, GRIDIRON, SIM.CAN. GAMES. AVALON HILL & KRENTEK STRATEGY GAMES. ATARI DISC

LATEST 'HINT BOOKS' : POLICE QUEST , SPACE QUEST II £6-50 EACH.

#### SEND LARGE SAE FOR FREE PRICE LIST

LIST INCLUDES : HARDWARE, SOFTWARE, ACCESSORIES, ATARI, COMMODORE, ANSTRAD, IBM, PCW, APPLE, BBC, ELECTRON, MSX, SEGA, HINT BOOKS ETC.

POSTAGE: UK...FREE EUROPE...£2 PER GAME OUTSIDE EUROPE...£4 PER GAME. WE ACCEPT: VISA, MASTERCARD, UK BANK CHEQUE, EUROCHEQUE, GIROCHEQUE, POSTAL ORDERS: ALL ORDERS SENT 1ST, CLASS - AIR MAIL.

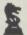

Computer Adventure World

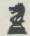

BANK BUILDINGS IN CHARING CROSS, BIRKENITAD LAT 6FJ TELEPHONE : ( 051 ) 666 1132 [ CLOSED TEM TRUBEDAYS ]

## THE ULTIMATE POOLS PREDICTION PROGRAM

- MASSIVE DATABASE Poolswinner is a sophisticated Pools prediction aid. It comes complete with the largest database available – 22000 matches over 10 years.

  PREDICTS Not just SCOREDRAWS, but AWAYS, HOMES
- and NO SCORES
- SUCCESSFUL SELEC guarantee that Poolswinner performs significantly better than chance.
- ADAPTABLE Probabilities are given on every fixture choose as many selections as you need for your bet. The precise prediction formula can be set by the user you can develop and test your own unique method.
- SIMPLE DATA ENTRY All team names are in the program. Simply type in the reference numbers from the screen. Or use FIXGEN to produce fixture list automatically (see below).

  LEAGUE AND NON-LEAGUE All English and Scottish League teams are supported, and also the non-league sides often used on pools coupons.

  PRINTER SUPPORT Full hard copy printout of data if you have a printer.

NON DE Z

PRICE £18.00 (all inclusive)

FIXGEN 87/8 fixture list into the computer. FIXGEN has been programmed with all English and Scottish League fixtures for 1987/8. Simply type in the date, and the full fixture list is generated in seconds. Fully compatible with Poolswinner. Yearly updates available.

POOLSWINNER with FIXGEN £19.50 (for both)

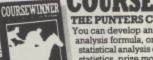

COURSEWINNERVA

THE PUNTERS COMPUTER PROGRAM and occasional punters alike.
You can develop and test your own unique winning system by adjusting the analysis formula, or use the program in simple mode. Coursewinner V3 uses statistical analysis of major factors including past form, speed ratings, course statistics, prize money, weight, going, trainer and jockey form etc, etc. It outputs most likely winners, good long odds bets, forecasts, tricasts etc. The database includes vital course statistics for all British courses. You can update the database – never goes out of date. FULL PRINTER SUPPORT.

PRICE 518, 00 (all inclusive) includes that AND National Heat versions.

PRICE £18.00 (all inclusive) includes Flat AND National Hunt ver

ALL AVAILABLE FOR

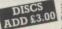

AMSTRAD CPCs
BBCs
COMMODORE 64/128 . ADD \$3,00
AMSTRAD PCW
BM Format
COMMODORE AMIGA
ATARI ST

Send Cheques/POs for return of post service to . . .

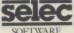

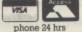

62 ALTRINCHAM RD, GATLEY, CHEADLE, CHESHIRE SK8 4DP. 🕿 061-428 7425

VISA

#### Steve Pedler's Programming GEM

## **DIALOG BOXES**

Creating those boxes is easier than you might think

In the first three parts of this series we have looked at some of the graphics facilities available from GEM's Virtual Device Interface (VDI). Many of these routines are used by the Application Environment Services (AES) to display menus, dialog boxes (sometimes known as 'forms'), windows and other features of GEM. In this article we shall examine how forms are constructed and how to use them in a program.

#### **OBJECT TREES**

The fundamental building block of all forms, (and menus, which are a form constructed to a specific format) is the 'object'. Several different types of object are available, including boxes, text strings, images and editable objects allowing the user to input text. Some of these objects have attributes which can be changed by the programmer, such as colour, but with other types of object this is not possible. A complete form is built up from a series of objects of the required types. In memory, the objects are stored sequentially, but it isn't quite as simple as that because the AES also needs information about how the various objects relate to each other both for display on the screen and for user interaction. This introduces the concept of an object tree.

Object trees can best be explained by use of an example. Most ST users will know the dialog box which is displayed when you select 'Format' from the File menu on the desktop. The object tree for this form is held in the GEM ROM, but it probably looks like the tree shown in Figure 1. The type of each object is shown in capital letters (see Table 2 for details) and the number in front of each object is the index number of that object in the tree. Note that the first object is numbered zero. The meaning of the numbers in parentheses is explained below.

The object tree for this form consists then of a root object (object 0, the box which surrounds all the other objects) and, by analogy to a tree, two levels of branches. The tree can also be thought of as a human family tree. Looking at it this way, the root object has six children (i.e. there are six siblings - the generic term for brothers and sisters). Two of these objects also have two children each. Each object can be said to have a parent object, the only exception being the root object. This may seem a complex way of representing a series of objects, yet it is essential for the construction of even simple dialog boxes. Objects are stored in memory in an arbitrary order, and the tree provides essential information

for the AES about how the form is organised.

#### KEEPING TRACK

How does the AES know which objects are parents to which children? This information is contained in the first three 16-bit words of each object's definition, according to the following rules:

Word 0 contains the number of the next higher numbered sibling of the object. All objects may have siblings except for the root object. If the object has no higher numbered sibling, it contains the number of the parent. If it has no parent either (remember this only happens with the root object) this word contains -1.

Word 1 contains the number of the object's first child, or -1 if it has no children.

Word 2 contains the number of the object's last child, or -1 if it has no children.

These three pointers are given in parentheses next to each object in the object tree in Figure 1. You should be able to see that for each object the pointers conform to the above rules.

### FLEXIBLE CONSTRUCTION

The use of object trees means that the construction of dialog boxes is extremely flexible. However, the definition of the individual objects must follow a set format. Each object definition consists of 24 bytes, made up of 10 16-bit words and one 32-bit longword. In C, the best way of handling these variables is by means of a structure, and Table 1 shows how the object structure is defined (assuming 16-bit integers, which is not the case with all compilers – for Lattice C, short ints would be used). This code, which

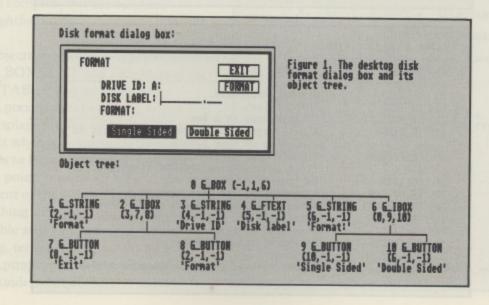

you will probably find in one of the header files accompanying your compiler, defines the structure to be of type OBJECT, so whenever the compiler encounters an OBJECT it treats it as a structure of this type. The use of each field is as follows:

ob\_next, ob\_first, ob\_last: the three pointers to the other objects in the tree, as discussed above. ob\_type: the type of object. The various types available are listed in Table 2. I shall not discuss types G\_IMAGE, G\_PROGDEF and G\_ICON any further here as they are used infrequently in constructing forms (I may return to them in another article). Some of the types of object may appear to be very similar, but there are important differences. With G\_BUTTON, G\_STRING and G\_TITLE, the text is always displayed as black text on a white background, and there is no control over the colour or thickness of the border (if any). G\_TEXT and G\_BOXTEXT are similar to G\_STRING and G\_BUTTON, but do allow you to change these attributes, at the cost of some additional programming. ob\_flags: there are nine possible flags which may be set for any object. These are set as individual bit fields within this word, and are listed in Table 3. ob\_state: there are six additional flags which give information about the state of the object to be displayed. These are also set as bit fields and are listed in Table 4.

ob\_spec: the object specification. This is a 32-bit longword comprising words 6 and 7 of the object structure. It has different uses depending on the object type:

G\_BOX, G\_IBOX: word 7 of the object structure is the colour. Bits 0-7 of word 6 contain the thickness of the box border. Bits 8-15 of word 6 are ignored (should be set to zero). G\_BOXCHAR: as for G\_BOX, except that bits 8-15 of word 6 contain the ASCII value of the character to be displayed in the box. G\_STRING, G\_TITLE, G\_BUTTON: ob\_spec is a pointer to the text string to be displayed. G\_TEXT, G\_BOXTEXT, G\_FTEXT, G\_FBOXTEXT: with these objects the 24-byte object definition is not sufficient to hold all the required information. The ob\_spec field points to another structure (type TEDINFO) which contains the

The border thickness (only used for

boxes) can have the following values: 1 to 127: increasing thickness from the edge of the object inwards. -1 to -128: increasing thickness from the edge of the object outwards. 0: no border.

If the colour word is applicable to the object type, it is constructed in the following way:

bits 0-3: fill colour (boxes only)
bits 4-6: fill density, where 0 = no fill,
7 = solid fill (boxes only)
bit 7: write mode, where
0 = transparent, 1 = replace (see below)

bits 12-15: border colour Not all these bits have significance in a particular object, exactly which bits

bits 8-11: text colour

are used depends on the object type. The write mode may need some explanation. As an example, suppose you wish to display some red text on top of an object which is coloured blue. Each character in the character set is constructed on an 8x8 pixel basis (in low and medium resolution). If the write mode is 'replace' - sometimes referred to as opaque - the pixels which are set in the character's definition are displayed in the required colour (red in this case) while the pixels which are not set are displayed in background colour (usually white, unless it has been changed). In this mode then, your text would be displayed as red characters on a white background – not at all what was wanted. In transparent mode, only the pixels which are set in the character definition are displayed, resulting in this case in red text on an uninterrupted blue background.

ob\_x, ob\_y: the × and y coordinates of the upper left-hand corner of the object. These are absolute screen coordinates only for the root object, for all other objects they are relative offsets from the position of the object's parent. ob\_width, ob\_height: the width and height of the object.

Note that these last four fields are often expressed in terms of characters rather than pixels. This is to ensure objects can be used in different resolutions. For example, if an object in medium resolution is 8 pixels high and 24 pixels wide, it would be physically half as high in high resolution because the pixels are half as tall. But if it was said to be 1 character high and 3 characters wide, these sizes could be converted into pixels by multiplying by the character width and height (8x8 pixels in medium resolution, 8x16 in high resolution). The actual physical size of the object would therefore be the same in both screen modes. Objects stored in resource files are always stored in this way, and are automatically converted to pixel sizes

```
Table 1. Definitions of OBJECT and TEDINFO structures.
                                         typedef struct text_edinfo {
typedef struct object {
                                               long te_ptext;
long te_ptmplt;
     int ob_next;
     int ob_first;
                                                long te-pvalid;
     int ob last:
     unsigned int ob_type;
unsigned int ob_flags;
                                                   te_font;
                                               int te_resvdl;
     unsigned int ob_state;
                                               int te_color;
                                               int te_resvd2;
      long ob_spec;
                                               int te_thickness;
     int ob_x;
     int ob_y;
int ob_width;
                                                int te_txtlen;
                                               int te_tmplen;
                                               } TEDINFO;
      int ob_height;
       OBJECT;
```

```
Table 2. Object types.
                             Comment
No.
     Type
                            Graphic rectangle.
      G BOX
20
                            Graphic text.
21
      G TEXT
      G_BOXTEXT
                            Graphic text in a box.
22
                            A bit image. The ob_spec field points to a structure of type BITBLK.
A programmer-defined object. The ob_spec field points to an APPLBLK structure.
      G_IMAGE
      G_PROGDEF
24
                            An invisible box.
      G_IBOX
25
                            A rectangle with text centred in it.
       G_BUTTON
26
                            A rectangle containing a single character.
A text string, used for the drop-down menus.
27
      G_BOXCHAR
28
       G_STRING
      G_FTEXT
                            Formatted graphics text.
29
      G_FBOXTEXT
                             As above, but in a box.
30
                             An icon.
                            A text string, used for the menu titles.
      G_TITLE
32
```

additional data.

and coordinates before display, but if you create objects by hand you will have to perform the conversion yourself if the program is to run in more than one screen resolution.

#### STORING ADDITIONAL DATA

As mentioned above, some objects need another structure (a TEDINFO structure) to store additional data. The definition of this structure is shown in Table 1. The use of the various fields is as follows:

te\_ptext, te\_ptmplt, te\_pvalid: pointers to three strings. We will return to them shortly.

te\_font: there are two possible values; 3 = standard character set will be used, 5 = small character set (as seen in the desktop icons) will be used.

te\_resvd1: not used.

te\_just: text justification; 0 = left justified, 1 = right justified, 2 = centred. te\_color: colours of text and box (if appropriate). The use of this word is as described above for the object structure, including write mode, fill type and fill colour.

te\_resvd2: not used.

te\_thickness: box border thickness, as described above

te\_txtlen: maximum length of the string pointed to by te\_ptext, including the terminating zero byte.

te\_tmplen: maximum length of the string pointed to by te\_ptmplt, including the terminating zero byte.

The first three fields all point to strings which can be mixed to form the text which is actually displayed. If the object is being used solely to display graphics text, without it being editable, then te\_ptext points to the string to be displayed and the other two fields are ignored. Editable objects are a little more complex, but the rules are straightforward:

1. Objects should be of types F\_TEXT or F\_BOXTEXT and should have the EDITABLE flag set in ob\_flags. 2. te\_ptext points to a string which will be displayed in the editable part of the object when it is drawn. If the editable area is to be initially empty, te\_ptext must point to a null string (i.e. the first element of the string should be zero). Anything the user types into the editable area will be stored in this string, terminated by a zero byte. 3. te\_ptmplt points to a template string. Any underscore characters in this

```
/* AES object demonstration, for Page 6 magazine, England */
/* Version 0.1, 1/1/88 */
  /* Version 0.1, 1/1
/* By Steve Pedler
  /* include files - note these may have different names on your system, e.g. gemlib.h may be named gemdefs.h \star/
  #include "gemlib.h"
  /* defines */
  #define WORD short int
  #define SURNAME :
  #define FORENAME 3
  #define AGE 4
#define MALE
  #define FEMALE 7
  define AGAIN 9
  #define QUIT 10
#define CREDIT 11
  #define TITLE 12
#define NOT_STATED -1
  #define TRUE 1
#define FALSE 0
  #define ROOT 0
#define MAX_DEPTH 20
  /* definitions for the object tree */
/* first the strings */
  /* first the strings
/* templates */
 /* templates */
char sur_templt[]="Surname:
char fore_templt[]="Forename(s):_
char age_templt[]="Age:___";
/* validation strings */
                                                                       "; /* 25 underscores */
"; /* 21 underscores */
/* 3 underscores */
 25 letter A
                                                                             /* 21 letter a */
 /* tedinfo structure initialisation */
 TEDINFO tedinf1=[ 0L, 0L, 0L, 3, 0, 0, 0x1380, 0, 0, 26, 34 ];
TEDINFO tedinf2=[ 0L, 0L, 0L, 3, 0, 0, 0x1380, 0, 0, 22, 34 ];
TEDINFO tedinf3=[ 0L, 0L, 0L, 3, 0, 0, 0x1380, 0, 0, 4, 8 ];
TEDINFO tedinf4=[ 0L, 0L, 0L, 5, 0, 0, 0x1280, 0, 0, 25, 1 ];
 TEDINFO tedinf4={ 0L, 0L, 0L, 5, 0, 0, 0x1280, 0, TEDINFO tedinf5={ 0L, 0L, 0L, 3, 0, 0, 0x1280, 0,
 /* then the definitions for 13 objects */
8, 2,
/* object 1 */
                   5, G_BOX, NONE, OUTLINED, 0x21142L, 4, 3, 39, 9,
 3, -1, -1, G_FTEXT, EDITABLE, NORMAL, ØL, 1, 1, 33, 1, /* object 2 */
4, -1, -1, G_FTEXT, EDITABLE, NORMAL, ØL, 1, 3, 33, 1,
             , -1, -1, G_FTEXT, EDITABLE, NORMAL, @L, 1, 5, 7, 1, 4 */
/* object
           t .
1, 6,
                   7, G_IBOX, NONE, NORMAL, 0x1100L, 1, 6, 37, 2,
 /* object 5
7, -1, -1, G_BUTTON, SELECTABLE RBUTTON, SHADOWED, ØL, 8, 1, 8, 1, object 6 */
           5, -1, -1, G_BUTTON, SELECTABLE RBUTTON, SHADOWED, ØL, 21, 1, 8, 1, t 7 */
/* object
           11, 9, 10, G_IBOX, NONE, NORMAL, 0x1100L, 8, 12, 27, 3,
/* object 8 *
           10, -1, -1, G_BUTTON, SELECTABLE! DEFAULT! EXIT, NORMAL, ØL, 5, 1, 8, 1,
/* object 9 */
8, -1, -1, G_BUTTON, SELECTABLE EXIT, NORMAL, 0L, 18, 1, 8, 1, /* object 10 */
12, -1, -1, G_TEXT, NONE, NORMAL, ØL, 3, 15, 18, 1,
0, -1, -1, G_TEXT, LASTOB, NORMAL, 0L, 14, 1, 17, 1
/* object 12 (last object) */
/* global variables */
WORD gl_charh, gl_charw, work_handle;
char surname[50], forename[50], age[20];
   program start */
main()
          start();
          interact();
          end();
/* initialise */
start()
          WORD dum, work_in[11], work_out[57], desk_handle;
```

```
appl_init();
desk_handle=graf_handle(&gl_charw, &gl_charh, &dum, &dum);
          work_handle=desk_handle;
for(i=0; i<10; i++) work_in[i]=0;</pre>
           work_in[10]=2;
           v_opnvwk(work_in, &work_handle, work_out);
           graf_mouse(ARROW, 0x0L);
           /* point the objects requiring TEDINFO structures to the relevant
structure
          dial_tree[SURNAME].ob_spec=(long)&tedinf1;
dial_tree[FORENAME].ob_spec=(long)&tedinf2;
dial_tree[AGE].ob_spec=(long)&tedinf3;
dial_tree[CREDIT].ob_spec=(long)&tedinf4;
dial_tree[TITLE].ob_spec=(long)&tedinf5;
           /* initialise the three editable tedinfos to point to our input arrays
*/
           tedinf1.te_ptext=(long)surname;
           tedinf2.te_ptext=(long)forename;
           tedinf3.te_ptext=(long)age;
           /* plug in the other string addresses where needed */
tedinf1.te_ptmplt=(long)sur_templt;
           tedinf1.te_pvalid=(long)sur_valid;
tedinf2.te_ptmplt=(long)fore_templt;
            tedinf2.te_pvalid=(long)fore_valid;
tedinf3.te_ptmplt=(long)age_templt;
            tedinf3.te_pvalid=(long)age_valid;
tedinf4.te_ptext=(long)credit;
           tedinf5.te_ptext=(long)title;
dial_tree[MALE].ob_spec=(long)male_str;
            dial_tree[FEMALE].ob_spec=(long)female_str;
dial_tree[AGAIN].ob_spec=(long)again;
dial_tree[QUIT].ob_spec=(long)quit;
            /* convert the x/y coordinates of each object into pixels from
            character coords to work in all resolutions */
for(i=0; i(13; i++) {
    dial_tree[i].ob_x*=gl_charw;
    dial_tree[i].ob_width*=gl_charw;
    dial_tree[i].ob_height*=gl_charh;
}
 /* interact with and maintain the dialog */
 interact()
            WORD button, cx, cy, cw, ch, bx, by, bw, bh;
                                                                              /* centre the dialog box
            form_center(dial_tree, &cx, &cy, &cw, &ch);
 */
                                  /* find the points of origin for the grow/shrink box
            bx=cx+cw/2;
 effect *
            by=cy+ch/2;
            bw=0;
bh=0;
            form_dial(FMD_START, 0, 0, 0, 0, cx, cy, cw, ch);
memory for the box */
                                                                                         /* reserve
 screen memory for the box */
form_dial(FMD_GROW, bx, by, bw, bh, cx, cy, cw, ch);
                                                                                       /* optional grow
 box */
                       clear_strings();
objc_draw(dial_tree, ROOT, MAX_DEPTH, cx, cy, cw, ch);
*/
            do I
  draw the dialog
                        button=form_do(dial_tree, SURNAME);
                                                                              /* interact with it
  under AES control
                                                                               /* reset the exit button
                        dial tree[button].ob_state=NORMAL;
  */
                        if (dial_tree[MALE].ob_state & SELECTED) {
                        male=TRUE;
| else if(dial_tree[FEMALE].ob_state & SELECTED) |
                                   male=FALSE;
                        | else male=NOT_STATED;
                while (button == AGAIN);
  form_dial(FMD_SHRINK, bx, by, bw, bh, cx, cy, cw, ch); /* optional shrink box */
             form_dial(FMD_FINISH, 0, 0, 0, 0, cx, cy, cw, ch);
                                                                                         /* release the
  screen memory *
      clear the input strings so editable fields are empty when box drawn */
   clear_strings()
              surname[0]='\0
             forename[0]='\0'
age[0]='\0';
   /* clean up and exit */
   end()
              v_clsvwk(work_handle);
              appl_exit();
   /* end of program */
```

string will be treated as editable (i.e. changeable by the user) by the AES. All other characters are fixed and not changeable. The template string must contain one underscore per editable character, but any fixed characters are optional. If we look back to the GEM desktop disk format dialog box, the template string for the editable field would consist of the fixed characters 'Disk label:', 8 underscores, a fixed period character, and three more underscores (plus a zero terminating byte).

4. te\_pvalid points to a validation string. This tells the AES what sort of characters may be input by the user. There must be one validation character per underscore in the template string, but the different characters may be freely mixed. Table 5 lists the available validation characters.

#### LET'S CONSTRUCT A DIALOG BOX

At this point we have sufficient information to create quite complex dialog boxes. Listing 1 is a simple demonstration of how this can be done. If you type this in and run it, you will be presented with a dialog box which contains three editable fields, for a surname, forename and age. The user can also indicate his or her sex by clicking on the appropriate button. Finally, clicking on 'Again' redisplays the box with the editable fields cleared, while 'Quit' exits the program.

The program works very simply. The included file 'gemlib.h' contains the necessary macros and structure definitions; it may go under a slightly different name on your system, such as 'gemdefs.h'. Next comes the definitions for the various objects used in the form. Using the information and tables in this article, it should be relatively easy to determine the type of each object and how it will be displayed. All the strings are defined first - note the definition of the template and validation strings required by the three editable objects. The 5 TEDINFO structures are then defined. Whenever a pointer to a string is needed, the field contains a zero byte. These fields will be properly initialised later. Finally there are the definitions for the 13 objects in the tree. These are stored as an array of structures of type OBJECT, so that whenever we need the address of the object tree the array name can be used. Even for one very simple dialog box you can see that a good deal of programming is involved this is why it is so much easier to use a

resource editor.

The initialisation function start() is very simple, and much of it we have used before. Once the basic initialisation is over, the five objects which require TEDINFO structures are given the address of the appropriate structure in the ob\_spec field. Note the cast to a long data type, if this was not present the compiler would generate a warning because ob\_spec is declared to be a long in the structure definition. (This is the case in the Lattice C development system used to write this program. If you use another compiler you may find that the structure definitions are slightly different - for example, ob\_spec may be declared as a \*char.) Then we insert the addresses of the required strings into the OBJECT and TEDINFO structures. Finally the coordinates and sizes of each object are converted from characters into pixels by multiplying by the character width or height. (The sizes of the characters were obtained during the initialisation call to graf\_handle().)

#### THE DIALOG BOX IN USE

Interaction with the dialog is very simple. Function form\_center() calculates the coordinates and size of the form when centred on the screen. This is an optional step, but centred

forms look nicer. To do this, form\_center() is passed the address of the object tree and pointers to four variables which will hold the required coordinates on return. If we want to display an expanding box when the form is drawn, we need to determine the point of origin for the box and its initial size. Here we just use the centre of the screen for the origin and an initial size of zero, but as long as the starting size is smaller than the eventual size you can choose your own origin and sizes.

To display the form, first call function form\_dial() to reserve screen memory for the box. The first parameter is zero, (defined as FMD\_START in gemlib.h). The next four parameters are not required here, so are set to zero. The last four parameters are the size and position of the form as calculated by form\_center(). The next step is optional. This is the expanding box effect, and is done by calling form\_dial() again with the first parameter set to 1 (FMD\_GROW). The next four parameters are the origin and size of the initial expanding box, the last four being the coordinates and size of the dialog box as it appears on screen.

We then enter a loop which will not be exited until the user clicks on the 'Quit' button. Function clear\_strings() simply puts a zero into the first byte of the input strings so that when the form is displayed the editable fields are empty. The form is drawn with the function objc\_draw(). This is called with the following parameters:

objc\_draw(address of the object tree, first object, depth, × coordinate of first object, y coordinate, width, height)

The × and y coordinates and size have already been calculated by form\_center(). The 'first object' is the number of the object to be drawn first. Objects with lower numbers than this will not be drawn. Here the first object is zero – i.e. the root object. The 'depth' indicates to what levels the object tree is drawn. This tree has four levels, but to ensure all levels are drawn I have used the arbitrary figure of 20 (the fact that there are only four levels won't cause an error).

To interact with the form, we call form\_do(). The first parameter for this function is the address of the object tree, and the second is the number of the first field to be edited – in this case the surname field, though it could just as well be any of the three editable objects. This is so that the AES knows in which field to put the cursor. If there are no editable objects, this parameter must be zero. Form\_do() will not return until the user selects an object which has the EXIT or TOUCHEXIT flag set. Then it will return the number of the exit object selected.

#### **TIDYING UP**

Before we can finish with the form there is some housekeeping to do. The exit object is now in a selected state, and must be reset to unselected. If this is not done, it will be displayed as selected when the form is drawn again. This is achieved by the statement 'dial\_tree[button].ob\_state = NORMAL', which clears the SELECTED flag on the button used to exit the form. Try leaving this out and see what happens. Anything that the user typed into the editable fields is now stored in the arrays surname[], forename[] and age[]. It isn't shown here, but in a real application you could now manipulate these strings in some meaningful way, such as saving them to disk.

How do we know if the user clicked on the 'Male' or 'Female' buttons? (They can't both be selected because they are radio buttons.) Whichever one

| Value | Name       | Result if flag set                                                                                                    |
|-------|------------|----------------------------------------------------------------------------------------------------|
| 0     | NONE       | No flags set.                                                                                                    |
| 1     | SELECTABLE | The object can be selected by the user with the mouse. It is then drawn in reverse.                                                                                                    |
| 2     | DEFAULT    | If the object is selectable, it can be selected with the Return key. There can only be 1 default object per tree.                                                                                                    |
| 4     | EXIT       | Ends the interaction with the AES and control is returned to the program.                                                                                                    |
| 8     | EDITABLE   | The object can be edited by the user.                                                                                                    |
| 16    | RBUTTON    | The object is a 'radio button'. Within a group of radio buttons, only one can be selected at any time. When another button in the same group is selected, the previously selected button is deselected.                                                    |
| 32    | LASTOB     | The object is the last one in the tree. Only one object per tree can have this flag set.                                                                                                    |
| 64    | TOUCHEXIT  | As for the EXIT flag. However, if this flag is set the user need only press the mouse button, rather than press and release as required for the EXIT flag.                                                                                                 |
| 128   | HIDETREE   | The object and all its children will not be drawn if this flag is set.                                                                                                    |
| 256   | INDIRECT   | The ob_spec field of the object definition acts as a pointer to the required value, rather than containing the value itself. Thi makes it much easier to alter the object specification, since the contents of the ob_spec field are not changed directly. |

Pascal or Fortran Programmers:

# Get to grips with GEM!

If you're one of those thousands of programmers who would like to use GEM, Prospero has the solution for you: Two new products for GEM on the Atari ST or any PC with GEM such as IBM, Atari, Amstrad etc.

Called Prospero Pascal for GEM and Prospero Fortran for GEM they include:

- Complete programming environment with editor and workbench
- High performance compiler (Pro Pascal or Pro Fortran-77)
- Linker, Run-time Libraries, Librarian, Xreferencer, Debugger
- Compiled Pascal or Fortran GEM bindings
- · Run time library distribution licence
- · Full language and GEM documentation
- BIOS, XBIOS and Line A routines.

The programming environment is designed to stay resident as long as you're programming. It controls the editor, the compiler, the linker and utility programs, and

allows you to run the program you've compiled or any other program.

The four-window editor You can load up to four different source files, and cut and copy between them - the editor understands Wordstar® command sequences. It has block copy and move and powerful search and search and replace functions.

The compiler is Prospero's well established Pro Pascal or Pro Fortran-77 compiler, both of which are validated to ISO and ANSI standards. 80x86 versions are supplied with Extended Memory Model, which allows unlimited program code size.

The linker is fast and efficient; assembler language libraries in Intel or GST format may be introduced.

The debugger provides complete source line tracing and source variable display capability; break points may be set; the calling sequence may be shown, the last ten lines executed can be listed, as can any source lines from the main program or any libraries; you can execute SID or any other program; screen switching is provided (on the Atari) to separate program text and GEM output.

Windowing and graphics support is provided by GEM; the documentation provides all the explanation needed to use these powerful functions.

Table 4. Object states.

CHECKED

DISABLED

OUTLINED

SHADOWED

8

16

32

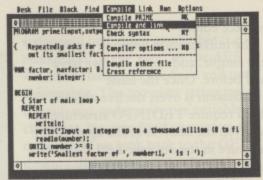

#### Documentation

Three volume 800 page pack includes:

- · Installation and operating instructions
- · Implementation details
- · The programming language specification
- All 109 VDI Bindings
- · All 101 AES Bindings
- Each library of bindings is discussed
- For each binding the Prospero definition is given, the general purpose is discussed, and the value, type and exact meaning of each parameter is given. An example program fragment using the binding is also provided.

For more information call 01-741 8531 or write to Department 905, Prospero Software Ltd, 190 Castelnau, London SW13 9DH, England.

PASCAL £99.95 FORTRAN £129.95 (VAT included)

### Prospero Software

LANGUAGES FOR MICROCOMPUTER PROFESSIONALS

190 CASTELNAU, LONDON SW13 9DH, ENGLAND TEL-01-741 8531 TELEX 881-096

was chosen will have the SELECTED bit set in ob\_state, so we test the ob\_state field of each button by doing a bitwise AND. The variable 'male' is set to either TRUE or FALSE depending on the result, or to NOT\_STATED if neither button was selected. This time we don't reset the object to its unselected state, leaving it pre-selected (as a possible default option?) when the form is next drawn.

When the interaction is complete, we perform the (optional) step of drawing a shrinking box, by calling form\_dial() with the first parameter set to FMD\_SHRINK. Screen memory is released with the final call to form\_dial() with the parameter FMD\_FINISH.

#### NOT THAT DIFFICULT!

As you can see, the construction and use of dialog boxes is not difficult, and is made even simpler by the use of a resource construction set. In the next article we will briefly look at the use of resource files and then go on to examine the programming of the drop-down menus.

| Value | Name     | Result if bit se                     |
|-------|----------|--------------------------------------|
|       | SELECTED | None - default o<br>The object has b |
|       |          | reverse.                             |

None - default object state. The object has been selected and is drawn in reverse.

An X is drawn across the object (boxes only).
A tick mark is drawn in the object (used for drop down menus).
The object is drawn with faint lines and text. An object so drawn cannot be selected

by the user.
An outline is drawn around the object (boxes only).
A shadow is drawn around the object on the

lower and right-hand sides (boxes only).

Table 5. Validation characters for editable objects.

| Character | Input characters allowed by the AES                                                                                                    |
|-----------|----------------------------------------------------------------------------------------------------|
| A         | Letters A-Z (upper case only), spaces.                                                                                                    |
| a         | Letters A-Z (upper and lower case), spaces.                                                                                                    |
| N         | Letters A-Z (upper case only), digits 0-9, spaces.                                                                                                    |
| n         | Letters A-Z (upper and lower case), digits 0-9, spaces.                                                                                                    |
| FP        | Valid filename characters plus '?', '*', ':'.                                                                                                    |
| P         | Valid filename characters plus '?', '*', ':', '\'. This differs from validation character 'F' in that 'F' should only allow input of a filename plus a drive specifier whereas 'P' also allows subdirectories to be specified. In practice a slight bug in GEMDOS seems to mean that the '\' separator is needed even if no folders are used (e.g. A:\MYPROG.C), so it would seem sensible not to use the 'F' character. |
| р         | Valid filename characters plus '\' and ':'. This means   that the user can input any single filename, including  drive and subdirectory specifiers, but cannot use   wildcards.                                                                                                    |
| X         | !Any character can be input.                                                                                                    |

COMPUTERS

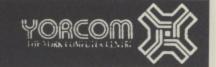

## H A R D W A R E

| CBM Amiga A500 and modulator                                               | MISS HELVES                                                                                                    |
|----------------------------------------------------------------------------|----------------------------------------------------------------------------------------------------|
|                                                                            | Ateri SF354 0.5 Mb Diek Orive                                                                                                    |
|                                                                            | Fidersoff IMb Disk Drive                                                                                                    |
|                                                                            | Cumana I Mh Disk Drive                                                                                                    |
| and free saftware                                                          | Supra 20Mb Hard Disk Drive                                                                                                    |
| Nitendo Gomes Console with tree Super Maria Bree come                      | Sopre Tome Here Disk Dille                                                                                                    |
| Sego Games Console with free "Hong On" game                                | ACCESSORIES                                                                                                    |
|                                                                            | ALLIANAICA                                                                                                    |
| COMPUTERS                                                                  | 10 * 3.5 SS/DO Disks Branded                                                                                                    |
| Atari 5205TFM                                                              | 10 * 3.5 DS/DD Disks Branded                                                                                                    |
|                                                                            | 10 12 5 DC/DD DISKS STORING                                                                                                    |
| A COFF D Z U S I M + MOUSE + S F X D & D F (v a                            | 10 * 3.5 DS/DD Disks Unbranded                                                                                                    |
| AIGHTIGHUSIF                                                               | Mouse Mat                                                                                                    |
| ATOTI M # 00 517                                                           | PAINTERS                                                                                                    |
| Ator   Mego ST4                                                            | PRINTERS                                                                                                    |
| Atori Mego ST4                                                             |                                                                                                    |
| Include Blitter Chips                                                      | MICTO P. MP 135                                                                                                    |
|                                                                            | Citizen 120-0<br>Penasenic K X P-1081                                                                                                    |
| All Atori Computers in stock are still available at old price while stocks | Panasanic KXP-1081                                                                                                    |
| last                                                                       | Epson L X - 800                                                                                                    |
|                                                                            | STOP L C = 10                                                                                                    |
| MONITORS                                                                   | Star NB24-10 printer + Sheet Feed                                                                                                    |
| Atar! SM-124 Mono 12" screen                                               | Juki 3570 Calaur nrinter                                                                                                    |
|                                                                            | Citizen Overture 110 Laser                                                                                                    |
| Philips CM 8833 Med. Res Colour 14' Inc. lead                              |                                                                                                    |
|                                                                            | Full range of Citizen Printers in stock. Ring for details.                                                                                                    |
|                                                                            | the state of the state of the s |
|                                                                            |                                                                                                    |
| THE RESIDENCE OF THE PERSON NAMED IN COLUMN 1                              | THE RESIDENCE OF THE PARTY OF THE PARTY OF T |
|                                                                            | The state of the state of the s |
|                                                                            |                                                                                                    |

| - s | О | F | T | W | A | R | E | • |
|-----|---|---|---|---|---|---|---|---|
|-----|---|---|---|---|---|---|---|---|

| 10 BEST ATARIST ADVENTURES   1 Dungeon Master | 10 REST ATARI ST BUSINESS PROGRAMS   1) First Word Plus | 10 REST ATARIST GAMES |
|-----------------------------------------------|---------------------------------------------------------|-----------------------|
|-----------------------------------------------|---------------------------------------------------------|-----------------------|

THE YORK COMPUTER CENTRE, 9 Davygate Centre, York Y01 2SU. Telephone: (0904) 641862

## **GFA DRAFT Plus**

Mechanical design

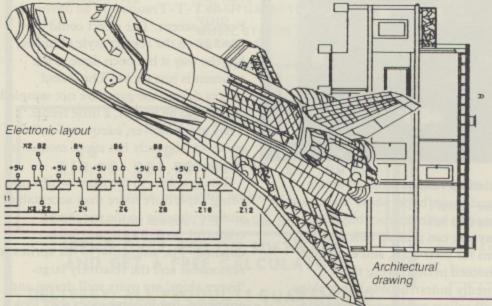

- Powerful GEM based
- Runs in inches, mm, metres
- Symbols and picture elements can be rotated, skewed, etc.
- Arcs through three points
- Corners to straight lines
- 255 drawing planes –
   10 displayed simultaneously
- Hatching of chosen area
- Printer and Plotter support
- No limit on symbol library

£139.95 (incl.)

For details of other products for ST's and many other computers, write or phone for free catalogue.

Glentop's products are available from computer stores and bookshops or, in case of difficulty, directly from Glentop. When ordering directly from Glentop, please enclose £1 p&p and allow 28 days for delivery.

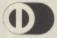

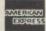

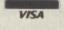

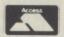

Telex: 22828 Telephone: 01-441 4130

Glentop Press Ltd Bath Place High Street Barnet, Herts EN5 5XE

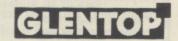

## ST GAMES .... ST GAMES .... ST GAMES ....

#### SLAYGON Microdeal £19.95

#### Reviewed by John Davison jnr

Slaygon is one of the latest releases from Microdeal who seem to have been very quiet with their ST releases of late. This game is a graphical, mouse controlled adventure which has you playing the part of a United Defence Force military officer. Your job is to take the controls of the Slaygon and infiltrate the Cybordynamics laboratory. Slaygon is described as the ultimate infiltration device. It is the most sophisticated military robot ever created, and it is so powerful that conventional weapons have no effect on it whatsoever.

Your mission is to destroy the laboratory facility and therefore destroy the strain of toxic virus which Cybordynamics are working on. You have managed to obtain a forged low security pass which will give you limited access to the laboratory

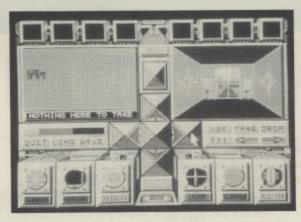

complex. You must manoeuvre around the five hundred rooms avoiding four different types of security robot and various different forms of mine and force shield which block your path. The rooms within the complex all have security checks on the door and you must have the correct colour card or a high level card in order to enter a room. In all there are five security levels.

Slaygon has various useful facilities to help you, including energy absorbing shields and a cloaking device. These devices do drain energy however, and without energy you cannot continue on your quest. On your travels you will find over thirty six objects which can be picked up and used, and these range from security passes to force field or

mine deactivators. Slaygon has storage facilities for eight objects, but each object carried drains some energy.

The screen layout shows the objects carried at the top of the screen with the three dimensional outside view below on the right and the map screen below on the left. In the centre of the screen are the direction pointers which must be clicked on with the mouse to move the Slavgon around the laboratory complex. Near these pointers are the Quit, Load and Save game switches, and your Energy indicator. To the right of the pointers are buttons for using the various objects you are carrying and for examining objects. At the bottom of the screen are the switches for activating the cloaking device, shields, scanners, weapons, etc.

Slaygon's graphics are very clear. They are not superb, but then this type of game does not really call for mind blowing graphics. Sound also is not that good, but that again doesn't really matter. The game is very playable and I have spent many hours playing it. This review has really only scratched the surface of an excellent game and if you like graphical adventures then you will probably like Slaygon.

#### TRAUMA Ere Informatique/Metal Hurlant

Hurlant Distributed by Infogrames £19.95

#### Reviewed by John Davison jnr

The latest game from the people who brought us 'Bubble Ghost' is a vertically scrolling shoot 'em up, boasting 'digital music'. The game comes in a double cassette sized box and is spread across two disks, but the first disk appears to contain nothing but the loading screen and the sampled music.

The game has the typical space shoot 'em up type scenario complete with 'barbarian war fiends' who are apparently about to pulverize the solar system. Your mission (surprise, surprise) is to stop the catastrophe from happening. You must destroy the enemy planet which is, of course,

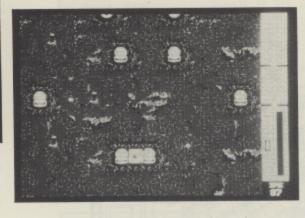

defended by various forms of attack ship, and giant 'hyper ships' which are supposed to be indestructible. Along the way you can pick up new weapons systems for your craft, and each time you succeed in destroying the supposedly indestructible hyper ships you will collect an energy generating globe. There are four globes which go together to give energy to the 'space barbarians' and each globe is guarded by a hyper ship.

The 'digital music' of which the packaging boasts is some of the silliest I have ever heard. The sampling quality is superb, but what has actually been digitized is awful! Every now and then

the jolly, bouncy little tune is interrupted by a deep voice muttering "T-T-T-Trauma" in an obviously French accent. The effect could be good given the correct style of music, but the way it has been done at the moment is just a joke! The sound effects during the game are not sampled and are, to be honest, a little feeble. They are, however, adequate for the game which rarely has silent moments during play.

The graphics in the game whilst not being superb are more than acceptable and are pleasing to the eye, being colourful, well drawn, and fairly detailed. The animation of the sprites is reasonable and the relatively large 'hyper ships' are quite well drawn and animated, but in some cases they look a little 'transparent' as parts of them seem to fade away into the background.

Overall 'Trauma' is a good shoot 'em up. It does not excel in any areas nor does it break any new ground in ideas. However, it is very playable and has (for once in this type of game) just the right level of difficulty, being neither excessively hard nor easy to play.

#### PRICE PROMISE

IF YOU SEE ANY ITEM ADVERTISED AT LESS THAN LISTED PRICE WE WILL MATCH

ATARI 520STFM PACK INCLUDES ATARI BASIC, MOUSE, MANUALS PHONE FOR PRICE

#### ATARI HARDWARE

| 1040ST                      | PHONE   |
|-----------------------------|---------|
| 1040ST + SM125 Mono monitor | PHONE   |
| 12" MED RES COLOUR monitor  | £359.95 |
| PHILIPS 8833 COLOUR monitor | £249.95 |
| PHILIPS 8852 COLOUR monitor | £279.95 |
| Mouse Controller            | £ 24.95 |
| Cumana 1 Meg Drive          | £129.95 |

#### PRINTERS

| STAR LC-10        |          | £199.95 |
|-------------------|----------|---------|
| STAR LC-10 COLOUR |          | £229.95 |
| PANASONIC 1081    | alq rike | £179.95 |
| CITIZEN 120-D     |          | £149.95 |
| CITIZEN MST 10E   |          | £249.95 |
| CITIZEN MST 15E   |          | £319.95 |

All printers come complete with leads

#### SERIOUS SOFTWARE ARCADE ACTION

|                                                                                                    | and the second second s |        |
|----------------------------------------------------------------------------------------------------|----------------------------------------------------------------------------------------------------|--------|
| GFA BASIC £38.95                                                                                                    | STRIP POKER II                                                                                                    | £12.95 |
| GFA DRAFT £79.95                                                                                                    | (Y - not sultable for w                                                                                                    | ouna)  |
| GFA DRAFT PLUS £99.95                                                                                                    | ROLLING THUNDER                                                                                                    | can of |
|                                                                                                    |                                                                                                    |        |
| FLEET STREET PUBLISHER                                                                                                    | FLIGHT SIMULATOR I                                                                                                    | 1      |
| (enhanced) £84.95                                                                                                    |                                                                                                    | £34.95 |
| SUPERBASE                                                                                                    | XENON                                                                                                    | £16.95 |
| PERSONAL £74.95                                                                                                    |                                                                                                    | £12.95 |
| SUPERBASE                                                                                                    | TETRIC                                                                                                    |        |
|                                                                                                    | TEIRIS                                                                                                    | £16.95 |
|                                                                                                    | ROAD WARS                                                                                                    | £16.95 |
| 1ST WORD PLUS £63.95                                                                                                    | IKIRI WARRIORS                                                                                                    | £12.95 |
| FAST BASIC (Disk) £34.95                                                                                                    | OUTRUN                                                                                                    | £19.95 |
| LATTICE C £79.95                                                                                                    | OBLITERATOR                                                                                                    | £19.95 |
| BOOKKEEPER £74.95                                                                                                    | TERRAMAX                                                                                                    | £16.95 |
|                                                                                                    |                                                                                                    |        |
|                                                                                                    | SCRUPLES                                                                                                    | £16.95 |
| More titles available                                                                                                    | POWER STRUGGLE                                                                                                    | £12.95 |
| please ring                                                                                                    | ZAPIONS                                                                                                    | £16.95 |
| THE RESERVE TO STATE OF THE PERSON NAMED IN COLUMN TO STATE OF THE PERSON NAMED IN COLUMN TO STA | CRASH GARRETT                                                                                                    | £16.95 |
|                                                                                                    | VOID                                                                                                    | £16.95 |
|                                                                                                    |                                                                                                    |        |
|                                                                                                    | MUSIC STUDIO                                                                                                    | £14.95 |
|                                                                                                    | SCRABBLE                                                                                                    | £19.95 |

More titles available

#### BLANK DISKS

20 50 100 £10.95 £21.50 £49.95 £97.00

Trade enquiries welcome

Lockable disk boxes 3.5" holds 80 £9.95

SPEND OVER £50 ON SOFTWARE AND GET A FREE CALCULATOR

DELIVERY: ALL PRODUCTS GUARANTEED DELIVERY WITHIN 7 WORKING DAYS - IF NOT GOODS WILL BE FREE

> MAIL ORDER HOTLINE (24 hrs) 0942 261344

#### SOUND N VISION

11 Silk Street, Leigh, Lancs WN7 1AW
Phone now for details - Tel. (0942) 673689
Cheques and P/Orders payable to: SOUND N VISION
P&P/VAT Included
Visitors welcome in showroom. Send SAE for price list

Don't miss out! Keep right up to date with all the latest developments in the exciting world of the Atari ST - with Britain's topselling Atari ST magazine!

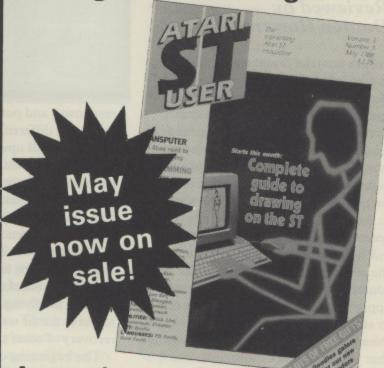

Among the many features you'll find in the May issue:

- Languages: Gem Forth and PD Forth examined.
- Business: MasterPlan, Partner, Timeworks DTP, Certificate Maker reviewed.
- Programs: Create custom-designed mouse cursors. How to model tensile structures.
- Games: Xenon, Oids, Eye, Mission Elevator, Tetris, Test Drive, Crash Garrett, Wargame Construction Set, Terramex, Slaygon, Dungeon Master, Gunship and Warlock - all reviewed.
- Features: Music on the ST. Top art in Gallery. Transputer technology revealed. Pete Johnson, Rob Hubbard and CRL interviews.

Available NOW from your newsagent or larger computer dealers for £1.75.

Alternatively, take out a subscription and get all this FREE: An Atari calculator, the Atari ST User Compendium disc, and two discs crammed with public domain software – a bundle worth over £17!

| for £19 starting with     | theissu                           |
|---------------------------|-----------------------------------|
| I enclose a cheque made p | payable to Database Publications. |
| ☐ Please debit my Acces   | ss/Visa card no:                  |
|                           |                                   |
| Signed:                   | Expiry date:                      |
| Name                      | No real contraction of the last   |
| Address                   | Markin in think a superfluid      |
| mora dose aske trap       | Postcode                          |

Adlington, Macclesfield, Cheshire SK10 4NP.

Phone orders: 0625 879920 Telecom Gold: 72:MAG001 Prestel: Key \*89 then 614568383

Don't forget to include your credit card number and full address. A4

## ST GAMES .... ST GAMES .... ST GAMES .... S'

#### XENON Melbourne House £19.95

#### Reviewed by Damon Howarth

I am now the proud owner of a melted joystick! Xenon, Melbourne House's new vertical scrolling shoot 'em up, is the cause of the disaster. Furthermore it has created bags under my eyes and given me arcade players cramp. It would in fact be fair to say I have become somewhat hooked on this particular excursion into space, much to the dismay of the household in general.

The game play is fast and furious, the effects loud and bright and the all round feel of the game is a very close approximation to the exhilaration felt in an arcade. The packaging consists of the almost compulsory story explaining that you must foray through Xenite territory in an effort to reach your superiors and, in the same booklet, an explanation of the controls and the myriad opponents that need destroying. Oh yes! there is also the disk, which leads me to wonder why such large boxes contain such small contents?

The game is controlled via the joystick and optional (although I found preferable) spacebar presses, in a most

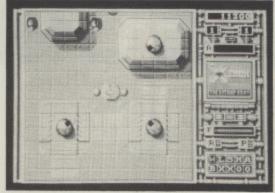

responsive and positive manner. One thing that differentiates this from the run of the mill upward scrolling style of game is the tactical thought that is necessary to survive. In the main the choice as to vehicle type has to be made on a regular split second basis and can mean the difference between existence and nothingness. The ground car is used against low level opponents and is capable of obtaining certain advantages whereas the flying fighter is the only resource for air warfare and the recovery of other speciality rewards.

The beginning of each stage or level is preceded by a digitised speaking photograph of Captain Xod urging you to victory and informing you as to the current sector number. Graphically the game is superb and the soundtrack which accompanies the game compliments the general feel of excellent presentation and the aura of professionalism which surrounds the whole experience.

Once launched there are a variety of wondrous aliens to destroy ranging from the simple unarmed drone which explodes upon contact to the forward shooting ladybirds and the extremely tough and intelligent Sentinel aliens who take many hits to dent and whose one touch sends your ship into oblivion. One of the most complicated parts of the game seems to be remembering the various bonus letters and subsequently making the choice as to which of mutually contradictory bonuses to take while in motion. This, to my mind only adds to the tactical feel of the game since the choices must affect your battleplan.

For those who enjoy an even more competitive style of mayhem there is a two player option which allows the players alternate attempts with the same joystick and this also plays very well. The box claims the game has self adjusting difficulty which in my experience would seem to indicate that the game starts fast and deadly and progresses to mercurial and fatal, there just did not seem to be a turtle like and safe option aside from the automatic demo mode!

All in all this seems a very worthwhile buy and would seem a must for any arcade or general gamester. The whole package exudes value and I have no hesitation in recommending it to anyone.

#### PENGY Red Rat Software £9.99

#### Reviewed by John Davison jnr

Pengy is one of Red Rat's first games for the ST. As you can probably guess from the name, it is based on the old favourite, Pengo, which has come out in many different guises on home computers since it was released in the arcades all those years ago.

In this version you play the part of Eddy the Penguin who lives in a castle constructed of blocks of ice. Life would be perfect if it weren't for the Snow Ghouls and Ghosts which haunt the castle. Eddy has the ability to slide the ice blocks which make up the rooms, the idea being to use them to squash the

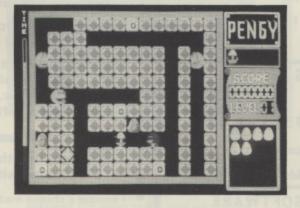

nasties which are chasing after him. As well as squashing the ghouls to obtain a greater score, Eddy can also activate the electrified walls which surround each screen. This freezes any nasties walking next to them and allows Eddy to walk over each ghoul caught in this way and then receive a score for killing them.

Graphically, Pengy is pleasant but looks rather old in style. The background and the sprites are fairly flat and simple, although quite colourful. Animation is very smooth and Eddy is decidedly cute in appearance. Sound effects in Pengy are minimal and are not exactly awe inspiring.

Although the game is quite pleasant I do think that Red Rat could have tried a bit harder. The graphics could be improved immensely and the sound could be made considerably better. A bit of music on the title page might be nice as well. All of these improvements could have been and should have been made, as the entire game is a tiny 46k! My personal view is that if you were to spend the asking price of around ten pounds for this game, you might be disappointed, however there are worse games around for a similar price and I do know of people who quite like Pengy!

## ... ST GAMES .... ST GAMES .... ST GAMES ....

#### RAMPAGE Activision £14.99

Reviewed by John Davison jnr

Yet another arcade conversion for the ST, this time in the shape of Rampage from Activision. The packaging boasts that you can "See proud cities reduced to rubble! Witness acts of primeaval savagery! Gasp at male and female nudity!"

The story behind this game of mass destruction begins in the Greaseburger fast food emporium where three unlucky customers got more than they bargained for in their 'Big Mucks'. The company's research division had apparently shipped some experimental food additives by accident. The effect of the burgers on our three heroes George, Lizzie, and Ralph was that, apart from nausea, indigestion and a foul aftertaste, they had the sudden desire to rip off all their clothes and

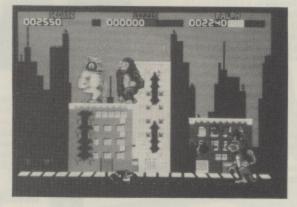

adopt the attire of designer fur and scales, and grow to around fifty feet tall! George, Lizzie and Ralph have become a Gorilla, a Lizard, and a Wolfman – and boy are they mad!

The aim of the game, which can be played by three players (two with joysticks, one with the keyboard) is to survive, by finding things to eat behind the walls of skyscrapers. Things which our three friends find pleasant to eat range from the occasional goldfish in its bowl to a rather tasty human. To reach these edible items each 'monster' must smash away at the walls and windows with his/her fists. Some things which they do not find pleasing to eat are

toasters, TV sets, and potted cacti! If one of these items is grabbed, then some damage will be inflicted on the creatures concerned. Damaged buildings will eventually collapse into rubble, and if one of the creatures is still clinging to the side when it falls, again some damage will be done to him.

The nation's military is also desperately trying to destroy the monsters by sending in tanks and attack helicopters. If a character loses all of his/her energy then he/she reverts back to human form, and has to shuffle off the screen naked! Aha! So that's where the male and female nudity comes in.

The game's graphics and sound are both superb. The backgrounds are very well drawn and are very colourful. The large sprites are also extremely well drawn, and have smooth animation. The background music by David Whittaker is first-rate and the sound effects of the buildings being smashed to pieces are really convincing. The game is highly playable with three players, but after playing for a long while you may begin to tire of it. Rampage is extremely violent, but great fun and I can highly recommend it.

#### MORE ST SOFTWARE ...

Among the others received for review recently are the following. For the most part they arrived too late to get out to our reviewers in time for this issue. Watch the next issues for the appropriate reviews.

ANNALS OF ROME from PSS. One of the first home produced war game simulations set in ancient times. £24.95. UNIVERSAL MILITARY SIMULATOR from Rainbird, another war simulation in which you can fight any battle you can imagine whether real or not. Pitch Hannibal against Hitler! Loaned to us by Software Express, we are still awaiting a review copy from Rainbird. POWERPLAY from Arcana, a company new to the ST brings you a unique quiz game in which you take the part of ancient gods in a tussle for knowledge. POWER STRUGGLE Ffrom BPSS, second ST release from this British war gaming company which will be reviewed next issue. OIDS from Mirrorsoft, an incredibly detailed and addictive shoot 'em up in Defender style but with much, much more. SKYFOX from Electronic Arts, the well known flight/combat simulator makes it to the ST at last. BJUMP JET from Anco, another flight/combat simulator which has some stiff competition. GFA BASIC: ADVANCED PROGRAMMING from Glentop, a book and disk which will give GFA users a lot of information to stretch this excellent Basic to it's limits. The book is available at £15.95, the disk is £8.50 but you can have them both for £19.50. MUSIC CONSTRUCTION SET from Electronic Arts, now you can make music on your ST with one of the most famous and top quality music programs from the 8-bit world. ULTIMA IV QUEST OF THE AVATAR from Origin Systems now released on the ST, see John Sweeneys four page review in Issue 23. HIGH JACK from Vogler Software, a desk accessory with a superb scientific calculator that combines several most used desk accessories into one. POWER BASIC from Hisoft, received literally a couple of days before this was typed, looks an excellent Basic at £39.95.

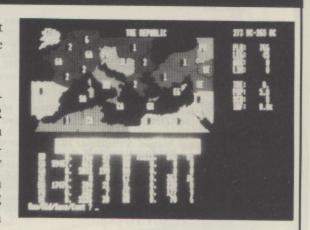

The first two British ST wargames from PSS

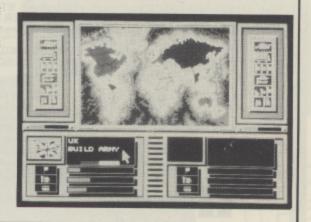

PAGE 6 back issues represent an excellent way of increasing the enjoyment of your Atari with articles to enlighten you, programs to type in and reviews of software to guide you. Almost all of the content of past issues will be as fresh and relevant today as when it appeared increase your enjoyment now, before it's too late! Disks are available for all issues, containing all the 8-bit programs from each issue ready to run, and they often include bonuses not found in the magazine.

ISSUE 20 - GRAPHICS SPECIAL. A super special issue with a graphics theme. Draw some masterpieces with GRAPHICS WORKSHOP and explore your graphics potential with Colour Palette, Picloada, Colour Attributes and CIO Slideshow. An in-depth review of Printshop and Graphics Art Department, the final part of Display Lists and the Adventure column. 11 pages devoted to the ST plus a colour feature ATARI ART and ST GALLERY. And there's more! BLOCKBREAKER is one of the best games to have been published in any magazine. Don't miss it!

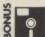

DISK AVAILABLE - includes BONUS PICTURES for Graphics Workshop

ISSUE 21 – A packed issue with games, TRAIN CRAZY, REVENGER and FORKLIFT. Utilities SCALEMASTER, QUICK DISASSEMBLER and Measuring Temperature. Programming hints with Doing The Impossible, Error 8 Solved and THE GUIDE TO ERROR CODES. Reviews of Flight Simulator II, Hitchhiker's Guide to the Galaxy, and the latest Adventures. For the ST a DEGAS to NEO converter, Lattice C reviewed and reviews of a whole host of software.

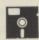

DISK AVAILABLE. All programs ready to go.

ISSUE 22 – More serious users will enjoy SMARTSHEET, a Visicalc like type-in spreadsheet, plus our review of Paperclip whilst gamesters will puzzle over TRICKY CUBES and try to survive HIDDEN DEPTHS. The Guide to Error Codes is concluded and there are articles on Fractals, Tape Problems and some less well known Adventures. Loads of reviews and some great new routines for Blockbreaker. ST users will find out how to program Sprites and can read reviews of Time Bandit, Pro-Fortran 77, VIP Professional and more.

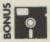

DISK AVAILABLE - DOUBLE SIDED! Contains TWO versions of TRICKY CUBES and new versions of BLOCKBREAKER.

ISSUE 23 – Another superb machine language game WATER SKI SCHOOL will test your reflexes. WORDSEARCH will challenge those who like puzzles and other listings include SUPERCLOWN and the utilities XREF and VERIFY. A huge review of Ultima IV heads a comprehensive review section and Going Online Part 1 will let you know if telecommunications is for you. ST owners can discover how to get a bigger screen on their colour monitor and read reviews of Zoomracks, Sierra On-Line adventures and Pro-Pascal amongst others. Also, is it worth adding a 5¼ drive to your ST?

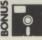

DISK AVAILABLE. Contains TWO BONUS PROGRAMS!

ISSUE 24 – The biggest issue so far published! Great ST section with info about ST disks and cartridges and loads of reviews. For 8-bit users there is MUNCHY MADNESS, the best game we have ever published plus a super cheque book utility AUTOCHECK. Plus all about checking your disk drive, another game called FLYING HIGH, more utilities, reviews of RAMBIT, Adventure games and lots more. Too much in this item to list fully! issue to list fully!

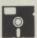

DISK AVAILABLE - Don't miss MUNCHY MADNESS, the best game we have published so far!

ISSUE 25 – Another biggie! A must for 1029 printer owners with 3 great utilities including a SCREEN DUMP. A super Japanese chess game called SHOGI, a type in REVISION C BASIC, a full feature on disks and more. For ST, type in OTHELLO, reviews of LEADER BOARD and MEAN 18, Hints and Tips and several other reviews and articles.

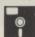

DISK AVAILABLE - ALL THOSE 1029 PROGRAMS READY TO GO!

ISSUE 26 – SOLID MODELLING is one of the best non-game programs we have published. Be creative! Other programs include SOURCE WRITER for machine code programmers, FLEXIBLE FINGERS to help you type, NUTS and more. Reviews of TRIVIAL PURSUIT, DVC/65, SPEEDSCRIPT and much, much more. ST users can learn all about HARD DISKS, FAST BASIC, TYPESETTER ELITE, DEGAS ELITE and read reviews on a whole lot more software.

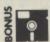

DISK AVAILABLE - DOUBLE SIDED! TWO virtually full sides with BONUS SCREENS for SOLID MODELLING!

ISSUE 27 – Some cracking listings for the 8-bit. In GREAT BRITAIN LTD. you can be the Chancellor and help run the country. COMPUTER GAMMON is a great Atari version of backgammon and there's ANTS IN YOUR PANTS, DISK COMMAND and others. There is a feature on word processing and stacks of reviews. The ST section includes an in-depth review of ART DIRECTOR and a neat little program to put scrolling stars on your screen! Lots of reviews including HABAVIEW, K-SPREAD 2, K-WORD and many more.

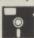

DISK AVAILABLE - some L-O-N-G LISTINGS!

ISSUE 28 - Extend the incredible original Munchy Madness with the MUNCHY MADNESS SCREEN DESIGNER, play GREEDY CATERPILLARS with a friend, teach your children with MOST HEART MATHS or make up some crosswords with XWORD. A long feature on flight simulation programs, hints on ZORK and loads of reviews. For ST users, the first in a series of USING GEM from C plus FLIGHT SIMULATOR II reviews, new books from COMPUTE! and a whole stack of reviews. whole stack of review

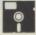

DISK AVAILABLE - Also contains the winning title screen from our competition.

ISSUE 29 - One that serious 8-bit users have been waiting a long time for - a great full feature database - MJDBASE plus an amazing story maker, STORYBOOK, that allows you to create illustrated stories.

Then there's a great game from ANTIC called CLIFFHANGER and an AUTORUN maker and more. Cheat on commercial games with ZAPPING THE RIGHT BYTE and read stacks of reviews. The ST section has a type-in program, SCREEN GRABBER, which allows you to 'snatch' pictures of commercial games to disk, plus the next part in our GEM FROM C series and reviews of Superbase Personal, K-COMM 2 plus lots of games including Barbarian. Another big issue.

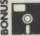

DISK AVAILABLE. DOUBLE SIDED. With BONUS story for STORYBOOK and STORYBOOK

ISSUE 30 – A great follow up to Solid Modelling allows you to animate 3-D objects. Try 3-D ANIMATOR. How about a puzzle with LETTER CASTLE or an arcade style shoot-up from ANTIC called DESERT CHASE? Articles include an in-depth look at GUNSLINGER, Genealogy With Your Atari and First Steps on saving screens. Loads of reviews including AUTODUEL and P:R: CONNECTION. The ST section includes the continuing GEM series, CYBERSTUDIO, ZOOMRACKS II and loads of games and scrious reviews including GFA BASIC, K-Roget, Jupiter Probe and more.

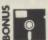

DISK AVAILABLE. DOUBLE SIDED with BONUS MACHINE LANGUAGE ADVENTURE only available on this disk!

ISSUE 31 - Our massive survey on all the WARGAMES available for the 8-bit Atari heads this issue which also includes a great type-in synthesiser listing called ORIGINAL SYNTH. Other listings include FONT FACTORY, a nice character editor and a challenging game called BOWL TRAP. A feature on SSI, more Tutorial Subroutines, a long feature on THE NEVERENDING STORY, reviews of ROADWAR 2000 and THE DUNGEON plus many more are also in this issue. ST SECRETS, a new series on ST programming begins with a look at sound and the ST reviews section includes IMG SCAN, BASE TWO, TEMPUS and many more.

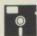

DISK AVAILABLE - All the extra files for ORIGINAL SYNTH set up ready to run plus all the other listings

ISSUE 32 – A great card game for 8-bit users called, rather uninspiringly, WHIST plus a two player game of TENNIS and a GRAPH MAKER that works on the 1029 printer. A new series starts on EXPANDING YOUR ATARI and there is an excellent program/tutorial on BUBBLE SORTING. Reviews include THE PAWN, GUILD OF THIEVES, SPARTADOS/U.S. DOUBLER and many more. ST users can find out about programming graphics with ST SECRETS and can read all about the TURBO DIZER, PC DITTO plus reviews of Tanglewood. Defender of The Crown, Winter Olympiad, PROSPERO Tanglewood, Defender of The Crown, Winter Olympiad, PROSPERO FORTRAN and more.

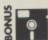

DISK AVAILABLE - DOUBLE SIDED with BONUS MACHINE CODE ARCADE GAME available only on this disk.

All back issues are £1.20 each in the U.K., £1.95 for Europe or surface mail elsewhere and £2.75 for Air Mail outside Europe.

PAGE 6 Issue disks will run on any 8-bit Atari with 48k or 64k memory. Each disk is just £3.95. Postage is FREE in U.K. Overseas please add £1 per order (for any number of disks).

Please make cheques/postal orders payable to PAGE 6. Send your order to PAGE 6, P.O. BOX 54, STAFFORD, ST16 1DR, ENGLAND.

ACCESS and VISA accepted. Telephone 0785 213928.

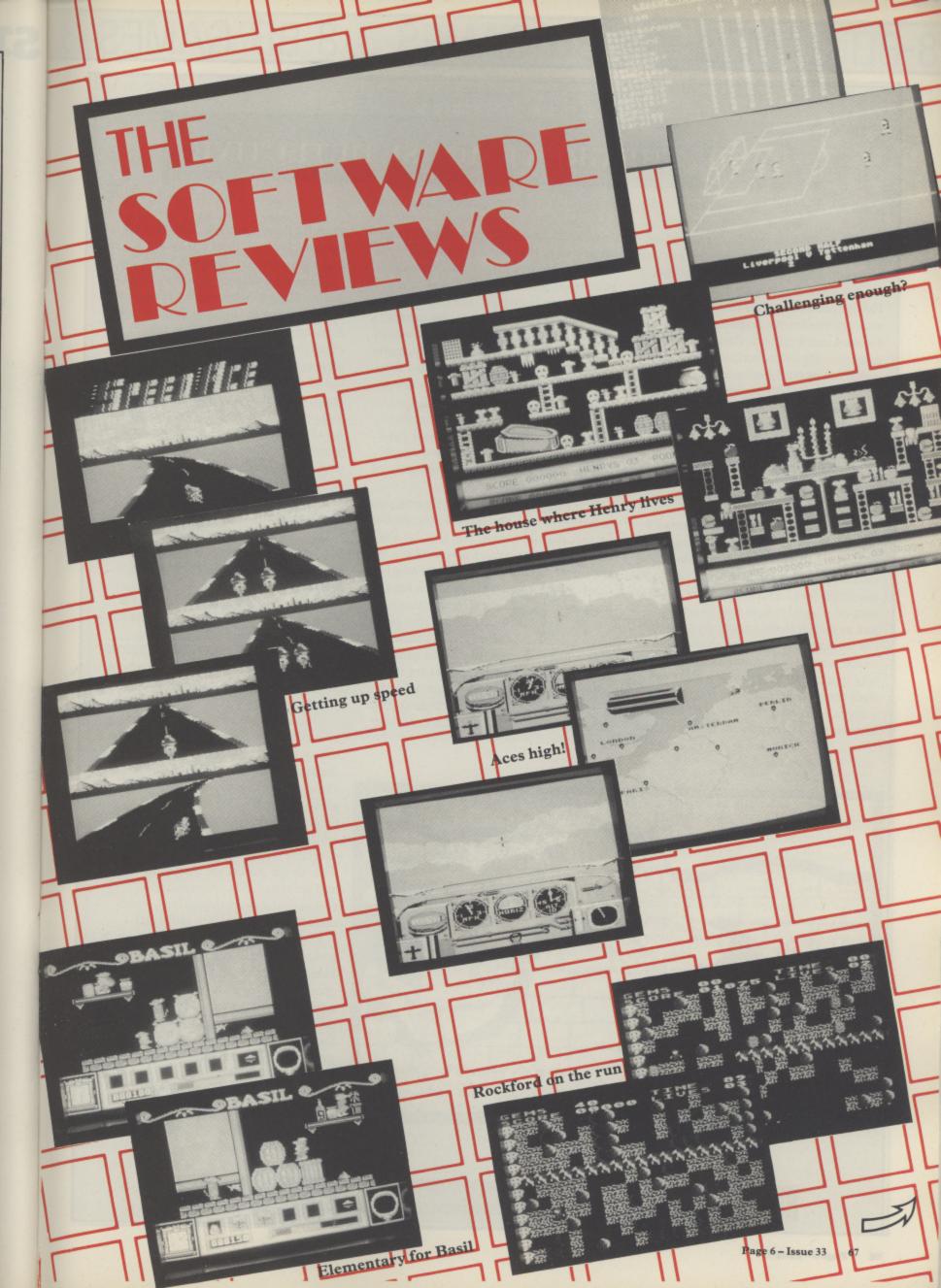

## 8-BIT GAMES .... 8-BIT GAMES .... 8-BIT GAMES .... 8

#### BASIL, THE GREAT MOUSE DETECTIVE

Basil the Mouse lives in the basement of 221B Baker Street and like his esteemed neighbour Sherlock Holmes, Basil is a famous detective. Also like Holmes, Basil has a valued friend and an arch enemy, known respectively as Dr. Dawson and Professor Ratigan. In this game the villainous Ratigan has embarked upon the most sinister criminal plan of his career, during which he kidnapped Dr. Dawson. It's up you, as Basil, to track down and rescue your friend by following clues through some of London's seedier areas to the evil Ratigan's den. The game is based on the Walt Disney film of the same name, so I expected a high quality product. I was not disappointed, and neither was my 6 vear old son!

The cassette version had such a ridiculously long loading time (nearly 30 minutes!) that I exchanged it for the disk version which loads in just 50 seconds and so far has been completely reliable. On loading you're treated to some fairly melodramatic music, but this soon gives way to a catchy theme which plays along with the game's credit and high score screens – showing the Top Ten Effective Detectives! There's no music during the

game itself, in fact the game is quite restrained in the sound department, being limited to a few bleeps, burbles, and boinks now and again.

The game is divided into three stages, covering the dockland area, the sewers(!), and Ratigan's den. Each stage consists of several sets of screens, around which you guide Basil using the joystick and a few keyboard controls. Each new screen visited scores 50 points, so the further you get the higher you score. To get from one set of screens to the next Basil has to leap up to and scramble through letterboxes set in doors, the animation of which is quite delightful.

You complete each stage by using your magnifying glass to find and identify five correct clues hidden in jam jars, bottles, chests, and other places scattered around the many playing screens. Clues take the form of objects such as spanners, keys, guns, and other items. Unfortunately, the evil Ratigan has scattered eight false clues around each level just to confuse you, and a major element of the game involves deducing which clues are the genuine ones. Once you've got them all you have to find the exit to the next level. If you get lost on the way you can trade

clues for direction hints. The process is repeated for each level until you eventually find Dr. Dawson.

It's not as straightforward as this, of course. Ratigan's henchmen are roaming around trying to stop you finding clues. Any contact with them has a deleterious effect on your strength, as shown on a scale at the bottom of the screen. Run out of strength and the game's over, but you can avoid this by eating the cheese you occasionally find during the search for clues. To add even more pressure there's a time limit for each stage, with a clock at the bottom of the screen to remind you how little time there is left.

Sometimes you'll find mousetraps. No, they don't hurt you, but you can store them in your pockets with the clues you're currently working on and use them later to incapacitate Ratigan's bothersome cronies.

The only problem I found with the game is where Basil sometimes gets stuck in a given location for no apparent reason. When this occurs all you can do is wait for the time to run out or reboot the game. It doesn't happen often, though.

I found the game's graphics rather attractive. The detailed backgrounds are drawn in sixteen shades of brown, while the area at the bottom of the screen showing clock, pockets, magnifying glass, strength scale, and score is displayed in bright primary colours. The sprites depicting Basil dressed in his detective's raincoat and Ratigan's men in their thugs' outfits are beautifully drawn and animated. My only criticism concerns the clues themselves, which visually are often rather indistinct.

Overall, the game looks good, sounds good, plays well, and has just the right balance of action and intellectual challenge to keep players of all ages coming back for more. My six year old son soon got the hang of it and plays it for hours, but younger children would probably find it too difficult without your help. Be careful though – you might just get hooked on it yourself!

John S Davison

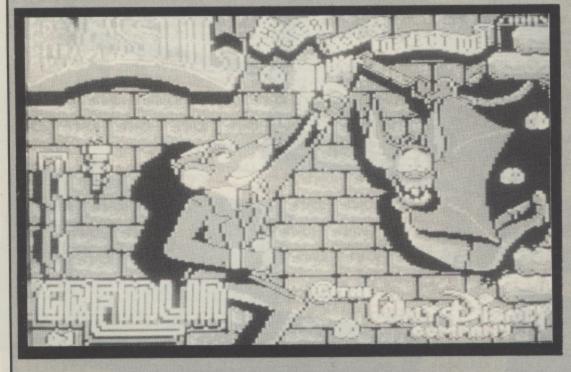

Published by Gremlin Graphics – £14.95 on disk – £9.95 on cassette – 1 player

## 8-BIT GAMES.... 8-BIT GAMES.... 8-BIT GAMES....

#### **SPEED ACE**

SPEED ACE is the first Atari release from the newly formed company Zeppelin Games, and was written by Brian Jobling, who also programmed Tynesoft's Phantom and Mousetrap. This time he has produced a version of the popular arcade game Hang On – a sort of Pole Position on motorbikes!

By necessity the display is very similar to previous race games, with a winding track, grass verges and a scrolling backdrop of buildings and mountains. The motorcyclists are nicely drawn in three colours (red, green and white!) and a sense of motion is achieved by alternate red/white kerb stones and central (green) lines. However, this movement is rather less than smooth so you begin to wonder if your bike has a flat tyre! Judging by the acceleration possible, this is quite a plausible explanation! Apart from these criticisms, the graphics are generally reasonable and, Elektraglide excepted, on a par with the competition.

Controls have been restricted to a minimum. You only need to worry about

steering the bike around sharp bends and adjusting your speed as necessary. In fact, it's possible to maintain full throttle all around the circuit providing you take the correct inside line into certain critical corners. The bike will drift heavily as a consequence so you've got to keep a wary eye on opposing riders if you adopt this strategy! A good point here is the way the bike leans over realistically as you negotiate bends. It's not advisable to mount the grass verges or collide with other riders as this reduces your speed dramatically and as I've already hinted, fast acceleration is not one of the bike's notable attributes!

There's a choice of nine different race tracks with famous names such as Paul Ricard, Monza and Silverstone included, each one having different noticeable characteristics which relate to the circuit in real life. Additionally, you can choose the length of the race from one to nine laps, although at least two are needed on most circuits if you want a shot at Pole position. Unlike almost all previous race

games, SPEED ACE is a genuine battle to achieve first place – all of the other riders have certain positions in the race and these remain consistent with their movements around you. Mr Jobling is to be congratulated for this major breakthrough!

In addition to the one player game, a two player 'head-to-head' option is available in which the screen splits into two (a la Pitstop II) to represent each player's view. Much as I applaud the inclusion of two player options, this one has a considerably detrimental effect on the speed and manoeuvrability of the bikes, to the extent that I would have been happier in its absence.

As a one player race game I rate SPEED ACE as second only to Activision's Great American Cross Country Road Race, and if Zeppelin are going to continue producing games of this high quality then I recommend you rush out and buy every one!

Paul Rixon

Published by Zeppelin Games - £2.99 on cassette - 1 2 players with joystick(s)

#### HENRY'S HOUSE

Little Henry has hit upon a spot of bother! He only took a small sip of his chemically minded father's latest liquid concoction but now he is just six inches high and locked inside the broom cupboard, and so he must embark on a desperate quest in search of a cure, avoiding a multitude of obstacles along the way, from terrible toothbrushes through pestiferous parrots and chefs chasing chickens to a final encounter with the vicious vampire!!

This could only be the zany plot to HENRY'S HOUSE, a game that Crummydore owners saw several years ago when it was marketed by (dare I say) English Software, but has now, at long last, been released in Atari format by the budget pioneers Mastertronic. It could be described as a cross between Jet Set Willy and Bounty Bob Strikes Back, but any similarity with the former game is strictly based on concept only, as this one is 100% playable and, quite honestly, a

platform enthusiast's delight!

There are eight different levels in the game, each representing a room of Henry's house (funnily enough!). Each room is packed with artifacts and obstacles strewn across a familiar ladders and levels background, together with various traps designed specifically to end Henry's mission, such as low-flying toast in the kitchen, a high speed slipper in the bedroom and a hyper-active cuckoo clock in the lounge! When all necessary objects have been collected, a key is revealed which enables access to the following room. Henry can walk or jump, but only minor falls are permitted so his three lives tend to deplete pretty rapidly. A particularly commendable feature is that you can re-commence the game from the level you previously completed, as opposed to the very beginning. On the negative side, this makes the game a lot easier to complete and once you've conquered all eight rooms you simply

return to the first at an apparently identical level of difficulty.

Graphics are nothing less than superb. Colour has been used to exceptional effect and there's plenty of animation together with bright, clearly defined objects and some cleverly drawn scenery. Sound is also above average, with a cheerful 'Rule Brittania' theme tune and adequate sound effects throughout the main game.

The thing that makes HENRY'S HOUSE so refreshing is the liberal injection of humour into the plot and graphics. Small details such as pictures on the television set and nasties lurking in the bathroom all contribute to this favourable impression. Add to this a super little platform game and the result is an incredibly addictive piece of software that should not be missing from your collection!

Paul Rixon

Published by Mastertronic -£1.99 on cassette - 1 player with joystick

#### ROCKFORD CRYSTAL RAIDER

'Congratulations, you've just bought the greatest piece of games software ever released' – that's what it said on the inlay card, so naturally I had high expectations as I waited for ROCKFORD – an adaptation of the coin-op arcade version of the classic computer game Boulderdash – to load in.

I was greeted unceremoniously by a text-only title screen accompanied by some music that sounded remarkably as if it had been pinched from International Karate. There were no levels to select or screen options, simply a prompt to press START - so I did. Screen one revealed a familiar background of boulders, walls and glistening gems, superimposed by the famous Rockford character looking absolutely nothing like the cute little dude of old - this was more like Bounty Bob in a Robin Hood outfit! Even worse, everything was coloured in 'Who Dares Wins II style' (i.e. delicate shades of yukkie green and brown!). From then on, gameplay was much the same as Boulderdash, a simple case of

accumulating gems to gain access to the subsequent screen. On level two, 'moving walls' were introduced and additional adversaries became evident on levels three and four.

Levels five to eight were different in design and colouring, and according to the instructions I had entered a new world in a series of five, each consisting of four levels. In each new world, Rockford would don a new outfit and take on the role of Cowboy, Hunter, Spaceman, Doctor or Chef. Apart from the cosmetic changes (some of them very good), the game continued to follow the essence of Boulderdash with a liberal selection of nasties, including snakes, fire balls and the ever-faithful amoebas adding to the challenge on higher levels.

Despite my initial reservations I actually found ROCKFORD quite addictive, but in no way did it possess the instant appeal or professional finish of the original Boulderdash, and I do wish Mastertronic hadn't gone quite so O.T.T. with the sales hype. Perhaps

their confidence in ROCKFORD isn't really as solid as they would like us to believe. Why else would they re-release another title on the B side of the cassette?

CRYSTAL RAIDER was reviewed fully in PAGE 6 issue 26, and is basically one of those games that involves collecting objects from innumerable rooms, avoiding the inevitable nasties along the way. This is bound to keep you occupied for some time and although the graphics and sound are quite unspectacular, like ROCKFORD the game holds a fair measure of addictiveness. If you don't already have CRYSTAL RAIDER then the package is well worth checking out, but if you want a version of Boulderdash then I'd advise you to seek out the original, which recently re-appeared in budget format courtesy of Prism Leisure Corp. Of course, if you're already a dedicated Boulderdash fanatic then ROCKFORD may well be the challenge you've been waiting for!

Paul Rixon

Published by Mastertronic M.A.D. - £2.99 cassette - 1 player with joystick

#### LEAGUE CHALLENGE

This fourth Atari release from Atlantis Software marks a departure from their previous trend of following popular arcade themes. As the name suggests, LEAGUE CHALLENGE is a football managerial game and adds to an already extensive list of similar titles on the market. In common with many of these, it's written entirely in Basic and, contrary to the instructions, will only load if Basic is enabled i.e. by pressing START only on powerup. (Atlantis have already asked us to pass on their apologies for the error. Ed.)

The main game is presented with standard Gr.0 text on a standard background and uses the INPUT command to extract information from the player. Having chosen a team to manage from the sixty-four available you are first presented with a 'mid-week options menu' from which you can sell unwanted players or view various statistics relating to your team and its financial position. Games may also be saved and recalled from this menu,

although unfortunately the high-pitched tones aren't terminated afterwards for the benefit of us poor suffering Rev.B Basic owners!

Next, the intensity of training is selected (thoroughness is proportional to cost) and then it's onto the important task of choosing eleven members of your team to play in the forthcoming match, bearing in mind each player's strength, fitness and ability. The match itself is finally played, albeit in a weird sort of fashion! Your view switches to a representation of the goal and part of the pitch, complete with several stationary players (but no ball!). A white line suddenly emerges from a player's foot and plots a trajectory towards the goal. If it gets past the goalie the result is displayed in the text window. This process repeats for each half of the game, but in a few seconds it's all over and the final result is announced, so don't blink or you'll miss it!

League results are added to a master points table and then you're offered the opportunity to purchase an extra player from the transfer market. Finally, you're reminded of the damage to your bank account with a full analysis of income and expenditure, before returning to the mid-week options menu for another round of the same. The cycle repeats a further fifteen times to the end of the season when your performance is assessed and the team relegated or promoted as appropriate. And then you start again, for even more of the same. It's not an unplayable sequence by any means, but the monotony is such that I hold great admiration for anyone who is still awake by the second season!

Perhaps if the graphics had been better and some sound included, LEAGUE CHALLENGE would have possessed far greater appeal, but Atlantis simply don't seem to have put much effort into producing it. Let's hope they'll stick to those good old arcade themes in future!

Paul Rixon

Published by Atlantis Software - £1.99 on cassette - 1 player - keyboard only

## 8-BIT GAMES .... 8-BIT GAMES .... 8-BIT GAMES ....

#### ACE OF ACES

To become an Ace of Aces, you need skill, determination, and a copy of this new American import from U.S.Gold an absorbing flight combat simulator based around the Second World War which puts you in charge of an RAF Mosquito fighter.

Controlling the Mosquito fully requires interchanging between five different display screens, each representing an area of the aircraft. The Pilot's view houses all the necessary flight instruments including Compass and Radar and gives you control over the yoke and gun or cannon. An icon-intercom system - present on all the screens - acts rather like an on-board tutor, prompting you to take action when necessary. For technical adjustments to the throttle, boost and trim you must relocate to an Engineer's screen. There are two of these, one for each engine. Although there aren't any landings in the game, it's still possible to lower the landing gear to lose airspeed. Set the flaps correctly and you probably won't need to!

In between frequent visits to the Engineer's department it's important to consult the map of enemy targets throughout Europe and keep an eye on the weather symbols to prevent storm damage. For ground targets, you must move to the Bomb Bay where you can additionally switch weapons and reduce weight by disposing of any empty fuel tanks. The instructions supplied are brief, if not lacking, but fortunately there's a practice option where you can try out all of the major functions. The Mosquito handles rather sluggishly but even so, this experience is horribly addictive!

Select the game proper and you must first choose the number and nature of missions you wish to embark on. Whether you want to annihilate Nazi Bombers and V-1 Buzz Bombs or seek out the U-Boats and Prisoner-of-War trains is entirely your prerogative, but to become an 'Ace of Aces' all of the missions must be chosen simultaneously, and each contributes significantly to the final points allocation. Having inspected

the intelligence report you must then collect sufficient supplies of fuel and weaponry and finally study the area map before departure. A successful mission basically involves locating the adversary target, letting rip with the fire button and quickly returning to base. Nazi fighters often intercept you on the way, and must be dealt with in a similar fashion. These always appear on a background of cloudy blue sky, so don't expect any memorable scenery or landmarks! Despite the lack of colour, graphics are generally adequate, with some really slick animation on the Engineer's and Pilot's screens. Sound appears to have been neglected but even this does not detract from the sheer satisfaction of gameplay.

In these days of 'budget' games galore you may think twice before shelling out ten pounds or more, but pause to consider factors such as complexity, addictiveness and lasting appeal and I believe you won't find a better bargain than ACE OF ACES.

Paul Rixon

Published By U.S. Gold – £9.99 on cassette – £14.99 on disk – 1 player with joystick

PO BOX 78 MACCLESFIELD CHESHIRE SK10 3PF Telephone (0625) 25228

Established during 1984 SUNARO are proud of their dedicated ATARI service which promises FRIENDLY EFFICIENCY with REALISTIC PRICES

#### WHY NOT GIVE US A TRY?

#### **ATARI ST**

| BATTLESMIPS    |        |
|----------------|--------|
| BLACK LAMP     |        |
| CRAZY CARS     | 15.95  |
| DARK CASTLE    |        |
| DUNGEON MASTER | 19.95  |
| ENDURO RACER   | 11.95  |
| GUNSHIP        | 19.95  |
| POOL           | . 8.95 |
| PREDATOR       | 15.95  |
| OIDS           | 15.95  |
| TAU CETI       | 15.95  |
| TEST DRIVE     | 19.95  |
| TETRIS         | 15.95  |
| TEST DRIVE     | 19.95  |
|                |        |

#### **ATARI 8-BIT BUDGET** CASSETTES

| ONGOLITES              |      |
|------------------------|------|
| BOULDERDASH            | 2.9  |
| BOULDERDASH II         | 2.9  |
| DAMBUSTERS             | 2.9  |
| FOOTBALLER OF THE YEAR | 2.9  |
| LEAGUE CHALLENGE       | 1.9  |
| ROCKFORD               | 2.9  |
| SPEED ACE              | 2.9  |
| TALLADEGA              | 1.95 |

#### ATARI 8-BIT CASSETTES

ACE OF ACES..

| ATARI ACES 8.50                |
|--------------------------------|
| BASIL:MOUSE DETECTIVE 8.50     |
| DRUID 8.50                     |
| F-15 STRIKE EAGLE 8.50         |
| FOOTBALL FORTUNES 12.75        |
| FOUR STAR GAMES 1 6.95         |
| FOUR STAR GAMES II 6.95        |
| GAUNTLET (64k) 8.50            |
| DEEPER DUNGEONS 4.95           |
| JEWELS OF DARKNESS(64k) 12.75  |
| LEADERBOARD 8.50               |
| LEADERBOARD TOURNAMENT. 4.95   |
| LITTLE DEVIL 6.95              |
| LIVING DAYLIGHTS 8.50          |
| MIRAX FORCE 6.95               |
| NIGHTMARES 6.95                |
| PLATFORM PERFECTION(64k). 8.50 |
| SHOOT EM UPS 8.50              |
| SILENT SERVICE 8.50            |
| SILICON DREAMS (64k) 12.75     |
| SPRONG 6.95                    |
| TOMAHAWK (64k) 8.50            |
| TRIVIAL PURSUIT 12.75          |
| WINTER OLYMPIAD                |

#### ATARI 8-BIT DISKS

| ACE OF ACES 12.75                      |
|----------------------------------------|
| BASIL:MOUSE DETECTIVE 12.75            |
| DRUID 12.75                            |
| F-15 STRIKE EAGLE 12.75                |
| FLIGHT SIMULATOR II 39.95              |
| FOUR STAR GAMES 1 8.95                 |
| FOUR STAR GAMES II 8.95                |
| GAUNTLET (64k) 12.75                   |
| DEEPER DUNGEONS 4.95                   |
| GEMSTONE WARRIOR 16.95                 |
| <b>GUILD OF THIEVES (64k) 16.95</b>    |
| <b>JEWELS OF DARKNESS (64k). 12.75</b> |
| LEADERBOARD 12.75                      |
| LEADERBOARD TOURNAMENT. 6.95           |
| LITTLE DEVIL 8.95                      |
| LIVING DAYLIGHTS 12.75                 |
| MINI OFFICE II 16.75                   |
| MIRAX FORCE 8.95                       |
| NIGHTMARES 8.95                        |
| PAWN (64k)16.95                        |
| SILENT SERVICE 12.75                   |
| SPRONG 8.95                            |
| TOMAHAWK (64k) 12.75                   |
| TRIVIAL PURSUIT 16.95                  |
| WINTER OLYMPIAD 88 12.75               |
|                                        |

ORDER VIA 72:MAG90623

Please add 50p handling to all orders under £5 MicroLink Cheques/PO's payable to: SUNARO SOFTWARE (P6) Girobank Transcash to account 664 6638

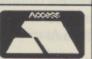

## UNUSUAL ANTICS

#### by Les Howarth

Here is another unusual demo from Les Howarth who brought you the excellent Magic Window a few issues back. This demo gives an unusual effect by pointing the character set to the ANTIC chip.

#### **HOW IT WORKS**

If the character base is set to page 212 (memory location 54272) which is the start of the ANTIC address, printing to the screen in GRAPHICS 1 will actually give GRAPHICS 3 PLOTS in 5 colours. As well as printing to the screen you can also use PLOT and DRAWTO as in this demo. The COLOR statement chooses the character to be printed rather than a colour so COLOR 130 is actually character 130 (Inverse CTRL/B). By experimenting with different characters some weird effects can be obtained.

#### **TURBO COMMANDS**

The FILLTO on line 160 is a Turbo Basic command to fill an enclosed area with a color selected by FCOLOR, in this case character 99, which gives a nice jazzy effect. This effect changes if the SELECT key is pressed while a scrolling message is being displayed. The scroll will stop until START is pressed. Use OPTION to end the program.

Note also the frequent use of the percent sign in the listing. In Turbo Basic the numbers 0 to 3 can be used in this way to save memory. Each time these variables are used only one byte is used as opposed to six normally taken when using a number.

One effect I have added to the demo is a scrolling message using player/missiles. You are alas limited to only 4 characters, 1 for each player, unless the 5th player is enabled of course. The DATA for the characters is taken directly from the resident character set, therefore there is no need to calculate the data yourself. This makes it possible to create any message by simply putting it into A\$. PROC MESSAGE starting at line 390 looks at each character in A\$ and transfers the necessary data to the P/M area. As players can be moved horizontally quite smoothly in Turbo Basic, it gives the appearance of a nice scrolling message. The player/missile area is initially cleared using the MOVE command as described by Roy Goring in issue 32.

One more command is introduced on line 90.

R=RAND(25) will return an integer random number between 0 and 24. The number in brackets gives the equivalent of INT(RND(0)\*25) in Atari basic.

```
QK 1 REM ******************
CL 2 REM *
                Turbo-BASIC Demo
     REM *
ZB 3
                       by
                   Les Howarth
DZ 5 REM *--
HS 6 REM * PAGE 6 Magazine - ENGLAND *
QQ 7 REM ***************
NN 8 REM
50 10 GRAPHICS 17: POKE 756, 212: POKE 711,1
   16:POKE 708,8:POKE 710,250
GI 28 DIM A$ (28) : A$="PAGE*6* DEMO": BT=%1
XF 30 X=10:CHB=57344
BU 40 EXEC SPRITE
SI 50 EXEC SCREEN
FZ 60 EXEC MESSAGE
TH 70 PAUSE 50
KO 90 R=RAND(25):50UND %0,R,10,10
RO 100 PAUSE %1.NEW7
LJ 80 FOR I=X1 TO 50
         PAUSE %1: NEXT I: SOUND
PO 110 GO# MOVE_PM
05 120
GI 130 PROC SCREEN
GD 140
         COLOR 2:PLOT %0, %0: DRAWTO 19, %0:
   DRAWTO 19,23:DRAWTO %0,23:DRAWTO %0,%0
150 COLOR 130:PLOT %0,%3:DRAWTO 19,%
   3:DRAWTO 19,19:DRAWTO %8,19:DRAWTO %8,
   %3:COLOR 99
         FCOLOR 99:PLOT %1,4:FILLTO 16,18
JF 160
   :FILLTO %1,18:FILLTO %1,4
         COLOR 170:PLOT %2,5:DRAWTO 4,5:P
EG 178
   LOT %3,5:DRAWTO %3,10
         PLOT 5,11:DRAWTO 5,16:DRAWTO 7,1
   6:DRAWTO 7,11
   198
        PLOT 8,10:DRAWTO 8,5:DRAWTO 9,5:
   DRAWTO 10,6:DRAWTO 9,7:DRAWTO 10,8:DRA
   WTO 10,10
         PLOT 11,16:DRAWTO 11,11:DRAWTO 1
   2,11:DRAWTO 13,12:DRAWTO 12,13:DRAWTO
   13,14:DRAWTO 13,15:DRAWTO 12,16
   210 PLOT 14,10:DRAWTO 14,5:DRAWTO 16,5:DRAWTO 16,10:DRAWTO 14,10
CX 210
VO 220 ENDPROC
OV 238
NM 240 # MOVE_PM
VII 250 DO
DX 268
         IF PEEK (53279) = 23 THEN 550
IP 270
         IF PEEK (53279) =5 THEN EXEC WAIT
QJ 288
         POKE 53248, X: POKE 53249, X+8: POKE
    53250, X+16: POKE 53251, X+24: X=X+X1: PAU
   SE 0.2
MC 298
         IF X>218 THEN X=10:EXEC MESSAGE
QH 300 LOOP
05 310
QS 320 PROC SPRITE
DQ 338
         T=PEEK(196)-16:FOR I=704 TO 707:
   POKE I,14:NEXT I:POKE 559,62:A=T*256
FS 340
         MOVE 20000, A, 2048
MT 350
         POKE 54279, T: POKE 53277, 3: 4=4+11
   40
JF 360
         POKE 623, X1: A1=A
VZ 370 ENDPROC
PG 380
XD 390 PROC MESSAGE
         IF BT>LEN(A$) THEN BT=1
QL 400
HW 410
         FOR T=0 TO 3
XI 420
            C= (ASC (A$ (BT, BT))-32)*8+CHB
CN 430
            FOR I=0 TO 7
IK 440
             POKE A+I, PEEK (C+I)
ZK 450
            NEXT I
           BT=BT+1:A=A+256
PM 460
         NEXT T:PAUSE 2:A=A1
WC 480 ENDPROC
PJ 490
GD 500 PROC WAIT
CO 510 IF PEEK (53279) =6 THEN 530
         GOTO 510
ND 520
UT 530 ENDPROC
PA 540
JO 550 FOR I=53248 TO 53251:POKE I,0:MEXT
    I:END
PE 560
```

# SOFIKEY

A superb utility to add instant commands, text or even whole subroutines to your programs at the touch of a key

Anyone who does much programming will appreciate the facility to assign commonly used strings of characters, such as programming statements, to a single key so that pressing that key will type the entire statement. A few utilities to do this have been published but this program offers the following advantages over others I have come across:-

- Strings can be as long as an entire program line (over 100 characters), with multiple statements assigned to one key
- You are not limited to alphanumeric characters any character except the RETURN key can be used, including commas, graphics symbols, control codes and inverse characters. So even machine code functions and printer controls can be assigned
- Up to 26 different assignments can be used at any one time, one for each alphabetic key (A-Z)
- The string is called by pressing the appropriate alphabetic key and the OPTION key simultaneously, so you still retain the normal, shift- and control-combinations of that key (some utilities of this type often use one of these combinations to print the string, thereby losing the normal operation of that key combination)
- You can make up your own different sets of key functions and save and load them as appropriate.

The program provides for both tape and disk versions, so tape-only users can also enjoy the benefits of this facility. Even if you are not interested in the program as such, the article may still be worth reading as it demonstrates two useful programming techniques, one which allows a 'non- relocatable' machine code program to be relocated in steps of whole pages and another which overcomes the inability of the DATA statement to handle an embedded comma, a technique I have never seen published before.

## Gary McDonald

#### PREPARING SOFTKEY

The main program is shown in Listing 1. Type this in then SAVE or CSAVE it as appropriate. You must leave in line 100 as it is shown because this is used by the program. This listing is a skeleton program which needs key definitions incorporated in it before RUNning. Functions are defined in REM statements contained in program lines in the range 0 - 99 which you can either add directly to the skeleton program and then (C)SAVE as a new version, or make into separate programs which can be LISTed to disk or tape and later merged with SOFTKEY by ENTERing. Some examples are shown in Listing 2 but you do not necessarily have to use these - you can of course devise your own functions to suit your particular needs.

When SOFTKEY (augmented by the key assignments as described above) is RUN it will create a machine code program and save it either as an AUTORUN.SYS disk file or as a bootable tape file (or both!), whichever you specify (multiple copies can be made simply by following the prompts). To use the functions you then have to switch off the computer and reboot (with BASIC installed). If you are using tape, remember to hold down the START key at the same time as switching on the computer then press the recorder's PLAY key followed by RETURN to load the boot tape. When the program has loaded, either from disk or tape, the familiar BASIC 'READY' prompt will appear.

From then on, whenever you hold down the OPTION key and an appropriate alphabetic key together (either in lower-case mode or with shift, caps-lock or control) your string will be printed. Any key combination without the OPTION key will print as normal, as will any key to which you did not assign a string. For convenience, auto-repeat has been disabled in OPTION mode but is still available in normal use. After the string has been printed, press RETURN to enter it.

Don't forget to type a line number first if you want the string to be part of a program line, otherwise it will be entered in command mode. You can of course enter it in the middle of a group of statements – just enter the rest normally and call up your key function at the appropriate point. If you intend to follow it with more statements on the same line, don't forget to add a colon delimiter if appropriate.

The keys will continue to work in this way even after a RESET, but strange results can arise if you call DOS. If you still wish to use DOS, delete Line 660 from SOFTKEY before RUNning it but you will then lose the function keys after a RESET. In any event, some DOS functions will overwrite the machine code and cause a crash when you return to BASIC.

### RELOCATING THE OBJECT CODE

The machine code program loads into low memory (after DOS for disk users) before BASIC is installed, and the lower down it is the more RAM is available for BASIC (Page 6 of RAM is not affected). It makes sense to load in as low as reasonably possible, but this will vary depending on your system configuration (number of disk drives, file buffers, etc.) so SOFTKEY is flexible enough to allow you to specify the loading point to the nearest page boundary (a page is a block of 256 bytes). To determine the lowest

address, switch on your computer in its normal operating mode (without the SOFTKEY AUTORUN or boot tape programs) and type PRINT PEEK(744). Add 1 to this number to derive a suitable load address and change Line 140 as necessary from ORG = 30 to your new number. PEEK(744) normally gives 7 for a tape-only system and 28 for a single disk drive.

Line 150 alters all those bytes of the machine code routine which depend on the start address and effectively moves the routine by a whole number of pages up or down in memory from a nominal address of Page 29. The bytes which have to be altered were determined by assembling the source code twice using two different starting addresses, the second one page higher than the first, and then comparing the two sets of resulting object code and noting which bytes were different and how they compared with the starting address. This data is contained in Lines 2000 and 3000 and is read into string arrays RLP\$ and RLO\$.

#### A DIFFERENT WAY OF HANDLING DATA

The second unusual feature of the program is the way the data for the string assignments are incorporated into the program. The natural choice would be to use DATA statements but if you wish to incorporate a comma in your string (which can arise frequently - when opening files, using arrays, POKEing, etc) the READ statement would only read as far as the comma and ignore the rest - in fact it would read everything after the comma as the next set of data which would not be the intention. The REM statement overcomes this restriction but I had to write a special routine to access the data directly from the program lines stored in the computer's memory.

Line 200 of SOFTKEY determines the address of the first statement in the program and Line 210 then reads the line number. If this is 100 any lines between 0 and 99 will already have been examined and the program branches to Line 400 to write the code to disk or tape. Otherwise, Line 220 calculates the length of the line and bypasses any further processing if the line is empty. Lines 230 to 320 check that the key label is within range and if so incorporates its definition in a table in the machine code. Finally, Line 330 finds the address of the next line number before looping back to Line 210 to process it.

#### DEFINING YOUR OWN KEYS

As stated earlier, Listing 2 is just an example of the way you may define keys. You can assign almost any statement to a key from your own name through to often used keywords up to full one line routines. Defining keys simply requires you to create a program consisting of REM statements using line numbers up to a maximum of 99 which can then be merged with the main SOFTKEY program. This program must be LISTed to disk or tape so that it can be ENTERed once the SOFTKEY program has been loaded.

Strings *must* be assigned in the format shown in Listing 2, namely

Line no., space, REM, key (A-z), string.

Note that there are no spaces between the key label and the assigned string (unless you want leading spaces as part of your string). A new line should be used for each key. They need not be entered in alphabetical order, but it is tidier if they are.

I hope you find this program as useful as I have. It obviates the tedium of keying in commonly used statements time and time again, reduces the chances of error and saves time. All you have to do now is remember what each key stands for, but if the functions have been assigned in a meaningful way this is not too difficult.

Although this article has described the use of function keys in BASIC, the boot program also works with the Assembler/Editor cartridge (different functions are needed of course).

#### SOME EXAMPLE ROUTINES TO USE WITH SOFTKEY

As a bonus, Listing 2 presents you with a ready made library of subroutines that you may use in your own programs. If, for example, you need a machine code routine to copy an area of memory just type in the line number you wish to use and press OPTION + M. You need then only make sure that any variables used tie up with the routine. Much simpler than looking up or trying to remember a complicated routine. Every time you find a routine that you might use again you can amend the SOFTKEY program and create your own library of routines for use in your programming sessions. Brief descriptions of the functions defined in Listing 2 with the key to which they have been allocated are as follows:-

- **B** Dimensions a string B\$ to 200 bytes and sets all elements to zero (Atari heart symbol)
- C Closes Channel 1
- D Lists the directory of Drive 1 without having to go to DOS
- H Calculates the high byte of variable V
- I A machine code routine to send or receive data from a device can be used to read files. Open the device first (e.g. OPEN £1,4,0,'D:XXX'), set up a buffer to receive the data (a string for example) then call the routine with the USR function passing the following parameters channel number, transmission direction (7 for read, 11 for write), buffer address and number of bytes
- **J** Print the 2 low-order bytes of the internal clock in jiffies (units of time approximately equal to 1/50 second in the UK)
- K Wait for a key to be pressed and store its ATASCII value in K
- L Calculate the low byte of variable V
- M A machine code routine to copy an area of memory to a non-overlapping region. Call with the USR function with parameters number of bytes to copy, from address and to address
- O Open a device don't forget to insert its name after the quotation mark
- P Print string A\$ to the screen showing any control characters in their symbolic form
- R Lower RAMTOP to Page 96 to reserve memory
- S Another machine code routine. This one reads or writes any number of single or enhanced density disk sectors to or from a buffer. Call with the USR function and pass parameters buffer address (a string?), starting sector number, number of sectors and direction of transfer (82 for read, 87 for write). Only use the write facility if you really know what you are doing as you can easily mess up the disk, destroy valuable data and make it impossible to recover
- V Set the variable VDU to the screen address
- Z Set the internal clock to zero both POKEs to location 20 are intentional

```
NT 100 REM DO NOT DELETE THIS LINE
 LX 101 REM *****************
 IU 102 REM *
                  SOFTKEY
                                         *
 LW 103 REM *
                         ьу
 0A 104 REM *
                    Gary McDonald
 GA 105 REM *----
 JZ 106 REM * PAGE 6 Magazine - ENGLAND *
 MP 107 REM ******************
 RK 108 REM
 PW 110 DIM A$ (313) : RESTORE 1000: FOR I=1 T
    0 313:READ J:A$(I,I)=CHR$(J):NEXT I
 GX 120 DIM RLP$(20):RESTORE 2000:FOR I=1
    TO 20:READ J:RLP$(I,I)=CHR$(J):NEXT I
 FM 130 DIM RLO$ (20) : RESTORE 3000: FOR I=1
    TO 20:READ J:RLOS(I,I)=CHR$(J):NEXT I
 UM 140 ORG=30
 JL 150 FOR I=1 TO 20:K=A5C(RLP$(I)):A$(K,
    K) = CHR$ (ORG+A5C (RLO$ (I))) : NEXT I
 UI 160 DIM D$(120),DT$(26*120)
 ZJ 170 TEXT=0RG*256+313
 TE 180 ? :?
 IH 200 QQ=PEEK (136) +256*PEEK (137)
 XQ 210 Q=PEEK(QQ)+256*PEEK(QQ+1):IF Q=100
     THEN 400
 IG 220 QL=PEEK (QQ+2):L=QL-7:IF L(1 THEN 3
    30
 CH 230 K=PEEK(QQ+5)-65:IF ((K(0) OR (K)25
    )) THEN ? CHR$(253);"OUTSIDE RANGE A-Z
    ":END
 QL 240 IX=236+3*K:A$(IX+2,IX+2)=CHR$(L):A
    $ (IX+1, IX+1) = CHR$ (INT (TEXT/256))
 AJ 250 A$(IX,IX)=CHR$(TEXT-256*INT(TEXT/2
    56))
MI 268 ? "XEY "; CHR$ (K+65+128);" ";
YR 270 D$=""
CI 280 FOR I=1 TO L
LM 290 D$ (LEN (D$)+1) = CHR$ (PEEK (QQ+5+1))
VU 300 ? CHR$(27);D$(I,I);
HL 310 NEXT I:?
OH 320 DT$(LEN(DT$)+1)=D$:TEXT=TEXT+L
LF 330 QQ=QQ+QL:GOTO 210
XX 400 FIN=TEXT-1: MEML0=TEXT+128
RD 410 TB=LEN(A$)+LEN(DT$)
MP 420 NB=INT((TB-1)/128)+1
AK 430 RD=MB*128-TB
HU 448 A$(62,62)=CHR$(MEML0-256*INT(MEML0
   /256)): A$ (67,67) = CHR$ (INT (MEMLO/256))
TB 450 ? :?
NV 468 ? "MAKE BOOT DISK (D)?"
AT 470 ? "MAKE BOOT TAPE (T)?"
UE 480 ? "QUIT
                         (0) ?";?
QH 498 CLOSE #1:0PEN #1,4,8,"K:":GET #1,I
JO 500 IF I=ASC("D") THEN GOSUB 600:GOTO
   450
UA 510 IF I=ASC("T") THEN GOSUB 700:GOTO
   450
MC 528 IF I (>ASC ("Q") THEN 448
DA
   530 END
OC 600 CLOSE #1:0PEN #1,8,0,"D:AUTORUN.SY
DD 610 PUT #1,255:PUT #1,255
   620 PUT #1,0:PUT #1,0RG
   630 PUT #1,FIN-256*INT(FIN/256):PUT #1
   INT (FIN/256)
GN 640 FOR I=1 TO LEN(A$): PUT #1, ASC (A$(I
   )):NEXT I
CN 650 FOR I=1 TO LENCOT$) :PUT #1,ASC(DT$
   (I)):NEXT I
BR 660 PUT #1,226:PUT #1,2:PUT #1,227:PUT
    #1,2:PUT #1,0:PUT #1,0RG
AW 678 PUT #1,224:PUT #1,2:PUT #1,225:PUT
    #1,2:PUT #1,22:PUT #1,0RG
HS 680 CLOSE #1:RETURN
LJ 700 CLOSE #1:0PEN #1,8,128,"C:"
QA 719 PUT #1,0:PUT #1,NB
PG 720 PUT #1,0:PUT #1,0RG
QD 738 PUT #1,22:PUT #1,0RG
WK 740 RESTORE 4000
RG 750 FOR I=1 TO 16:READ J:IF I=11 THEM
   J=ORG
VI 760 PUT #1.J:NEXT I
IT 770 FOR I=23 TO LENCA$):PUT #1,A5C(A$(
   I)):NEXT I
CU 780 FOR I=1 TO LEN(DT$):PUT #1,ASC(DT$
   (I)):MEXT I
PC 790 IF RD>0 THEN FOR I=1 TO RD:PUT #1,
  0: NEXT I
```

HE 800 CLOSE #1:RETURN

21.29

FM 1000 DATA 165,12,141,20,29,165,13,141,

```
BH 1010 DATA 169,19,133,12,169,29,133,13,
    96,32
 XY 1020 DATA 255,255,173,8,2,141,107,29,1
    73.9
 WQ 1030 DATA 2,141,108,29,169,71,141,8,2,
    169
 RT 1040 DATA 29,141,9,2,174,22,228,172,23
    ,228
 YQ 1050 DATA 232,208,1,200,142,149,29,140
    ,150,29
 CP 1868 DATA 169,57,141,231,2,169,38,141,
    232,2
 IC 1070 DATA 96,165,66,208,31,173,31,208,
    201,3
   1080 DATA 208,24,238,168,29,152,72,173
    9,210
 DW 1090 DATA 41,63,168,185,171,29,201,91,
    176,4
   1100 DATA 201,65,176,5,104,168,76,255,
    255,41
 GJ 1110 DATA 31,168,136,152,141,169,29,10
    .24.109
 H5 1120 DATA 169,29,168,185,237,29,240,23
    2,141,170
 BU 1130 DATA 29,185,235,29,133,203,185,23
    6,29,133
 JP 1148 DATA 284,168,8,177,283,148,169,29
    ,32,255
OD 1150 DATA 255,172,169,29,200,204,170,2
    9,208,239
YI 1160 DATA 169,0,133,77,104,168,104,64,
   0,0
OK 1170 DATA 8,76,74,59,255,255,75,43,42,
   79
UR 1180 DATA 255,80,85,255,73,45,61,86,25
   5,67
IN 1190 DATA 255,255,66,88,90,52,255,51,5
   4.27
OY 1200 DATA 53,50,49,44,32,46,78,255,77,
KA 1218 DATA 255,82,255,69,89,255,84,87,8
   1,57
HA 1220 DATA 255,48,55,255,56,60,62,70,72
   ,68
CO 1230 DATA 255,255,71,83,65,0,0,0,0,0
MZ 1248 DATA 0,0,0,0,0,0,0,0,0,0
NC 1250 DATA 8,8,8,8,8,8,8,8,8,8
MF 1260 DATA 0,0,0,0,0,0,0,0,0,0
NI 1279 DATA 0,0,0,0,0,0,0,0,0,0
NL 1280 DATA 0,0,0,0,0,0,0,0,0,0
NO 1298 DATA 8,8,8,8,8,8,8,8,8,8
MP 1300 DATA 0,0,0,0,0,0,0,0,0,0
AH 1310 DATA 8,8,8
IQ 2000 DATA 5,10,16,28,34,41,57,60,67,85
   ,96,117,122,126,131,134,139,148,154,15
HY 3000 DATA 0,0,0,0,0,0,0,1,0,0,0,0,0,
   0,0,0,0,0,0
IF 4000 DATA 169,60,141,2,211,169,22,133,
   10,169,29,133,11,24,234,96
```

```
GR 12 REM BDIM B$ (200) : B$="#": B$ (200) ="#"
   : B$ (2) = B$
WO 13 REM CCLOSE #1
RX 14 REM D?:CLOSE #7:OPEN #7,6,8,"D:*,*"
   :FOR I=1 TO 2000:GET #7,A:? CHR$(A);:N
   EXT I:CLOSE #7
PU 18 REM HHI=INT(V/256)
HF 19 REM IDIM I$ (39) : I$="hhhAAAAEhhEB h
   E- had- half- half- var 184 184": REM #,7/11, A
   DR, SIZ
DX 20 REM J?:?"JIFF5="; PEEK(19) *256+PEEK(
   20)
TB 21 REM KCLOSE #1:0PEN #1,4,8,"K:":GET
   #1,K
CN 22 REM LLO=V-256*INT(V/256)
KU 23 REM MDIM M$ (52) : M$="hh. Eh. Oh. Ih. 3h.
   NOT H CEPP IK - MHPy fl fn JPr & OP IK - MHJPx OF
   :REM #/FROM/TO
50 25 REM DOPEN #1,4,8,"
BG 26 REM PFOR I=1 TO LEN(A$): ?CHR$(27);A
   $(I,I);:MEXT I
XB 28 REM RPOKE 106,96:GRAPHICS 0
TR 32 REM UUDU=PEEK (88) +256*PEEK (89)
MU 36 REM ZPOKE 20,0:POKE 19,0:POKE 18,0:
  POKE 20,0
```

75

## TUTORIAL SUBROUTINES

## 6. FAST TRIG FUNCTIONS and HEX/DEC CONVERSION

I was intending for this issue to concentrate on a fast trigonometry technique to speed your graph drawing programs, but I have changed my mind! Once you understand the principle of the technique the applications are quite easy, so I will not labour the point. Instead I will lay the ground rules, show an example and leave you to find applications. This will leave me enough space (and time) to provide two additional useful subroutines for decimal to Hex and Hex to Dec conversion.

#### SPEED UP SINES

The Atari 8 bit computers are overall the best of their type, but this does not mean they are perfect and one weakness is the slow speed of mathematical and trigonometric functions in Basic. It is worth finding quite tortuous ways of avoiding these functions if you want to speed up your programs. One way to do this is to do all your calculation in advance during an initialisation sequence at the start of your program and then merely call up the results when you want them in the part of your program where speed is required. Many programs have a delay at the start during initialisation, and this is far more acceptable than a program that seems to drag itself along slowly all the way through.

I have taken the SIN function as an example. The subroutine is only two lines 31800 and 31801. The first line checks whether the array has already been set up as it is a waste of time to re-initialise if the values are still intact as could happen on a program restart. In the second line of the subroutine the value of SIN(A) is calculated for each whole degree from zero to 90 and the result is stored in the array SSIN(A). It is as simple as that! From here on you can use SSIN just as if you were using SIN as long as you remember the limitations ... it only works for those values that have been set up i.e. whole degrees between 0 and 90. SSIN(1.4) will return a value equal to SIN(1), the nearest whole number, and numbers outside the 0-90 range will cause a string length or value error message.

As an illustration of the technique the short graphic program draws two sets of circles and two sets of sine waves to form a simple pattern in Graphics 8. It uses SIN for the first set of curves and SSIN for the second set in each case. This shows that the use of SSIN makes the drawing process about twice as fast (ignoring the initialisation time). You can also see that the one SSIN range can be used to fulfill the requirements for a full 360 degrees of both Sines and Cosines.

If you do not use a full range of values of SSIN (or equivalent function) in your application it is worth going back to the subroutine and changing it so that only the values you need are defined. This can significantly shorten the delay during initialisation.

Ian Finlayson shows you how to speed up maths functions and offers a handy conversion routine

#### HEX TO DEC AND DEC TO HEX CONVERSIONS

These two utility subroutines do not contain any startling programming techniques, but they are good examples of compact use of Basic programming. I will not describe them in too much detail but leave you to follow them through and see how they work. In each of the routines the first two lines test to see if the subroutine has been called before and the respective string (TT12\$ or TT13\$) is dimensioned only if it has not been done already.

In the main body of each program the trick is to know how to handle the transformation between values of letters and numbers. The value obtained when the keyboard key number 2 is pressed is not 2, nor does the character A have a value of 11 so all have to be manipulated to meet our requirements. For each key pressed on the keyboard there are three values used in the computer. First the ASCH value, or to be more strict the ATASCII value (which covers the Atari specific graphics characters beyond the standard ASCII set). Second is the ICODE value which is the value which is used to generate the character on screen, if you poke the ICODE value into screen memory the required character will appear. Last is the keycode value which is generated when a key is pressed, this can be found by PEEKing location 764. In the back of Compute's Third Book of Atari is an appendix which gives comprehensive information on the Atari character set, it is a most useful reference which has helped me frequently.

In these subroutines we are using the ASCII values of the characters to obtain a decimal value from a HEX string. The numerals 0 to 9 have ASCII values 48 to 57 and the letters we need, A to F have values 65 to 70 so we have to subtract 48 from the numbers and 55 from the letters to obtain the numerical value of the Hex character. Similarly, when converting from decimal to hexadecimal the 48 or 55 has to be added on to get the ASCII value. In each case the whole sequence 0 to F can not be handled as one but has to be split into numerical and alphabetical portions. For compactness, and to illustrate that there is another way of converting numbers from string characters to numeric values, I have used STR\$ to obtain the Hex numeric characters from their respective numbers and VAL to get the numeric value from

```
10 GRAPHICS 8: X=80: Y=80: R=70: COLOR 1:G
   MP 20 FOR R=20 TO 70 STEP 10:FOR A=0 TO 4
           5:XX=R*SIM(A):YY=R*SIM(98-A)
38 PLOT X+XX,Y-YY:PLOT X+XX,Y+YY:PLOT
         38 PLOT X+XX,Y-YY:PLOT X+XX,Y+YY:PLOT X-XX,Y-YY:PLOT X-XX,Y+YY
48 PLOT X+YY,Y+XX:PLOT X-YY,Y+XX:PLOT X+YY,Y-XX:PLOT X-YY,Y-XX:NEXT A:MEXT R
58 FOR R=20 TO 70 STEP 10:X=240:FOR A=
0 TO 45:XX=R*SSIN(A):YY=R*SSIN(50-A)
68 PLOT X+XX,Y-YY:PLOT X+XX,Y+YY:PLOT X-XX,Y-YY:PLOT X-XX,Y-YY:PLOT X-YX,Y+YX:PLOT X+YY,Y-XX:PLOT X-YY,Y+XX:PLOT X+YY,Y-XX:PLOT X-YY,Y-XX:MEXT A:MEXT R
88 FOR R=20 TO 70 STEP 10:PLOT 0.80
90 FOR X=1 TO 90 STEP 1:DRAMTO X*8/7,8
0-R*SIN(X):MEXT X
100 FOR X=91 TO 180 STEP 3:DRAMTO X*8/7,8
100 FOR X=91 TO 180 STEP 3:DRAMTO X*8/7,8
   LO
  CC
 EZ 100 FOR X=91 TO 180 STEP 3:DRAMTO X*8/
9,80-R*SIN(180-X):MEXT X

IM 110 FOR X=181 TO 270 STEP 3:DRAMTO X*8
/9,80+R*SIN(X-180):MEXT X

FC 120 FOR X=271 TO 360 STEP 3:DRAMTO X*8
/9,80+R*SIN(360-X):MEXT X:MEXT R

MQ 130 FOR R=20 TO 70 STEP 10:PLOT 0,80:F
OR X=1 TO 90 STEP 3:DRAMTO X*0/9,80+R*
SSIN(X):MEXT X

JB 140 FOR X=91 TO 180 STEP 3:DRAMTO X*8/
9,80+R*SSIN(180-X):MEXT X
 9,88+R*55IM(188-X):MEXT X

MU 158 FOR X=181 TO 278 STEP 3:DRAWTO X*8

/9,88-R*55IM(X-188):MEXT X
 LY 160 FOR X=271 TO 360 STEP 3:DRAWTO XWG /9,80-R*5SIN(360-X):MEXT X:MEXT R OE 170 END
 EQ 31799 REM **
                                                               PAGE 6
  ** SUBROUTINE TUTORIAL-6 **
** SINE FUNCTION IN ARRAY**
SM 31888 IF SSIN THEN RETURN
 EU 31881 DEG :DIM 55IN(98):FOR A=1 TO 98:

55IN(A)=SIN(A):NEXT A:RETURN

AX 31888 REM ** PAGE 6 **
 ** SUBROUTINE TUTORIAL-6 **

** DEC TO HEX CONVERTER **

HM 31889 REM ** CONVERTS DECIMAL VALUE**
 ** IN "NUMBER" TO HEX IN **

** STRING TT12$ **

PK 31818 TT17=6:IF USED THEN 31838
UM 31828 USED=1:DIM TT125(TT17)
EA 31838 TT18=NUMBER:TT19=INT(NUMBER/16):
TT18=TT18-TT19*16
MY 31868 IF TT19 > 8 THEM NUMBER=TT19:TT17
TT17-1:6010 31838
JV 31878 TT12$=TT12$(TT17,6):? TT12$:RETU
VG 31878 REM ** PAGE 6 **

** SUBROUTINE TUTORIAL-6 **
** HEX TO DEC CONVERTER **

ZM 31879 REM ** CONVERTS HEX NO IN **

** STRING HX$ AND RETURNS**
## DEC VALUE IN TT20 ##

UL 31880 TT20=0:IF USED1 THEN 31900
IY 31890 USED1=1:DIM TT13$(1)

BJ 31990 FOR COUNT=1 TO LEN(HX$)
QG 31910 TT13$=HX$(COUNT, COUNT):IF TT13$(
"0" THEN POP :GOTO 31960
LE 31920 IF TT13$(="9" THEN TT20=TT20*16+
        VAL(TT13$):GOTO 31950
31930 IF YT13$\(\sigma\)''OR TT13$\(\sigma\)''F" THEM P
OP :GOTO 31960
XN 31948 TT28=TT28*16+ASC(TT13$)-ASC("A")
EH 31950 MEXT COUNT:? TT20:RETURN
RQ 31960 ? "NOT A HEX NUMBER":RETURN
```

the numerals in the Hex strings.

n

To clarify this let's take a specific case of a number X in the range 0 to 9. We can say that

X = VAL("X") or alternatively X = ASC("X")-ASC("0")

and in the other direction the character "X" to go in the string can be obtained from STR\$(X) or CHR\$(X+ASC("0")).

If this leaves you slightly confused I will try to answer any queries and I would also be pleased to hear your ideas for future articles. Just write to Ian Finlayson, 60 Roundstone Crescent, East Preston, West Sussex, BN16 1DQ enclosing a stamped envelope for a reply.

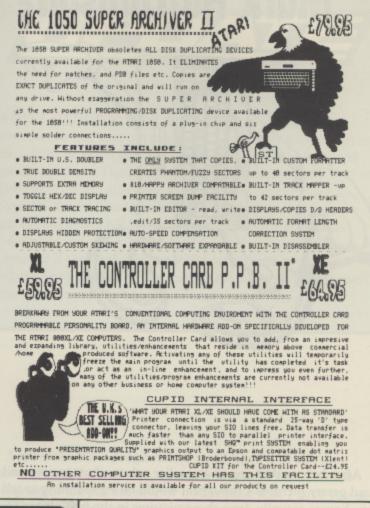

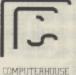

14 Romily Court, Landridge Road, Fulham, London SW6 4LL.

Tel: 01-731 1276

#### **SUBSCRIBE**

#### TWO WAYS TO GET PAGE 6

MAGAZINE ONLY

Annual subscriptions (6 issues) are available to PAGE 6 at the following rates

| U.K.                | £7.00  |
|---------------------|--------|
| Europe              | £11.50 |
| Elsewhere - Surface | £11.50 |
| Elsewhere - Air'    | £17.50 |

Single copies and back issues at one sixth of the annual rates

#### MAGAZINE AND DISK

PAGE 6 is also available with a disk containing all of the 8-bit programs for each issue and often BONUS programs not included in the magazine.

U.K. £30.00
Europe £37.50
Elsewhere Please enquire

Single disks and back issue disks are available for £3.95 (£4.95 overseas)

## Mark Hutchinson's

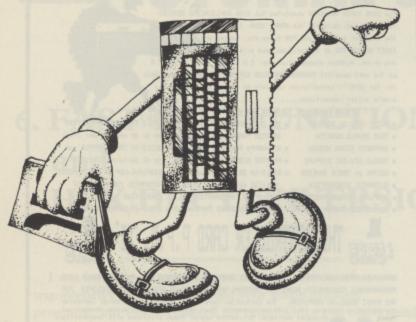

After having told you in an earlier column how to save and load pretty pictures I thought it would be a good thing to tell you how to actually draw those pictures in the first place. This will not be a fully fledged drawing package, just the bare essentials and I will work through the program line by line so that you will see how it is built up, rather than having to look at it fully developed. If there are any routines which are not understood please write to me and I will endeavour to explain, either in this column or through your SAE.

#### LET'S PROGRAM!

The first thing is to pick a graphic mode and one of the best for this type of program is Graphics 7 as it has high resolution (lots and lots of tiny dots on the screen) and four colours. The first line of our program will therefore be

#### 100 GRAPHICS 7

The COLOR command allows us to pick one of four colours and SETCOLOR lets us change that colour. Think of COLOR as one of four fountain pens and SETCOLOR as just changing the ink in the pen. COLOR 0 is the background colour and, when a point is plotted in this colour it cannot be seen. However, if used on top of another colour it will effectively erase the original colour. Our next line will turn on one of the colours

#### 110 COLOR 1

Now we have to figure out a way to use the joystick to draw some pretty patterns. The joystick has eight possible positions as shown in Figure 1. We can read the position of the joystick by either using the STICK command or looking directly into the memory location using PEEK. I will use PEEK. If the joystick is pushed up, the memory will store 14 so we will tell the computer that, if it finds a 14, it must keep X at its present value (we are not moving sideways) and subtract 1 from Y to move the cursor up. These 'screen co-ordinates' are shown in Figure 2.

If we look at the screen, the top left is the zero position. Moving left to right are the X co-ordinates and from top to

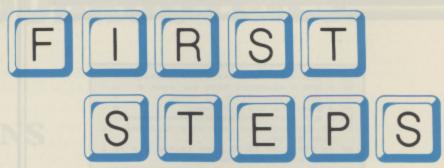

bottom are the Y co-ordinates. To move up we subtract 1 from Y, to move down we add 1 to Y. To move right, add 1 to X and to move left subtract 1 from X. Easy.

Our next line could be

120 If PEEK(632) = 14 THEN Y = Y-1

but we would have to write eight such lines, one for each joystick position. There is a better way. As you can imagine, there can only be one value at any given time and it is possible using Boolean algebra to combine all the various conditions into one line. Sounds rough, eh? No need to sign up for the open university just yet. This is extremely simple.

#### **BOOLEAN ALGEBRA AGAIN**

If a statement such as (P=14) is correct (TRUE) then it is given a value of 1. If it is not correct (NOT TRUE) then it will be 0. So, another way of writing line 120 would be

$$120 \text{ Y} = \text{Y} - (\text{PEEK}(632) = 14)$$

When the PEEK(632) does equal 14, 1 is subtracted from Y as before but if it does not equal 14 nothing is subtracted. This line looks complicated so I will change it slightly to make it more readable and I will add the rest of the joystick values as well

120 P=PEEK(632) 130 Y=Y+(P=5)+(P=9)+(P=13) 140 Y=Y-(P=6)-(P=10)-(P=14) 150 X=X+(P=5)+(P=6)+(P=7) 160 X=X-(P=9)-(P=10)-(P=11)

I have split the routine into five lines for the sake of clarity, but it can go into one line. Let's look a little closer at the routine. From diagram 2 we can see that X will increase when the joystick returns the value of 5, 6 or 7. If it is 5 then the first conditional bracket will be true, and hence 1, and the rest 0. This means that 1 will be added to X. If the value is 13 then no change occurs to X. Each of the conditions will not be true and all will have a value of 0.

To see something on the screen we use the PLOT command, i.e. PLOT X,Y. Then we just go back and do it all over again

170 PLOT X,Y 180 GOTO 120

So far we have used just the one colour. We could use the keyboard to choose other colours but I will look at the joystick button, location 644, and cycle the colours using this. The reason for this is that when the button is pressed a value of 0 is returned and I wanted to show you the reverse of lines

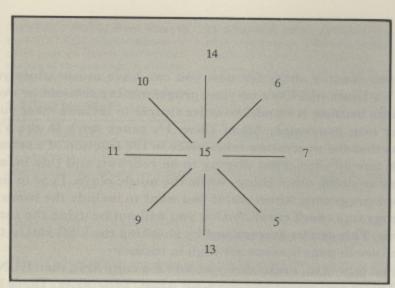

Figure 1 - Joystick positions

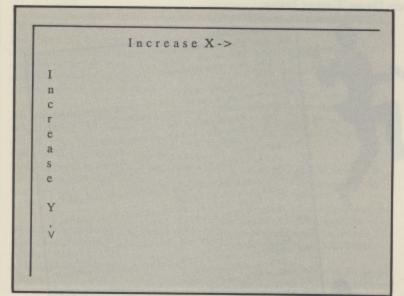

Figure 2 - Screen co-ordinates

130-160. Note that we must now move the GOTO and the PLOT

110 COLOR C 170 C=C+ NOT PEEK(644) 180 IF C>3 THEN C=0 190 PLOT X,Y 200 GOTO 110

In line 170, C will increase to a value of 4. As the COLOR statement can only understand the values 0-3, line 180 will automatically reset COLOR to 0, the background colour. It is easy to also test and reset X and Y in a similar manner to line 180. If X or Y passes outside the screen boundary ERROR 141 occurs and we must correct for this. If, for instance, Y reaches the bottom of the screen we can reset the cursor to appear at the top. This is called wraparound. 159 and 79 are the mode 7 screen co-ordinates with a window. So we now have

190 IF X > 159 THEN X = 0 200 IF X < 0 THEN X = 159 210 IF Y > 79 THEN Y = 0 220 IF Y < 0 THEN Y = 79 230 PLOT X,Y 240 GOTO 110

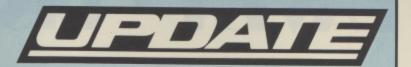

WHIST (ISSUE 32): For the first time in a long time we were plagued by that old problem of extremely long program lines with the result that the last few characters of line 3800 got chopped off. The last part of this line should read THEN M=N0. You will also need a few tricks to type the line in. Type POKE 82,0 and press RETURN before typing in the line or abbreviate NEXT to N. and leave out a few spaces.

Cassette users may have found problems when merging Listing 3 if they typed in the REM statements at the beginning of Listing 3. Just leave these out otherwise they will overwrite part of the original listing.

That is the basic program and I will leave it to you to customise it. For instance, a certain keystroke can send the program to the picture save or load routine that I gave you in a past article. This is up to you, I can gave you the basics but you will never learn until you try adding or amending the program. So get computing!

Some last tips before I go. Add this line before PLOT

PRINT "X = ";X;" Y = ";Y

This will let you judge the cursor position better. That is why I left the window in, but you may not wish the window to be saved, so try this line before you save the picture.

GRAPHICS 7+16+32 (or use GRAPHICS 55)

This line will keep the same graphic mode (7), the 16 will take away the window and the 32 will keep what you have drawn originally. I have not seen this used for several years but I think it is too great a trick to forget.

The screen save/load routines I gave will save all graphics modes to disk or tape or can be used to transfer RAM or character sets. If you look at issue 31, page 81 table 2 you will note offsets 4 and 5. These will hold the memory location that you wish to read or write to. The character set will be saved or loaded one byte at a time, so the IOCB routine can be used for fast access.

#### YOUR LETTERS

I have received some letters from readers, such as D. P. Allen of Camberley, asking about Turbo Basic. I never had the time to try this out, even though Les told me it is great. Perhaps during the summer I will have some spare time (some hope!).

If any beginners need help with programming, just send the problems, with an SAE to

G.M. Hutchinson 1 Hollymount Finaghy Belfast BT10 0GL

## DAYFT'S DISC

HIGH ON A TRAIN

3 REM 4 REM

by David P. Thomas ZC 4 REM \* REM \* PAGE 6 Magazine - England \* REM \* PAGE 6 Magazine - England \* 6 REM 7 REM OR 8 REM \*\*\* NJ 10 GRAPHICS 0:SETCOLOR 2,0,0:POKE 559, 0:1-0 20 READ 0:1F Q()-1 THEN POKE 180\*256+1 4,96,-1 UM 39 FOR I=0 TO 20:POKE 120\*256+I,0:NEXT ET 40 POKE 128\*256,161:POKE 128\*256+1,129 :POKE 128\*256+4,193
NA 41 POKE 128\*256+5,165
GC 50 FOR A=0 TO 3:50UND A,8,8;NEXT A:P
OKE 53768,32+128
JK 51 RESTORE 120
QU 100 REM DRUM/BA55
GE 110 FOR I=1 TO 16:READ Q,M:POKE 117\*25
6+1,M:POKE 117\*256+20+1,Q:NEXT I
6+1,M:POKE 117\*256+20+1,Q:NEXT I
6+1,M:POKE 117\*256+20+1,Q:NEXT I
6+1,M:POKE 117\*256+20+1,Q:NEXT I
6+1,M:POKE 117\*256+20+1,Q:NEXT I
6+1,M:POKE 117\*256+20+1,Q:NEXT I
6+1,M:POKE 117\*256+20+1,Q:NEXT I
6+1,M:POKE 117\*256+20+1,Q:NEXT I
6+1,M:POKE 117\*256+20+1,Q:NEXT I
6+1,M:POKE 117\*256+20+1,Q:NEXT I
6+1,M:POKE 117\*256+20+1,Q:NEXT I
6+1,M:POKE 117\*256+20+1,Q:NEXT I
6+1,M:POKE 117\*256+20+1,Q:NEXT I
6+1,M:POKE 117\*256+20+1,Q:NEXT I
6+1,M:POKE 117\*256+20+1,Q:NEXT I
6+1,M:POKE 117\*256+20+1,Q:NEXT I
6+1,M:POKE 117\*256+20+1,Q:NEXT I
6+1,M:POKE 117\*256+20+1,Q:NEXT I
6+1,M:POKE 117\*256+20+1,Q:NEXT I
6+1,M:POKE 117\*256+20+1,Q:NEXT I
6+1,M:POKE 117\*256+20+1,Q:NEXT I
6+1,M:POKE 117\*256+20+1,Q:NEXT I
6+1,M:POKE 117\*256+20+1,Q:NEXT I
6+1,M:POKE 117\*256+20+1,Q:NEXT I
6+1,M:POKE 117\*256+20+1,Q:NEXT I
6+1,M:POKE 117\*256+20+1,Q:NEXT I
6+1,M:POKE 117\*256+20+1,Q:NEXT I
6+1,M:POKE 117\*256+20+1,Q:NEXT I
6+1,M:POKE 117\*256+20+1,Q:NEXT I
6+1,M:POKE 117\*256+20+1,Q:NEXT I
6+1,M:POKE 117\*256+20+1,Q:NEXT I
6+1,M:POKE 117\*256+20+1,Q:NEXT I
6+1,M:POKE 117\*256+20+1,Q:NEXT I
6+1,M:POKE 117\*256+20+1,Q:NEXT I
6+1,M:POKE 117\*256+20+1,Q:NEXT I
6+1,M:POKE 117\*256+20+1,Q:NEXT I
6+1,M:POKE 117\*256+20+1,Q:NEXT I
6+1,M:POKE 117\*256+20+1,Q:NEXT I
6+1,M:POKE 117\*256+20+1,Q:NEXT I
6+1,M:POKE 117\*256+20+1,Q:NEXT I
6+1,M:POKE 117\*256+20+1,Q:NEXT I
6+1,M:POKE 117\*256+20+1,Q:NEXT I
6+1,M:POKE 117\*256+20+1,Q:NEXT I
6+1,M:POKE 117\*256+20+1,Q:NEXT I
6+1,M:POKE 117\*256+20+1,Q:NEXT I
6+1,M:POKE 117\*256+20+1,Q:NEXT I
6+1,M:POKE 117\*256+20+1,Q:NEXT I
6+1,M:POKE 117\*256+20+1,Q:NEXT I
6+1,M:POKE 117\*256+20+1,Q:NEXT I
6+1,M:POKE 117\*256+20+1,Q:NEXT I
6+1,M:POKE 117\*256+20+1,Q:NEXT I
6+1,M:POKE 117\*256+20+1,Q:NEXT I
6+1,M:POKE 117\*256+20+1,Q:NEXT I
6+1,M:POKE 117\*256+20+1,Q:NEXT I
6+1,M:POKE 117\*256+20+1,Q:NEXT I
6+1,M:POKE 117\*256+1,Q:NEXT I
6+1,M:POKE 117\*256 128 DATA 150,0,31,1,31,1,31,1,150,0,15 WC 138 DATA 158,0,31,1,31,1,31,1,158,0,15 0,0,31,1,50,0 UJ 140 RESTORE 160 DJ 150 FOR I=1 TO 16:READ Q:POKE 117\*256+ 40+I,Q:MEXT I UF 160 DATA 100,0,0,100,0,0,20 DJ 170 DATA 100,0,0,100,100,0,20 F5 180 I=0 MC PP 182 DATA 203,283,283,181,283,283,1 FD 200 I=0 HR 210 READ Q:IF Q<>-1 THEN POKE 1536+I,Q MR 210 READ Q:IF Q(>-1 THEN POKE 1536+1,Q:1=1+1:60TO 218
QM 213 DATA 32,150,6
MH 214 DATA 32,0,112
BZ 215 DATA 174,4,120,202,142,4,120,142,3 SC 228 DATA 174,8,128,282,142,8,128,142,1 ZO 238 DATA 174,1,128,282,142,1,128,142,5 GD 248 DATA 174,2,128,189,8,117,281,1,248 AC 258 DATA 173,3,128,185,5,141,3,128,141 P5 268 DATA 173,3,128,141,8,218,174,8,128 FG 310 I=0 RC 320 READ 0:IF 0(>-1 THEN POKE 112\*256\* 41,1,208
DQ 343 DATA 173,42,120,105,3,141,42,120,1
41,2,208,173,43,120,105,4,141,43,120,1
41,3,208
AL 349 DATA 174,7,120
KU 350 DATA 189,0,118,201,0,240,1,96,162,
0,142,7,210,96
GQ 390 DATA -1
FF 400 I=0 GO 398 DATA -1

FF 488 I=8

IG 418 READ Q:IF Q<>-1 THEN POKE 1686+I,Q
:I=I+1:GOTO 418

PG 438 DATA 174,6,128,232,142,6,128

PII 448 DATA 224,1,240,1,96

CU 445 DATA 162,0,142,6,128

CU 445 DATA 174,5,128,282,142,5,128,142,7

p5 458 DATA 174,7,128,282,142,7,128

RC 468 DATA 174,7,128,232,142,7,128

KM 478 DATA 189,0,119,141,158,6

KM 478 DATA 189,0,118,141,6,218

YP 471 DATA 189,0,118,141,6,218

AZ 488 DATA 174,7,128

PO 498 DATA 224,8,248,1,96

AG 508 DATA 162,8,142,7,128,96,-1

Put on those dancing shoes for now you can have music while you work! Dave T's Disco will liven up your programming sessions or even your programs because it should be quite simple to include these routines in your own programs. All of Dave T's tunes work in the VBI which means that the processing takes place in the fraction of a second it takes each line on the screen display to be redrawn and this means you can carry on doing other things while the music plays. Type in listings, run your programs, whatever! If you want to include the tunes in your own programs check carefuly that you will not be using the same program area. This can be determined by checking the USR call in the listing. Some are in page 6, some are high in memory.

For now, just type it in, make sure you SAVE a copy first, then RUN it and dance! This is real music on your 8-bit Atari. Type NEW. There it's gone, or is it? Write a program and add the music, that's what your Atari is for.

More from Dave T next issue.

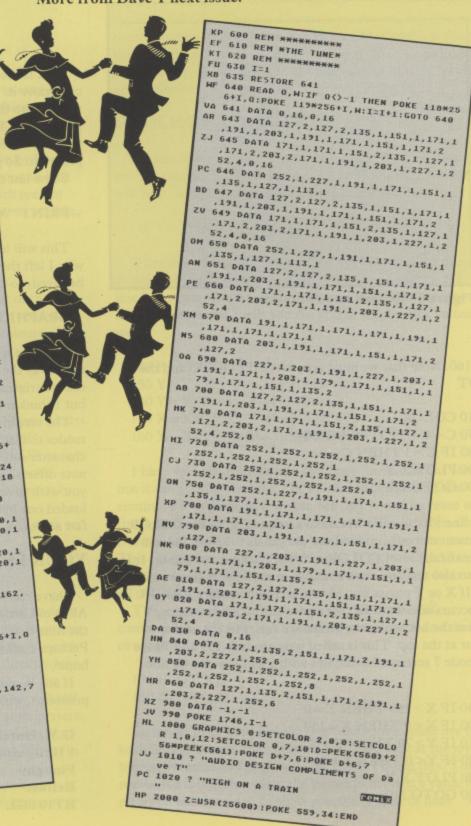

## == CONTACT =

CONTACT NOTE: If you write to the CONTACT column please print your ad clearly and state at the top of the page which section you would like your ad in. Remember, this is a free service, so help us to help you.

#### FOR SALE

XL SYSTEM: 800XL with XC11 tape recorder, joystick and many more. If interested phone 021-788-3975 (offers)

XE SYSTEM: 130XE and 1050 disk drive, joystick, books and lots of software. Quick sale £150. Phone (0592) 745244 after 6pm.

XE and XL SYSTEMS: 130XE, 1050 disk drive with US Doubler and games. Sell at £160. Also: 800 XL, tape recorder and games. £60. Tel. (0723) 372900

XE SYSTEM: 130XE, 1050 Disk Drive with US Doubler, RTIME-8 clock cartridge, 1029 printer, 1010 recorder, MAC/65, books, lots of tapes and disks. Worth over £1300. Sell for £450 o.n.o. will split. Tel: 0968 74929

XE SYSTEM: 130XE (unopened), 1050, 1020 printer/plotter, 1029 printer. Over 60 games on disk and tape, 100's of well known software titles, 11 books, 9 cartridges including assembler. Loads of PD titles. £250. Contact Chris on (0792) 898363 after 4.15 pm

XL SYSTEM: 800XL, 1050 disk drive, XC12 recorder, 1029 Printer, software, joystick, books and manuals, all boxed only £299. Phone 0268 759004

CASSETTE DECK: Atari 1010 tape unit, suitable for use with any Atari computer. Leads etc. £20 Tel Crewe (0270) 214163

XL SYSTEM: Atari 800XL and two joysticks, £100 worth of software and all manuals. £90,00 o.n.o. Ring Steve on (0604) 719772

XL SYSTEM: 800XL, 64K computer and 1010 data recorder with £132 of software and a Quickshot II joystick. 1010 requires attention but is working. Total cost new £242, but will sell for £130 o.n.o. will not split, buyer collects or pays postage. Phone Matthew on Peacehaven (07914) 6153 between 4 and 8pm, weekdays only.

XL SYSTEM: I am going to upgrade to an ST thus Atari 800XL, 810 disk drive and 1010 cassette deck (slightly damaged) + lots of disks, games, joystick, books and Atari User Mags for only £350. Tel. Paul on Bradford 615998, after 5pm

XL PACKAGE: 800XL, 1050 disk drive, XC12 recorder, 1029 printer, PAGE 6 and Atari User mags, software and joysticks. All boxed as new. First offer over £300 secures. Tel. Jim on 0268 754043. Evenings only please.

XE SET-UP: Atari 103XE and Data recorder and software. £125 o.n.o. Phone C. Bishop (0202) 483790 XE SYSTEM: 130XE, 1050 disk drive, 1010 cassette, 4 joysticks, loads of software, utilities and magazines, manuals. £185. Tel. 0207 521716 or write to: D. Knighton, 79 Alderside Crescent, Lanchester. Co. Durham DH7 0PZ

XL SYSTEM: 800XL, 810 drive, XC11 cassette, all boxed with manuals. Lockable disc box (up to 100 discs), Joysticks, PAGE 6 Library disks 1-44, dust covers, PILOT programming language, etc. All for £350 o.n.o. Call Alan on 0344 56814

MIDI KIT: Digitrax 16 track professional sequencer, includes interface box and MIDI player (to play AMS files). Cost £169 will accept £80 o.n.o. Keith Poole on Cosham 0705 376091

PRINTER: Atari 1027 printer, excellent condition, 4 spare ribbons and AtariWriter for around £75. Tel. Mr. P. Djordjevic on Swindon (0793) 47777

XL SYSTEM: 800XL, 1050 disk drive, 1010 tape deck, speech synthesizer, set of Atari User mags. 5 books, stacks of software etc. £395, will split. Write: D. Purvis, 6 LLanbleddian Gardens, Cathays, Cardiff, CF2 4AT

8 BIT SYSTEM: 800XL with 1050 Disk Drive and 1010 Cassette deck, £130. Or 48K 400 with 'B' key keyboard with 1050 disk drive and 410 cassette. £120. John Bennett, 14 Killingworth Road, Killingworth, Newcastle Upon Tyne, NE12 0BR

PRINTER: Due to move to ST must' sell 1029 printer as new, spare ribbons and paper. Also PAGE 6 issues 20-31, Monitor issues 12-18, 27 Atari Users's. Offers to Brian Perrie, 19 Cheviot Crescent, Dundee, DD4 9 QN

XL SYSTEM: Atari 800XL, XC12 tape recorder, over 100 original software titles and utilities. Atari User and PAGE 6 magazines. Sell the lot for £180. Tel. 761324. Kings Lynn, Norfolk

XL SYSTEM: 800XL, 1050 disk drive, XC11 cassette, touch tablet and software. £250. Phone 01 579 2888

BARGAIN XL SYSTEM: Atari 800XL, 1050 Disk drive, 1010 tape unit, manuals, dust covers, loads of games, 35 disks, tapes, etc. best offer £120. Tel. James 061 620 4053

PRINTER: Atari 1027 Printer, little used £55.00. Phone David on Northampton (0604) 711647

XL SYSTEM: 800XL, rev. C, 1050 drive, 1029 printer, joysticks, magazines, 100+ software titles £250 o.n.o. Tel. Newport (0633) 615331

XL SYSTEM: Atari 800XL, 1010 recorder, 1050 disk drive with write protect switch, touch tablet, books, mags. £170. Phone Jon (09747) 212

PERIPHERALS: 1029 Printer £70. 1020 Plotter £40 1010 recorder £15 Tel. Croydon 6834087 (Evenings) 810 ARCHIVER: 810 disk drive in mint condition with Archiver chip, software and full documentation. £80 Phone Bob, 0360 312861 evenings or weekends

BOOKS: Your Atari Computer £6, The Atari Assembler book £5, Atari Assembler Cartridge £6. Pair of paddles £6. Phone Steve on 01 851 5942 after 7.00pm please.

ST MONITOR: Atari Mono monitor £70. Call 01 941 3040

CHIPS: Surplus to need - complete unused set of US Doubler chips £15. Write to J. Cutler, 44 Water Street, Great Harwood, Lancs. BB6 7QR

INTERFACE: Atari 850 plus printer cable and manual. £80 o.n.o. De Re Atari £8. Tel. 07048 70788 after 6pm.

#### WANTED

NEC 8023 PRINTER: URGENTLY required. Ours finally died, and we need one for the listings. Good price paid. Contact Les Ellingham on 0785 213928

EXCALIBUR: The hard to find APX game designed by Chris Crawford. A good price is offered – £25 or more. Contact Andrew S. Davidson, 91 The Avenue, Ealing, London, W13 8JT. Tel. 01 997 7972

MAGAZINES: ANALOG issues 59 and 60. Also ACTION Cartridge. Phone 0602 430733

FSII: Sublogic's Flight Simulator II on cartridge for Atari games machine. Phone John 01 743 6879

BOOKS: Revised Mapping The Atari, magazines and books. Jaro Striz, Mytna 17, 917 01 Trnava, Czechoslavakia

PRINTER: 1029 printer about £60 or swap for 3M photo-copier. P. Simpson, 23 Tegfan, Trallwn, Llsamlet, Swansea, SA7 9XL

THE REAL THING: Atari 800 wanted, NOT XL, also RAM expansion for an 800. Len Lawson (0284) 702373

BOOKS: Graphics And Arcade Design, Atari Roots, ABC's of Atari, Atari Basic Sourcebook, Computer Animation Primer. Derryck Croker 0923 673719

#### PEN PALS CONTACT

FORTH: Any PAGE 6 reader interested in FORTH on any Atari machine. Lets pool our ideas, experience and code. Abaq development sites please write. All letters answered. David Thompson, 204 Hampstead Road, Benwell, Newcastle upon Tyne, NE4 8PT

ST USERS: I want contacts from anywhere to exchange hints, tips, etc. All letters answered. Scott, 18 Neath Road, Scunthorpe, South Humberside, DN16 1LW 8 BIT USERS: I would like to contact any Atari users in my area for exchange of information, ideas, etc. I have an 800XL and disk drive. Please write to Nigel Edwards, 35 Meadow Way, Leighton Buzzard, LU7 8XN

FEMALE ST OWNER: wishes to write to other STers to swap info, hints, tips, etc. Prefer maturer types. Write to SKV, 98 Thompson Avenue, Kew, Richmond, Surrey

FROM AUSTRALIA: I recently bought an Atari 520ST. I'm interested in graphics programs. Any tips please write to Mr. R.P. Bedford, 18 Rex Street, Gosnells, 6110, West Australia.

ST USERS: I'm new to the bright and colourful world of Atari, seeking pen friends to swap ideas, hints, tips, you name it! Please reply to: Nick Bate, 15 Parkfield Close, Gossops Green, Crawley Sussex, RH11 8RS. Tel. 0293 29727

ST PENPALS: To swap hints and tips etc. On a worldwide basis. All letters answered. Contact Simon Miller, 109 West Way, Broadstone, Dorset, BH18 9LH

NEW ST USER: Seeks pen friend in similar situation. Write to Cameron Marshall, 19 Belle Vue Road, Wakefield, WF1 5NF.

GLASGOW AREA: Contact with other 8 bitters wanted. Is anybody still out there? Phone Laurie on 0389 841 764 evenings

STers: To swap hints, tips, ideas, etc. Please write to Gary Wright, 14 Beeston Road, Broughton, Chester, Clwvd, CH4 0SB

ST PEN PALS: wanted to swap info and PD programs (especially GFA Basic or pro-sound demos). Please write to Tony Longworth, 13 Greenfield Road, Little Sutton, South Wirral, Cheshire, L66 1PE

#### And finally ...

Could anyone DONATE a program to the Royal Liverpool Childrens Hospital School. They have an Epson compatible colour printer but they don't have a program to dump out AtariArtist/Micro-Painter pictures in colour. If anyone has such a program please write to Miss. E. Barlow, Royal Liverpool Childrens Hospital School, Myrtle Street, Liverpool, L7 7DG Thanks.

CONTACT is free of charge to individuals who want to sell, swap, contact others or need help. Anything to do with Atari will be accepted with the exception of the sale or exchange of commercial disk or cassette software. Just write it down briefly and send it to CONTACT, PAGE 6, P.O. BOX 54, STAFFORD, ST16 1DR

#### RESOURCE FILE

The Resource File is a service provided by PAGE 6 to help Atari owners (both 8-bit and ST) find sources of information, help and supply. An entry in this feature does not necessarily imply any endorsement by PAGE 6 and readers are advised to check for themselves to ensure that the information is still current. We would ask any readers who find information to be inaccurate or out of date to let us know so that an entry may be amended or deleted.

#### RETAILERS

ABC 135 St. Leonards Road Leicester LE2 3BZ Tel. 0533 700190

ATARI WORLD 15, Fennell Street Manchester M4 3DU Tel. 061 834 4941

BRIGHTON COMPUTER EXCHANGE 2, Ann Street Brighton BN1 4GP Tel. 0273 686650

CHIPS 53, Rugby Road Worthing Sussex BN11 5NB

COMPUTER ADVENTURE WORLD Bank Buildings 1A, Charing Cross Birkenhead L41 6EJ Tel. 051 666 1132

COMPUTER CAVERN 21, Harris Arcade Reading Berks. RG1 1DN Tel. 0734 474768

COMPUTER CENTRE 174, High Street Hornchurch Tel. 04024 75613

GAMER 71 East Street Brighton Sussex BN1 1HQ Tel. 0273 728681

GLASGOW COMPUTER CENTRE 122, West Nile Street, Glasgow, G1 2QZ Tel. 041 332 8246

HI-FI WESTERN LTD. 52, Cambrian Road Newport Gwent Tel. 0633 62790

INTOTO 1, Heathcoat Street Hockley Notts, NG1 3AF Tel. 0602 410987

JENNINGS STORES 244 – 248, Hertford Road Enfield Middx Tel. 01 804 1767

LADBROKE COMPUTING LTD. 33, Ormskirk Road Preston Lancs. PR1 2QP Tel. 0772 21474

LIVINGSTON COMPUTER CENTRE 17, The Mall Craigshill Shopping Centre Livingston West Lothian Tel. 0506 36978

MICRO-TRONICS 27a, Market Street Tamworth Staffs Tel. 0827 51480

P.F.MURPHY & SONS LTD. Drogheda Co. Louth Ireland Tel. 041 37292

ONE STEP BEYOND LTD. 11a, Castle Meadow Norwich NR1 3DG Tel. 0603 663796

PEATS ELECTRONICS 197, Parnell Street Dublin 1 Ireland Tel. 0001 727799

RADFORD HI-FI LTD. 52, Gloucester Road Bristol Avon Tel. 0272 428247

SILICON CENTRE 7, Antigua Street Edinburgh Scotland Tel. 031 557 4546

SOFTWARE EXPRESS 5014 – 516, Alum Rock Road Alum Rock Birmingham B8 Tel. 021 328 3585

SOFTWARE EXPRESS 212, Broad Street Birmingham B15 2AY Tel. 021 643 9100

SOFTWARE EXPRESS ATARI CENTRE 9, Exeter Street, Plymouth, Devon Tel. 0752 265276

A.S. WOOTTON & SON 116, Edleston Road Crewe CW2 7HD Tel. 0270 214118

YORK COMPUTÉR CENTRE 9, Davygate Arcade Davygate York YO1 2SU Tel. 0904 641862

#### **USER GROUPS**

Contact Mike Donoghue, 135, St. Leonards Road, Leicester, LE2 3BZ Tel. 0533 700190. Retailer and both 8-bit and ST user groups

ATARI USER GROUP

(IRELAND) Contact Mike Casey, 3 St. Kevins Park, Kilmacud, County Dublin, Ireland. Tel. 01-881830 or DUBBS 01-885634 (24 hour). Monthly meetings and newsletter.

**BESTWOOD 8-BIT USER** 

GROUP
Contact David Taylor, 60 Stevenholme
Crescent, Bestwood Park, Nottingham,
NG5 5JW. Tel. 0602 209735. 8-bit
local users only.

BOURNEMOUTH AND POOLE ATARI USER GROUP Contact Colin Hunt. 248, Wimborne Road, Oakdale, Poole, Dorset. ST, 8-bit, hardware and software

BURY ST. EDMUNDS USER GROUP

Contact Gary Brummage, 22, Ridley Road, Bury St. Edmunds, Suffolk, IP33 3HS. Please send S.A.E. for

CROMWELL ATARI USER GROUP

Contact Dave Leggett, 3, Chestnut Close, Brampton, Huntingdon, Cambs. Tel. 0480 50553. All users welcome.

FLOPPYSHOP ST

Contact Steve Delaney, 50, Stewart Crescent, Northfield, Aberdeen, AB2 5SR. Tel. 0224 691824.

The GATEWAY CLUB Contact Phil Herberer, 164d Radcliffe Road, Lakenheath, Suffolk. Tel. (Eriswell) 2363. All computer club with Atari section. Meets once a month

LACE (LONDON ATARI COMPUTER ENTHUSIASTS Contact Glenn Leader, 143 Richmond Road, Leytonstone, London E11 4BT. Tel. 01 556 0395. XL XE ST users. Great newsletter and PD library.

MACCLESFIELD COMPUTER CLUB

Contact Peter Solomon. Tel. 0625 20782 evenings and weekends. All computer club with Atari section. Meets fortnightly.

MERSEYSIDE ATARI CLUB

Contact Mike Lynch, 24, Oakdene Road, Anfield, Liverpool, Merseyside, L4 2SR. Tel 051 264 8435. ST ONLY. Regular meetings, newsletter and more.

RAGE HARD A.U.G. (8-bit) Contact Tony Longworth, 13, Greenfield Road, Little Sutton, South Wirral, Cheshire, L66 1PE. Tel. 051 339 0405. For 8-bit users everywhere. Send s.a.e. for details.

ST CLUB

Contact Paul Glover, P.O. Box 20, Hertford, S13 8NN. Mail only(?). Worldwide

STARLIGHT ATARI CLUB Contact Douglas Woodcock, 8, Ethnard Road, Peckham, London, SE15 1RU. Tel. 01 639 3109 after 5 pm. Members with disk drive (8 bit) VTB ATARI COMPUTERCLUB

Contact Christian Delabarre, Hekstraat 7, 9050 Evergem, Belgium. Tel. 091/26.29.29. For XL, XE, ST. Organised talks/visits etc.

WORLD ATARI PENPALS Int. WORLD ATARTPENPALS Int.
User Group (WAP)
Contact Max Terveen, Magerhorst 8,
Alphen a/d Rijn, 2402 LP, The
Netherlands. Tel. 01720 45583.
Members in USA, Canada, France,
U.K., Greece, Germany, Saudi Arabia.
Have circulating disk (8-bit and ST).
Mail only.

Do you want others to know about on Ly (5 words max. on Members!) on a plain sheet of paper headed RESOURCE FILE – USER

GROUPS.
That's all you get! We will not publish any other details as meeting times and places tend to change.
Appoint someone responsible to handle any enquiries received

#### BBS

development.

Name: GAMLINGAY TBBS

Number: 0767 50511 Hours: 24 hours Baud: 300 – 2400 Features: Atari SIG and program library

Name: THE VILLAGE Number: 01 464 2516 Hours: 24 hours 7 days Baud: V21, V22, V22BIS, V23 Features: 8 bit area, ST area, CP M

Name: INFOMATIQUE Number: 0001 764942 (Dublin) Hours: 24 hours Baud: 300 300 and 75 1000 Features: ATARI SIG and program library

Name: CHARLY Number: 0451 31642 from Germany 010 49 451 31642 from England Hours: 24 hours 7 days Baud: 300, 8n1 eatures: Atari 8-bit and ST areas. P.D. software. Some German required!

Name: THE ARK Number: 021 353 5486 Hours: 24 hours 7 days Baud: 300 or 1200 75 Features: 8 bit with Downloads, hints, swaps etc.

Name: CHASE ST USER GROUP Number: 05438 71562 Hours: 2100 Friday to 0900 Monday Baud: 300 – 1200 (V21/V23) Features: Atari PD, MSDOS PD, CPM80

Name: THE GNOME AT HOME Number: 01 888 8894 Hours: 24 hours/7 days Baud: V23 viewdata Features: ST area frame \*1632.0#. ST Babble starts on frame \*1632.9#.

Name: CBABBS Number: 021 430 3761 Hours: 24 hours/closed Thursdays Baud: 300 Features: ST/8 bit, Email to USA and Canada

Name: LEICESTER CENTRAL Number: 0533 700914 Hours: 24 hours Baud: 300 and 1200/75 Features: 8 bit area and ST area

PAGE 6 reserves the right to delete any entry from this feature for any reason. Inclusion does not imply any endorsement by PAGE 6 and PAGE 6 can accept no responsibility for the accuracy or completeness of an entry. Please tell us if you find any entry out of date.

Do you run a Bulletin Board which caters mainly for Atari 8-bit or ST? For an entry in this feature please send us details as above (5 words max on Features!) on a plain sheet of paper headed RESOURCE FILE – BBS.

Any background information included will be filed for reference but not published.

## ST PRICE INCREASE Due to a worldwide shortage of memory chips, prices of many computers have gone up. From April 1988, the Atari ST range is also likely to be affected. For details of any price increase, please return the coupon below for our latest literature. ATARI ATARI IRATA A

wallable ONLY FROM SILICA. We suggest that you read through what we have to other, before you decide where to purchase your Afari ST.

FREE STARTER KIT — Only From Silica

When you purchase any Afari ST keyboard, you will not only receive the best value for money computer as the market, but you will also receive the following from Afari Corporation as part of the package:

"BASIC Language Disk" \* BASIC Manual" \*ST Owners Manual \* TOS/SEM on ROM

If you buy your ST from Silica Shop, you will also receive:

"NECOchrome Sampler - colour graphics program \* 1st Word - Word Processor
is addition, we at Silica would like to see you get off to a flying start with your new computer, so we have to tigether a special ST STARTER KIT worth over \$100, which we are giving away FREE OF CHARGE with every ST computer purchased at our normal retail prices. This kit is available ONLY FROM SILICA and is almed at providing users with a valuable introduction to the world of computing. We are continually upgrading the ST Starter Kit, which contains public domain and other licensed software, as well as books, magazines and accessories all relevant to ST computing. Return the coupon before for full details.

DEDICATED SERVICING — Only From Silica

At Silica Shop, we have a dedicated to servicing Atari computer products. Their accumulated knowledge, skill and experience makes them second to none in their field, You can be sure that any work carried out by them is of the highest standard. A standard of servicing which we believe you will find ONLY FROM SILICA. In addition to providing full servicing facilities for Atari ST computers (both in and out of warranty), our leam is also able to offer memory and modulator upgrades to ST computers.

SILICA. In addition to providing full servicing facilities for Atan ST computers (both in and out of warranty), our team is also able to offer memory and modulator upgrades to ST computers.

1Mb RAM UPGRADE: Our upgrade on the standard Atan 5203T-M or 520ST-FM keyboard will increase the memory from 512K to a massive 1024K. It has a full 1 year warranty and is available from Silica at an additional retail price of only £85.96 (+VAT = £100).

1V MODULATOR UPGRADE: Silica can upgrade the 1040ST-F to include a TV modulator so that you can then use it with your TV set. This is an internal upgrade and does not involve any untidy external boxes. A cable to connect your ST to any domestic TV is included in the price of the upgrade which is only £46 (inc VAT). The upgrade is also available for early 520ST computers at the same price.

1THE FULL STOCK RANGE — Only From Silica

We aim to keep stocks of all Atan related products and our warehouse carries a stock of over £15 million. We import many software titles direct from the USA and you will find that we have new releases in advance of many of our competitors. Unlike declers who may only stock selected titles, we have the full range. In addition, we carry a complete line of all books which have been written about the Atan ST. A range as wide as ours is something you will find is available ONLY FROM SILICA.

AFTER SALES SUPPORT — Only From Silica

Rest assured that when you buy your ST from Silica Shop, you will be fully supported. Our free mailings give news of releases and developments. This will help to keep you up to date with new software releases is as well as what's happening in the Atari market. And in addition, our sales staff are at the end of a telephone line to service all of your Atari requirements. If you purchase an ST from Silica and would like any technical advice, we have a full time technical support team to help you get the best from your computers, we have bed the staff and the systems specifically dedicated to providing after sales service on Atari

port. Inis can be received ONLY PNOM SILICA.

"REE CATALOGUES - Only From Silica

illica Shop, we recognise that serious users require an in-depth information service, which is why we

free newsletters and price lists to our ST owners. These are up to 48 pages long and are crammed

technical details as well as special offers and product descriptions. If you have already purchased an
and would like to have your name added to our mailing list, please complete the coupon & return it to
This information service is available ONLY FROM SILICA.

This information service is available ONLY FROM SILICA.

REE OVERNIGHT DELIVERY - From Silica
set orders are processed through our computer within 24 hours of receiving them. Most hardware
sers are sent by the overnight GROUP 4 courier service FREE OF CHARGE to customers within the
This method helps to ensure minimum delay and maximum protection.

PRICE MATCH - Only From Silica
hope that the combination of our low prices, FREE UK delivery service, FREE Starter Kit and FREE
er sales support, will be enough to make you buy your Atari equipment from Silica Shop. If however,
se is something you wish to purchase, and you find one of our competitor's offering it at a lower price,
see please contact our sales department, providing us with our competitor's name, address and
ephone number. If our competitor has the goods in stock, we will normally match the offer (on a 'same
douct - same price' basis) and still provide you with our normal free delivery. We realise that we are not
sonly company who will match a competitor's price. However, if you come to us for a other match.

SIDCUP (& Mail Order) 01-309 1111 1-4 The Mews, Hatherley Road, Sidcup, Kent, DA14 4DX

ONDON
Lion House (1st floor), 227 Tottenham Court Rd, London, W1P OHX LONDON

LONDON O1-629 1234 ext 3914
Selfridges (1st floor), Oxford Street, London, W1A 1AB

There is nothing that can compare with the incredible value for money offered by Atari's 520ST-FM. For only £260 (+VAT=£299), you can purchase a powerful 512K RAM computer, with a 95 key keyboard (including numeric keypad), MIDI interface, GEM, a palette of 512 colours, mouse controller, and a 512K built-in disk drive. The 520ST-FM has a TV modulator built-in, and comes with a lead to allow you to plug it straight into any domestic colour television set. The mains transformer is also built-in to the keyboard, so there are no messy external boxes. You couldn't wish for a more compact, powerful and stylish unit. Atari ST computers are now firmly established in the UK, there are nearly 500 software titles already available for a wide variety of applications and the list is growing all the time. And that's not all. When you buy your new 520ST-FM (or any Atari ST computer) from Silica Shop, you will get a lot more, including a FREE Silica ST Starter Kit worth over £100. Read the ONLY FROM SILICA section on the left, to see why you should buy your new high power, low price 520ST-FM from Silica Shop, the UK's No1 Atari Specialists. For further details of the range of Atari ST computers and the FREE Silica ST Starter Kit, complete and return the reply coupon below.

ATARI 520ST-FM NOW ONLY £260 (+VAT=£299 
520ST-FM with 512K RAM & mono monitor £399 (inc VAT) 
Upgrade from 512K RAM to 1024K RAM £100 (inc VAT)

#### ATARI 1040ST-F - NEW PRICE

MEGA ST's NOW IN STOCK
For the user who requires even more RAM than the 520 or 1045
ST's offer, the new MEGA ST computers are now available.
There are two MEGA ST's, one with 2Mb of RAM and the other with a massive 4Mb. Both new computers are fully compatible with existing ST's and run currently available ST software. The MEGA ST's are styled as an expandable Central Processing Unit with open architecture and a detachable keyboard. They are supplied with GEM, a free mouse controller and all extras as with the 520 or 1040. Prices are as follows:

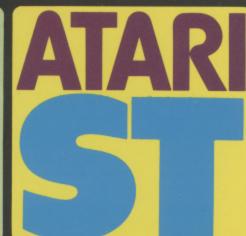

| To: Sili | ca Shop | Ltd., D | Dept P | SIX       | 0588, | 1-4 | The | Mews, | Hatherly | Road, | Sidcup, | Kent DA14 4 | DX |
|----------|---------|---------|--------|-----------|-------|-----|-----|-------|----------|-------|---------|-------------|----|
| PLE      | ISE S   | SENI    | DN     | <b>IE</b> | FRE   | E   | LI  | TER   | ATURE    | ON    | THE     | ATARI       | ST |

| Mr/Mrs/Ms: | Initials: Surname: |
|------------|--------------------|
| Address:   |                    |
|            |                    |
|            |                    |
|            | Postcode:          |

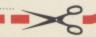

## PAGE 6 ACCESSORY SHOP

**BOOKS, DUST COVERS and P.D. SOFTWARE** 

**HUNDREDS OF ITEMS IN OUR FREE CATALOG** 

BOOKS

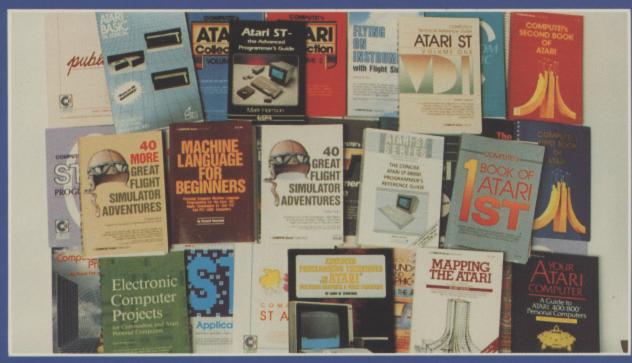

Just a few of the books in stock for both XL/XE and ST

BOOKS

## XL/XE PUBLIC DOMAIN

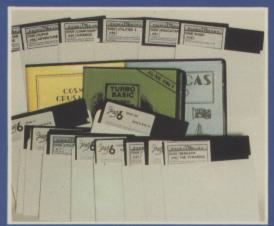

The largest selection of PD software available anywhere - prices from £2.50

FASTER ST DISK
ST NEWS

The World's best disk based ST magazines

## **DUST COVERS**

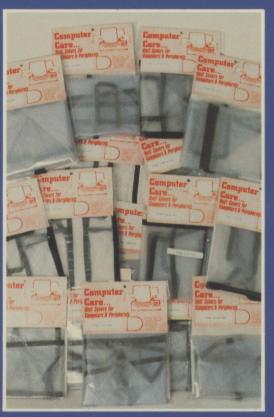

Every imaginable dust cover

### ST PUBLIC DOMAIN

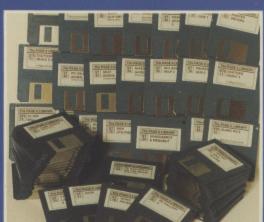

We were doing Public Domain for the ST long before the others - why buy our software from someone else when you can buy the best direct?

Phone the catalog
HOTLINE today
0785 57005

P.O. BOX 54, STAFFORD, ST16 1DR, ENGLAND

Telephone 0785 213928

Catalog HOTLINE 0785 57005